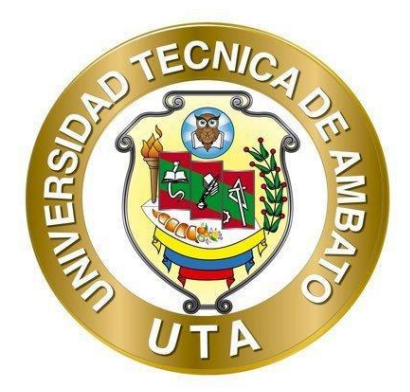

# **UNIVERSIDAD TÉCNICA DE AMBATO**

# **FACULTAD DE INGENIERÍA CIVIL Y MECÁNICA**

# **CARRERA DE INGENIERÍA CIVIL**

# **PROYECTO TÉCNICO PREVIO A LA OBTENCIÓN DEL TÍTULO DE INGENIERO CIVIL**

# **TEMA:**

**"DISEÑO DEL SISTEMA DE ALCANTARILLADO SANITARIO Y PLUVIAL, CON LA RESPECTIVA DEPURACIÓN PARA MEJORAR LA CALIDAD DE VIDA, DE LA PARROQUIA TÁLAG, DEL CANTÓN TENA, PROVINCIA DE NAPO."**

**AUTORES:** LuisJonathan Paredes Yanchapanta

Harold Alejandro Torres Bermeo

**TUTOR:** Ing. Mg. Galo Wilfrido Núñez Aldás

**AMBATO – ECUADOR**

**Marzo - 2023**

# **CERTIFICACIÓN**

En mi calidad de Tutor del Proyecto Técnico, previo a la obtención del Título de Ingeniero Civil, con el tema: "DISEÑO DEL SISTEMA DE ALCANTARILLADO SANITARIO Y PLUVIAL, CON LA RESPECTIVA DEPURACIÓN PARA MEJORAR LA CALIDAD DE VIDA, DE LA PARROQUIA TÁLAG, DEL CANTÓN TENA, PROVINCIA DE NAPO.", elaborado por el Sr. Luis Jonathan Paredes Yanchapanta, portador de la cédula de ciudadanía: C.I. 1804855953, y el Sr. Harold Alejandro Torres Bermeo, portador de la cédula de ciudadanía: C.I. 1550047102, estudiantes de la Carrera de Ingeniería Civil, de la Facultad de Ingeniería Civil y Mecánica.

#### Certifico:

- Que el presente proyecto técnico es original de sus autores.  $\bullet$
- Ha sido revisado cada uno de sus capítulos componentes.  $\bullet$
- Está concluido en su totalidad.  $\bullet$

Ambato, marzo 2023

Ing. Mg. Galo Wilfrido Núñez Aldás

## **TUTOR**

# **AUTORÍA DE LA INVESTIGACIÓN**

Nosotros, Luis Jonathan Paredes Yanchapanta, con C.I. 1804855953, y Harold Alejandro Torres Bermeo, con C.I. 1550047102 declaramos que todas las actividades y contenidos expuestos en el presente Proyecto Técnico con el tema: "DISEÑO DEL SISTEMA DE ALCANTARILLADO SANITARIO Y PLUVIAL, CON LA RESPECTIVA DEPURACIÓN PARA MEJORAR LA CALIDAD DE VIDA, DE LA PARROQUIA TÁLAG, DEL CANTÓN TENA, PROVINCIA DE NAPO.". así como también tablas, gráficos, conclusiones y recomendaciones son de nuestra exclusiva responsabilidad como autores del proyecto técnico, a excepción de las referencias bibliográficas citadas en el mismo.

Ambato, marzo 2023

Luis Jonathan Paredes Yanchapanta C.I. 1804855953 **AUTOR** 

,<br>Meio annes

Harold Alejandro Torres Bermeo C.I. 1550047102 **AUTOR** 

## **DERECHOS DE AUTOR**

Autorizamos a la Universidad Técnica de Ambato, para que haga de este Proyecto Técnico o parte de él, un documento disponible para su lectura, consulta y procesos de investigación, según las normas de la Institución.

Cedemos los Derechos en línea patrimonial de nuestro Proyecto Técnico con fines de difusión pública, además aprobamos la reproducción de este documento dentro de las regulaciones de la Universidad, siempre y cuando esta reproducción no suponga una ganancia económica y se realice respetando nuestros derechos de autor.

Ambato, marzo 2023

fordhou

Luis Jonathan Paredes Yanchapanta C.I. 1804855953 **AUTOR** 

franc ferences

Harold Alejandro Torres Bermeo C.I. 1550047102 **AUTOR** 

# APROBACIÓN DEL TRIBUNAL DE GRADO

Los miembros del Tribunal de Grado aprueban el informe del Proyecto Técnico, realizado por los estudiantes Luis Jonathan Paredes Yanchapanta y Harold Alejandro Torres Bermeo, de la Carrera de Ingeniería Civil bajo el tema: "DISEÑO DEL SISTEMA DE ALCANTARILLADO SANITARIO Y PLUVIAL, CON LA RESPECTIVA DEPURACIÓN PARA MEJORAR LA CALIDAD DE VIDA, DE LA PARROQUIA TÁLAG, DEL CANTÓN TENA, PROVINCIA DE NAPO.".

Ambato, marzo 2023

Para constancia firman:

60 C4 EMB26.

Ing. Mg. Diego Sebastián Chérrez Gavilanes **MIEMBRO CALIFICADOR** 

Ing. Mg. Lourdes Gabriela Peñafiel Valla **MIEMBRO CALIFICADOR** 

#### **DEDICATORIA**

Este trabajo se lo dedico a las personas que han puesto su confianza en mí y me han brindado su apoyo desde el principio, en especial a mi mamita Carmen quien con su cariño y buen ejemplo me ha enseñado a ser una persona de bien, me ha apoyado en todo momento y ha sido un pilar fundamental durante mi proceso de formación y ha estado junto a mí en los más duros momentos de mi vida.

Mi hermano Ronald quien ha sido mi ejemplo ha seguir por su madurez y valentía para enfrentar los problemas y con quien compartí buenos momentos durante toda mi vida. Mi hermana Carolina y su familia quienes me han brindado su apoyo y me han enseñado a ser una persona responsable y trabajadora.

Mi tía Rosita que siempre estuvo junto a mí en los buenos y malos momentos brindándome su apoyo de todas las formas posibles.

A mi prima Dalito y su esposo Marco quienes durante todo mi proceso de formación académica supieron brindarme su apoyo y compartir su conocimiento para poder llegar a cumplir mi meta de ser un profesional.

A mi familia en general quienes siempre me han brindado su apoyo para poder cumplir mi objetivo.

Jonathan Paredes Yanchapanta

#### **DEDICATORIA**

Este trabajo se lo dedico especialmente a las personas que creyeron en mí, y que con su esfuerzo he podido realizarlo.

A mis padres, Milton y Nancy. Quienes desde el inicio de mi vida han sido mi ejemplo, guía y sostén, ellos son mi fuerza y mi persistencia.

A mi hermana, Eve y a su hermosa familia. Quienes a pesar de estar distanciados los llevo en mi corazón, y han sido un ancla para mantenerme firme en este proceso.

A toda mi familia que de alguna u otra manera han sido parte de este momento, de igual forma dedicar esta tesis a todos mis compañeros, que han sabido brindarme su amistad y tener el privilegio de llamarles amigos, y ahora con todo el gusto llamarles colegas.

Finalmente, a ti Abbá, quien con su providencia me has regalado alegrías en mis momentos más duros. Totus tuus ego sum MT.

Harold Alejandro Torres Bermeo

#### **AGRADECIMIENTO**

A mi madre y hermanos, quienes con su amor, cariño y apoyo me ayudaron a culminar mi carrera universitaria.

A Mishel Vozmediano quien puso su confianza en mí y me brindo la oportunidad de poder colaborar en su negocio durante mi formación.

A la empresa PRISMA CRISTAL por brindarme el apoyo y la confianza para poder desarrollarme como profesional durante mi proceso de estudio.

Mi más sincero agradecimiento a la Universidad Técnica de Ambato y de manera espacial a todos los que conformar la carrera de Ingeniería Civil; a nuestros docentes quienes han sido una guía para afianzar sus conocimientos a lo largo de la carrera. Y de manera especial al Ingeniero Galo Núñez que con su apoyo hemos culminado este peldaño y así culminar este proceso de titulación.

También quiero agradecer a mi compañero y amigo Harold Torres, con quien hemos hecho lo posible para desarrollar un buen trabajo de titulación.

Jonathan Paredes Yanchapanta

#### **AGRADECIMIENTO**

Quiero expresar mi eterna gratitud a Dios, quien me ha dado la voluntad de prevalecer y cumplir este sueño.

A mis padres y a mi hermana, por estar siempre para mí cuando más los he necesitado, por su apoyo incondicional, y permanecer presentes cada día.

Mi más sincero agradecimiento a la Universidad Técnica de Ambato y de manera espacial a todos los que conformar la carrera de Ingeniería Civil; a nuestros docentes quienes han sido una guía para afianzar sus conocimientos a lo largo de la carrera. Y de manera especial al Ingeniero Galo Núñez que con su apoyo hemos culminado este peldaño y así culminar este proceso de titulación.

También quiero agradecer a mi compañero y amigo Jonathan Paredes, con quien hemos hecho lo posible para desarrollar un buen trabajo de titulación.

Harold Alejandro Torres Bermeo

# ÍNDICE DE CONTENIDOS

<span id="page-9-0"></span>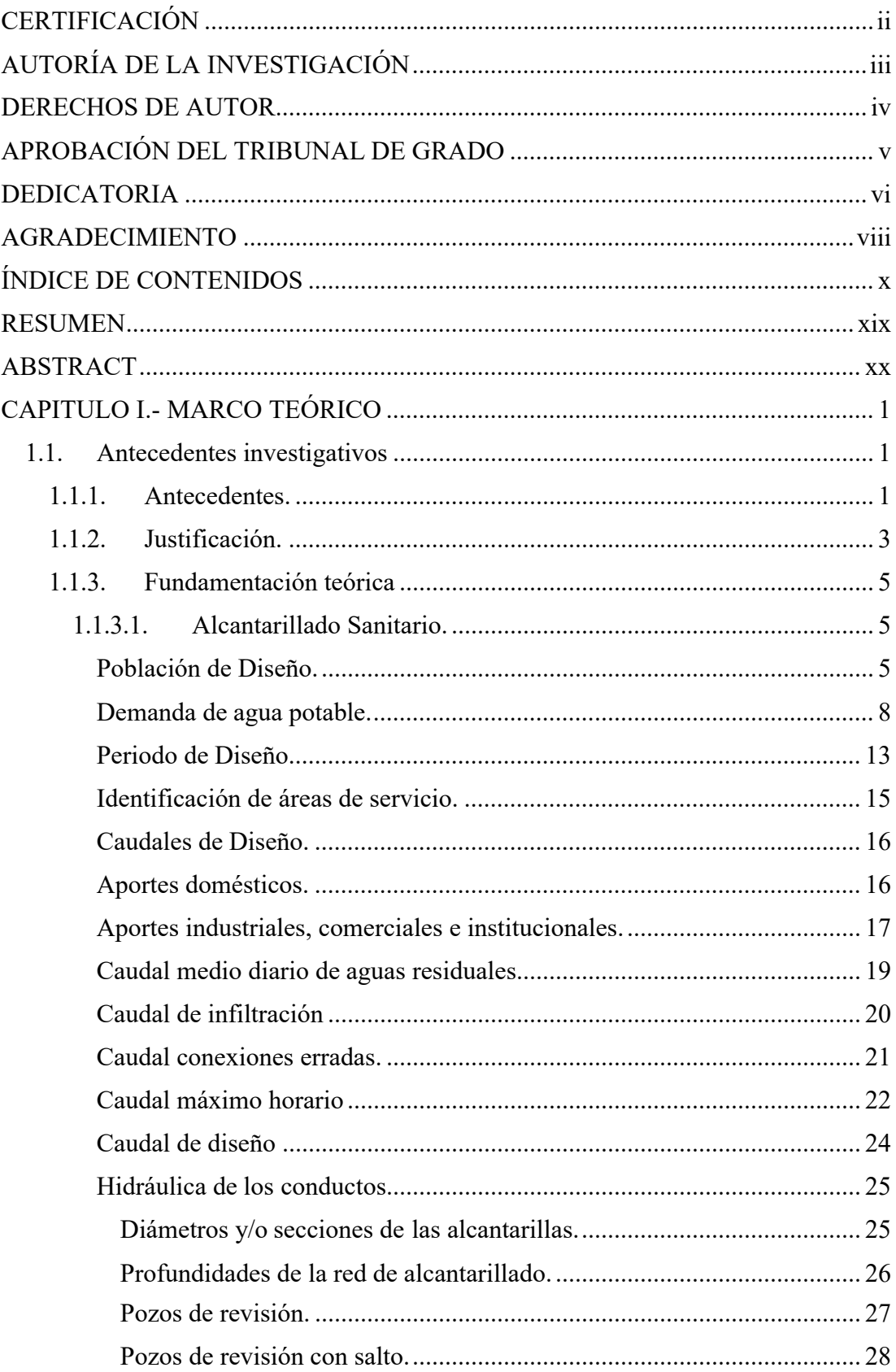

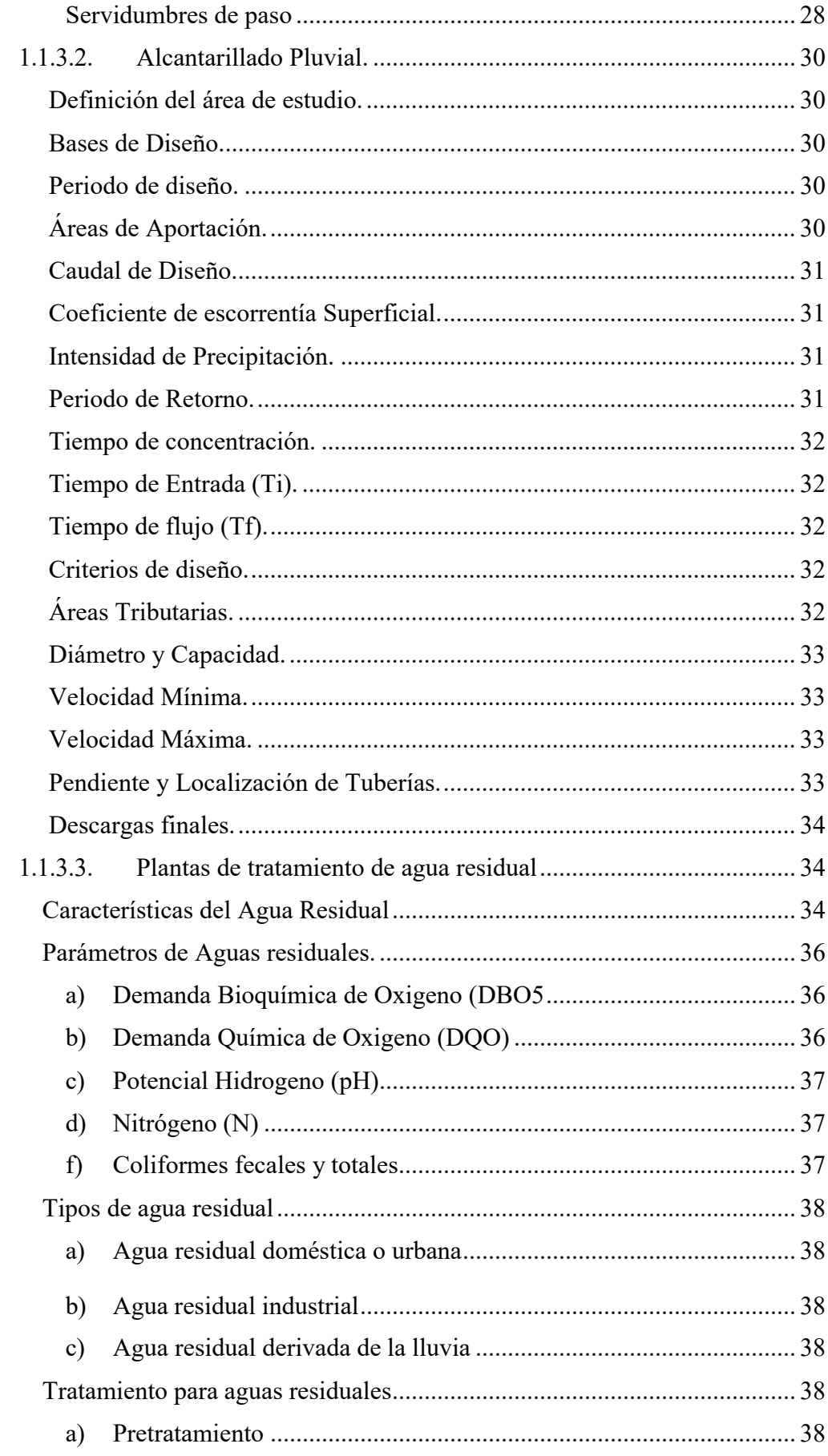

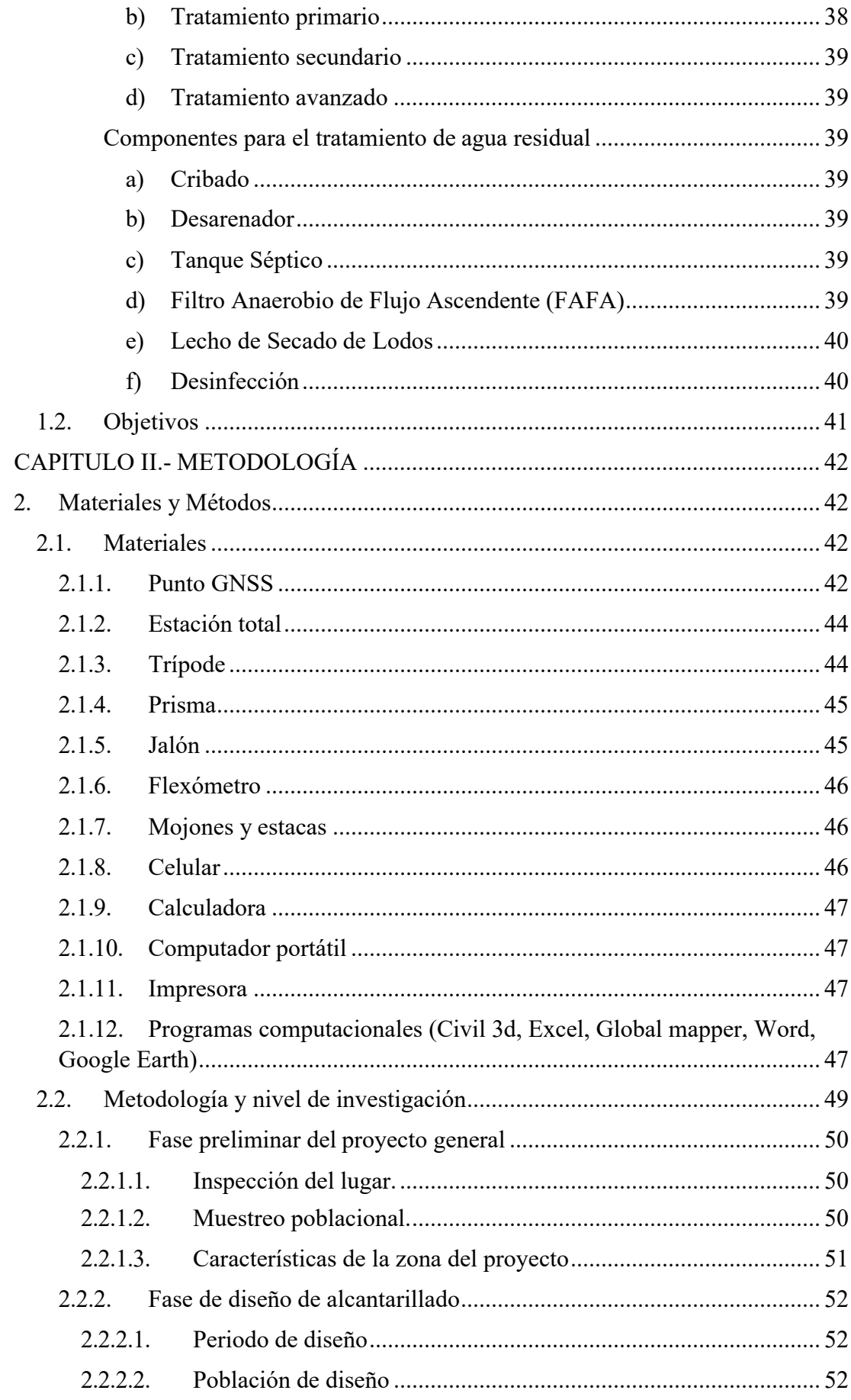

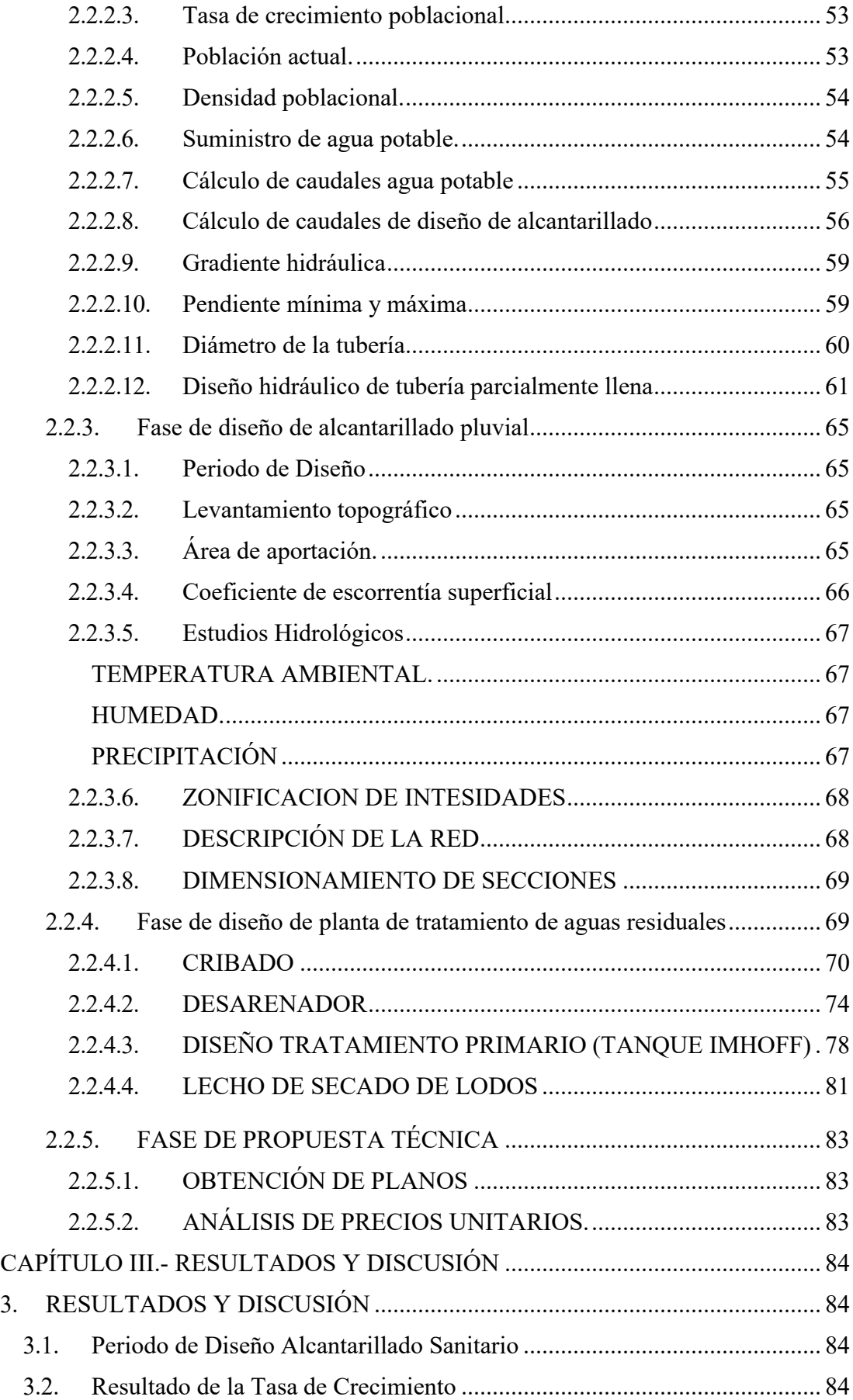

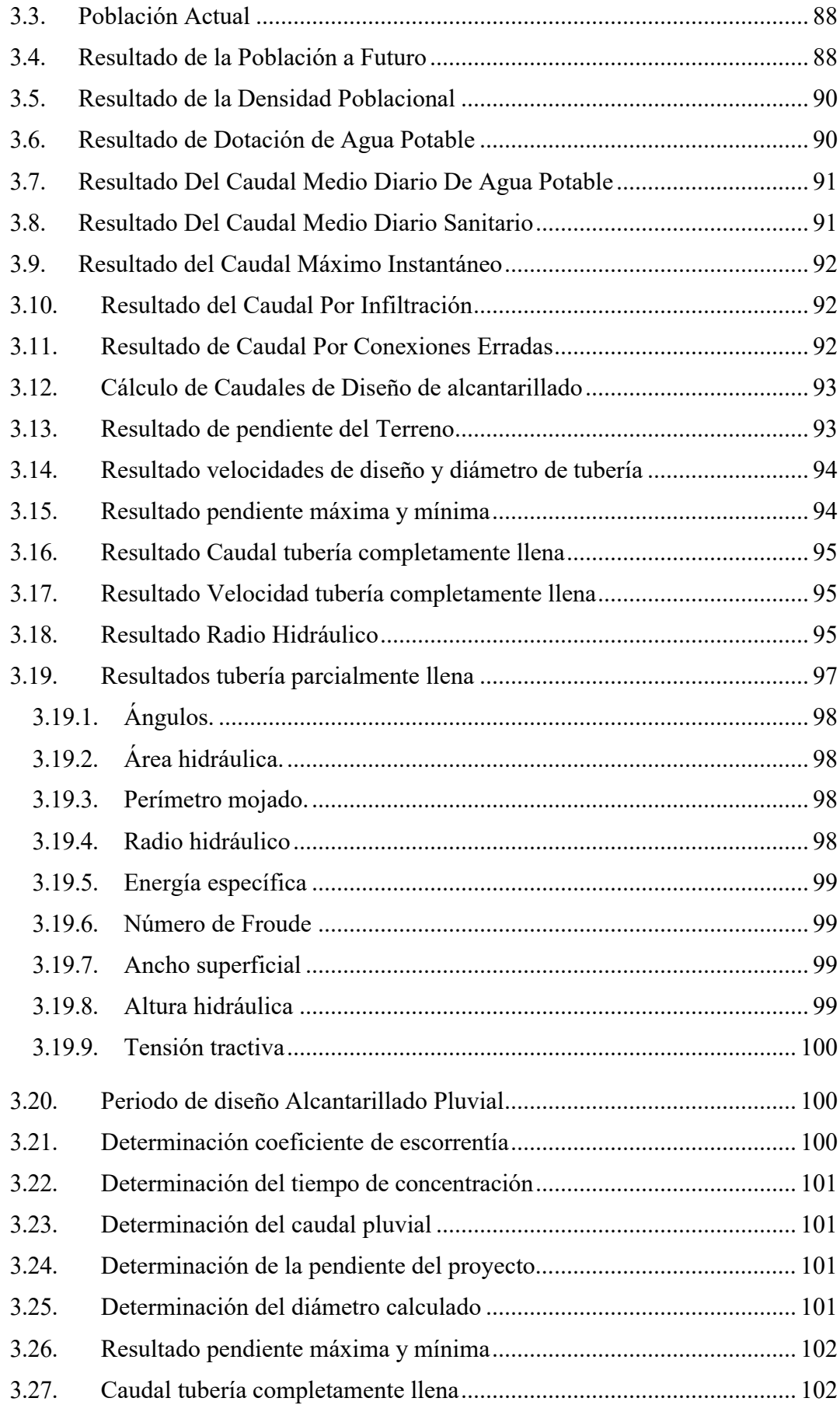

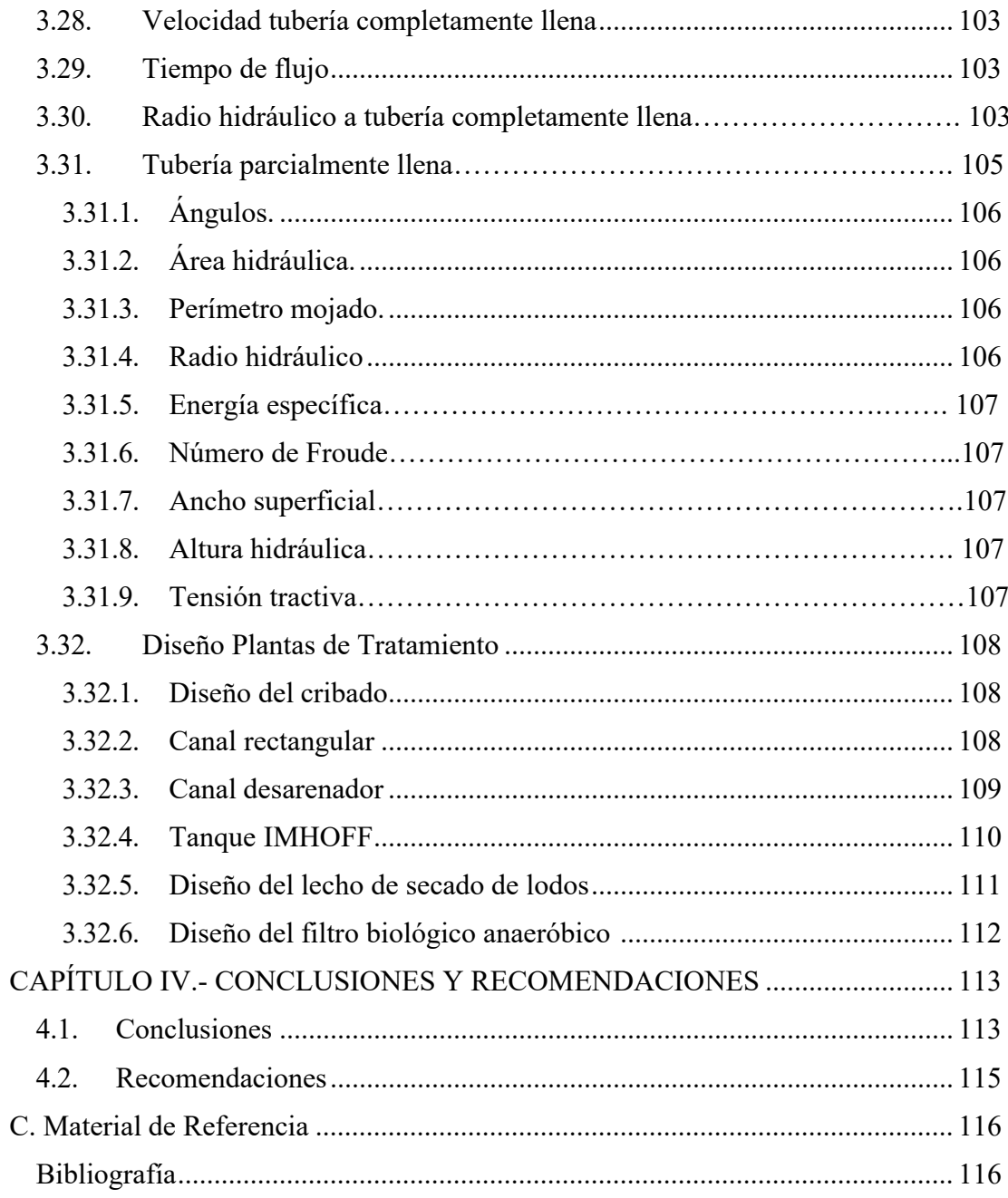

# **ÍNDICE DE ILUSTRACIONES**

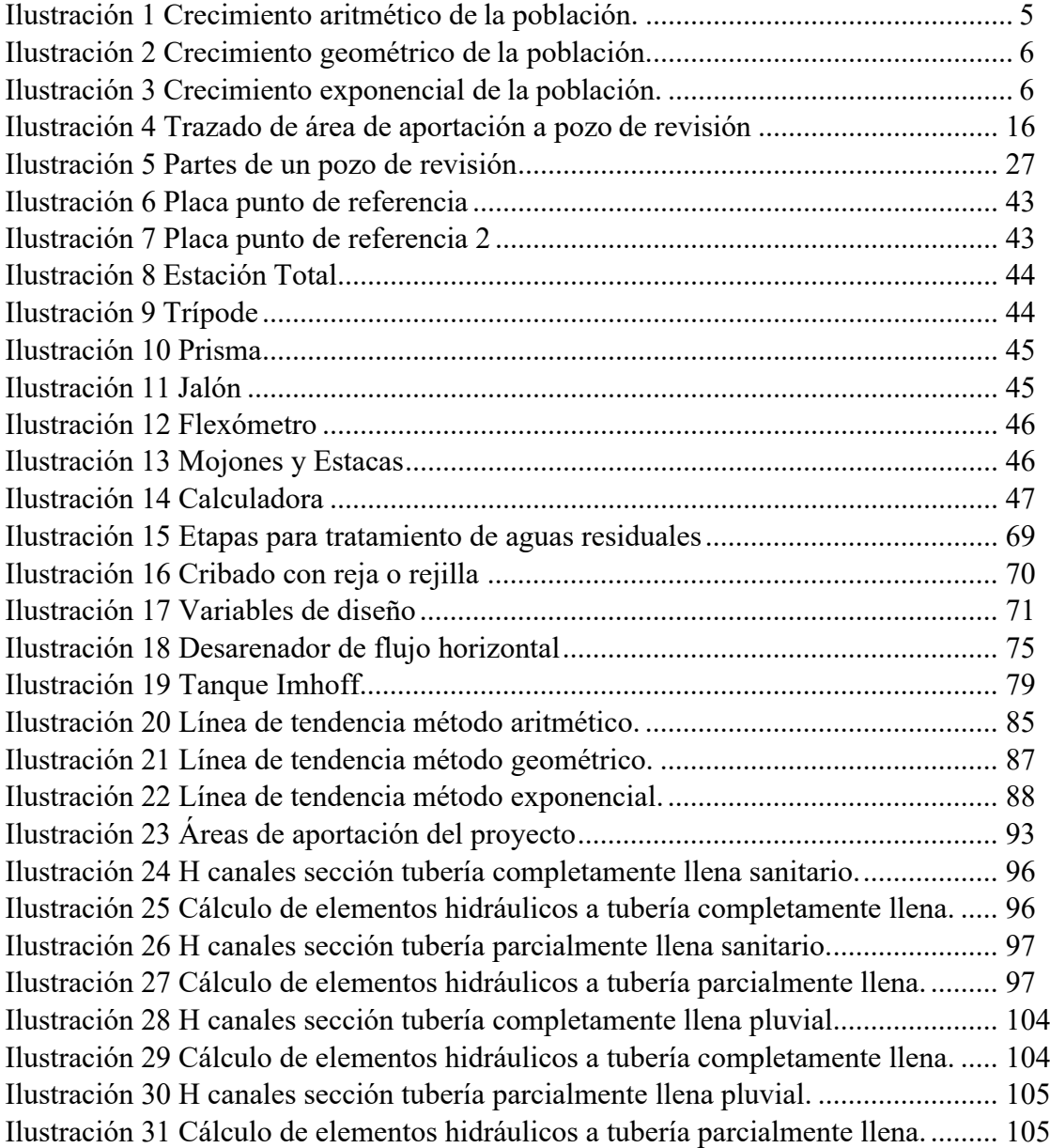

# **ÍNDICE DE TABLAS**

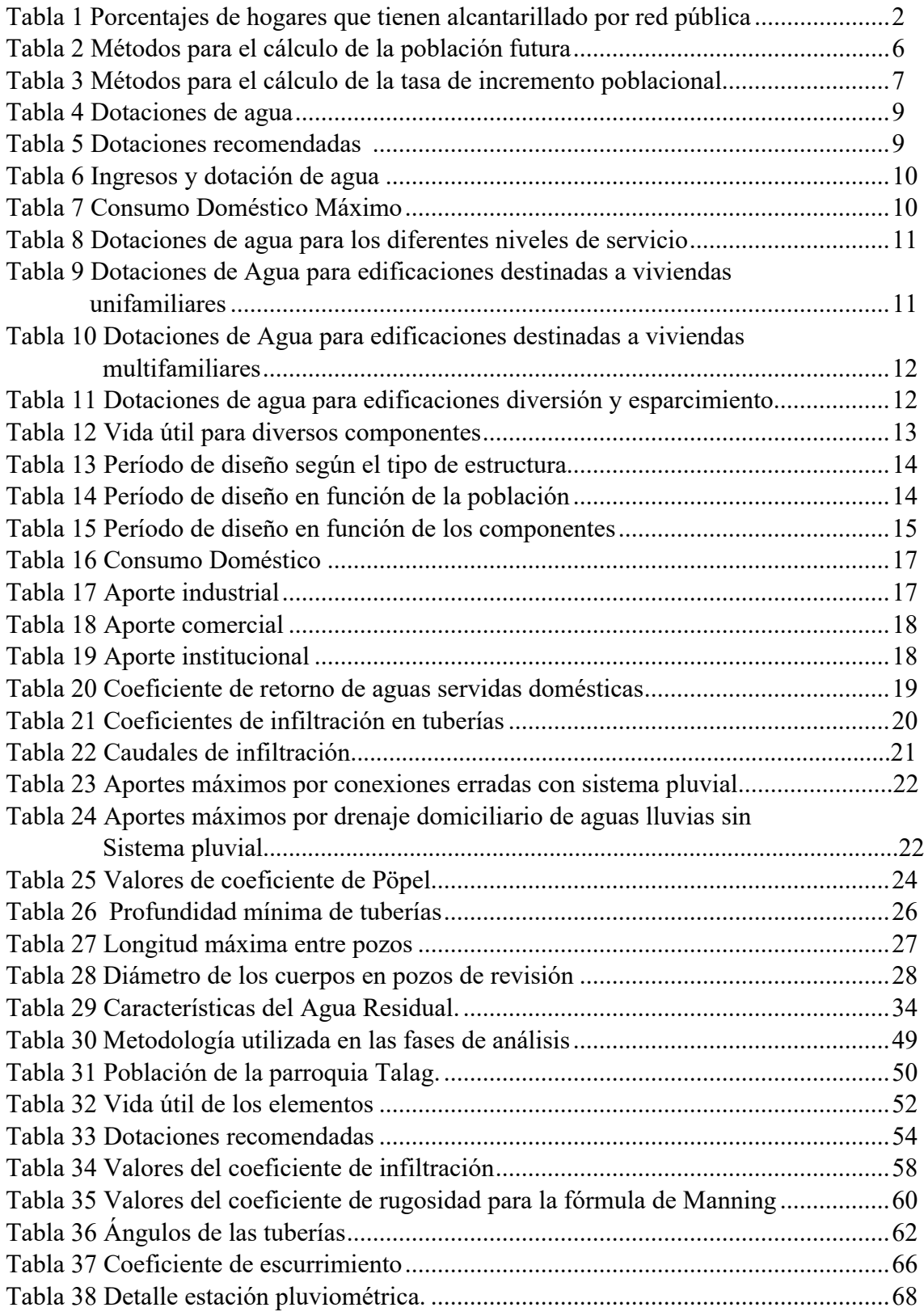

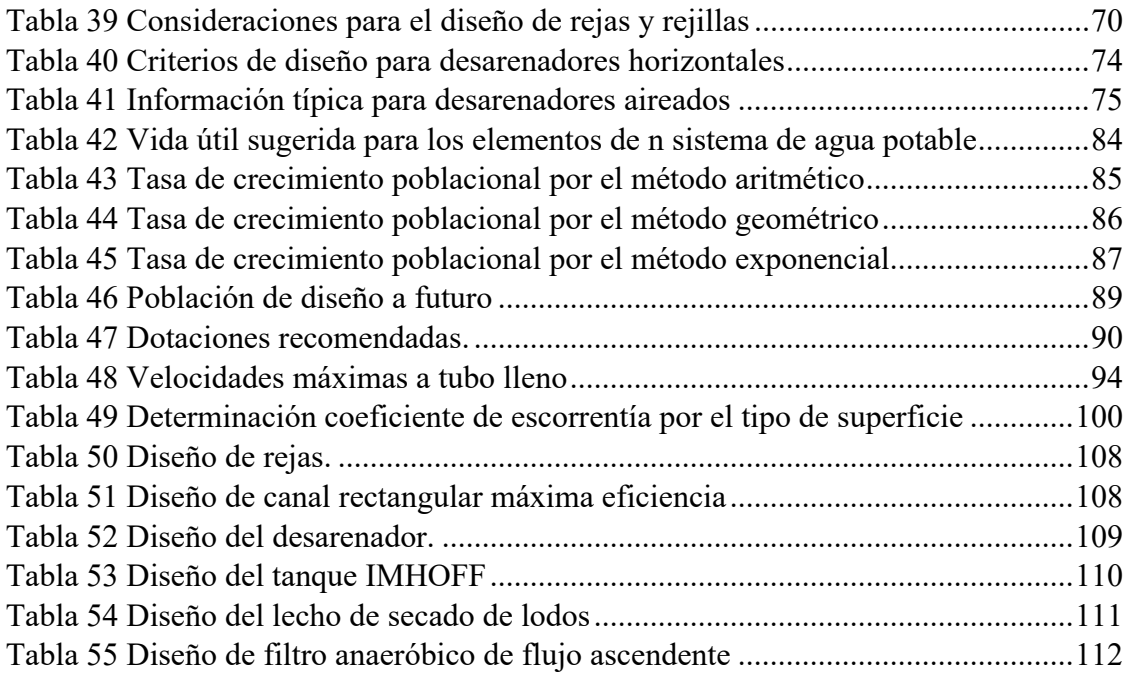

#### **RESUMEN**

Este proyecto está enfocado a la necesidad de proponer un diseño de sistema de alcantarillado sanitario, pluvial, con su respectiva depuración, por el motivo que en la parroquia Talag se ha reportado una tasa de enfermedades, esto se debe a que carece de saneamiento básico, y a pesar de ser una zona altamente turística no cuenta con estos sistemas.

Para la realización del proyecto se comenzó con un levantamiento topográfico del sector con una estación total y se utilizaron dos puntos geodésicos implantados por el GAD de Tena, estos puntos se utilizaron para garantizar la fiabilidad mínima de error, con esto se obtuvo la superficie del terreno mediante un software, con este programa se elaboró el diseño sanitario y pluvial, teniendo en cuenta las normativas vigentes en el país, garantizando el funcionamiento de la red de alcantarillado. Además, se hizo un análisis de agua residual, este informe permitió obtener diez parámetros, que se utilizaron para el diseño de la planta de tratamiento de agua residual.

Se obtuvo una red de alcantarillado total de diez mil novecientos setenta y ocho metros y se diseñó una PTAR que consta de cribado, desarenador, lecho de secado de lodos, tanque Imhoff y filtro biológico. Esta información, juntamente con los planos será entregado al GAD parroquial Talag, para que la entidad utilice esto a su beneficio, el mismo que influirá en el desarrollo socio económico y mejorará la calidad de vida de los habitantes de la parroquia de Talag.

**Palabras clave:** Alcantarillado sanitario, Alcantarillado pluvial, Planta de tratamiento, Aguas residuales, Secado de lodos, Cribado, Tanque Imhoff.

#### **ABSTRACT**

This project is focused on the need to propose a design for a sanitary and rainwater sewer system, along with its respective treatment, due to the fact that in the Talag parish a high rate of illnesses has been reported. This is because of the lack of basic sanitation, and despite being a highly touristic area, these systems are not in place.

To carry out the project, a topographic survey of the area was conducted using a total station, and two geodetic points implanted by the Tena GAD were used to ensure minimum error reliability. With this, the surface of the land was obtained using software, and the sanitary and rainwater design was elaborated, taking into account current regulations in the country and ensuring the proper functioning of the sewer network. Additionally, an analysis of wastewater was conducted, which allowed for the identification of ten parameters used in the design of the wastewater treatment plant.

A total sewer network of 10,978 meters was obtained, and a wastewater treatment plant was designed that includes screening, sand removal, sludge drying bed, Imhoff tank, and biological filter. This information, along with the plans, will be delivered to the Talag parish GAD for their benefit, which will have an impact on the socio-economic development and improve the quality of life of the inhabitants of the Talag parish.

**Keywords:** Sanitary sewer, Rainwater sewer, Treatment plant, Wastewater, Sludge drying, Screening, Imhoff tank.

#### **CAPITULO I.- MARCO TEÓRICO**

#### **1.1. Antecedentes investigativos**

#### **1.1.1. Antecedentes**

A ciencia cierta se conoce que el cuerpo humano está compuesto por agua, 3/5 partes de nuestro cuerpo es agua, por lo que esta sustancia es esencial para la vida.

Según la OMS el 27% de la población global, carecen de sistemas de saneamiento, las cuales utilizan instalaciones de saneamientos no conectadas a un sistema de alcantarillado, como los pozos sépticos. [1]

Martínez en su libro "Algunos aspectos del alcantarillado y drenaje en México" afirma que los sistemas de alcantarillado desde las primeras civilizaciones han sido el procedimiento más seguro, eficaz y práctico para lograr minimizar los problemas de salubridad como enfermedades, infecciones que tengan conexión directa con un origen hídrico, y a su vez permite prevenir el esparcimiento de especies de mosquitos que atentan con la salud humana. [2]

Por ello se debe conocer que en el Ecuador el agua potable, alcantarillado, depuración de aguas residuales, manejo de desechos sólidos, actividades de saneamiento ambiental y demás que establezca la ley; estas competencias deben ser cumplidas por los gobiernos descentralizados de acuerdo con la Constitución de la Republica del Ecuador en su artículo 264. [3]

En el sector nacional los agentes contaminantes provienen de descargas de aguas residuales mayoritariamente de las ciudades, actividad minera, hidrocarburíferas y agricultura. [4] Con lo ya mencionado se conoce que la mayor afectación de la calidad de agua proviene de las descargas de aguas residuales de las ciudades, donde debemos tomar a consideración la depuración de estas vertientes para evitar un ciclo de agua contaminada. La red de drenaje nacional alcanza el 64,51%, de los cuales solo el 53,07% se encuentra en zonas rurales, y el tratamiento de aguas residuales rurales es casi inexistente por falta de capacidad financiera y técnica de las juntas de gestión de agua [5].

Como se puede observar en el cuadro, la proporción de hogares con acceso a un sistema nacional de saneamiento conectado a la red pública no ha aumentado significativamente en los últimos años, tanto en áreas urbanas como rurales. [6]

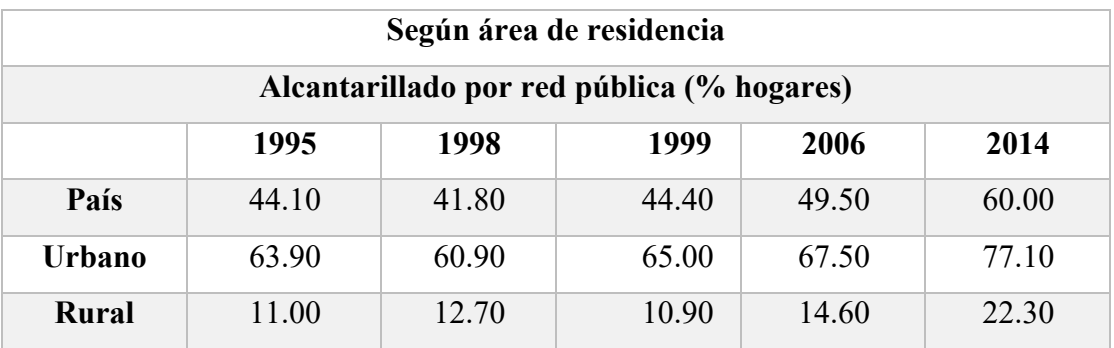

**Tabla 1.** Porcentajes de hogares que tienen alcantarillado por red pública

**Fuente:** Instituto Nacional de Estadística y Censo INEC, Encuesta de condiciones de vida, 2014

Los gobiernos descentralizados tienen el deber de apegarse a las normas establecidas por la Estrategia Nacional de Agua Potable y Saneamiento, que protege el derecho humano al agua potable y al saneamiento, por lo que los GADs son responsables de la falta de tratamiento de las aguas residuales. [6]

Al tener un efecto favorable en la población y aumentar el valor agregado del sitio, un diseño de alcantarillado eficiente mejorará la calidad de vida actual y futura, permitiendo la expansión de la ciudad y, en consecuencia, la economía del sector.

Para la recolección de líquidos, los servicios de alcantarillado suelen utilizar tuberías y conductos de tipo pluvial y sanitario, que se utilizan para conducir aguas residuales y pluviales, respectivamente. [7]

De hecho, el 80% de las aguas residuales regresan al ecosistema sin tratamiento, según estimaciones de la UNESCO. [4] Como resultado es importante requerir para todo sistema de alcantarillado una planta de depuración de aguas residuales, con los tratamientos adecuados para regresar estas aguas a un cuerpo receptor sin llegar a contaminarlo. [7]

Según un informe proporcionado por la Secretaría de Planificación y Desarrollo de la Nación, los residentes rurales tienen un acceso muy limitado a agua potable y alcantarillado, la población rural tiene un acceso relativamente limitado a los servicios de agua potable y alcantarillado. Según el informe, la provincia de Napo tiene solo un 43,2% de cobertura de alcantarillado, mientras que el cantón Tena tiene solo un 43,2%

de acceso a los servicios de agua potable y alcantarillado, la población teneña disfruta de este servicio.

Esto demuestra que la implementación de servicios de alcantarillado aliviara de manera significativa la pobreza ya que estos servicios son esenciales y fundamentales para una calidad de vida digna. Esto permite un control de los líquidos de desecho, reduciendo los mosquitos y parásitos por su grado de infección. También ayuda a mejorar el turismo y la producción en estas regiones al disminuir los trastornos parasitarios, gastrointestinales y otras enfermedades infeccionases causadas por una gestión de estas aguas. [8]

#### **1.1.2. Justificación**

En los últimos años la decadencia y la escasez de infraestructura en sistemas hidráulicos que se encargan de un mejor acopio y depósito de aguas negras y pluviales da un desarrollado aumento a enfermedades y contaminación en el medio ambiente, provocando una mala calidad de vida de la persona y un retraso en el desarrollo social y económico de la misma, ya que esto desencadena diferentes variantes que impide que nuestro país y los pueblos afectados salgan del subdesarrollo. [9]

Por ello las obras de saneamiento son fundamentales ya que garantizan la salud pública, pero el crecimiento de la población mundial y la urbanización descontrolada demandan la creación de nuevos sistemas de saneamiento, siendo estos factores que influyen directamente para que zonas alejadas no gocen de este servicio. El agua como un bien preciado y escaso conduce a su adecuado uso y reciclaje, en el mundo actualmente un 68% de su población tiene acceso a obras de saneamiento, de ahí surge la búsqueda de nuevos métodos para la eliminación eficiente de las aguas, así como su correcta depuración [10], [11] y [12]

En el Registro de Gestión de Agua Potable y Alcantarillado de la AME-INEC [13], determinaron que en Ecuador 6 de cada 10 GAD`s Municipales, gestionan la prestación del servicio de agua potable y alcantarillado a través del Municipio, 3 mediante Empresa Pública Municipal y la diferencia opera con gestión de Empresa Pública Mancomunada, Empresa Regional y Operador Privado. El 35,35% de los territorios a cargo de los GAD's Municipales cuentan con alcantarillado Sanitario y Pluvial, mientras que el 21,86% cuentan con alcantarillado Combinado y el 42.79%

cuentan con los siguientes sistemas: Sanitario, Combinado y Pluvial, Sólo Sanitario, Sanitario y Combinado, Combinado y Pluvial y Ningún Alcantarillado [14] y [15].

La finalidad esencial de las obras de alcantarillado es el saneamiento ambiental, para ello recolecta y evacua apropiadamente las aguas residuales [16]. En la provincia de Napo las fuentes de contaminantes de agua son principalmente provenientes de descargas domiciliarias o domésticas, de altas cantidades de materia orgánica, de altas concentraciones de aceites, de grasas, y de descargas residuales industriales con alta concentración de metales pesados, sin tratamiento previo, Esto puede llegar a provocar efectos adversos en la salud de sus habitantes y de un daño colateral del ecosistema. [17]

En referencia a la parroquia del Tálag ubicada en el cantón Tena, la contaminación de las aguas especialmente del río Tálag, es baja al momento actual, pero se continúa contaminando con las descargas de la Unidad Educativa Juan Tanca Marengo, Justo Licuy, y posteriormente se contaminará con las descargas del alcantarillado sanitario que se encuentra en etapa de contratación por parte de la municipalidad de Tena y en cuyos diseños no consta un sistema de tratamiento de aguas residuales. Por otra parte, al estar esta parroquia concesionada para realizar la actividad minera en su gran parte existe el peligro inminente de contaminación de agua y suelo. [18]

Debido a esta problemática se establece el presente proyecto que va a contribuir a la mejora de la calidad de vida de los habitantes de esta parroquia y personas que habitan en las riberas de los ríos y por eso surge la necesidad de realizar el diseño de un sistema de alcantarillado sanitario y pluvial con su respectiva depuración para que de esta forma el GAD Municipal de Tena pueda dotar a la parroquia del Tálag este servicio básico. Y así la parroquia del Tálag podrá gozar de beneficios a corto, mediano y largo plazo, logrando cubrir las necesidades de sus moradores y protegerlos de enfermedades y de igual forma en la mitigación de los impactos ambientales.

#### **1.1.3. Fundamentación teórica**

### **1.1.3.1. Alcantarillado Sanitario**

### **1. Aspectos generales**

a) Población de Diseño

Por medio del cálculo de la población de diseño se determina la cantidad de habitantes para la cual se va a diseñar el proyecto, es decir fijar las condiciones básicas del proyecto para atender la demanda futura. Siendo esta una estimación de la población futura, la cual nos permitirá partir para el cálculo de los caudales de diseño sanitario. [19].

Un buen criterio para la consideración de la población es fundamental puesto que, si el valor que vamos a considerar es muy bajo, el sistema de alcantarillado será inadecuado y será necesario un rediseño y refinanciamiento.

Este cálculo se lo realiza basándose en la tendencia poblacional por medio de un estudio demográfico de la ubicación del proyecto. [20].

Y para esto se lo debe realizar con los siguientes métodos de cálculo de crecimiento poblacional.

#### Método Aritmético o Lineal

El método Aritmético o lineal es el más simple, ya que este método solamente hace referencia a dos factores que influyen en el crecimiento poblacional que son la mortalidad y migración que existe en la población a analizar. [21].

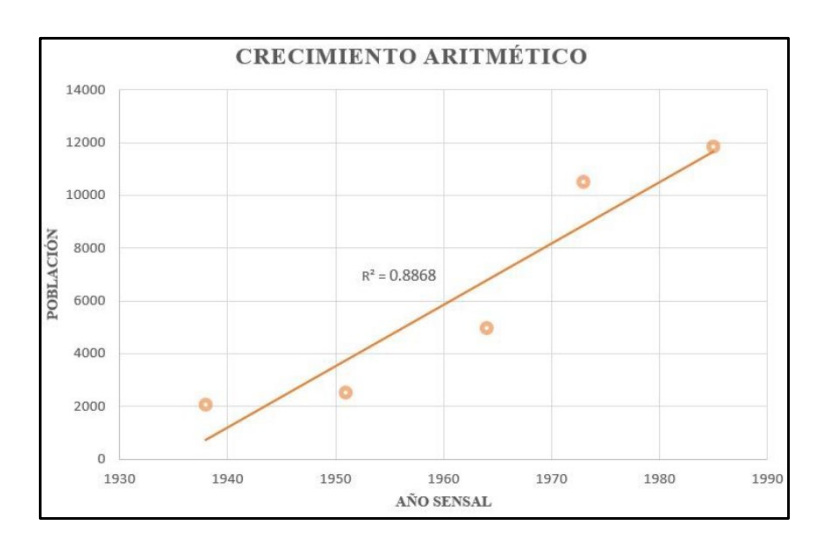

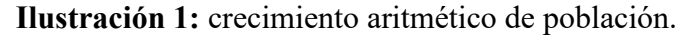

**Fuente:** Autores

#### Método Geométrico.

El método geométrico se lo utiliza en poblaciones grandes y con un gran desarrollo socioeconómico, en este caso el indicie de crecimiento poblacional se mantiene constante, y tiene los mismos elementos que la ecuación del método lineal. [21].

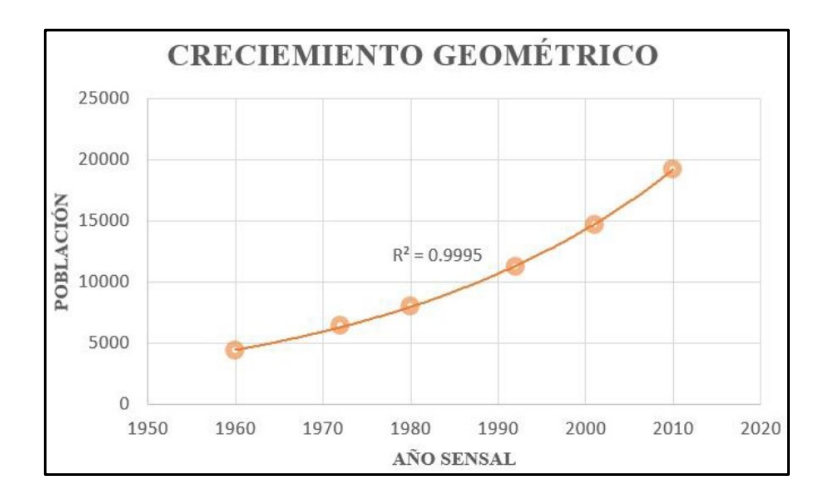

**Ilustración 2:** crecimiento geométrico de población.

**Fuente:** Autores

## Método Exponencial

El método exponencial es el que estima que el crecimiento poblacional se produce de manera incesante y no por unidad de tiempo. [21].

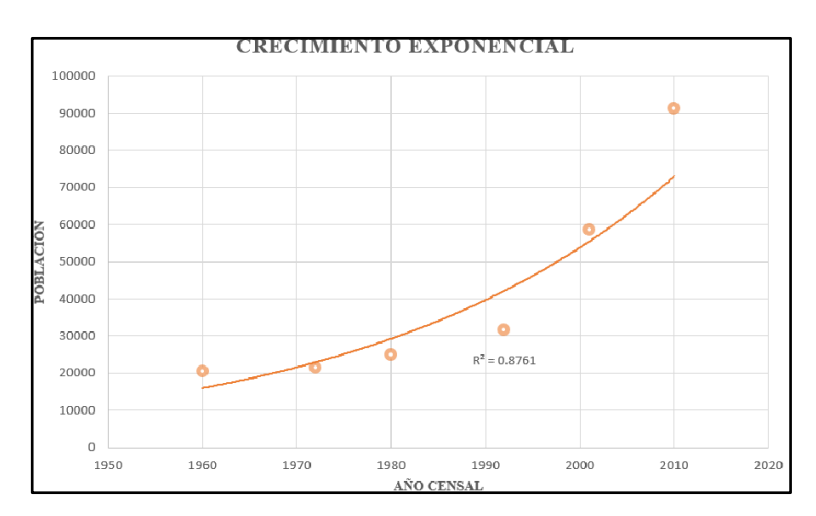

**Ilustración 3:** crecimiento exponencial de población.

## **Fuente:** Autores.

Ecuaciones para la resolución de la población futura.

**Tabla 2.** Métodos para el cálculo de la población futura

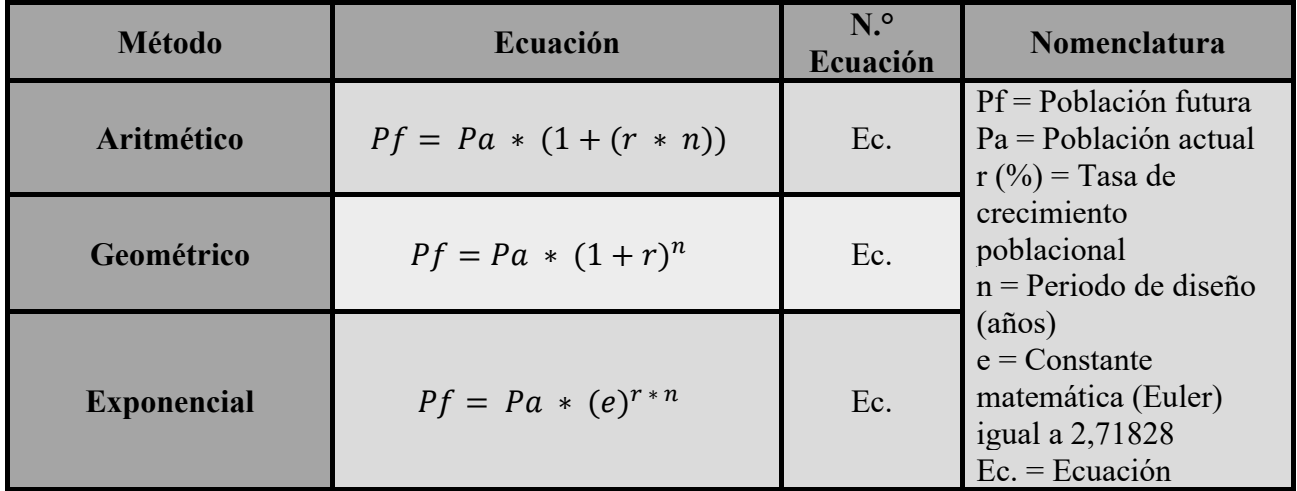

**Fuente:** Metodología de diseño del drenaje urbano, Dilon Moya, 2018.

**Realizado por:** Autores

## **Tasa de crecimiento poblacional**

La determinación de la tasa de crecimiento poblacional se ocupará como base los censos ya realizados por el instituto rectora de las estadísticas nacionales que es el INEC. Se puede ocupar los siguiente tres métodos que se presenta en la Tabla para el cálculo.

**Tabla 3.** Métodos para el cálculo de la tasa de incremento poblacional.

| <b>Método</b>      | Ecuación                                                                              | N <sup>o</sup><br>Ecuación | <b>Nomenclatura</b>                                                            |
|--------------------|---------------------------------------------------------------------------------------|----------------------------|--------------------------------------------------------------------------------|
| <b>Aritmético</b>  | $r(\%) = \left  \frac{\frac{Pf l}{P i} - 1}{n'} \right  * 100$                        | Ec.                        | $Pfi = Población$<br>final                                                     |
| Geométrico         | $r(\%) = \left  \left( \frac{Pf i}{P i} \right)^{\overline{n}} - 1 \right $<br>$*100$ | Ec.                        | $Pi = Población$<br>inicial<br>$r$ (%) = Tasa de<br>crecimiento<br>poblacional |
| <b>Exponencial</b> | $r(\%) = \left  \frac{Ln * \left(\frac{Pfi}{Pi}\right)}{n'} \right $<br>$*100$        | Ec.                        | $n'$ = Diferencia<br>entre años censales<br>$Ec = Ecuación$                    |

**Fuente:** Tasa de crecimiento poblacional, Degró Torres, 2011.

**Realizado por:** Autores.

En el cálculo de la tasa de crecimiento poblacional puede ocurrir que nos resulte un valor menor que uno, o un valor negativo, por lo cual se sugiere adoptar un valor del uno por ciento (1%). Y si es el caso de no tener datos sobre la población para el cálculo de la tasa de crecimiento poblacional igualmente se sugiere adoptar el valor de uno por ciento. [22].

### **Población actual**

Este valor corresponde a la cantidad de personas que se encuentran ubicadas en el área de estudio, este valor es el resultado del censo que realizó la INEC, otra manera de llegar a este valor es mediante el conteo de casas o encuentas dentro del área del proyecto. [23].

#### **Densidad poblacional**

La densidad poblacional es la distribución de la población ubicados en una zona determinada, para obtener el valor de la densidad poblacional se calcula dividiendo una población en particular en el área de análisis para su superficie, y dependerá del tipo de terreno, la parte socioeconómica, calidad de vida, etc. Este valor tendrá como unidad el número de habitantes/área. [24].

$$
Dp = \frac{Pf(Hab)}{A(Ha)}
$$
  
Ec. 1

Dónde:

 $Dp =$  densidad poblacional futura (hab/Ha)

 $Pf =$  población futura (hab)

 $A = \text{area del provecto (Ha)}$ 

b) Demanda de Agua Potable

Es la capacidad que tiene un ser humano de consumir una cantidad de agua determinada durante un día en promedio para satisfacer las condiciones actuales y futuras de una población proyectada, incluyendo consumo doméstico, comercial, industrial y público [25]; aclarando que no se tendrá en cuenta las perdidas comerciales o técnicas. Es fundamental la determinación de la demanda de agua potable para lograr un correcto diseño y planificación de sistemas de alcantarillado sanitario, ya que este es directamente influyente en la calidad de servicio y las inversiones para dicho proyecto. Para poder establecer el consumo de agua potable de un habitante se conoce que este valor se encuentra condicionado por algunos factores, principalmente por el factor climático, nivel de vida, actividad productiva de la comunidad a analizar, sociales, servicios básicos, calidad de agua y disponibilidad de esta. De igual forma se puede calcular la demanda mediante la recopilación de información por medio de lecturas de consumo de medidores en horarios específicos de máximo consumo en un número representativo de hogares del sector a analizar. [26].

La demanda de agua para una población se determinará en base a las condiciones de la población, considerando las siguientes tablas:

#### **Consumo diario**

| Rango de población |               | Dotación     |              |
|--------------------|---------------|--------------|--------------|
|                    | (habitantes)  | (g)/hab/dia) | (lt/hab/dia) |
| $0-$               | 5.000         | 20           | 75           |
| $5.000 -$          | 10.000        | 25           | 95           |
| $10.000 -$         | 15.000        | 30           | 113          |
| 15.000-            | 20.000        | 35           | 132          |
| $20.000 -$         | 30.000        | 40           | 151          |
| $30.000 -$         | 50.000        | 45           | 170          |
| 50.000-            | 100.000 y más | 50           | 198          |

**Tabla 4.** Dotaciones de agua

**Fuente:** Normas de Diseño de Sistemas de Abastecimiento y Potabilización del

Agua.

#### **Condiciones climáticas**

#### **Tabla 5**. Dotaciones recomendadas

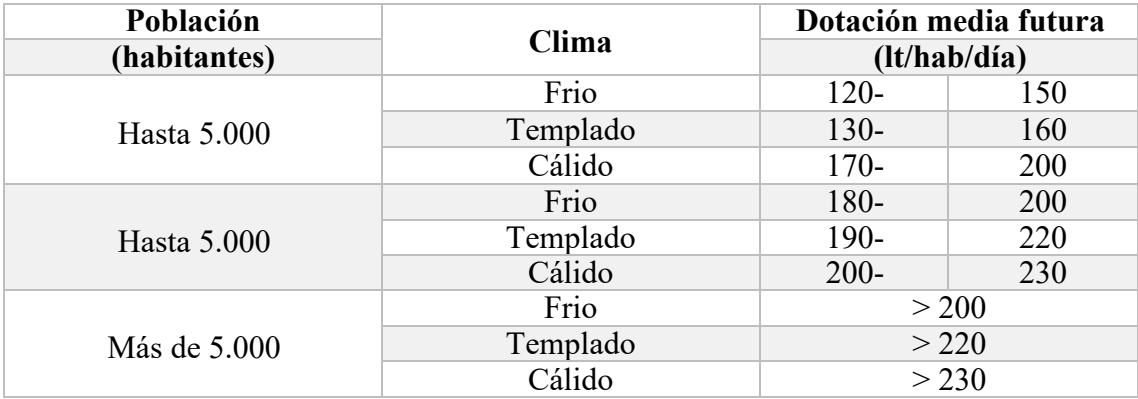

**Fuente:** Normas para Estudio y Diseño de Sistemas de Agua Potable y Disposición de aguas residuales para poblaciones mayores a 1000 habitantes

## **Factores socioeconómicos**

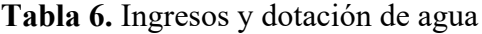

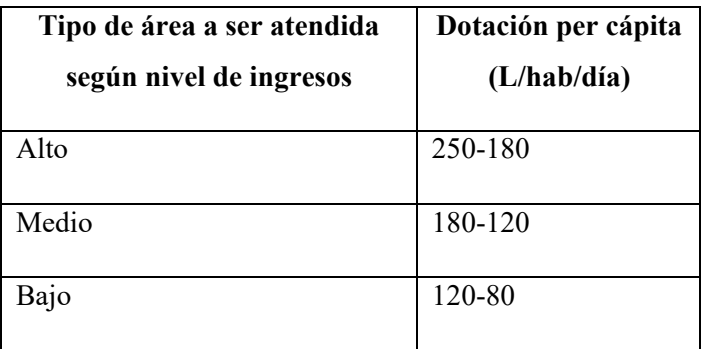

**Fuente:** Manual de diseño y construcción de sistemas condominales de

alcantarillado sanitario. Programa de agua y saneamiento. Bolivia.

#### **Uso Domestico**

|                       | CONSUMO (lt/hab/día) |                         |                     |               |
|-----------------------|----------------------|-------------------------|---------------------|---------------|
| <b>USOS</b>           | <b>CLIMA FRÍO</b>    |                         | <b>CLIMA CÁLIDO</b> |               |
|                       | <b>NORMAL</b>        | <b>MÁXIMO</b>           | <b>NORMAL</b>       | <b>MÁXIMO</b> |
| Bebida                |                      |                         |                     | 2             |
| Alimentación y cocina | 8                    | Ջ                       | 10                  | 10            |
| Lavado de utensilios  | 8                    | $\overline{\mathsf{R}}$ | 8                   | 8             |
| Aseo corporal menor   | 6                    | 12                      | 10                  | 15            |
| Baño de ducha         | 21                   | 32                      | 40                  | 60            |
| Lavado de ropa        | 15                   | 15                      | 15                  | 15            |
| Inodoro               | 15                   | 15                      | 15                  | 15            |
| Total, per-cápita     | 75                   | 93                      | 100                 | 125           |

**Tabla 7.** Consumo Doméstico Máximo

**Fuente:** Norma de diseño para sistemas de abastecimiento de agua potable,

disposición de excretas y residuos líquidos en el área rural. Proyecto Washed. Quito,

1995.

#### **Niveles de servicio**

| Nivel de servicio | <b>Clima</b> frio | Clima cálido |
|-------------------|-------------------|--------------|
|                   | (lt/hab/dia)      | (lt/hab/dia) |
| l a               |                   | 30           |
| 1 b               | 50                | 65           |
| 2a                | 60                | 85           |
| 2 <sub>h</sub>    |                   | ഥറ           |

**Tabla 8.** Dotaciones de agua para los diferentes niveles de servicio

**Fuente:** Normas de Diseño para Sistemas de Abastecimiento de Agua Potable,

disposición de excretas y residuos líquidos en el área rural.

#### **Tablas de Dotaciones de agua para edificaciones:**

#### **Vivienda unifamiliar**

**Tabla 9.** Dotaciones de Agua para edificaciones destinadas a viviendas unifamiliares

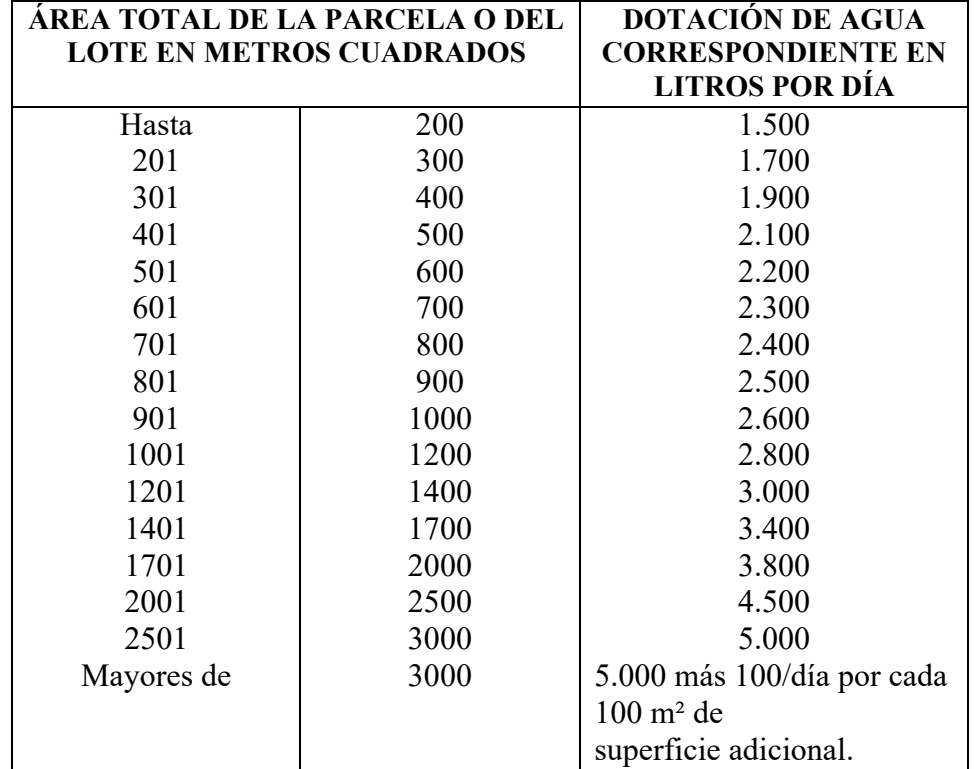

**Fuente:** Normas Sanitarias para proyecto, construcción, reparación, reforma y mantenimiento de edificaciones. Gaceta Oficial N.° 4.044-Extraordinario de la República de Venezuela. Caracas, 8 de septiembre de 1.988.

## **Vivienda multifamiliar**

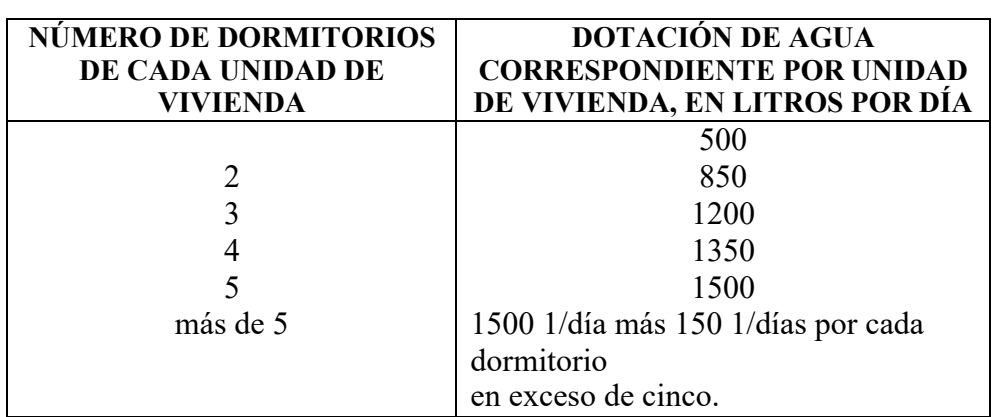

**Tabla 10.** Dotaciones de Agua para edificaciones destinadas a viviendas

multifamiliares

**Fuente:** Normas Sanitarias para proyecto, construcción, reparación, reforma y

mantenimiento de edificaciones. Gaceta Oficial N.° 4.044-Extraordinario de la

República de Venezuela. Caracas, 8 de septiembre de 1.988.

# **Edificaciones especiales**

**Tabla 11.** Dotaciones de agua para edificaciones e instalaciones destinadas a fines

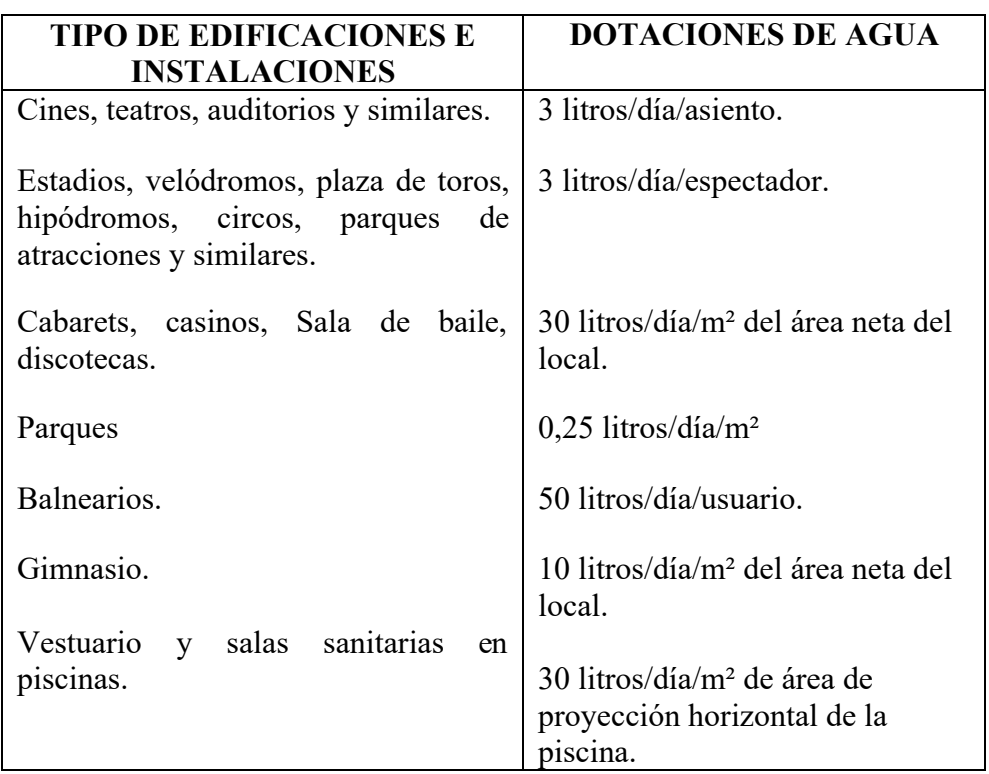

recreacionales, deportivos, diversión y esparcimiento

**Fuente:** Normas Sanitarias para proyecto, construcción, reparación, reforma y mantenimiento de edificaciones. Gaceta Oficial N.° 4.044-Extraordinario de la República de Venezuela. Caracas, 8 de septiembre de 1.988.

#### c) Periodo de Diseño

Se lo describe como un periodo de tiempo que a lo largo de la cual un proyecto como un sistema de alcantarillado, deberá estar en un funcionamiento eficiente, o sea sin requerir ajustes ni ampliaciones. [26].

Para definir el periodo de diseño (tiempo de funcionalidad) se deberá analizar algunos aspectos y tener en cuenta ciertos puntos como la calidad de los materiales o componentes que serán utilizados en el desarrollo del proyecto y su tipo de estructura, incluyendo las fases de formulación del proyecto, diseño, financiamiento, adquisición, construcción y operación, así como la viabilidad o complejidad de ampliar las obras existentes. Para así poder lograr un diseño económicamente fiable. [19]

En los sistemas como el de agua potable al igual que los sistemas de alcantarillado sanitario no deben tener una proyección para un período que sea menor a 20 años, y si es el caso lo amerita se podrá optar por un período distinto que tendrá su justificación, pero en ningún cado aparente la oblación deberá ser mayor a 1.25 veces a la población presente. [26]

En la Tabla 12. se da a conocer los valores que recomienda la normativa para periodos de diseño.

| <b>Componentes</b>                    |                       | Vida Útil (años) |
|---------------------------------------|-----------------------|------------------|
| Diques grandes y túneles              |                       | 50 a 100         |
| Obras de captación                    |                       | 25a50            |
| Pozos                                 |                       | 10a25            |
| Conducciones de hierro dúctil         |                       | 40a50            |
| Conducciones de asbesto cemento o PVC |                       | 20a30            |
| Planta de Tratamiento                 |                       | 30a40            |
| Tanques de Almacenamiento             |                       | 30a40            |
| Tuberías principales y                | De hierro dúctil      | 40a50            |
| secundarias de la red:                | De asbesto<br>cemento | 20a25            |

**Tabla 12.** Vida útil para diversos componentes

**Fuente:** Norma para estudio y diseño de sistemas de agua potable y disposición de agua residuales para poblaciones mayores a 100 habitantes (Norma CO 10.7-60). Condiciones para considerar en la selección del período de diseño:

- a) Periodo útil de las estructuras.
- b) Estudio de crecimiento poblacional.
- c) Componentes del sistema sanitario.
- d) Período de diseño según el tipo de estructura [27]

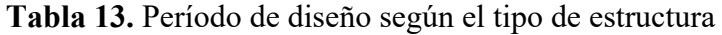

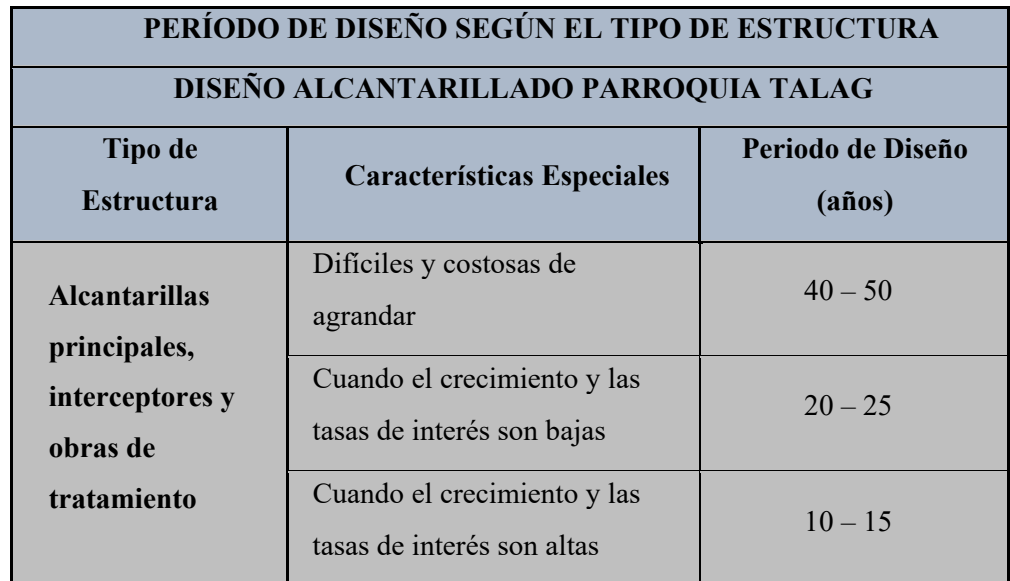

**Fuente:** Abastecimiento de agua y remoción de aguas residuales Gordon M. Fair.

b) Período de diseño en función de la población

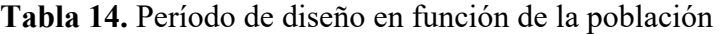

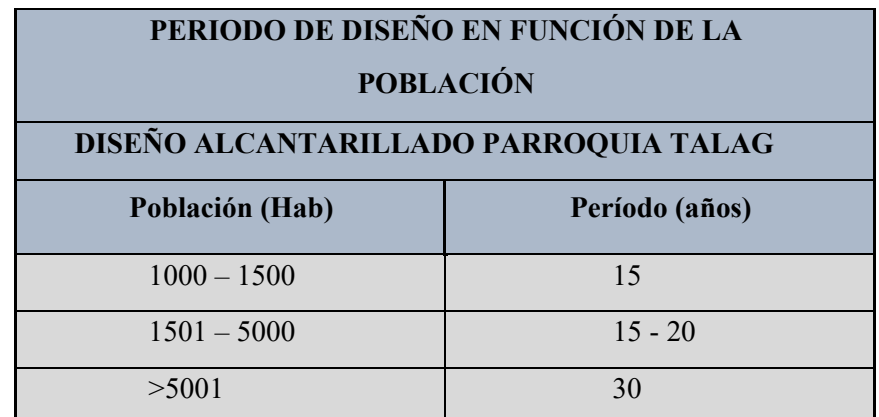

**Fuente:** Metodología de diseño del drenaje urbano (2013) Dilon Moya.

c)Período de diseño en función de los componentes

| PERIODO DE DISEÑO EN FUNCIÓN DE LA POBLACIÓN |                |  |
|----------------------------------------------|----------------|--|
| DISEÑO ALCANTARILLADO PARROQUIA TALAG        |                |  |
| <b>Componentes/Equipos</b>                   | Período (años) |  |
| Tuberías principales y secundarias           | $20 - 30$      |  |
| Colectores, Emisores                         | $30 - 50$      |  |
| Equipos mecánicos                            | $5 - 15$       |  |
| Equipos electrónicos                         | $10 - 15$      |  |
| Equipos con combustión                       | $5 - 10$       |  |

**Tabla 15.** Período de diseño en función de los componentes

**Fuente:** Metodología de diseño del drenaje urbano (2013) Dilon Moya Valores recomendados para el Periodo de Diseño

Moya (2018), recomienda los valores que se pueden adoptar para establecer el periodo de diseño los mismos que se encuentran en función de la población y de sus componentes.

d) Identificación de Áreas de Servicio

El área de servicio o área de aporte es el grupo de superficies que hay entre pozos, proporcionando de caudal sanitario desde los tramos superior, inferior izquierdo y derecho de la tubería de recolección, para su trazado es necesario considerar, la topografía y las características que tiene el terreno natural, donde se instalará la red de drenaje sanitario, la vialidad de aporte del caudal y disponibilidad física, como los niveles de descarga. [19]

El área de servicio es específica para cada red de tubería, ya sea abierta o cerrada, y la dirección del flujo dependerá de la pendiente del terreno la cual dará la dirección. Su determinación deberá hacerse a través de mapas topográficos y líneas de la red de alcantarillado en el área del proyecto. [28]

Para el desarrollo de las áreas de servicio en un sistema de drenaje sanitario en zonas rurales se realizará de forma perpendicular a los pozos, formando figuras trapezoidales y triangulares, llamadas áreas de servicio, la distancia entre pozo y la línea de trazo

dependerá del buen criterio de la persona responsable del diseño, considerando la forma del terreno, aceras, cunetas, canales y viviendas. [19]

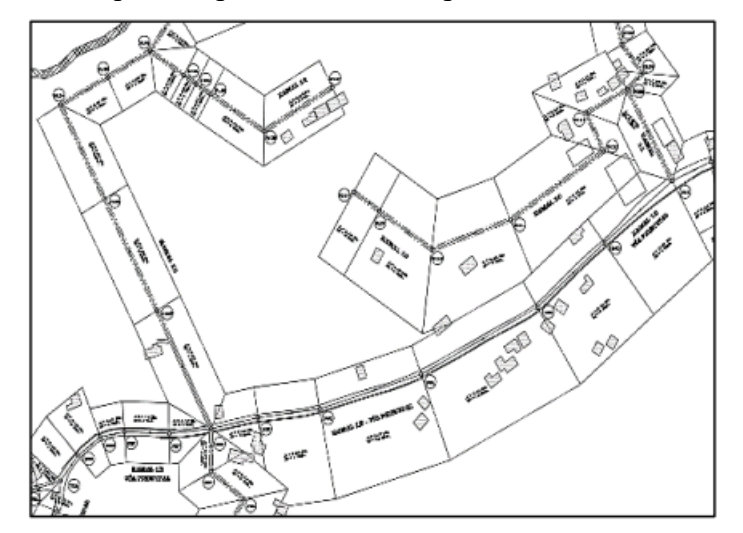

**Ilustración 4:** Esquema típico de áreas de aportación de alcantarillado rural.

**Fuente:** Diseño del alcantarillado sanitario, para mejorar la calidad de vida de la comunidad de Hualcanga la dolorosa, del cantón Quero, provincia de Tungurahua.

## **2. CAUDALES DE DISEÑO**

a) Aportes Domésticos

Lo que se considera aporte doméstico son los flujos provenientes de las actividades domesticas residenciales, edificios o instituciones. Y la principal carga contaminante de estas aguas residuales son las que proviene de las excretas de los aparatos sanitarios y de las que tienen origen debido a las actividades que realiza la parte humana como limpieza, aseo personal, lavado de alimentos, comida, etc.

El valor del aporte doméstico es un porcentaje del valor dado para la dotación, esto se debe a que una parte de este aporte no contribuye a la red de alcantarillado. Este valor se estima aproximadamente un 70 a 75 por ciento que será destinado como agua residual del valor total de dotación de agua potable en lt/hab/día, a lo cual se considera que este aporte varía con el clima, la clase socioeconómica, costumbres locales y la actividad del individuo humano. En la siguiente tabla 16 podemos observar el consumo de agua y su destino en los hogares. [29]
| Uso                       | Consumo diario<br>(lt/hab/dia) |
|---------------------------|--------------------------------|
| Bebida, cocina y limpieza |                                |
| Eliminación de excretas   | 40                             |
| Aseo personal             |                                |

**Tabla 16.** Consumo Doméstico

**Fuente:** Manual de agua potable, alcantarillado y saneamiento de México.

b) Aportes Industriales, comerciales e institucionales

Los aportes industriales, esta referente con la magnitud y tipo de industria, si la hubiere, presente en un área de estudio, por lo tanto, el aporte industrial se determinará caso por caso en base a datos determinados en encuestas, censos, e inspecciones para determinar el consumo futuro.

Los aportes de las operaciones industriales están determinados por la información derivada de los censos, encuestas y consumos industriales. Así como por la subestimación y expansión futura. En campos puramente industriales, encontrados en zonas residenciales o comercial, se deben realizar varios análisis específicos de aguas residuales industriales, sin embargo, en pequeñas industrias en áreas residenciales o comerciales, se pueden utilizar los valores mostrados. [30]

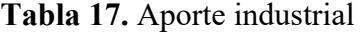

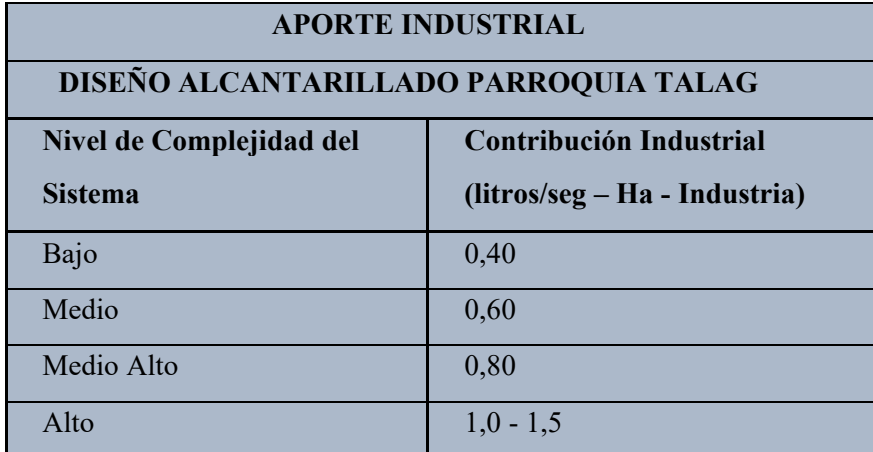

**Fuente:** Normas de diseño de sistemas de alcantarillado para la EMAAP-Q Los aportes comerciales, se deben a aguas residuales provenientes en áreas comerciales, pueden ser centros comerciales, mercados, plazas, negocios, etc. Las aportaciones comerciales deberán realizarse mediante el estudio de la población y su consumo diario por habitante.

Cuando exista aportes compuestos, estos deberán cerciorarse mediante un estudio detallado del consumo diario por persona, en densidades de población y un coeficiente de productividad superior al de los aportes domésticos, en campos mixtos (residencial y comercial) los lujos pueden ponderarse tomando los valores de la tabla 18. [31]

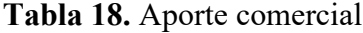

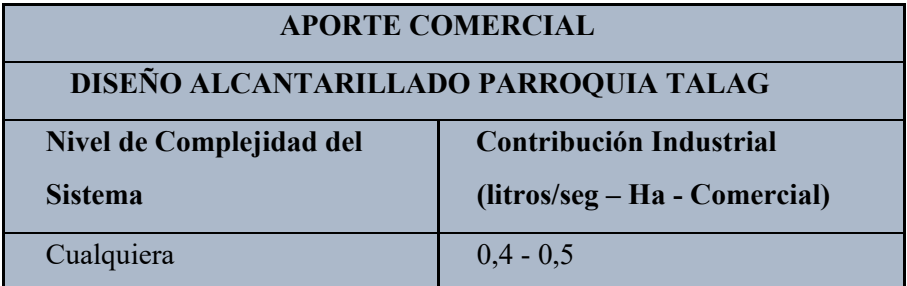

**Fuente:** Normas de diseño de sistemas de alcantarillado para la EMAAP-Q

El aporte institucional es aquel aporte proveniente de aguas residuales que proceden de los desechos de las instituciones públicas o privadas, así como hospitales, subcentros de salud, cárceles, entre otros. Pata esto se deberá tomar un valor específico para cada caso.

Cuando exista aportes compuesto, que provengan de unidades educativas, hoteles, hospitales, entre otros. Estos se deben determinar caso por caso, con información de consumo registrada localmente por agencias pertinentes, sin embargo, en instalaciones pequeñas ubicadas en áreas residenciales, el aporte de aguas residuales se podrá estimar de acuerdo con el área de cada unidad institucional. [28]

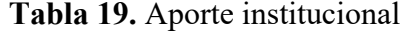

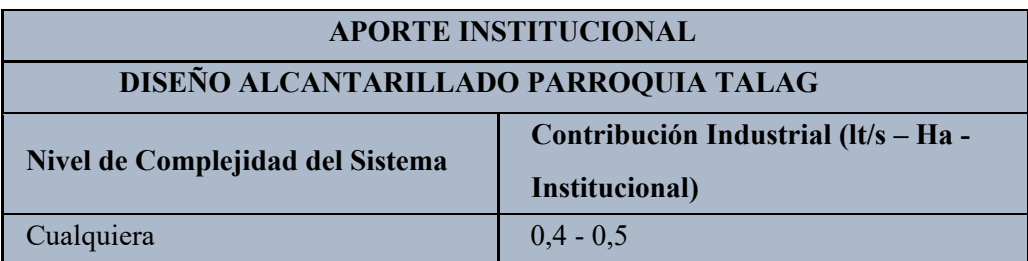

**Fuente:** Normas de diseño de sistemas de alcantarillado para la EMAAP-Q

Las aguas residuales producidas por estas industrias, comerciales e instituciones tienen una mayor concentración de contaminantes por lo que es necesario un tratamiento previo antes de que sean evacuadas al drenaje público [28].

c) Caudal medio diario de aguas residuales

Este caudal es conocido como caudal medio doméstico y tiene una relación directa con la dotación de agua potable, este caudal es el que se vierte al alcantarillado, siendo más claro es el agua proveniente o la que resulta de las actividades domésticas, industriales, comerciales o institucionales.

Este caudal de agua tiene un porcentaje que está destinado a actividades domésticas de las cuales no se van a descargar a la red de alcantarillado, por aquella razón se denota un coeficiente de retorno, que generalmente oscila de 60% y 80%. [32]

En palabras más simples, quiere decir que la cantidad de agua requerida para una vivienda, hay una parte de líquido que no retorna al alcantarillado y se pierde.

Si no existe información sobre el coeficiente de retorno, se recomienda usar los valores de la tabla. [28]

De ser inexistente o muy pobre la información sobre el coeficiente de retorno, se podrá utilizar los valores de la Tabla 20.

| <b>COEFICIENTES DE RETORNO DE AGUAS SERVIDAS</b><br><b>DOMESTICAS</b> |              |  |
|-----------------------------------------------------------------------|--------------|--|
| Nivel de complejidad del<br>Coeficiente de retorno<br>sistema         |              |  |
| Bajo y medio                                                          | $0.7 - 0.8$  |  |
| Medio alto y alto                                                     | $0.8 - 0.85$ |  |

**Tabla 20.** Coeficiente de retorno de aguas servidas domésticas

**Fuente:** Normas de diseño de sistemas de alcantarillado para la EMAAP-Q

$$
Qmds = C * Qmd_{AP} \t Ec. 2
$$

$$
Qmd_{AP} = \frac{Pf * Df}{86400} \t Ec. 3
$$

Dónde:

Qmds = Caudal medio diario sanitario.

 $C = Coeficiente de retrono.$ 

QmdAP = Caudal medio diario de agua potable

Pf = Población futura.

Df = Dotación diaria de agua potable.

## d) Caudal Infiltración

Este caudal es inevitable, específicamente en zonas con nivel freático alto, siendo el caudal debido a infiltración del suelo a la red de alcantarillado, esta se puede deber generalmente a fisuras en los colectores, juntas mal ejecutadas, en todo tipo de uniones como entre los colectores y pozos de revisión.

El caudal de infiltración depende de muchos factores, entre ellos están y coexisten, el tipo de suelo, el tipo de material a utilizar, el tipo de conexión, hidrología del lugar, cantidad de precipitaciones, entre otros. Por ello se determinará por la ubicación del nivel freático, por las precipitaciones de la zona, su filtración a la zanja depende esto de la permeabilidad del suelo. La infiltración se puede clasificar dependiendo de las características topográficas del lugar, y para su cálculo se utiliza la siguiente fórmula. [31]

 $Q_{inf} = I * L$  Ec. 4 Donde: Qinf = caudal infiltración (lt/s) I = valor de infiltración  $(lt/m)$ L= longitud de la tubería (m)

El caudal de infiltración tiene un aporte referencial establecido en la siguiente tabla 21 [33].

|                |          | Tubería de hormigón | Tubería de plástico |                |
|----------------|----------|---------------------|---------------------|----------------|
| Nivel freático |          | Tipo de<br>unión    |                     |                |
|                | Hormigón | Anillo de goma      | Pegante             | Anillo de goma |
| Bajo           | 0.0005   | 0.0002              | 0.00010             | 0.00005        |
| Alto           | 0.0008   | 0.0002              | 0.00015             | 0.00005        |

**Tabla 21.** Coeficientes de infiltración en tuberías

**Fuente:** Reglamentos técnicos de diseño de sistemas de alcantarillados sanitario y pluvial, Bolivia 2007.

Este caudal también es relacionado con la amenaza sísmica de la zona, el ingeniero encargado del diseño del alcantarillado deberá justificar el porqué de los valores tomados en cuenta, y para ello debe analizar las horas de consumo, tipo de suelo y su permeabilidad, topografía de la zona, precipitaciones del lugar, como varia el nivel

freático a lo largo del proyecto, estado y tipo de tubería, cantidad total de pozos, y así misma cantidad de uniones y la calidad de construcción.

La contribución de este caudal se lo puede establecer en base a la siguiente tabla 22.

| Nivel de<br>complejidad del<br>sistema | Infiltración alta<br>$(l/s-ha)$ | Infiltración<br>$(l/s-ha)$ media | Infiltración<br>alta<br>$(l/s-ha)$ |
|----------------------------------------|---------------------------------|----------------------------------|------------------------------------|
| Bajo y medio                           | $0.1 - 0.3$                     | $0.1 - 0.3$                      | $0.05 - 0.2$                       |
| Medio alto y alto                      | $0.15 - 0.4$                    | $0.1 - 0.3$                      | $0.05 - 0.2$                       |

**Tabla 22.** Caudales de infiltración

**Fuente:** Normas de diseño de sistemas de alcantarillado para la EMAAP-Q

#### e) Caudal conexiones erradas

El caudal por conexiones erradas es el aporte debido a la conexión ilegal de aguas lluvias en el sistema de alcantarillado sanitario, que provienen de un mal equipamiento en las conexiones de los bajantes de agua de los tejados o igual se puede deber a conexiones clandestinas, para lo cual se fija un coeficiente de seguridad del 5 al 10% del caudal máximo previsto de aguas residuales.

Esto provoca un incremento en el volumen, el cual es un caudal considerable dependiendo de la zona en la que está ubicada el proyecto, según la norma ecuatoriana se la calcula con un valor de 80 l/han/día. [31]

Se lo puede estimar con la siguiente fórmula:

$$
Qe = \frac{80}{lt/hab/dia} * \frac{Población}{86400 \, seg/dia} * \frac{1}{dia} \quad \text{Ec. 5} \quad \text{ó}
$$

 $Qe = (5\% - 10\%) * Qi$  Ec. 6

Donde:

 $Qe =$  Caudal por conexiones errada (lt/seg)

 $Qi = Caudal$  instantáneo (lt/seg)

En caso de existir o no un sistema de evacuación pluvial se deberá considerar los valores de las tablas a continuación [28].

| Nivel de complejidad del<br>sistema | Aporte<br>$(lt/s-ha)$ |
|-------------------------------------|-----------------------|
| Bajo y medio                        | $0.2 - 2.0$           |
| Medio alto y alto                   | $0.1 - 1.0$           |
|                                     |                       |

**Tabla 23.** Aportes máximos por conexiones erradas con sistema pluvial

**Fuente:** Normas de diseño de sistemas de alcantarillado para la EMAAP-Q

**Tabla 24.** Aportes máximos por drenaje domiciliario de aguas lluvias sin sistema

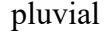

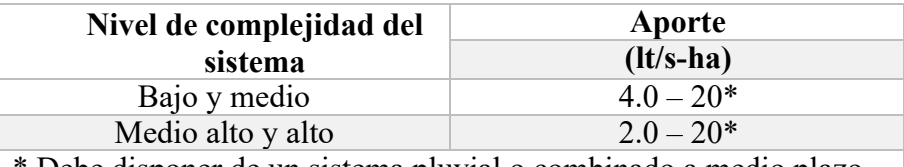

\* Debe disponer de un sistema pluvial o combinado a medio plazo. **Fuente:** Normas de diseño de sistemas de alcantarillado para la EMAAP-Q

f). Caudal máximo horario

El caudal máximo horario es el caudal de aguas residuales considerado en el diseño de las redes de alcantarillado sanitario, este valor corresponde al caudal medio de aguas sanitarias domesticas que es afectado por un coeficiente M de mayoración, tal como está en la expresión siguiente.

 $Q_{mh} = M. Q_{mds}$  Ec 7

Donde:

Qmh = Caudal máximo horario (lt/seg).

Qmds = Caudal medio diario (lt/seg).

M = Coeficiente de mayoración.

El coeficiente de simultaneidad llamado comúnmente como coeficiente de mayoración, el cual se le expresa con la letra M, representa la relación del caudal medio diario y el caudal máximo horario. Los factores como el clima, los hábitos, el comportamiento humano, etc. Hacen que este coeficiente varie en cada hora del día, sin embargo, los factores como el porcentaje de agua que es suministrada a una vivienda y es retornada al alcantarillado, y el efecto del flujo a lo largo de los conductos de alcantarillado; afectan con una menor intensidad. [34] Este valor se determina con las siguientes expresiones:

$$
M = \frac{2.228}{Q^{0.073325}}
$$
 Ec. 8

Donde:

M = coeficiente de simultaneidad o mayoración.

Condición:  $M = 4$ , cuando  $Q < 4$  (lt/seg).

Rango de aplicación:  $1,5 \ge M \le 4$ 

 $Q$  = caudal medio diario de aguas servidas (lt/seg).

El coeficiente de mayoración o simultaneidad también puede ser obtenido mediante las siguientes ecuaciones:

## **Coeficiente de Harmon**

$$
M = 1 + \frac{14}{4 + \sqrt{P}}
$$
  
Ec. 9

Donde:

M = Coeficiente de Harmon adimensional.

P = Población, en miles de habitantes.

 $2,0 \le M \le 3,8$ . Rango recomendado. [31]

## **Coeficiente de Babbit**

$$
M = \frac{5}{P^{0,20}}
$$
  
*Ec. 10*

Donde:

M = Coeficiente de Babbit.

P = Población, en miles de habitantes. [31]

# **Coeficiente de Flores**

$$
M = \frac{3,5}{P^{0,10}}
$$
  
Ec. 11

Donde:

M = Coeficiente de Flores.

P = Población, en miles de habitantes. [31]

## **Coeficiente de Pӧpel**

Este coeficiente está en función del tamaño de la población como lo establece la siguiente tabla 25. [31]

| Población en miles | <b>Coeficiente M</b> |
|--------------------|----------------------|
| Menor a 5          | $2.40 - 2.00$        |
| $5 - 10$           | $2.00 - 1.85$        |
| $10 - 50$          | $1.85 - 1.60$        |
| $50 - 250$         | $1.60 - 1.33$        |
| Mayor a 250        | 1.33                 |

**Tabla 25.** Valores de coeficiente de Pӧpel

**Fuente:** Reglamentos técnicos de Diseño de Sistemas de Alcantarillado Sanitario y Pluvial de Bolivia.

g) Caudal de Diseño

$$
Q_d = \sum_{i=1}^n Q_{tr}
$$
 Ec. 12

Donde:

 $Qd =$ Caudal de diseño

 $Qtr =$ Caudal de los tramos

Es te caudal es un valor que se acumula y es la estimación con la que se realiza el diseño de los equipos, de toda las estructuras y redes del proyecto, el caudal de diseño es lo que resulta de la sumatoria del caudal máximo instantáneo, más los caudales de infiltración y de conexiones erradas. En breves palabras su valor es obtenido de manera acumulativa de los caudales de los tramos en los cuales la pendiente de estos tramos sea factible para el diseño. [28]

Se debe tener en cuenta que el caudal de los tramos es la suma de los caudales de aguas residuales, infiltración y erradas como lo muestra la siguiente ecuación.

$$
Q_{tr} = Q_{md} + Q_{inf} + Q_e
$$
 Ec. 13

Donde

Qtr = Caudal del tramo (lt/seg). Qmds = Caudal medio diario sanitario (lt/seg).

Qinf = Caudal por infiltración (lt/seg).

 $Qe =$  Caudal por conexiones erradas (lt/seg).

#### **3. HIDRAULICA DE LOS CONDUCTOS**

a) Diámetros y/o Secciones de las Alcantarillas

En un proyecto de alcantarillado, sea este pluvial o sanitario, hay que considerar estos aspectos, que son la forma geométrica y el tipo de material del conducto, tomando en cuenta estas características:

- $\rightarrow$  Rugosidad.
- $\rightarrow$  Coeficiente de rozamiento.
- $\rightarrow$  Caudal y velocidad.
- $\rightarrow$  Resistencia a la erosión, corrosión, mecánica e infiltración de raíces.
- $\rightarrow$  Facilidad de manejo.
- $\rightarrow$  Tipo de unión.
- $\rightarrow$  Facilidad de mantenimiento.
- $\rightarrow$  Costo.

El tipo de material con el que puede ser fabricado una tubería de alcantarillado son los siguientes:

- $\rightarrow$  Acero y hierro.
- $\rightarrow$  Concreto simple y concreto reforzado.
- $\rightarrow$  Concreto con revestimiento interior.
- $\rightarrow$  Poliéster reforzado con fibra de vidrio.
- $\rightarrow$  Policloruro de vinilo.
- $\rightarrow$  Fibrocemento.
- $\rightarrow$  Polietileno de alta densidad.

En un sistema de alcantarillado sea este fluvial o sanitario, pueden utilizar secciones de tuberías circulares, rectangulares, trapezoidales; aclarando que las más utilizadas son las de secciones circulares ya que por su geometría, posee varias ventajas que son: fabricación, instalación, resistencia, facilidad, y seguridad de uniones.

Antes de la selección del tipo de tubería se debe analizar muchos factores que son importantes como el tipo de tubería y el costo de esta, los niveles freáticos del lugar donde se van a implantar, transportación y la facilidad constructiva. Y siempre teniendo presente los procesos que recomienda el INEN en su construcción, ya que determinan el buen rendimiento en obra a largo plazo y ayudará a la correcta elección del tipo de material a utilizar en las redes de alcantarillado y de por medio sus propiedades hidráulicas y mecánicas. [35]

Refiriéndonos en los diámetros, la norma actual de diseño del EMAAP-Q establece que los diámetros de las tuberías en el caso de redes de alcantarillados sanitarios para recolección y evacuación en tuberías secundarias o principales tendrán que ser de 250mm (aclarando que la norma INEN considera un diámetro mínimo de 200mm) y en casos de redes de alcantarillado pluviales tendrá que ser de 300mm esto con el solo objeto de evitar bloqueos (aclarando que la norma INEN considera un diámetro mínimo de 250mm). [28]

b) Profundidades de la Red de Alcantarillado

La profundidad de la red de alcantarillado debe estar diseñada a una profundidad permisible para que pueda evitar rupturas ocasionadas por el efecto de las cargas vivas, igual que permitan la evacuación de las aguas lluvias y sanitarias de los predios y sumideros que se instalarán a cada lado de las calles, y garantizando la correcta conexión de las descargar domiciliarias y su buen funcionamiento hidráulico. EN el caso de que la tubería soportase tránsito vehicular la norma INEN, aconseja una profundidad mínima de 1.20 metros de alto como seguridad, desde la clave de la tubería, la norma INEN aclara que las tuberías de alcantarillado deberán pasar por debajo de las tuberías de agua potable dejando una separación de 0.30 metros cuando sean paralelas y en el caso de si se cruzar dejar 0.20 metros., en el caso de SENAUA refiere como profundidad mínima sobre la clave del conducto 1.50 metros. [26], [28] y [34]. La profundidad no deber ser menor a los siguientes valores que se tendrá como referencia:

**Tabla 26.** Profundidad mínima de tuberías

| Zona             | Profundidad    |
|------------------|----------------|
|                  | (m)            |
| Peatonal o verde | 1.50           |
| Vehicular        | $1.50^{\circ}$ |

**Fuente:** Normas de diseño de sistemas de alcantarillado para la EMAAP-Q

De acuerdo con la norma de alcantarillado para la EMAAP-Q, dictamina una profundidad mínima para que estas redes permitan el drenaje adecuado a gravedad para la recolección y evacuación de las descargas domiciliarias, aceptando una

pendiente mínima del 2%, proporcionando una aireación conveniente para el flujo de aguas residuales, la cual debe funcionar entre 70% a 85% máximo de llenado.

De acuerdo con la norma de SENAGUA la excavación debe ser mínimo de 3 metros La profundidad máxima puede ser de 5 metros, en casos en los que se requiera una profundidad mayor se podrá colocar la tubería siempre y cuando se cumpla con los requerimientos geotécnicos y estructurales [26]

## c) Pozos de Revisión

Los pozos de revisión son estructuras donde cuyas funciones son dar ventilación y permitir al ingreso desde la calle a la parte interna del sistema de alcantarillado para poder realizar la inspección y limpieza de la red de alcantarillado. Y se colocan cuando se tienen intersección de tuberías, cuando hay la necesidad de realizar un cambio de diámetro, cambios de dirección y pendientes; es por esta razón que la abertura superior deberá ser de 0.6 metros como valor mínimo. [36]

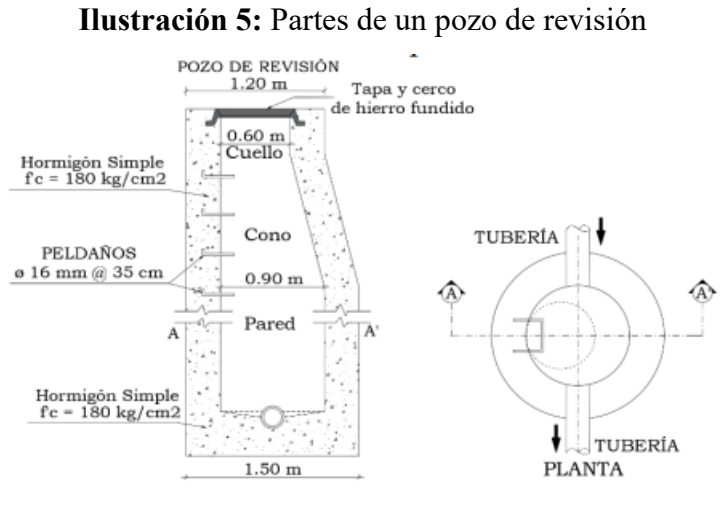

Realizado por: Autores

Las distancias máximas entre pozos están directamente relacionadas con el diámetro de tubería que se ha seleccionado, como indica la siguiente tabla 27.

| Diámetro (mm) | Longitud (m) |
|---------------|--------------|
| Menor a 350   | 100          |
| $400 - 800$   | 150          |
| Mayor a 800   | 200          |

**Tabla 27.** Longitud máxima entre pozos

**Fuente:** Norma CO 10.7-601.

Se sugiere de que la forma entre el cuerpo del pozo hasta su parte superior sea la de un tronco de cono excéntrico para facilitar el ingreso a su parte interna. Además, para poder establecer el diámetro del cuerpo del pozo se determinará en relación con el diámetro de la máxima tubería que conecta al mismo, lo cual se indica en la Tabla 28. [36]

| Diámetro de Tubería (mm) | Diámetro de Pozo (mm) |
|--------------------------|-----------------------|
| Menor o igual a 550      | 0.9                   |
| Mayor a 550              | Diseño especial       |

**Tabla 28.** Diámetro de los cuerpos en pozos de revisión

**Fuente:** Norma para estudio y diseño de sistemas de agua potable y disposición de aguas residuales para poblaciones mayores a 1000 habitantes (Norma CO 10.7-601).

La distancia máxima entre pozo y pozo será de 100 metros para tuberías con diámetros menores a los 350 milímetros, 150 metros para tuberías de diámetro entre 400 milímetros y 800 milímetros, y una distancia de 200 metros para tuberías de diámetro superior a los 800 milímetros. Dependiendo de la topografía y urbanismo del proyecto se puede colocar pozos de revisión a distancias mayores para todo tipo de tubería, sin exceder la separación que permita equipos de limpieza. [36]

d) Servidumbres de Paso

Si por razones de topografía una red principal de alcantarillado debe atravesar terrenos que no sea de la vía pública se planteará una vía alterna a través de los terrenos colindantes denominada servidumbres reales.

Como lo define el artículo 488 del COOTAD, los municipios podrán imponer servidumbres de paso en los casos que se requiera ejecutar obras destinadas a prestación de servicios públicos siempre y cuando dicha servidumbre no implique la ocupación gratuita de más de un 10 por ciento de la superficie del terreno afectado [37].

De acuerdo con el Código Civil ecuatoriano se tiene que:

Art. 859: Desde el enfoque legal se tiene que la servidumbre predial es un gravamen impuesto sobre un predio en beneficio de otro predio de distinto dueño. [38]

Art. 860: En una servidumbre se tiene que el predio dominante es aquel que reporta la utilidad es por ello por lo que se denomina servidumbre activa, mientras que el predio sirviente estará sujeto a gravamen por lo que se designa como servidumbre pasiva. Para ello es necesario que se imponga un gravamen en un predio para el beneficio de otro. [38]

Art. 883: En este artículo se indica que, si los dueños de los terrenos que carecen de la comunicación con el camino público tienen el derecho de servirse del otro predio para abrir el camino y poder acceder a su terreno, pagando el respectivo valor del terreno necesario a ocuparse para la servidumbre. [38]

Art. 884: Cuando no se llega a un acuerdo de manera voluntaria entre las partes para el pago del terreno necesario para el paso, se reglará por peritos tanto el importe de la indemnización como el ejercicio de la servidumbre. [38]

Art. 885: Cuando la servidumbre de paso se ha concedido, pero esta logra no ser indispensable para el predio dominante, el dueño del predio sirviente tiene el derecho para solicitar que se le exonere de la servidumbre, devolviendo el valor de pago de la parte del terreno. [38]

Art. 886: Cuando un predio se divide y llega a quedarse separada del camino, ésta se adjudica sin ningún pago e indemnización alguna al predio sirviente. [38]

En el Código Civil Ecuatoriano en su parágrafo tercero, artículo 924 de las servidumbres voluntarias indica que el predio puede sujetar a cualquier servidumbre con la voluntad de los dueños con tal que no afecte al ornato ni se quebrante las leyes. De la misma manera señala que las servidumbres pueden ser adquiridas mediante una sentencia de un juez.[38]

Como lo define el artículo 488 del COOTAD, los municipios podrán imponer servidumbres de paso en los casos que se requiera ejecutar obras destinadas a prestación de servicios públicos siempre y cuando dicha servidumbre no implique la ocupación gratuita de más de un 10 por ciento de la superficie del terreno afectado [37].

## **1.1.3.2. ALCANTARILLADO PLUVIAL**

#### **Definición del área de estudio**

El presente proyecto se desarrolló en tres principales áreas de estudio que son la hidráulica, la hidrología y la topografía.

Se utilizo la hidráulica para determinar líneas de desfogue y determinar los elementos del sistema de alcantarillado pluvial ya sean diámetros de tuberías, cantidad de pozos, caudales y s comportamiento frente a cargas de agua.

Además, mediante la hidrología se determinaron datos como intensidad de precipitaciones, duración de estas y la frecuencia con la que ocurren basándose en datos tabulados y pluviómetros específicamente ubicados.

La topografía es necesaria en su lugar para determinar rutas de desfogue y a su vez establecer trazados en plantas y perfil, datos con los cuales en conjunto definirán el sistema de alcantarillado pluvial.

### **Bases de Diseño**

#### **Periodo de diseño**

Según la EMMAP-Q (Empresa Pública Metropolitana de Agua Potable y Saneamiento Quito) afirma que el periodo de diseño es el tiempo en el que la estructura alcanza su nivel máximo de trabajo. Para el presente proyecto se determinó un periodo de diseño de 35 años, tomando en cuenta diferente aspectos socioeconómicos que podría influir en el diseño.

### **Áreas de Aportación**

El área de aportación es el espacio de tierra donde cae la precipitación y el agua fluye hacia una corriente o cuerpo de agua. Estas áreas se determinan con base en la topografía y disposición del terreno. En la determinación de cada área de aportación se consideró la posibilidad de asignar un punto de concentración adecuado para cada predio, tanto a través de inspecciones digitales como presenciales.

según los parámetros de diseño, existirá un tiempo de concentración y un coeficiente de escurrimiento específico para cada subcuenca de aportación, sin embargo, mediante tables se establecerán coeficientes para toda el área de estudio.

#### **Caudal de Diseño (Método Racional)**

Para la estimación del caudal de diseño se utilizó el método racional, como se verá más adelante en la sección de resultados, el área de la cuenca es apta para utilizar este método, lo que establece la relación que se discutirá posteriormente. Es importante señalar que para el caudal estimado solo se consideró el caudal de lluvia en la zona. Durante las inspecciones se observó que muchas casas conectaban tuberías para evacuar las aguas grises que terminaban en el sistema de drenaje pluvial.

## **Coeficiente de escorrentía Superficial**

Cada tipo de superficie tiene un coeficiente de escorrentía específico. Cuando una cuenca tiene una variedad de superficies, se hace necesario estimar un promedio de todos los coeficientes de escorrentía. Con la fórmula que relaciona las distintas superficies con sus coeficientes y el área total, se puede calcular el coeficiente medio de escorrentía. Cada cuenca tendrá un área de drenaje diferente e independiente, por lo que cada una estará relacionada con un coeficiente de escorrentía promedio que dependerá de la configuración de superficies del área de drenaje correspondiente.

### **Intensidad de Precipitación**

La intensidad de las precipitaciones es la fuerza de las precipitaciones producidas por los fenómenos atmosféricos. Se mide en milímetros por la altura del agua durante un evento de lluvia. Para el cálculo y diseño de los sistemas de drenaje de aguas pluviales, se recomienda utilizar datos de lluvias de corta duración, pero de alta intensidad. Cada zona tiene una ecuación definida en función de sus propias características pluviométricas, lo que es muy importante ya que permitirá dimensionar la red de drenaje pluvial.

#### **Periodo de Retorno**

El periodo de retorno es el número de años en los que se espera que se produzca o supere un determinado caudal producido por la precipitación. Sin embargo, este concepto no garantiza condiciones excepcionales de lluvia poco frecuente. El plazo de retorno varía en función de la importancia de la obra y se ajusta en función de intereses económicos, sociales o turísticos, teniendo en cuenta los posibles perjuicios que se pueden causar a la población si se supera la capacidad de las tuberías en un momento determinado. La idea es evitar el sobredimensionamiento de la red, pero adoptando medidas constructivas que minimicen los daños en caso de eventos excepcionales. Este período dependerá del tipo de comunidad, nivel económico, nivel de urbanización existente y otros factores socioeconómicos. Las frecuencias no deben ser inferiores a 1 ni superiores a 10 años para tuberías laterales, secundarias y principales.

### **Tiempo de concentración**

El tiempo de concentración se define como el tiempo que tarda una gota de lluvia en el punto más alejado de la superficie de drenaje en llegar al punto de control. En los sistemas de drenaje de aguas pluviales, es la suma del tiempo de entrada y viaje. El tc o tiempo de concentración se utiliza para calcular la intensidad media de la lluvia.

#### **Tiempo de Entrada (Ti)**

Es el tiempo que tarda el agua de lluvia de una cuenca en viajar desde el punto más lejano hasta un punto de descarga. Se recomienda utilizar 10 minutos para zonas rurales y 30 minutos para zonas urbanas.

### **Tiempo de flujo (Tf)**

Es el tiempo de flujo de la escorrentía de las corrientes secundarias y primarias que se puede calcular utilizando la fórmula de Manning.

# **Criterios de diseño**

Se sigue la misma metodología de evaluación, con la diferencia de que se realiza la iteración de las profundidades de los pozos, y con ellas se ajustan las pendientes de las tuberías hasta cumplir con los requerimientos de la norma. Se calculó nuevamente el Coeficiente de Escorrentía C, este parámetro cambia debido a que para el periodo de diseño de 35 años se espera un mayor porcentaje de ocupación de lotes baldíos. Otro parámetro para dimensionar fue el diámetro de las tuberías, con esto se buscó cumplir con el modelo hidráulico óptimo para obtener un proyecto económicamente viable para la comunidad.

## **Áreas Tributarias**

El trazado de las nuevas áreas de drenaje se realizó con los mismos criterios descritos anteriormente. Cabe señalar que las áreas de drenaje del tramo de evaluación se modifican levemente debido a que, al cubrir todas las calles con nuevas redes de drenaje pluvial, se alivian las antiguas.

## **Diámetro y Capacidad**

En un proyecto de alcantarillado sanitario, se debe tener en cuenta un diámetro mínimo de 10 pulgadas o 250 mm, según lo establecido por el Instituto Ecuatoriano de Normalización INEN. Sin embargo, para conexiones domiciliarias, el diámetro puede ser menor, desde 150 mm.

#### **Velocidad Mínima**

Según la norma SENAGUA (2012), la velocidad mínima en los sistemas de alcantarillado pluvial debe ser de 0,9 m/s para el caudal máximo instantáneo en cualquier época del año. Además, si la topografía lo permite, se puede aumentar la pendiente de la tubería para lograr una acción de limpieza automática.

# **Velocidad Máxima**

La norma proporciona valores específicos para la velocidad máxima y los coeficientes de rugosidad de acuerdo con el tipo de material utilizado en la tubería a tubo lleno. Es importante recordar que en los sistemas de alcantarillado pluvial se diseñan teniendo en cuenta el caudal de diseño, el cual está directamente relacionado con el tiempo de recurrencia. Por lo tanto, se debe tener en cuenta que estas velocidades máximas solo ocurrirán cada Tr años.

### **Pendiente y Localización de Tuberías**

La elección de la pendiente más adecuada para cada tramo de tubería se hará teniendo en cuenta las pendientes naturales del terreno, ya que se busca diseñar la tubería como un conducto sin presión. Es importante tener en cuenta que, a mayor diámetro, menor será la pendiente necesaria y viceversa. La pendiente mínima que deberá tener estos canales la necesaria para lograr su auto limpieza, pero la decisión final será de un estudio económico. Además, la red de alcantarillado pluvial deberá ser proyectada en el centro de la calzada.

# **Descargas finales**

La descarga del agua se realiza en lugares apropiados, como quebradas, ríos o esteros, de manera directa.

# **1.1.3.3. Plantas de tratamiento de agua residual**

Una planta de tratamiento de aguas residuales es la que se encarga de evacuar sólidos, reduce los contaminantes presentes en el agua y le devuelve oxígeno para su reutilización. Entre los sólidos presentes en el agua residual tenemos: madera, plástico, textiles, arena, partículas diminutas, entre otras. Posterior a esto se procede con a eliminar materia orgánica presente en el agua con la utilización de bacterias buenas y/o microrganismos que consumen la materia orgánica presente, una vez realizado este proceso estas bacterias y microorganismos son retirados del agua para continuar con la restauración del oxígeno que es de gran importancia para mantener la vida.

En una planta de tratamiento se realizan varias operaciones y procesos de origen físico - químico o biológico o su combinación que involucra transportar y manejar dichas aguas [45].

# **Características del Agua Residual**

En la siguiente tabla se describen los componentes principales de las aguas residuales caracterizadas principalmente por sus componentes: físicos, químicos y biológicos [47].

| Características     | Procedencia                                 |  |  |
|---------------------|---------------------------------------------|--|--|
| Propiedades físicas |                                             |  |  |
| Color               | Aguas residuales domesticas e industriales, |  |  |
|                     | degradación natural de materia orgánica.    |  |  |
| O <sub>1</sub>      | Agua residencial en descomposición,         |  |  |
|                     | residuos industriales.                      |  |  |
| Solidos             | Agua de suministro, aguas residuales        |  |  |
|                     | domesticas e industriales, erosión del      |  |  |

**Tabla 29.** Características del Agua Residual

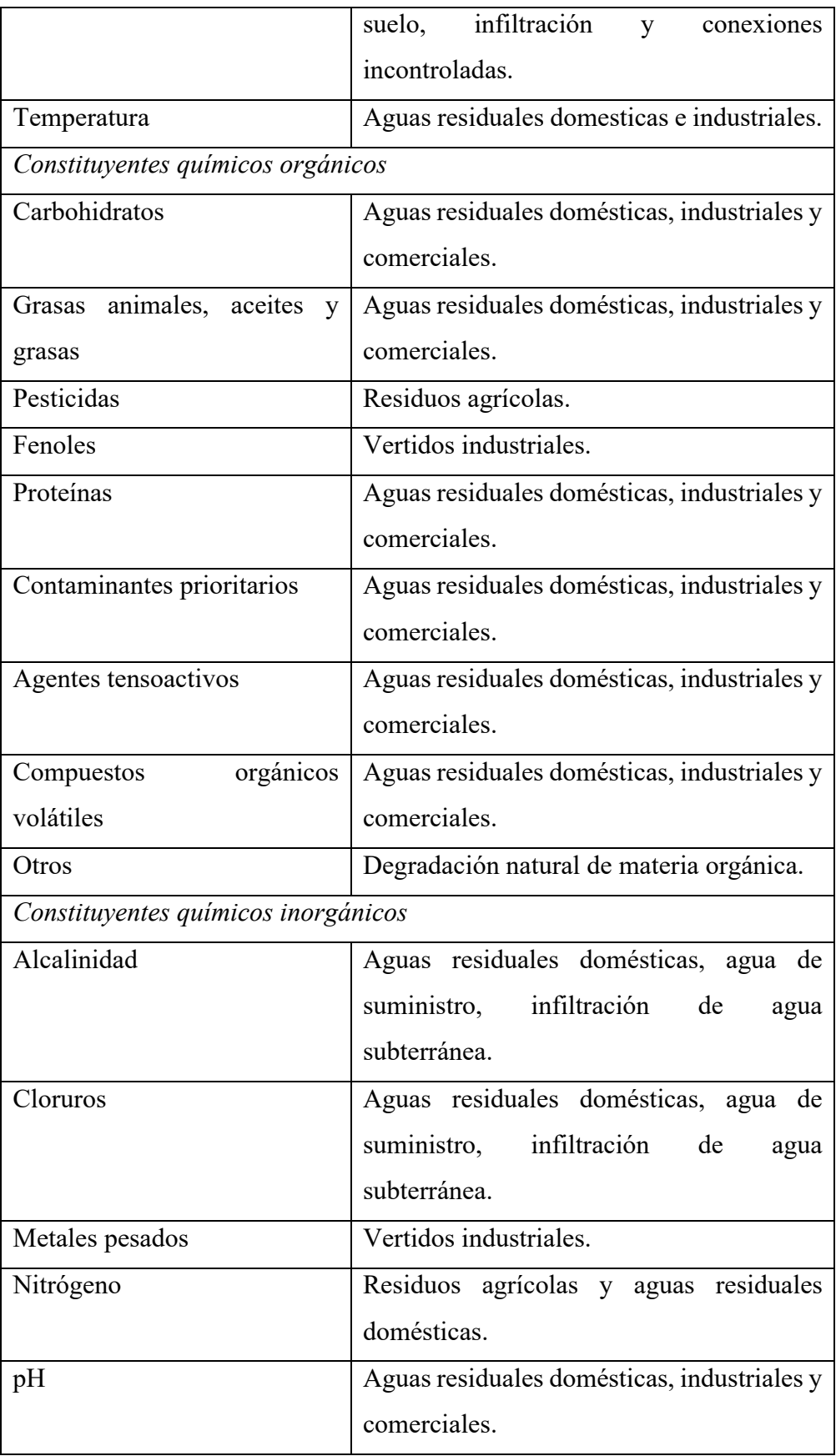

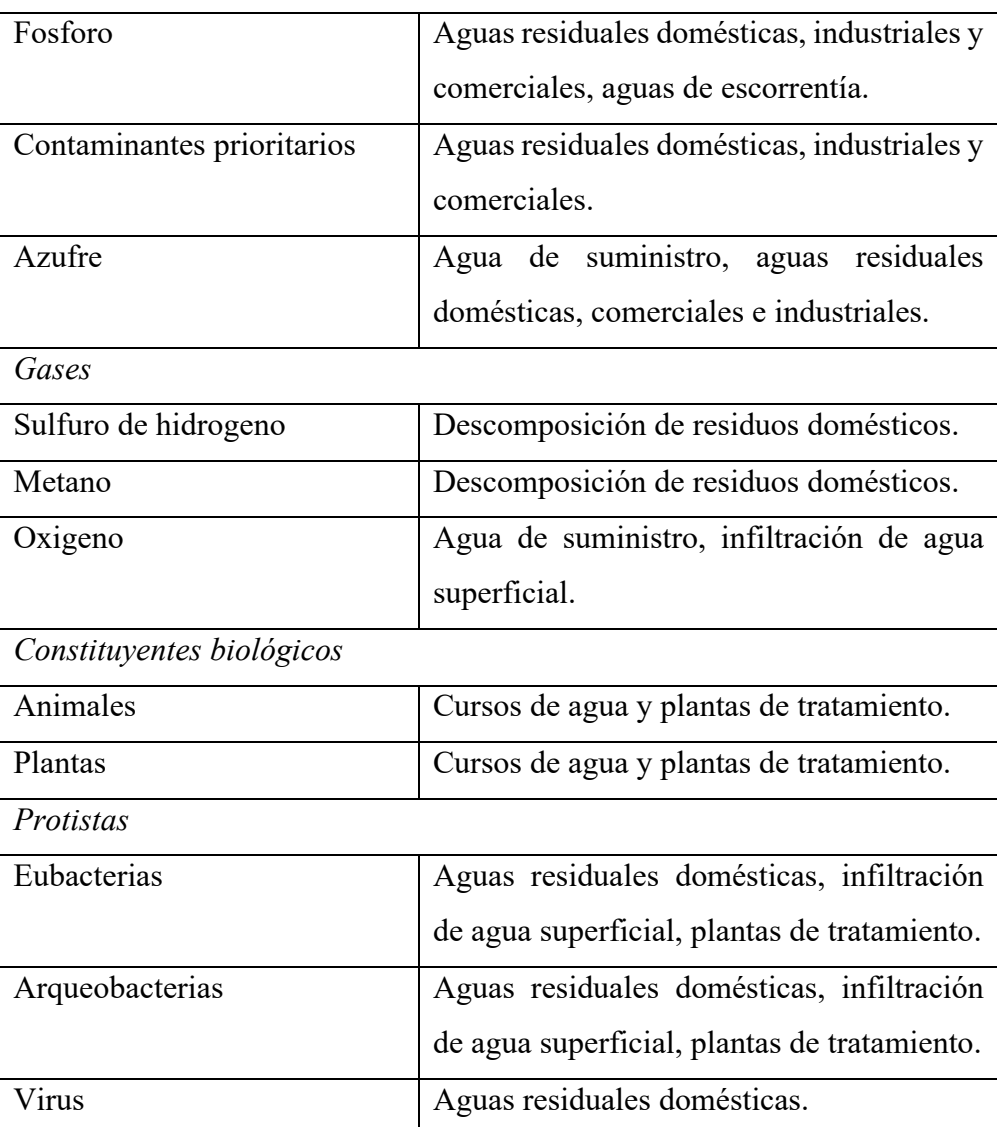

**Fuente:** Capítulo 3 Características de las aguas residuales, Ingeniería de aguas residuales Volumen 1, METCALF & EDDY

# **Parámetros de Aguas residuales.**

# **a) Demanda Bioquímica de Oxigeno (DBO5)**

La Demanda Bioquímica de Oxígeno (DBO5) determina la cantidad de materia orgánica biodegradable que se encuentra presente en el agua residual [48].

# **b) Demanda Química de Oxigeno (DQO)**

La descarga química de oxígeno determina la cantidad de materia orgánica total presente en el agua residual originada por descargas de origen urbano, rural, industrial, entre otros [48].

## **c) Potencial Hidrogeno (pH)**

Ajustar el potencial de hidrógeno es de gran importancia durante el proceso de tratamiento. Este valor debe estar dentro de un rango para que sea considerado como optimo. En el tratamiento biológico de las aguas residuales el pH debe mantenerse dentro de un rango entre 6.5 y 8.5 para estar seguros de que posterior a esto existirá actividad biológica adecuada [49].

# **d) Nitrógeno (N)**

Es un componente rico en proteínas y nutrientes que son óptimos para desarrollar los microorganismos que nos ayudan a limpiar el agua residual. El nitrógeno se puede presentar de diferentes formas como son: orgánico, indicado en proteínas; amoniacal, debido a la descomposición del nitrógeno orgánico; en forma de nitrito o nitrato. De presentarse una gran cantidad de nitrógeno amoniacal se debe considerar que no es apto para el desarrollo de los microorganismos que nos ayudan en el TAR [50].

## **e) Fosforo (P)**

Al igual que en nitrógeno es un elemento necesario para el desarrollo de los microorganismos. Valores demasiado altos de fosforo pueden generar problemas de hipereutrofización, que es un tipo de contaminación que se presenta principalmente en lagos, lagunas, embalses, entre otros [50].

#### **f) Coliformes fecales y totales**

Las aguas residuales presentan una gran cantidad de materia orgánica que alimenta a hongos y bacterias que realizan la descomposición.

Las bacterias se encargan de la degradación y degradación de la materia orgánica presente en las aguas residuales, dichas bacterias se desarrollan en un ambiente con un pH entre 6,5 y 7,5.

Los hongos se presentan en gran cantidad en aguas residuales de origen industrial, y se caracterizan por desarrollarse en ambientes con niveles de pH bajos y poca cantidad de nutrientes.

Los protozoos consumen materia orgánica y bacterias, dándole una mejor calidad microbiológica a los procesos de las TAR.

Los actinomicetos son los causantes de generar espumas (foaming) en los lodos, lo que hace que los sólidos se incrementen y se reduzca la calidad del TAR [50].

## **Tipos de agua residual**

### **a) Agua residual doméstica o urbana**

Son los residuos líquidos de hogares, zonas residenciales, centros comerciales e instituciones.

## **b) Agua residual industrial**

Residuos líquidos originados de procesos de carácter industrial, o también pueden ser de origen agrícola o pecuario.

## **c) Agua residual derivada de la lluvia**

Este tipo de aguas son las que se receptan en las cunetas o rejillas de las vías, o las captadas mediante drenajes naturales. Este tipo de drenajes funcionan a gravedad, las tuberías se conectan de forma descendente formando una red que suele ser construida y controlada por entidades públicas llevando el agua desde el centro de la ciudad hacia las afueras a un punto de captación para su posterior tratamiento.

Se deben colocar puntos de revisión de acceso para el mantenimiento de la red, y como recomendación la tubería de captación de aguas lluvia y aguas residuales deben estar separadas para reducir la cantidad de agua que ingresara al proceso de tratamiento y adicional evitar el colapso en caso de lluvias excesivas que provoquen el desbordamiento de las aguas residuales [45].

#### **Tratamiento para aguas residuales**

#### **a) Pretratamiento**

En este paso se eliminan los sólidos grandes y las arenas que se encuentran en el agua negra, además se desecha cualquier elemento que pueda provocar daños en los equipos usados para las distintas fases de tratamiento [46].

#### **b) Tratamiento primario**

En esta etapa se eliminan una porción de solidos sedimentables y solidos suspendidos mediante procesos físico – químicos, en este proceso en encuentra una gran cantidad de materia orgánica degradable [46].

## **c) Tratamiento secundario**

En esta etapa toda la materia orgánica biodegradable a través de la acción biológica es transformada en materia estable. Además, se procede a eliminar solidos en suspensión y los compuestos orgánicos presentes, en ciertas ocasiones se realiza la desinfección en esta etapa [46].

#### **d) Tratamiento avanzado**

Es una etapa en el TAR adicional en el cual se eliminan los compuestos tóxicos, los nutrientes y los excedentes de materia orgánica o de solidos suspendidos que no hayan podido ser eliminados en las etapas anteriores [46].

#### **Componentes para el tratamiento de agua residual**

### **a) Cribado**

Este proceso da paso al agua residual, pero se retiene la basura como palos o trapos y demás desechos de gran tamaño [45].

### **b) Desarenador**

La función principal del desarenador es retener partículas que lograron pasar en la etapa de cribado. Los desarenadores más usados son los de flujo vertical cuyo funcionamiento se describe como una corriente de agua que va de la parte inferior a la superior mientras las partículas se sedimentan abajo y el agua sube [45].

## **c) Tanque Séptico**

Este tipo de tanques son reactores anaeróbicos simples en el que las velocidades son bajas y los periodos de retención de agua son largos, en este tiempo se sedimentan los desechos orgánicos y obtennos un flujo clarificado.

En este elemento la digestión y la decantación suceden en un mismo lugar, lo que hace que sea un método común utilizado en el tratamiento de aguas residuales [50].

## **d) Filtro Anaerobio de Flujo Ascendente (FAFA)**

Este elemento complemento al tanque séptico, ayuda a reducir los niveles de DBO en un 50% a 70% adicional a la retenida en el paso anterior. Está compuesto por un tanque relleno de grava y gravilla en el que la corriente pasa de manera ascendente y en el transcurso se retiene la materia contaminante y se reduce la materia contaminada. Existe la posibilidad de construir tanques y filtros en un solo elemento para abaratar costos y de igual manera si se construyen por separado se facilita el trabajo de mantenimiento y limpieza [50].

## **e) Lecho de Secado de Lodos**

Aquí se produce el secado de lodos originados en los tanques de clarificación, aireación y filtros a consecuencia de los procesos de sedimentación y lavado. En la mayoría de los casos se usan extensiones de materiales pétreos en el piso dependiendo de la disponibilidad del espacio para realizar el proceso de secado.

Un ejemplo de estructura puede ser que en la base se coloque una capa de ripio grueso, como capa intermedia se coloca gravilla y en la parte superior una capa de arena de 2 a 3 mm de diámetro.

Además, debajo de todas las capas se coloca una serie de tubos con perforaciones que harán que se filtre el agua excedente de los lodos por gravedad para luego ser recogida y continuar con el siguiente paso de tratamiento y el lodo recolectado debe ser retirado por personal autorizado para su posterior eliminación [49].

# **f) Desinfección**

En este paso se busca la eliminación de los microorganismos patógenos que se hallan en el agua proveniente de las depuradoras de aguas residuales, dichos patógenos pueden ser bacterias, virus, protozoos.

**Cloración**: Es el método más utilizado comúnmente ya que permite evitar infecciones. El uso de varios derivados del cloro como hipoclorito o dióxido de cloro que permiten desinfectar y el ácido hipocloroso cumple como germicida.

**Ozonización**: El ozono actúa como agente oxidante, es un método de desinfección que en su estado gaseoso como disolución acuosa debe ser generado en sitio ya que no puede ser almacenado. Puede ser generado mediante los siguientes métodos:

- Electrolisis.
- Generación fotoquímica.
- Generación radioquímica.
- Descarga eléctrica de alto voltaje.

• Activación térmica del oxígeno.

**Ultravioleta**: Es un método muy práctico ya que inactiva bacterias, virus, esporas y quistes de protozoos. Este tipo de desinfección se aplica para aguas residuales industriales ya que por efecto germicida que produce vincula la energía o frecuencia de la luz ultravioleta que produce daños fotoquímicos en los microorganismos [50].

# **1.2. Objetivos**

# **1.2.1. General:**

• Diseñar el sistema de alcantarillado sanitario y pluvial, para mejorar la calidad de vida de la parroquia Tálag, del cantón Tena, provincia de Napo.

# **1.2.2. Específicos:**

- Disponer de una plataforma georreferenciada de la orografía de la parroquia Tálag, del cantón Tena, Provincia de Napo.
- Levantar información necesaria para sistematizar los parámetros de diseño del alcantarillado pluvial y sanitario de la parroquia Tálag.
- Implementar el diseño de la red de alcantarillado pluvial y sanitario incluyendo acometidas domiciliarias.
- Diseñar una planta de depuración de aguas residuales para reducir la contaminación ambiental del lugar.
- Establecer un proyecto amigable y que sea ejecutable de acuerdo con el requerimiento del GAD Parroquial Rural de Tálag.

# **CAPITULO II.- METODOLOGÍA**

# **2. Materiales y Métodos**

# 2.1 Materiales

Los siguientes materiales y equipos que serán descritos a continuación son indispensables para el progreso y desarrollo en campo y oficia de nuestro Proyecto Técnico, algunos de los presentes materiales son de procedencia propia como contratados por medio de entidades privadas.

2.1.1 Puntos GNSS.

Estos puntos fueron tomados como punto de vista atrás o puntos BM, estos puntos geodésicos fueron proporcionados por el Gobierno Municipal Descentralizado de Tena, los cuales son; una placa metálica de acero inoxidable empotrada al piso con la siguiente inscripción y características: GOBIERNO AUTONOMO DESCENTRALIZADO MUNCIPAL DEL TENA, DENSIFICACIÓN DE LA RED GEODESICA, SE PROHIBE DESTRUIR, TA1, ORDEN 2, www.seeart.com REG.1223, 2020, TENA ECUADOR de un diámetro de 10 cm.

Equipos y software utilizados para la obtención de estas coordenadas son:

- TOPCON Hiper SR- Hiper V
- GPS: L1 C / A, L1, L2P (Y), L2, código L2C y portador
- GLONASS: L1 C / A, L1P, L2 C / A, L2P código y portadora
- MAGNET Tools

TA1: La placa se encuentra ubicada sobre la vereda izquierda vía a Tazahurco Pumayacu, Alto Pano, Muyuna diagonal al coliseo.

**Ilustración 6:** placa punto de referencia.

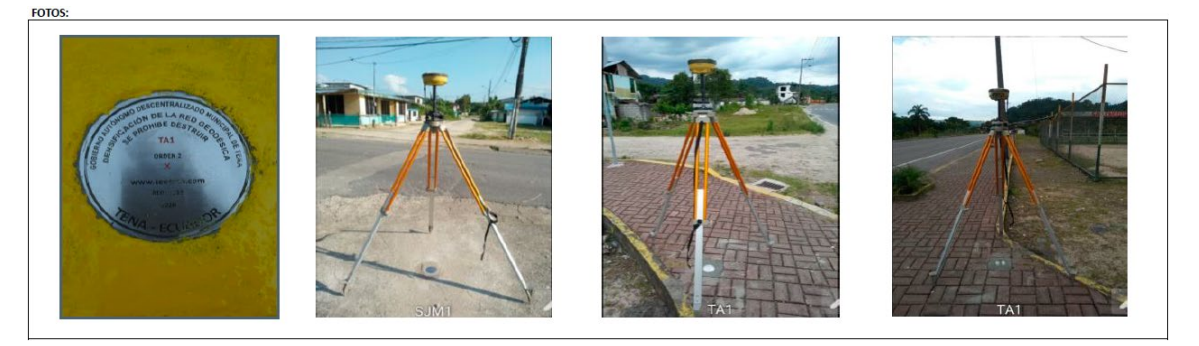

**Fuente:** Gobierno Autónomo Descentralizado Municipal de Tena.

TA2: La placa se encuentra ubicada sobre la vereda alado de la planta de tratamiento de aguas servidas pozo 1 de Talag frente de esta la entrada a la unidad educativa fiscomisional Juan Tanca Marenco.

Equipos y software utilizados para la obtención de estas coordenadas son:

- TOPCON Hiper SR- Hiper V
- GPS: L1 C / A, L1, L2P (Y), L2, código L2C y portador
- GLONASS: L1 C / A, L1P, L2 C / A, L2P código y portadora
- MAGNET Tools

**Ilustración 7:** Placa punto de referencia 2

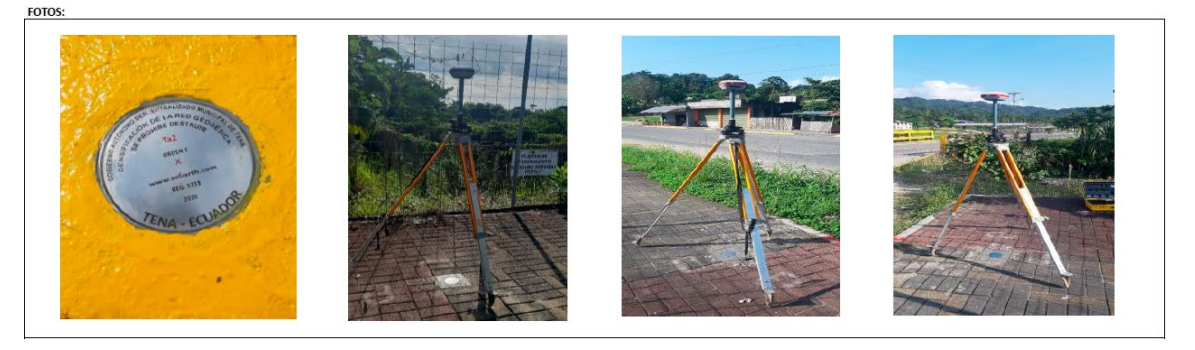

**Fuente:** Gobierno Autónomo Descentralizado Municipal de Tena.

Estos puntos son primordiales para la configuración de la Estación Total, específicamente en el apartado de orientación, ya que con los puntos gnss, son los primeros puntos para ingresar en la estación, siendo estos puntos con coordenadas precisas para que el levantamiento topográfico tenga un margen de error muy bajo.

## 2.1.2. Estación Total

Equipo de marca TOPCON, contratado de una entidad privada, diseñado para realizar trabajos topográficos, de replanteo tanto como planimetrías y altimetrías, posee un teclado alfanumérico lumínico, consta de una pantalla gráfica a escalas de grises para una buena visualización. Incluye una memoria interna de capacidad hasta 24000 puntos. Su batería tiene una duración de 8 horas seguidas de uso, esta estación total porta plomada laser para poder estabilizar su compensador correctamente.

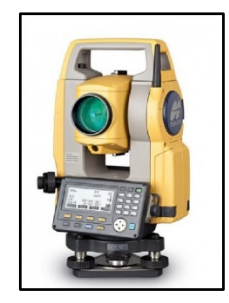

**Ilustración 8:** Estación Total **Fuente:** Autores

# 2.1.3. Trípode

Accesorio de la marca Topcon, en su anatomía dispone de una base superior triangular con bordes redondeados, donde será fijada la estación total dándole estabilidad, consta de tres patas las cuales pueden ser reguladas mediante un mecanismo ajustable, esta podrá ser postrada sobre superficies regulares, como irregulares.

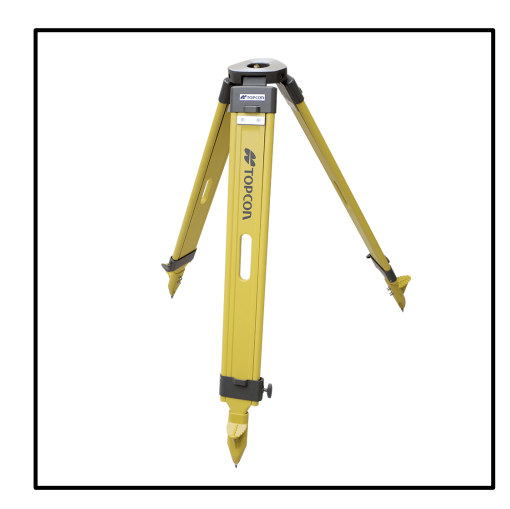

**Ilustración 9:** Trípode **Fuente:** Autores

## 2.1.4. Prisma

Es un implemento del jalón de marca Topcon, que se o ubica en su parte superior, este aparato está compuesto por un conjunto de cristales, el cual se lo utiliza para la medición topográfica, este es visado por medio de la estación total haciendo que se refleje la señal EMD y la capta sintonizando el láser.

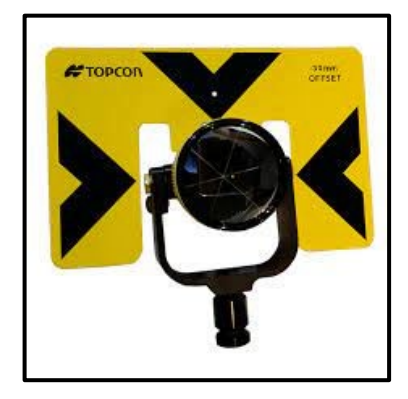

**Ilustración 10:** Prisma **Fuente:** Autores

# 2.1.5. Jalón

Llamado comúnmente como aplomador o bastón, es un implemento que se complementa con el prisma, se lo sujeta o adapta en la parte superior del jalón, este se lo utiliza para tomar puntos en un levantamiento topográfico, por lo general este accesorio es de acero, el cual tiene un nivel circular (ojo de pollo) que nos permite una exactitud en su verticalidad, de igual manera puede ser regulado fácilmente en altura según lo requiera el topógrafo.

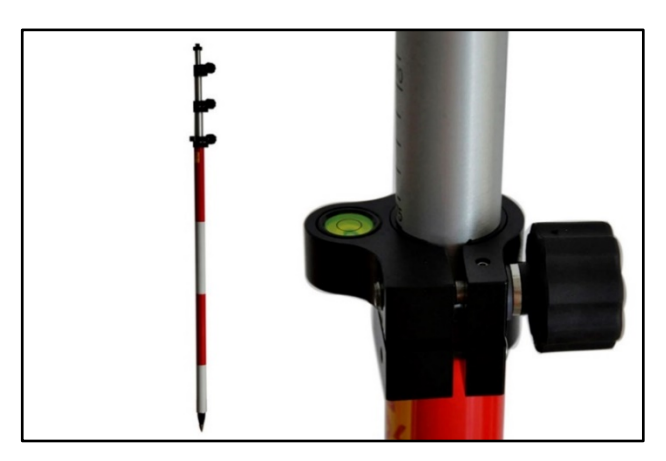

**Ilustración 11:** Jalón **Fuente:** Autores

#### 2.1.6. Flexómetro

El flexómetro es un artículo de medida, utilizado para darle varios usos, en la topografía se desempeña para la determinación de la distancia del suelo al nivel de la estación total, de igual forma para tomar la distancia de la altura del jalón.

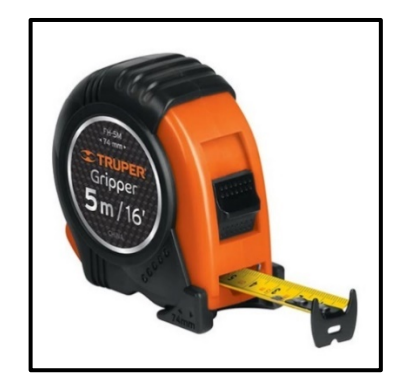

**Ilustración 12:** Flexómetro **Fuente:** Autores

# 2.1.7. Mojones y estacas

Son implementos que nos ayudan a marcar donde quedan ubicado los puntos, o los puntos principales del levantamiento, son marcas o señales permanentes, como: bloques, troncos, piedras grandes, etc. Estas sirven de referencia para dar continuación al levantamiento topográfico o como delimitación en zonas replanteadas. Las estacas pueden ser de diferente material como madera, acero, plásticos, entre otros. En nuestro caso se utilizó clavos de 2 pulgadas y estacas de madera.

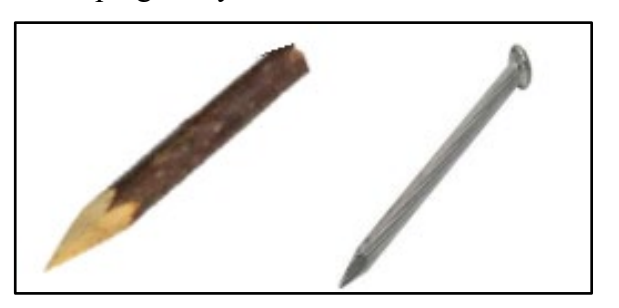

**Ilustración 13:** Mojones y Estacas **Fuente:** Autores

# 2.1.8. Celular

Dispositivo tecnológico de marca IPhone, en cual posee una cámara de 12 mega pixeles, con una apertura de f/1.8, destinado para la comunicación y capturar fotografías durante el desarrollo del levantamiento topográfico del proyecto.

## 2.1.9. Calculadora

Dispositivo (calculadora científica) de la marca Casio, diseñada para el cálculo de operaciones matemáticas y resolución de fórmulas en el trabajo de oficina o para pequeños caculos in situ, esta herramienta facilita el avance y desarrollo del proyecto.

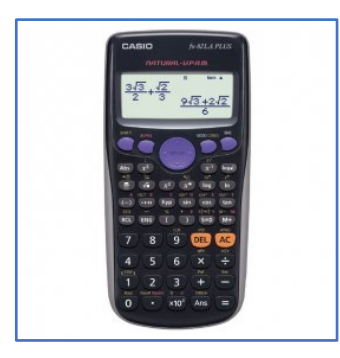

**Ilustración 14:** Calculadora Casio FX-9860 **Fuente:** Autores

# 2.1.10. Computador portátil

Equipo (computadora portátil) de la marca Acer Predator, con un procesador i7 de decima generación (Intel core i7-10750H), 16Gb de memoria RAM, 1Tb de almacenamiento (disco solido) y sistema operativo Windows 10, estas características corresponden al computador portátil que fue empleado para el diseño del proyecto de alcantarillado sanitario, pluvial y planta de depuración, incluyendo precios unitarios, volúmenes de obra, entre otros.

# 2.1.11. Impresora

Equipo Contratado para la impresión de información necesaria para el levantamiento como imágenes satelitales, puntos geodésicos, etc. Y para la impresión de hojas preliminares, adelantos, documentos y demás archivos como planos, oficios, redacciones y avances.

# 2.1.12. Programas Computacionales (Software)

Programas para la ingeniería civil, son herramientas computacionales utilizados para facilitar al ingeniero civil en el proceso de diseño y constructivo, estos son necesarios para todo el proceso de un proyecto desde su inicio hasta que esté concluido.

• AutoCAD Civil 3D: Es un software dirigido al diseño de ingeniería civil que admite BIM (Boulding Information modeling), con funciones para la mejora del dibujo, el diseño y la documentación de la construcción, proporcionado por la Universidad Técnica de Ambato en la Facultad de Ingeniería Civil y Mecánica, misma que cuenta con una licencia gratuita (Autodesk Student), ya que la institución consta con convenios estudiantiles, se utilizó una versión 2020, el programa es capaz de las siguientes funciones como: Importación de puntos, crear curvas de nivel, superficies de terreno, perfiles longitudinales y verticales, secciones transversales, reportes de volúmenes, diseño de drenajes, de plataformas, red de tuberías, edición de ensambles, entre otros. Que ayudan al ahorro significativo de tiempo en el proyecto. [39]

- Excel: Perteneciente a la familia de Microsoft Office, se utilizó la versión 2016, su numerosa variedad de funciones ha sido de provecho para el desarrollo del trabajo de oficina y entre sus funciones consta de: exportación de datos topográficos, crea y modifica hojas de cálculo (cálculos matemáticos); como de tuberías, pendientes, diámetro de tuberías, área de aportaciones, entre otros. [40]
- Word: Pertenece a la familia de Microsoft Office, se utilizó la versión 2016, programa de procesamiento alfanuméricos, el programa permite la creación y edición de textos, ayudando a plasmar ideas, conceptos e información técnica, para el desarrollo de proyecto de titulación. [40]
- Global Mapper: Es un programa que sirve para el análisis de datos geodésicos, satelitales, geoespaciales, en dos y tres dimensiones, nos sirve para procesamiento de información GIS, cartográficos, mapas topográficos, acceso a imágenes de color con alta resolución digital globe en todo el mundo, entre otros. [41]
- Gloogle Earth Pro: Es un programa que trabaja con datos geoespaciales públicos de alta resolución, aporta mapas topográficos donde podemos obtener imágenes y datos para desarrollar el proyecto. [42]
- Qgis: Programa de información geográfica de uso libre, una de sus ventajas es la interconexión con muchas bases de datos geoespaciales, este programa sirve para corrección y clasificación de imágenes satelitales, planificación, análisis, medioambiente, integrar datos de modelización hidráulica e hidrológica, entre otros. [41]

## **2.2 Metodología y nivel de investigación**

La variedad de métodos y niveles investigativos que se deben aplicar en el proyecto técnico tiene que ser y provenir de un conjunto coherente, racional de procesos y técnicas, de las cuales se debe detallar los diversos procedimientos, los cuales deben ser ordenados y sistemáticos, siendo estos esenciales para cada una de las técnicas utilizadas, sean estas de campo y oficina.

La línea investigativa de este proyecto va de acuerdo o califica con una investigación explicativa, investigativa y aplicativa, que se encarga de la búsqueda del problema la cual se llegará con el aporte de la solución. [43]

- Investigación investigativa: Por la inexistencia de un servicio de alcantarillado sanitario y pluvial en la parroquia de Talag, específicamente en su cabecera cantonal y en Shandia, provoca una precaria vida de los ciudadanos por problemas domésticos y ambientales, afectando la salud de las personas residentes de estas comunidades, desembocando en la aparición de insectos infecciosos que empobrece la zona ya que esta es zona turística internacional, como nacional.
- Investigación aplicativa: Con la implementación de la red de alcantarillado sanitario y pluvial con descarga en una planta de depuración de aguas residuales es la solución para lograr satisfacer al problema planteado anteriormente. [43]

| Metodología utilizada para cada fase de análisis  |                               |  |  |
|---------------------------------------------------|-------------------------------|--|--|
| Fase                                              | Investigación aplicada        |  |  |
| Fase preliminar                                   | Investigación de campo        |  |  |
| Fase de diseño del sistema de                     | Investigación documental y de |  |  |
| alcantarillado                                    | campo                         |  |  |
|                                                   | Investigación documental y de |  |  |
| Fase de diseño de la planta de tratamiento        | campo                         |  |  |
| Fase técnica<br>Investigación documental          |                               |  |  |
| Nivel de investigación: Investigación explicativa |                               |  |  |

**Tabla 30.** Metodología utilizada en las fases de análisis

**Fuente:** El proyecto de investigación, Arias 2012

## **2.2.1. Fase preliminar del proyecto general**

Búsqueda, recopilación y obtención de información, datos claves, de utilidad, que sirven como base para el desarrollado del proyecto de diseño, compone los pasos descritos a continuación:

## **2.2.1.1. Inspección del lugar**

Este es un método esencial, que se fundamenta en un recorrido por la zona del proyecto para reconocer, analizar, observar características del sitio y así en lo posible tener variedad de información previa para el levantamiento topográfico.

# **2.2.1.2. Muestreo poblacional**

Es indispensable obtener y recopilar datos sobre información demográfica de la zona del proyecto, porque es necesario tener de conocimiento el número de habitantes y viviendas del lugar donde se va a desarrollar el proyecto, con ello no llegar a un error futuro de sobredimensionamiento o subdimensionamiento.

| POBLACION DE LA PARROQUIA TALAG |                     |                  |                |              |
|---------------------------------|---------------------|------------------|----------------|--------------|
| N <sub>0</sub>                  | <b>COMUNIDAD</b>    | <b>HOMBRES</b>   | <b>MUJERES</b> | <b>TOTAL</b> |
|                                 |                     | Margen izquierdo |                |              |
| 1                               | Santa Rosa          | 55               | 60             | 115          |
| $\overline{2}$                  | Alto Shandia        | 53               | 39             | 92           |
| 3                               | Bajo Talag          | 147              | 132            | 279          |
| $\overline{4}$                  | Centro Talag        | 135              | 131            | 266          |
| 5                               | Cando               | 55               | 41             | 96           |
| 6                               | Cabecera Parroquial | 354              | 326            | 680          |
| 7                               | Shandia             | 164              | 140            | 304          |
| 8                               | San Carlos          | 18               | 18             | 36           |
|                                 | Margen derecho      |                  |                |              |
| 1                               | Ilayaku             | 57               | 53             | 110          |
| $\overline{2}$                  | Limon Chikta        | 109              | 89             | 198          |
| 3                               | Nueva Jerusalén     | 107              | 146            | 253          |
| 4                               | Puma Rumi           | 17               | 10             | 27           |

**Tabla 31.** Población de la parroquia Talag.

|    | Zapallo      | 32   | 31   | 63   |
|----|--------------|------|------|------|
| 6  | Serena       | 71   | 64   | 135  |
| 7  | Shigua Yaku  | 74   | 65   | 139  |
| 8  | Sinchi Pura  | 20   | 21   | 41   |
| 9  | Sumak Cawsay | 36   | 41   | 77   |
| 10 | Jatun Yaku   | 135  | 111  | 246  |
|    | <b>TOTAL</b> | 1639 | 1518 | 3157 |

**Fuente:** PLAN DE DESARROLLO Y ORDENAMIENTO TERRITORIAL DE LA PARROQUIA RURAL TALAG, 2015.

El cual se obtiene mediante la siguiente ecuación.

$$
Pph = \frac{\text{# habitats}}{\text{#hogares}} \quad Ec. \ 14
$$

Según el GAD parroquial del Talag existe un número de 3157 habitantes, y para obtener la cantidad de la población actual se aplica la siguiente formula. [44]

$$
Pa = # de vivienda * Pph Ec. 15
$$

2.2.1.3. Características de la zona del proyecto

Talag es una parroquia que es parte del cantón Tena, provincia de Napo, tiene registros desde el 9 de junio de 1997, que es la fecha de su creación, consta en su totalidad con una extensión de 915.08 km<sup>2</sup> y se encuentra 17 km del centro de la ciudad del Tena.

La parroquia se encuentra delimitado políticamente de la siguiente forma:

Al norte: por la quebrada de Uchuculin y parroquia Panó, al sur: por el cantón Arosemena Tola, al este: por la parroquia Puerto Napo y al Oeste: por la cordillera de loa Llanganates y cantón Salcedo.

De acuerdo con su información climática se tiene datos de una temperatura que fluctúa entre 24.48 °C – 23.41°C, con pisos climáticos de páramo lluvioso, tropical semihúmedo y húmedo. [44]

## **2.2.2. Fase de diseño del alcantarillado**

## **2.2.2.1. Periodo de diseño**

Se lo debe estimar mediante las características de los materiales a utilizar, esto lo aclara en la norma CPE INEN 5, Parte 9-1 (el periodo de diseño es directamente proporcional a la vida útil de los materiales a utilizar). [35]

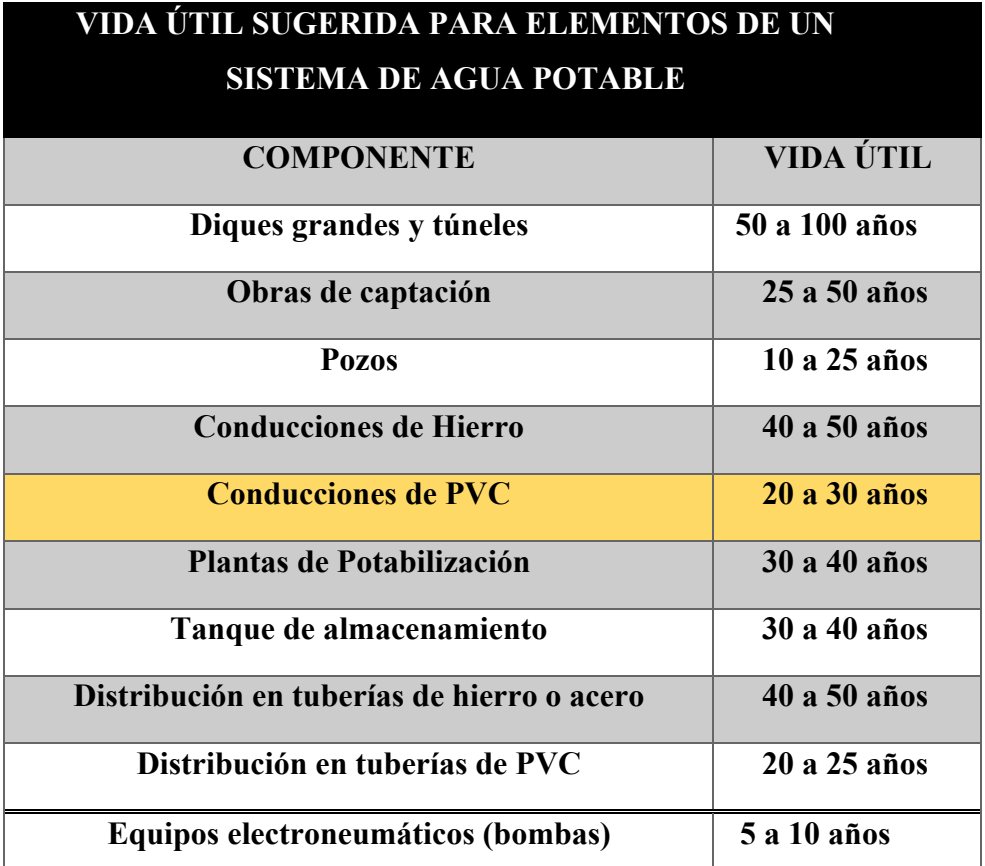

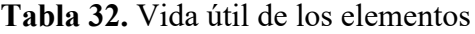

**Fuente:** Norma para Estudio y Diseño de Sistemas de Agua Potable y Disposición de aguas residuales para poblaciones mayores a 1000 habitantes.

# **2.2.2.2. Población de diseño**

Para el presente estudio se deberá establecer la población de diseño mediante los datos obtenidos en el censo de la población y vivienda del 2001, 2010 y 2015, según el Gobierno Municipal de Tena de acuerdo con las encuestas que han venido realizando en la zona urbana durante el proyecto cantonal de Agua Potable para la parroquia del Talag.
#### **2.2.2.3. Tasa de crecimiento poblacional**

Se deberá determinar los valores de población con los métodos de tendencia poblacional del capítulo anterior, y se tomará en cuenta que los valores determinados terminen siendo los adecuados y correspondan con la respectiva zona, para no llegar a cometer errores de sobredimensionamiento o subdimensionamiento del proyecto.

### **Método aritmético.**

Como lo establece la siguiente ecuación.

$$
Pf = Pa * (1 + (r * n))
$$
 Ec. 16

#### **Método geométrico.**

Como lo establece la siguiente ecuación.

$$
Pf = Pa \times (1+r)^n
$$
 Ec. 17

## **Método exponencial.**

Como lo establece la siguiente ecuación.

$$
Pf = Pa * (e)^{r*n} \qquad \text{Ec. 18}
$$

Donde:

 $P_f$  = Población final  $Pa =$  Población iniciar  $r =$ Tasa de crecimiento

 $n =$  Periodo de tiempo considerado (años)

#### **2.2.2.4. Población actual**

El cálculo de población actual con la que consta la cabecera parroquial y la comunidad de Shandia, se determinó mediante las encuestas que fueron realizadas en el transcurso del proyecto de Agua Potable que fue prevista para la parroquia del Tálag en el año 2015 por parte del GAD Municipal de Tena.

#### **2.2.2.5 Densidad poblacional**

Su cálculo es obtenido por medio del número de habitantes que se encuentra en una dicha área de aportación, estos habitantes son los existentes en el periodo de diseño en años para tal unidad de área del proyecto, esto se la realizó por medio del levantamiento topográfico, utilizando la estación total y luego con estos datos subidos al software Civil 3D para lograr determinar por medio de sus herramientas un total del área que aportara a nuestro proyecto en Ha.

Como lo establece la siguiente expresión:

$$
Dp = \frac{Pf(Hab)}{A(Ha)}
$$

Ec. 19

Donde:

*Dp*= densidad poblacional (hab) *Pf* = población futura (hab)  $A = \text{area}$  de aportación (ha)

#### **2.2.2.6. Suministro de agua potable**

Para tener una dotación recomendada se debe conocer cuál es la condición climática de la parroquia de Talag, se establece que costa de un clima normalmente cálido según el Plan de Desarrollo y Ordenamiento Territorial de la parroquia rural Talag, y concorde a la norma del Instituto Ecuatoriano de Normalización CPE INEN 5 Parte 4.1.4 "Dotación y coeficiente de variación" se utilizará lo que establece en los datos de la siguiente tabla:

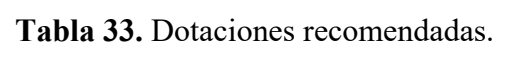

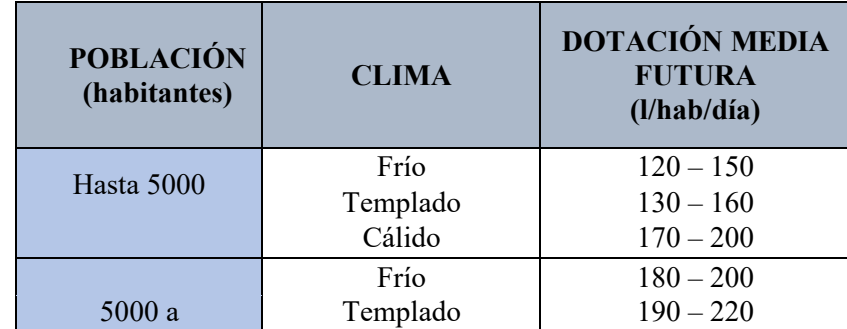

| 50000           |          |             |
|-----------------|----------|-------------|
|                 | Cálido   | $200 - 230$ |
|                 | Frío     | > 200       |
| Más de<br>50000 | Templado | > 220       |
|                 | Cálido   | > 230       |

**Fuente:** Normas para Estudio y Diseño de Sistemas de Agua Potable y Disposición de aguas residuales para poblaciones mayores a 1000 habitantes

Tomando en cuenta lo especificado en la tabla, considerando una población hasta 5000 habitantes en un clima cálido y siento esta una parroquia rural, la dotación media futura a considerar para el presente estudio es de (170 – 200 lt/hab/día) y se calculará con la siguiente expresión.

$$
Df = (Da + 1(lt/hab/dia) * n \qquad Ec. 20
$$

Donde:

 $D_f =$ Dotación futura  $Da = Dotación actual (lt/hab/día)$  $n =$  Periodo de diseño (años)

# **2.2.2.7. Cálculo de caudales de agua potable**

#### **Caudal medio de agua potable**

El caudal medio es el consumo producido por una población a lo largo de un día, se lo determina por medio de la siguiente expresión:

 $QmdAp =$ *P†* ∗ D  $\boldsymbol{\theta}$ 

Donde:

 $Q_{md}A_p =$  Caudal medio diario de agua potable

 $D_f =$  Dotación futura (lt/hab/día)

 $P_{ft}$  = Población futura (hab)

*Ec.21*

#### **Caudal medio sanitario**

Este caudal también se lo conoce como caudal doméstico, por lo que el caudal de agua potable suministrado a la vivienda es utilizado en actividades domésticas, de aseo entre otras.

Para este dicho caudal se considera el coeficiente de retorno "C" que varía entre 60% al 80% según el (Instituto Ecuatoriano de Normalización INEN, 1998).

Seleccionamos  $C = 70%$ 

Se lo determina por medio de la siguiente expresión:

### $Qmds = C * Qm d_{AP}$  Ec. 22

Donde:

 $Q_{mds}$  = Caudal medio diario sanitario (lt/seg)  $C =$  Coeficiente de retorno (70%)  $Q_{md}A_p =$  Caudal medio diario de agua potable

#### **2.2.2.8. Cálculo de caudales de diseño de alcantarillado**

### **Caudal instantáneo**

En palabra breves el caudal instantáneo es el resultado del caudal instantáneo máximo, es decir, es el caudal medio diario sanitario por "M" que es un factor de mayoración, dicho factor nos hará pasar del caudal medio diario a caudal máximo horario.

$$
Qi = M * Qmd
$$
  
*Ec.23*

Donde:

 $Q_{mds}$  = Caudal medio diario sanitario (lt/seg)

 $M =$  Factor de mayoración

## **Coeficiente de mayoración "M"**

Según Harmon: Valido para poblaciones de 1000 a 100000 habitantes.

$$
M = 1 + \frac{14}{4 + \sqrt{P}}
$$

Ec. 24

Considerando la siguiente condición: **2.00** > **M** < **3.80** 

Donde:

 $P =$ Población en miles

Según Babit: Valido para poblaciones menores de 1000 habitantes.

$$
M = \frac{3,5}{P^{0,10}}
$$

**Ec. 25**

Donde:  $P =$ Población en miles

## **Caudal de infiltración**

Para nuestro proyecto se considerará la existencia de humedad porque en la zona costa de constantes lluvias en el día y alta humedad, se tendrá en cuenta que las conexiones entre las tuberías o estructuras suelen dejar pequeños espacios donde se da la infiltración.

Se determina este valor por medio de la siguiente expresión:

$$
Qinf = I * L
$$

Ec. 26

Donde

 $Q_{inf}$  = Caudal por infiltración (lt/seg),  $I =$  Valor de infiltración (l/m, 1/km)  $L =$ Longitud de la tubería (m, km)

|                       |                            | Tubería de hormigón | Tubería de plástico |                |  |
|-----------------------|----------------------------|---------------------|---------------------|----------------|--|
| <b>Nivel freático</b> | Tipo de unión              |                     |                     |                |  |
|                       | Hormigón<br>Anillo de goma |                     | Hormigón            | Anillo de goma |  |
|                       | ' Mortero                  | / Caucho            | / Mortero           | / Caucho       |  |
| Bajo                  | 0.0005                     | 0.0002              | 0.00010             | 0.00005        |  |
| Alto                  | 0.0008                     | 0.0002              | 0.00015             | 0.00005        |  |

**Tabla 34.** Valores del coeficiente de infiltración

**Fuente:** Reglamento técnico de diseño de sistemas de alcantarillado sanitario y pluvial, Bolivia 2007.

#### **Caudal de conexiones erradas**

Este caudal es calculado por medio de un porcentaje que esta entre el 5% y el 10% del valor del caudal instantáneo. Se lo determina por medio de la siguiente ecuación:

 $\boldsymbol{Q}\boldsymbol{e} = (5\% - 10\%) * \boldsymbol{Q}\boldsymbol{i}$  *Ec.27* Donde  $Q_e$  = Caudal por conexiones erradas (lt/seg)  $Q_i$  = Caudal instantáneo (lt/seg)

# **Caudal de diseño**

Se determina este valor por medio de la siguiente expresión, que es la suma de los caudales medio diario, infiltración y conexiones erradas.

$$
Qd = Qi + Qinf + Qe
$$

*Ec. 28* 

Donde

 $Qt = Caudal del tramo (lt/seg).$ 

Mes = Caudal medio diario sanitario (lt/seg).

Qing = Caudal por infiltración (lt/seg).

Que = Caudal por conexiones erradas (lt/seg).

#### **2.2.2.9 Gradiente hidráulica**

Para la gradiente hidráulica tenemos que considerar las condiciones topográficas ya que se considera las cotas entre tramos del proyecto y la longitud entre ellos, para este cálculo se lo determina con la siguiente ecuación:

$$
Pd = \frac{Pi - Pf}{L_t}
$$

*Ec.29*

Donde

 $P_d$  = Gradiente hidráulica

 $P_i$  = Cota inicial del proyecto (m).

 $P_f$  = Cota final del proyecto (m)

 $L_t$  = Longitud vista en el perfil horizontal y vertical entre los puntos iniciales y finales.

## **2.2.2.10. Pendientes máximas y mínimas**

Debemos entender que la pendiente es directamente proporcional a la velocidad, por ello las pendientes serán calculadas por medio de la fórmula de Manning.

$$
V = \frac{397}{1000 * n} * \phi^{\frac{2}{3}} * \sqrt{Pd}
$$
  
Ec.30

Donde

 $V =$  Velocidad mínima y máxima (m/s)

 $n =$  Coeficiente de rugosidad de la tubería.

 $\varnothing$  = Diámetro interno de la tubería

 $P_d$  = Gradiente hidráulica.

En la siguiente tabla. Se podrá observar los valores de rugosidad de acuerdo con el tipo de material del conducto que se considerará para la aplicación de la fórmula Manning.

| <b>Material de Revestimiento</b>               | Coeficiente |  |
|------------------------------------------------|-------------|--|
|                                                | n           |  |
| Tuberías de PVC/PEAD/PRF                       | 0.011       |  |
| Tuberías de hormigón (con buen acabado)        | 0.013       |  |
| Tuberías de hormigón con acabado regular       | 0.014       |  |
| Mampostería de piedra juntas o con mortero de  | 0.020       |  |
| cemento                                        |             |  |
| Mampostería de piedra partida acomodada (sin   | 0.032       |  |
| juntas)                                        |             |  |
| Ladrillo juntas con mortero de cemento.        | 0.015       |  |
| Tierra (trazo recto y uniforme) sin vegetación | 0.025       |  |

**Tabla 35.** Valores del coeficiente de rugosidad para la fórmula de Manning

**Fuente:** Título 5 Redes de alcantarillado de aguas de lluvia, Norma de diseño del sistema de alcantarillado para la EMAAP-Q.

## **2.2.2.11. Diámetro de la tubería**

Para la determinación del diámetro de la tubería de cada tramo del proyecto es necesario la aplicación de la fórmula del caudal de diseño, ya que por medio de esta se obtendrá el valor de la dimensión del diámetro por medio de su despeje.

$$
Qd = \frac{39}{125 * n} * \emptyset^{\frac{8}{3}} * \sqrt{Pd}
$$

 *Ec.31*

Donde:

 $Q_d$  = Caudal de diseño de cada tramo.

 $n =$  Coeficiente de rugosidad de tubería.

 $\varnothing$  = Diámetro interno de la tubería

 $P_d$  = Gradiente hidráulica.

Debemos tener en cuenta algo muy importante a considerar ya que la normativa de la INEN establece como un diámetro mínimo 200 mm para un sistema de alcantarillado, se partirá con este valor y se asume valores de diámetros comerciales según los cálculos obtenidos.

Ya teniendo los valores de los diámetros de las tuberías, consecutivamente se obtendrá por medio de cálculos el valor de las velocidades de los caudales, para esto se debe tomar en cuenta que la tubería está completamente llena.

Estas ecuaciones son derivadas de la ecuación de Manning, y toman en cuenta el radio hidráulico.

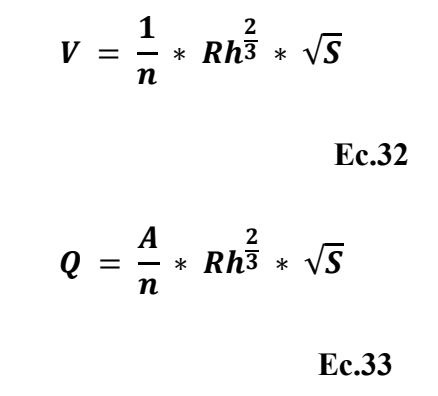

Donde:

 $V =$  Velocidad media (ms)  $Q =$  Caudal de cada tramo (lt/s)  $n =$  Coeficiente de rugosidad de tubería.  $Rh =$  Radio hidráulico de la sección  $S =$  Pendiente entre pozos del tramo.

## **2.2.2.12. Diseño hidráulico de tubería parcialmente llena**

Para realizar este diseño se debe calcular el tirante hidráulico de la sección que varía en dependencia el diámetro interno de la tubería.

Existen dos formas para poder calcular el ángulo de una tubería parcialmente llena, ya que varía según el caso en que el tirantee hidráulico se encuentre debajo o por encima de la mitad del diámetro de la tubería según se muestra en la siguiente tabla:

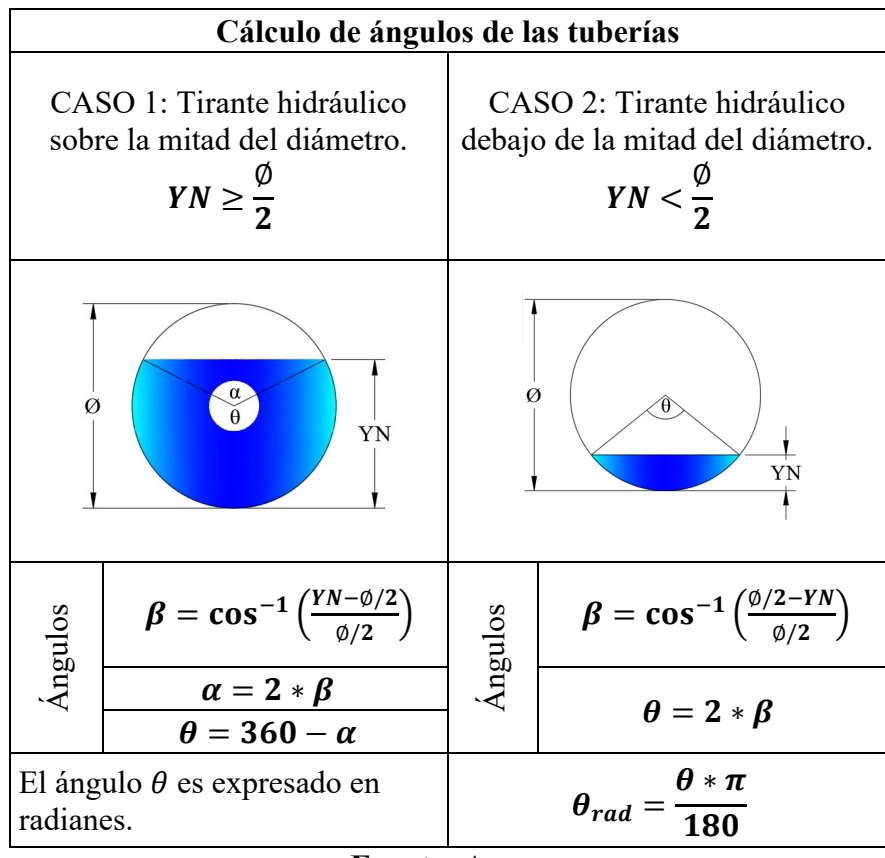

**Tabla 36.** Angulos de las tuberias

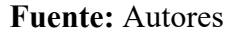

#### **Elementos hidráulicos para tubería parcialmente llena**

A continuación, detallamos cada una de las fórmulas de los elementos que nos sirven para calcular velocidad y tensión tractiva y así poder determinar si el sistema de alcantarillado que estamos diseñando es el óptimo.

• Área hidráulica

$$
A = 0.125 * (\theta_{rad} - \sin \theta) * \phi^2
$$
  
Ec.34

Donde:

 $\theta_{rad}$  = ángulo de la tubería.  $\emptyset$  = diámetro interno de la tubería. (m)

Perímetro mojado

 $Pm = 0.5 * \theta * \emptyset$ **Ec.35** 

Donde:

$$
\theta_{rad} = \text{ángulo de la tubería.}
$$
  

$$
\emptyset = \text{diámetro interno de la tubería. (m)}
$$

• Radio hidráulico

$$
Rh = \frac{A}{Pm}
$$
  
Ec.36

Donde:

$$
A = \text{área de la tubería. (m}^2)
$$
  

$$
Pm = \text{perímetro mojado. (m)}
$$

• Energía especifica

$$
E = YN + \frac{V^2}{2 * 9.81}
$$
  
Ec.37

Donde:

$$
YN = \text{tirante normal. (m)}
$$
  

$$
V = \text{velocidad. (m/seg)}
$$

• Numero de Froude

$$
F = \frac{V}{\sqrt{9.81 * D}}
$$
  
Ec.38

$$
V = \text{velocidad. (m/seg)}
$$
  

$$
D = \text{altura hidráulica. (m)}
$$

• Altura hidráulica

$$
D = \frac{A}{T}
$$
  
Ec.39

Donde:

$$
A = \text{área. (m}^2)
$$
  

$$
T = \text{ancho superficial. (m)}
$$

• Ancho superficial

$$
T = \sin(0.5 * \theta) * \emptyset
$$
  
Ec.40

Donde:

$$
\theta_{rad} = \text{ángulo de la tubería.}
$$
  

$$
\phi = \text{diámetro interno de la tubería. (m)}
$$

• Tensión tractiva

$$
t = p * g * Rh * Pd
$$
  
Ec.41

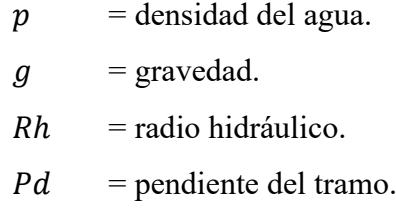

#### **2.2.3. Fase de diseño de alcantarillado pluvial**

#### **2.2.3.1. Periodo de Diseño**

El periodo de diseño es el tiempo en el que estima el sistema llegue a su nivel máximo de trabajo que deberá ser menor que la vida útil del sistema.

Para el presente diseño se estableceremos un tiempo de vida útil de 35 años con un tiempo de actualización en intervalos de 5 años o cuando se requiera realizar una ampliación de importancia según se detallada en la Normas de Diseño para Sistemas de Alcantarillado - EMAAP-Q.

#### **2.2.3.2. Levantamiento topográfico**

Antes de realizar el levantamiento topográfico se realizó una inspección en toda la zona para identificar los puntos de estación y poder abarcar la mayor cantidad de puntos.

Este levantamiento se realizó con una estación total georreferenciando el punto inicial en un punto geodésico ubicado en la parroquia Talag de la ciudad del Tena.

Durante el levantamiento de la información se tomaron puntos en el eje de la vía, los puntos de los lados e infraestructura de importancia como puentes, estadios, entre otros.

Al ser el levantamiento topográfico una de las bases para realizar el diseño del sistema de alcantarillado es necesario que sea realizado de forma correcta tratando de evitar el acarreo de errores y que esto concluya en un mal diseño.

#### **2.2.3.3. Área de aportación.**

Las áreas de aportación fueron marcadas para que el flujo circule a gravedad del punto más alto al punto más bajo y toda el agua residual sea recogida en un punto de captación para su posterior tratamiento.

Adicional a esto se establecieron los puntos en los que se colocar sumideros para la captación de aguas residuales producto de lluvias.

# **2.2.3.4. Coeficiente de escorrentía superficial.**

Este coeficiente se lo calcula con la siguiente ecuación:

$$
C=\frac{\sum_{i=1}^{n}(A\ast C)}{A_t}
$$

$$
Ec.42
$$

Donde:

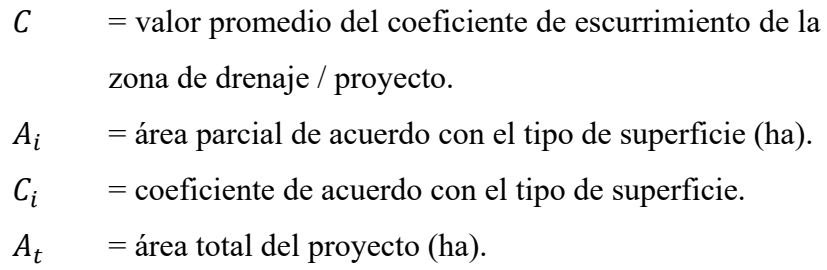

En vista de que el sector en cuestión presenta diferentes tipos de superficies el coeficiente de escorrentía será variable dependiendo del tipo de material, tal como se detalla a continuación en la tabla:

| VALORES DEL COEFICIENTE DE ESCURRIMIENTO |                                               |               |  |
|------------------------------------------|-----------------------------------------------|---------------|--|
| <b>TIPO DE ÁREA DRENADA</b>              | <b>COEFICIENTE DE</b><br><b>ESCURRIMIENTO</b> |               |  |
|                                          | <b>MÍNIMO</b>                                 | <b>MÁXIMO</b> |  |
| <b>ZONAS COMERCIALES</b>                 |                                               |               |  |
| Zona comercial                           | 0.70                                          | 0.95          |  |
| Vecindarios                              | 0.50                                          | 0.70          |  |
| <b>ZONAS RESIDENCIALES</b>               |                                               |               |  |
| Unifamiliares                            | 0.30                                          | 0.50          |  |
| Multifamiliares, espaciados              | 0.40                                          | 0.60          |  |
| Multifamiliares, compactos               | 0.60                                          | 0.75          |  |
| Semiurbanas                              | 0.25                                          | 0.40          |  |
| Casas habitación                         | 0.50                                          | 0.70          |  |
| <b>Zonas industriales</b>                |                                               |               |  |
| Espaciado                                | 0.50                                          | 0.80          |  |
| Compacto                                 | 0.60                                          | 0.90          |  |
| Cementerios, parques                     | 0.10                                          | 0.25          |  |
| Campos de juego                          | 0.20                                          | 0.35          |  |

**Tabla 37.** Coeficiente de escurrimiento.

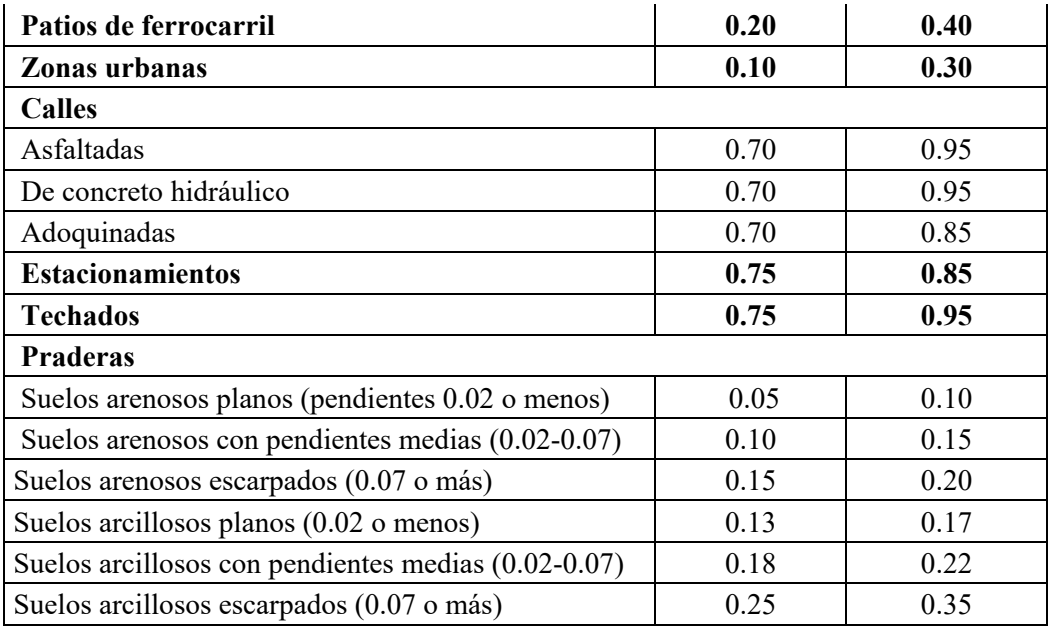

**Fuente:** Autores

## **2.2.3.5. Estudios Hidrológicos**

# • **TEMPERATURA AMBIENTAL.**

Del análisis de los registros climatológicos de temperatura, se puede destacar que la temperatura promedio mensual es de 24 (+/- 0,38) °C, y cuyos meses de máxima temperatura son: diciembre y enero, y sus valores medios mensuales están entre los 24 a 25 °C. Los meses de menor temperatura son: Junio y Julio, donde se registra una media mensual de 24,4 °C.

#### • **HUMEDAD.**

Del análisis de los datos climatológicos se desprende que los meses de mayor porcentaje de humedad relativa son los meses de marzo y junio, cuyo valor medio es de 90,27% de humedad, en cambio los más secos son los de septiembre y octubre con un valor medio de 87,73%, lo que implica que se tenga un valor medio mensual de 89,15% (+/- 0.82), lo que implica que la parroquia Talag se encuentre en una zona húmeda.

### • **PRECIPITACIÓN.**

Según el INAMHI, las máximas precipitaciones se presentan en los meses de abril, mayo, junio y julio, es en el mes de junio donde se registran las máximas

actividades lluviosas, con niveles que llegan hasta los 462.8 mm, en promedio, los datos reportados son hasta el año 2012.

Los meses secos o de escasa actividad lluviosa son: octubre, noviembre y diciembre; y el promedio mínimo de precipitaciones es de 219 mm, registrado en el mes de febrero.

De manera general se puede observar que a pesar de la existencia de un periodo máximo lluvioso entre abril y junio y una baja relativa en el mes de enero, la distribución de las lluvias es notablemente homogénea en toda la zona. Según el mapa de las isoyetas contenido en el PDOT del GAD Municipal de Tena, se muestra que la precipitación del cantón Tena varía entre valores de 800 mm en el volcán Quilindaña aumentando estos valores hasta alcanzar la máxima isoyeta de 4600 mm en la parte baja de la parroquia Talag.

# **2.2.3.6. ZONIFICACIÓN DE INTENSIDADES**

El INAMHI proporciona una serie de ecuaciones para cada estación pluviométrica es por esta razón que para nuestro sector utilizaremos las ecuaciones del sector M0070 TENA HDA. CHAUPISHUNGO.

| <b>ESTACIÓN</b> |                           | <b>INTERVALOS DE</b>       |                                           |        |                |
|-----------------|---------------------------|----------------------------|-------------------------------------------|--------|----------------|
| <b>CÓDIGO</b>   | <b>NOMBRE</b>             | <b>TIEMPO</b><br>(minutos) | <b>ECUACIONES</b>                         | R      | $\mathbb{R}^2$ |
|                 |                           | 5 < 20                     | $i = 116.3259 * T^{0.1968} * t^{-0.1415}$ | 0.9821 | 0.9645         |
| <b>M0070</b>    | TENA HDA.<br>CHAUPISHUNGO | 20<60                      | $i = 389.3503 * T^{0.1915} * t^{-0.5444}$ | 0.9928 | 0.9857         |
|                 |                           | 60<1440                    | $i = 992.6468 * T^{0.1581} * t^{-0.7521}$ | 0.9973 | 0.9947         |

**Tabla 38.** Detalle estacion pluviometrica.

**Fuente:** Determinación de ecuaciones para el cálculo de intensidades máximas de precipitación, 2015.

# **2.2.3.7. DESCRIPCIÓN DE LA RED**

La red de alcantarillado está diseñada para que tenga un funcionamiento a gravedad es decir que vaya del punto más alto al punto más bajo y que se toma en cuenta además los lugares en donde se recolectaran las aguas residuales para su posterior tratamiento.

Es necesario además considerar los lugares en donde se colocarán los pozos guiándonos en las normas de diseño.

## **2.2.3.8. DIMENSIONAMIENTO DE SECCIONES**

La norma INEN establece un diámetro mínimo para tuberías de alcantarillado pluvial de 250mm.

La fórmula que nos ayuda a calcular el diámetro que necesitamos para la sección en estudio es la de Manning que relaciona la velocidad del flujo, un coeficiente de rugosidad y la pendiente; cabe recalcar que este diámetro calculado deber ser mayor o igual al que nos impone la norma y dependerá de las condiciones de diseño del sistema de alcantarillado.

Al estar diseñado un sistema de alcantarillado en una zona con niveles de pluviosidad altos es necesario considerar un diámetro de tubería que abastezca el drenaje de las aguas residuales.

# **2.2.4. Fase de diseño de planta de tratamiento de aguas residuales**

Una planta de tratamiento de aguas residuales productos de industria, domesticas o aguas lluvia es un conjunto de estructuras que tiene como finalidad conseguir agua potable a partir de estas aguas que ya ha sido utilizadas.

A continuación, detallamos cada una de las etapas por las que pasan las aguas residuales para que puedan ser reutilizadas.

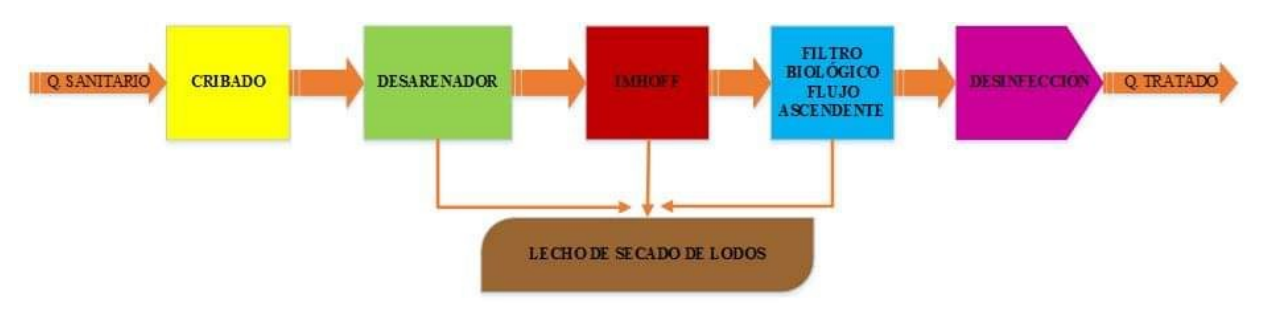

**Ilustración 15:** etapas para tratamiento de aguas residuales. **Fuente:** elaboración propia.

#### **2.2.4.1. CRIBADO**

En esta etapa se retienen materiales de gran tamaño para proteger maquinaria como bombas y demás equipos que tenemos más delante de la planta. Este paso es indispensable ya que nos ayudara a tener un flujo constante sin que formen natas y exista una división de flujo sin obstrucción de los vertederos.

Las cribas serán diseñadas para que se puedan limpiar de forma manual por operarios capacitados siempre y cuando sean manejables y se puedan limpiar con facilidad y de forma seguridad.

En la siguiente tabla detallamos las consideraciones para diseñar rejas y rejillas más comunes:

| Característica                            | Limpieza manual   | Limpieza mecánica |
|-------------------------------------------|-------------------|-------------------|
| Tamaño de la barra<br>ancho $(mm)$        | $5.08 - 15.24$    | $5.08 - 15.24$    |
| Profundidad (mm)                          | $25.4 - 38.1$     | $25.4 - 38.1$     |
| Espacio entre barras<br>(mm)              | $25.4 - 50.8$     | $15.24 - 76.2$    |
| Inclinación sobre la<br>vertical (grados) | $30 - 45$         | $0 - 30$          |
| Velocidad de<br>acercamiento (m/s)        | $0.3048 - 0.6096$ | $0.6096 - 0.9906$ |
| Perdida de carga<br>permisible (mm)       | 152.4             | 152.4             |

**Tabla 39.** Consideraciones para el diseño de rejas y rejillas

**Fuente:** Criterios de diseño de rejas y rejillas (Metcalf &Eddy, Inc., 2003).

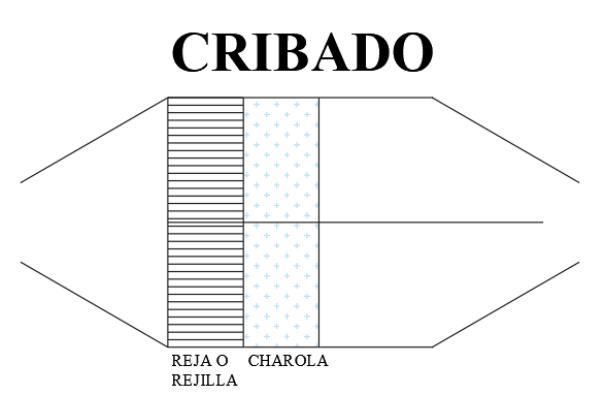

**Ilustración 16:** Cribado con reja o rejilla.

**Fuente:** Elaboración propia.

# **ECUACIONES PARA EL CÁLCULO DE REJAS Y REJILLAS**

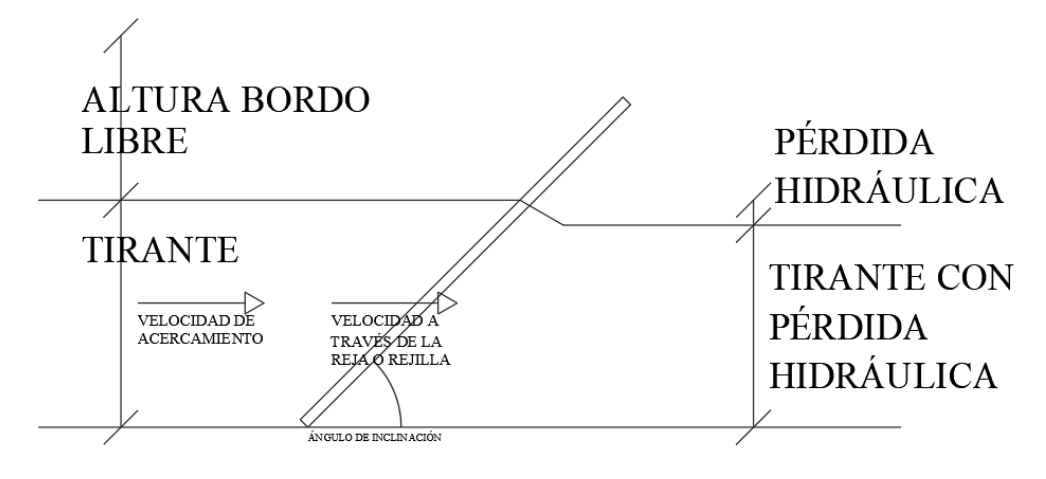

**Ilustración 17:** Variables de diseño.

**Fuente:** Elaboración propia, tomado de CONAGUA 2016c.

- **Área del canal:**

 $A = W * h$ 

**Ec.43**

Donde:

 $A = \text{área del canal (m}^2).$  $W =$  ancho del canal (m).  $h$  = tirante hidráulico (m).

- **Velocidad antes de la reja:**

$$
V=\frac{Q}{A}
$$

**Ec.44**

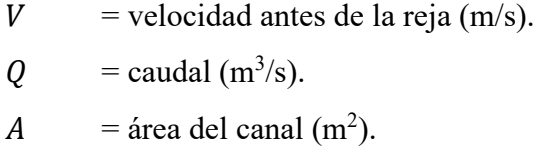

- **Longitud de la reja:**

$$
L=\frac{h+h_b}{\sin\theta}
$$

$$
Ec.45
$$

Donde:

$$
L = \text{longitud de la reja (m)}.
$$
  

$$
h = \text{tirante hidráulico (m)}.
$$

- $h_b$  = bordo libre (m).
- $\theta$  = ángulo de inclinación.
- **Número de barras:**

$$
C=\frac{W-nd_b}{n+1}\rightarrow n=\frac{W-C}{C+d_b}
$$

# **Ec.46**

Donde:

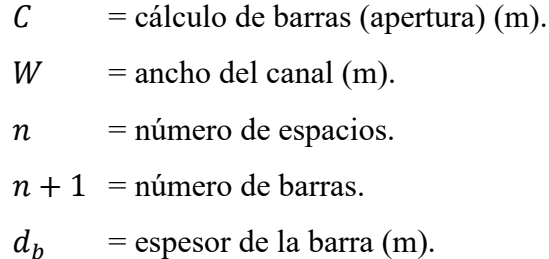

- **Velocidad de acercamiento, aguas arriba:**

$$
V_a = \frac{Q}{(W - d_b) * h}
$$

# **Ec.47**

$$
V_a
$$
 = velocidad de acercamiento (m/s).  
\n
$$
Q
$$
 = caudal (m<sup>3</sup>/s).  
\n
$$
W
$$
 = anche del canal (m).

 $h$  = tirante hidráulico (m).

 $d_b$ = espesor de la barra (m).

- **Velocidad a través de la reja:**

$$
A_r = n * d_b
$$

**Ec.48**

$$
V_r = \frac{Q}{A - A_r}
$$

$$
Ec.49
$$

Donde:

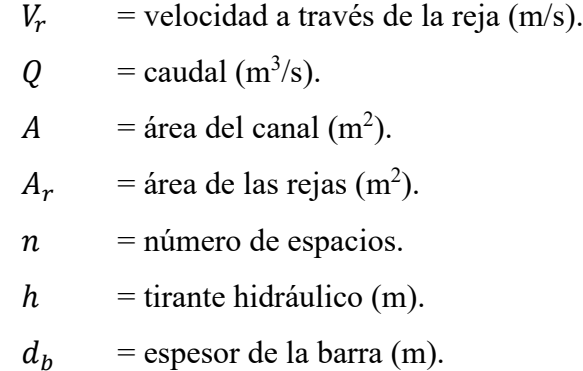

- **Perdida hidráulica:**

$$
h_L = \frac{1}{0.7} * \left(\frac{V_r^2 - V_a^2}{2 * g}\right)
$$

**Ec.50**

| $h_L$ | = perdida hidráulica (m).              |
|-------|----------------------------------------|
| $V_r$ | = velocidad a través de la reja (m/s). |
| $V_a$ | = velocidad de acercamiento (m/s).     |
| $g$   | = gravedad (9.81 m/s <sup>2</sup> ).   |

#### **2.2.4.2. DESARENADOR**

Es una estructura cuya finalidad es la de remover las partículas que son traídas por el agua residual, estos deben ser diseñados para evitar el taponamiento del sistema de tratamiento y provocar un posible daño a los equipos mecánicos.

Los desarenadores retienen y sedimentan las partículas de gran tamaño contenidas en el agua e impiden que se tapone el sistema debido a acumulación de arenas de determinado tamaño y además nos debe permitir un sistema de limpieza optimo y de gran facilidad evitando detener por tiempo prologado a la planta de tratamiento.

#### **Desarenadores de carga horizontal**

Estos desarenadores son los más utilizados por mucho tiempo, sin embargo, en la actualidad existen otros tipos de desarenadores con mejor desempeño.

La mayoría de los desarenadores se diseñan para que puedan retener partículas con diámetro de entre 0.15mm a 0.21mm para su posterior eliminación.

También existen los desarenadores con control de velocidad que consisten en canales de los que se recogen los sedimentos, estos canales son estrechos y largos y se construyen un mínimo de dos canales para facilitar la limpieza.

| <b>COMPONENTE</b>                    | <b>RANGO</b>  | <b>COMENTARIO</b>                                                                                        |
|--------------------------------------|---------------|----------------------------------------------------------------------------------------------------|
| Dimensiones                          |               |                                                                                                    |
| Profundidad del agua (m)             | $0.6 - 1.5$   | Depende del área del canal<br>y del gasto                                                                |
| Longitud $(m)$                       | $3 - 25$      | función<br>En<br>de<br>la.<br>profundidad del canal y de<br>la velocidad de<br>sedimentación de la arena |
| % adicional de entrada y turbulencia | $25 - 50$     | Basado en la longitud<br>teórica                                                                         |
| Tiempo de retención a gasto pico (s) | $15 - 90$     | En función de la velocidad<br>y la longitud del canal                                                    |
| Velocidad horizontal (m/s)           | $0.15 - 0.40$ | Velocidad óptima, 0.3 m/s                                                                                |

**Tabla 40.** Criterios de diseño para desarenadores horizontales**.**

**Fuente:** Elaboración propia, tomado de Design of Municipal Wastewater Treatment Plants, Volume I (1992).

#### **Desarenadores aireados**

Estos desarenadores tienen un parecido con los tanques de aireación espirales, que consiste en crear corrientes espirales a una altura de 60 a 0 cm del fondo del canal con la utilización de difusores.

| <b>ELEMENTO</b>                                      | <b>INTERVALO</b> | <b>TÍPICO</b> |
|------------------------------------------------------|------------------|---------------|
| Tiempo de detención a caudal punta, (min)            | $2 - 5$          | 3             |
| <b>Dimensiones</b>                                   |                  |               |
| Profundidad (m)                                      | $2.0 - 5.0$      |               |
| Longitud (m)                                         | $7.5 - 20.0$     |               |
| Anchura (m)                                          | $2.5 - 7.0$      |               |
| Relación anchura - profundidad                       | 1:1 a $5:1$      | 1.5:1         |
| Relación longitud – anchura                          | $3:1$ a $5:1$    | 4:1           |
| Suministro de aire $(m^3/min^* \cdot m$ de longitud) | $0.18 - 0.45$    | 0.3           |
| Cantidad de arena $(m^3/10^6 \text{ m}^3)$           | $4.0 - 195$      | 15.0          |

**Tabla 41.** Información típica para desarenadores aireados.

**Fuente:** Elaboración propia, tomado de Metcalf & Eddy, Inc., Ingeniería de aguas

residuales, Tratamiento, vertido y reutilización, 2003.

# **ECUACIONES PARA EL CÁLCULO DE DESARENADORES**

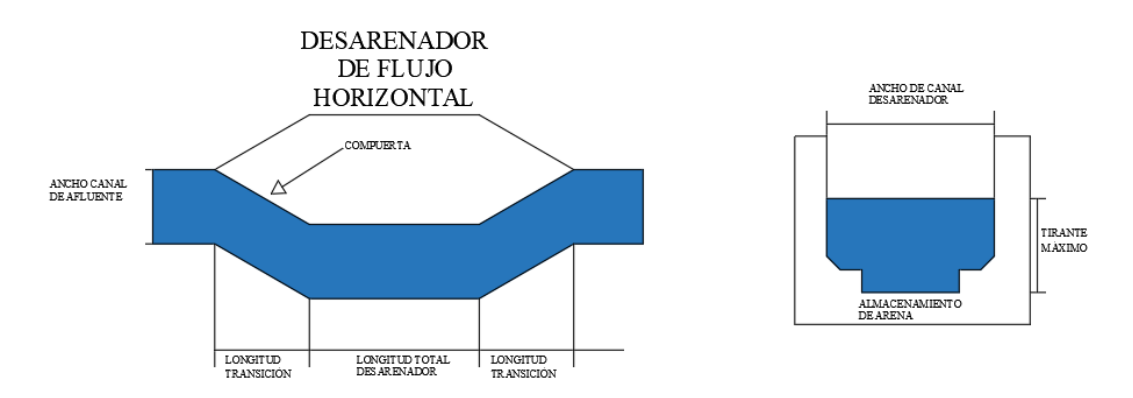

**Ilustración 18:** Desarenador de flujo horizontal

**Fuente:** Elaboración propia, tomado de CONAGUA 2016c.

- **Velocidad de escurrimiento:**

$$
V_d = a * \sqrt{d}
$$

Donde:

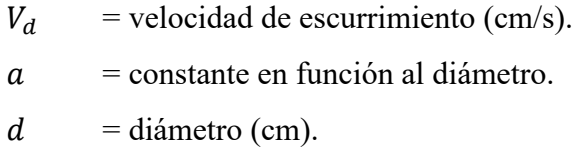

- **Ancho de cámara asumido:**

$$
0.8 \leq \frac{H}{B} \leq 1
$$

**Ec.52**

Donde:

$$
H = \text{altura (m)}.
$$
  

$$
B = \text{ancho (m)}.
$$

- **Altura de la cámara de sedimentación:**

$$
H=\frac{Q}{V_d*B}
$$

**Ec.53**

Donde:

 $Q =$  caudal de diseño (m<sup>3</sup>/s).  $V_d$  = velocidad de escurrimiento (cm/s).  $B =$ ancho (m).

- **Velocidad de ingreso:**

$$
V=\frac{Q}{A}
$$

**Ec.54**

| $V_d$ | = velocidad de ingreso (m/s).           |
|-------|-----------------------------------------|
| $Q$   | = caudal de diseñó (m <sup>3</sup> /s). |
| $A$   | = área (m <sup>2</sup> ).               |

- **Número de Reynolds:**

$$
Re=\frac{V*Rh}{v}
$$

$$
Ec.55
$$

Donde:

| $V$  | = velocidad (m/s).                           |
|------|----------------------------------------------|
| $Rh$ | = radio hidráulico (m).                      |
| $v$  | = viscosidad cinematica (m <sup>3</sup> /s). |

- **Velocidad de sedimentación en flujo laminar:**

# Recomendación: Interpolar si fuese necesario

- **Velocidad de sedimentación en flujo turbulento:**

$$
V_s = \sqrt{(\gamma_s - 1) * \frac{4 * g * D}{3 * C}}
$$

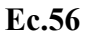

Donde:

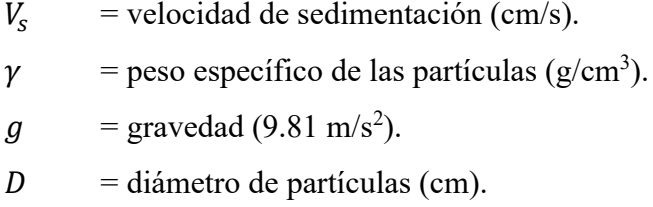

 $c =$  coeficiente de resistencia de los granos.

- **Tiempo de retención:**

$$
T_s = \frac{H}{V_s}
$$

$$
Ec.57
$$

Donde:

 $H =$ altura de la cámara de sedimentación (m).  $V_s$  = velocidad de acercamiento (m/s).

- **Longitud de cámara:**

$$
L=K*V_d*T_s
$$

**Ec.58**

Donde:

- $K = \text{coefficiente}$  de seguridad.  $V_d$  = velocidad de escurrimiento (cm/s).  $T_s$  = tiempo de retención (s).
- **Longitud de transición:**

$$
L_T = \frac{T_2 - T_1}{2 * Tan(12.5)}
$$

**Ec.58**

Donde:

 $T_2$  = tiempo en agua de la cámara de sedimentación (m).  $T_1$  = espejo de agua en el canal de entrada (m).

## **2.2.4.3. DISEÑO TRATAMIENTO PRIMARIO (TANQUE IMHOFF)**

Los tanques sépticos se utilizarán por lo común para el tratamiento de las aguas residuales de familias que habitan en localidades que no cuentan con servicios de alcantarillado o que la conexión al sistema de alcantarillado les resulta costosa por su lejanía. El uso de tanques sépticos se permitirá en localidades rurales, urbanas y urbano marginales. Las aguas residuales pueden proceder exclusivamente de las letrinas con arrastre hidráulico o incluir también las aguas grises domésticas (generadas en duchas, lavaderos, etc.).

El tanque séptico con su sistema de eliminación de efluentes presenta muchas de las ventajas del alcantarillado tradicional. No obstante, es más costoso que la mayor parte de los sistemas de saneamiento in situ. También requiere agua corriente en cantidad suficiente para que arrastre todos los desechos a través de los desagües hasta el tanque.

Para el dimensionamiento de tanque Imhoff se tomarán en consideración los criterios de la Norma S090 "Planta de Tratamiento de Aguas Residuales" del Reglamento Nacional de Construcción.

El tanque Imhoff típico es de forma rectangular y se divide en tres compartimientos:

- a) Cámara de sedimentación.
- b) Cámara de digestión de lodos.
- c) Área de ventilación y cámara de natas

# CAMARADE SERONARARE SAMARARF **TANQUE IMHOFF**

## **ECUACIONES PARA EL CÁLCULO DE TANQUE IMHOFF**

**Ilustración 19:** tanque Imhoff

**Fuente:** tomado de GUÍA PARA EL DISEÑO DE TANQUES SÉPTICOS, TANQUES IMHOFF Y LAGUNAS DE ESTABILIZACIÓN, 2005.

- **Caudal de diseño:**

$$
Q_p=\frac{P*D}{1000}*\%C
$$

$$
Ec.59
$$

Donde:

$$
P = \text{población (hab)}.
$$
  

$$
D = \text{dotación (lt/hab/día)}.
$$
  

$$
%C = \text{contribution}.
$$

- **Área del sedimentador:**

$$
A_s=\frac{Qp}{Cs}
$$

$$
Ec.60
$$

Donde:

$$
Qp
$$
 = caudal de diseño (m<sup>3</sup>/h).  
 $Cs$  = carga superficial 1m<sup>3</sup>/(m<sup>2</sup>\*h)

- **Volumen del sedimentador:**

 $V_s = Qp * R$ 

# **Ec.61**

Donde:

$$
Qp
$$
 = caudal de diseño (m<sup>3</sup>/h).  
 $R$  = periodo de detención hidráulica (h).

- **Longitud mínima del vertedero de salida:**

$$
Lv=\frac{Qmax}{Chv}
$$

**Ec.62**

Donde:

 $Qmax$  = caudal diario (m<sup>3</sup>/día).

 $Chv = \text{carga hidráulica (m*dia)}.$ 

## - **Volumen de almacenamiento y digestión:**

$$
Vd=\frac{70*P*for}{1000}
$$

**Ec.63**

Donde:

$$
P = \text{población (hab)}.
$$
  

$$
for = \text{factor de capacidad relativa.}
$$

#### **2.2.4.4. LECHO DE SECADO DE LODOS**

Los lechos de secado de lodos es el método más simple y de menos costo de deshidratar los lodos estabilizados, que es ideal para comunidades de población reducida.

# **ECUACIONES PARA EL CÁLCULO DEL LECHO DE SECADO DE LODOS**

- **Carga de sólidos que ingresa al sedimentador:**

 $C = Q * SS * 0.0864$ 

**Ec.64**

Donde:

- $Q =$  caudal de aguas residuales.  $SS =$  solidos en suspensión en el agua residual cruda análisis de laboratorio (mg/l).
- **Masa de sólidos:**

 $MSd = (0.5 * 0.7 * 0.5 * C) + (0.5 * 0.3 * C)$ 

#### **Ec.65**

Donde:

 $C = \text{carga}$  de sólidos (Kg de SS/día).

- **Volumen diario de lodos digeridos:**

$$
Vld = \frac{Msd}{plodo * (\% de solidos / 100)}
$$

**Ec.66**

Donde:

 $Msd = \text{masa de sólidos (Kg SS/día)}.$  $p$ lodo = densidad de lodos 1.04 kg/l. % de solidos = entre 8 a 12%.

- **Volumen de lodos a extraerse del tanque:**

$$
Vel = \frac{Vld * Td}{1000}
$$

**Ec.67**

Donde:

 $Vld$  = volumen diario de lodos digeridos (litros/día).

 $Td =$  tiempo de digestión, (días).

- **Área del lecho de secado:**

$$
A l s = \frac{Vel}{Ha}
$$

**Ec.68**

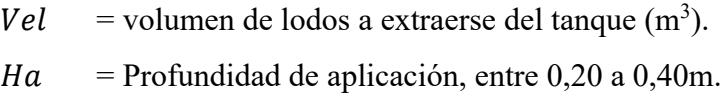

## **2.2.5. FASE DE PROPUESTA TÉCNICA**

En esta etapa realizamos los pasos técnicos para obtener los diferentes planos incluyendo un análisis de precios unitarios de la propuesta con el que se conocerá con mayor precisión el valor con el que podremos llevar a cabo nuestro proyecto de alcantarillado y planta de tratamiento por completo.

## **2.2.5.1. OBTENCIÓN DE PLANOS**

Es el dibujo de láminas de planimetría y perfiles; cortes de las diferentes partes constitutivas de los sistemas de alcantarillado.

Los planos topográficos se dibujarán en hojas tamaño INEN A1, con simbología y normas cartográficas convencionales, utilizando papel de fácil reproducción.

Se deben preparar planos generales y específicos para todas y cada una de las unidades componentes de la planta y áreas de especialización profesional intervinientes, siguiendo las formas y especificaciones que constan en la segunda parte de este código, y en las normas del INEN.

## **2.2.5.2. ANÁLISIS DE PRECIOS UNITARIOS.**

Preparado con precios locales actualizados, desglosados y clasificados según las categorías de inversión que sean definidas por la SAPYSB. Este documento debe contener las siguientes partes:

- Cálculo y resumen de las cantidades de obra y de materiales, equipos y accesorios integrantes de la planta;

- Hojas de análisis de precios unitarios para cada rubro, con desagregación de los costos de personal, materiales, equipos y herramientas, transporte y costos indirectos (administración, utilidades e imprevistos).

- Resúmenes de los productos de las cantidades por los precios unitarios.
- Fórmulas de reajuste de precios y cuadrillas tipo.
- Análisis del escalamiento de costos durante la construcción.
- Costos concurrentes tales como derechos y bienes raíces, fiscalización, y costos de cooperación técnica requeridos.
- Gastos financieros durante la construcción.
- Desglose de costos en sucres y divisas.

# **CAPITULO III.- RESULTADOS Y DISCUSIÓN**

# **3. ALCANTARILLADO SANITARIO**

# **3.1. PERIODO DE DISEÑO ALCANTARILLADO SANITARIO**

Para el sistema de alcantarillado sanitario y pluvial de la parroquia Talag del cantón tena, se ha considerado un periodo de diseño de 25 años, basándonos en la siguiente tabla:

**Tabla 42.** Vida útil sugerida para los elementos de n sistema de agua potable.

| <b>COMPONENTE</b>                             | VIDA ÚTIL (AÑOS)                               |
|-----------------------------------------------|------------------------------------------------|
| Diques grandes y túneles                      | 50 a 100                                       |
| Obras de captación                            | 25 a 50                                        |
| Pozos                                         | 10a25                                          |
| Conducciones de hierro dúctil                 | 40 a 50                                        |
| Conducciones de asbesto cemento o PVC         | 20 a 30                                        |
| Planta de tratamiento                         | 30a40                                          |
| Tanques de almacenamiento                     | 30 a 40                                        |
| Tuberías principales y secundarias de la red: |                                                |
| De hierro dúctil                              | 40a50                                          |
| De asbesto cemento o PVC                      | 20 a 25                                        |
| Otros materiales                              | Variables de acuerdo a<br>especificaciones del |
|                                               | fabricante.                                    |

**Fuente:** Elaboración propia, tomado de CPE INEN 5, 1992.

## **3.2. TASA DE CRECIMIENTO**

Se analizará la población de diseño futura mediante los tres métodos conocidos que son aritmético, geométrico y exponencial.

Posterior a eso se escogerá el método que se ajuste a las condiciones de aumento poblacional del lugar y así poder determinar la población final de diseño.

## **3.2.1. Método aritmético**

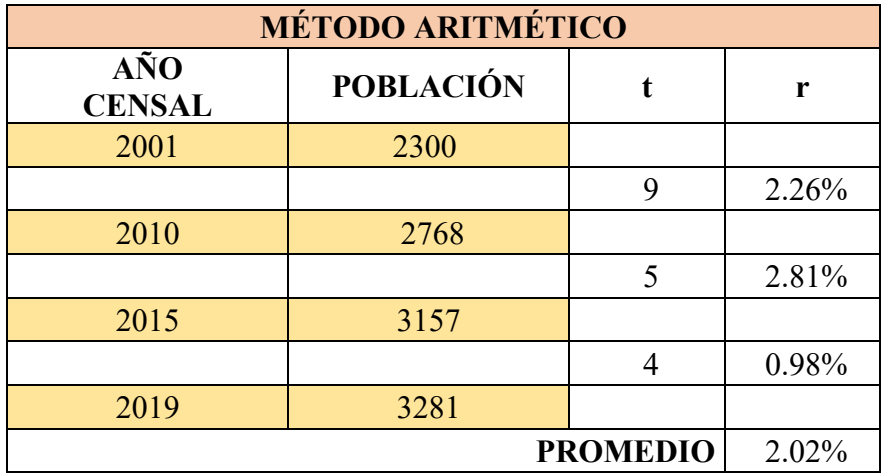

**Tabla 43.** Tasa de crecimiento poblacional por el método aritmético.

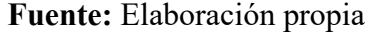

$$
r = \frac{\left(\frac{Pf}{Pi} - 1\right)}{t}
$$

**Ec. 69**

Donde:

 $r$ : = tasa de crecimiento poblacional.

$$
Pf: =
$$
 población calculada al final del periodo de diseño.

$$
Pi
$$
: =  $población actual$ .

$$
t: = \text{periodo}.
$$

$$
r \, promedio = \frac{r1 + r2 + r3}{3}
$$

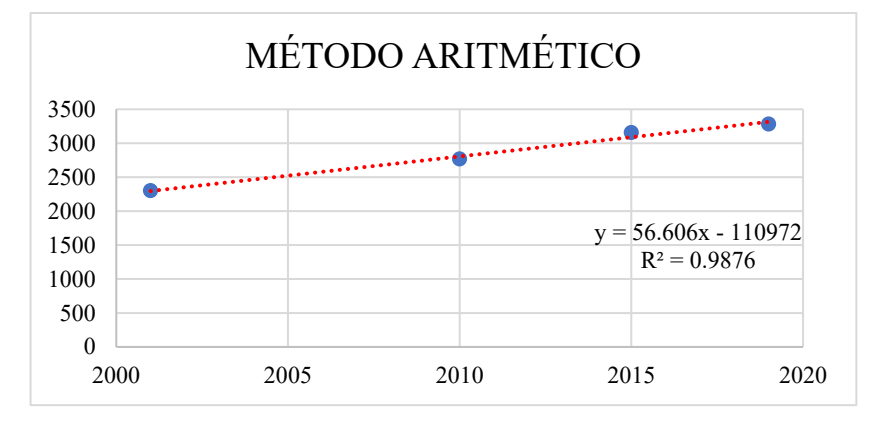

**Ilustración 20:** línea de tendencia método aritmético. **Fuente:** elaboración propia.

# **3.2.2. Método geométrico**

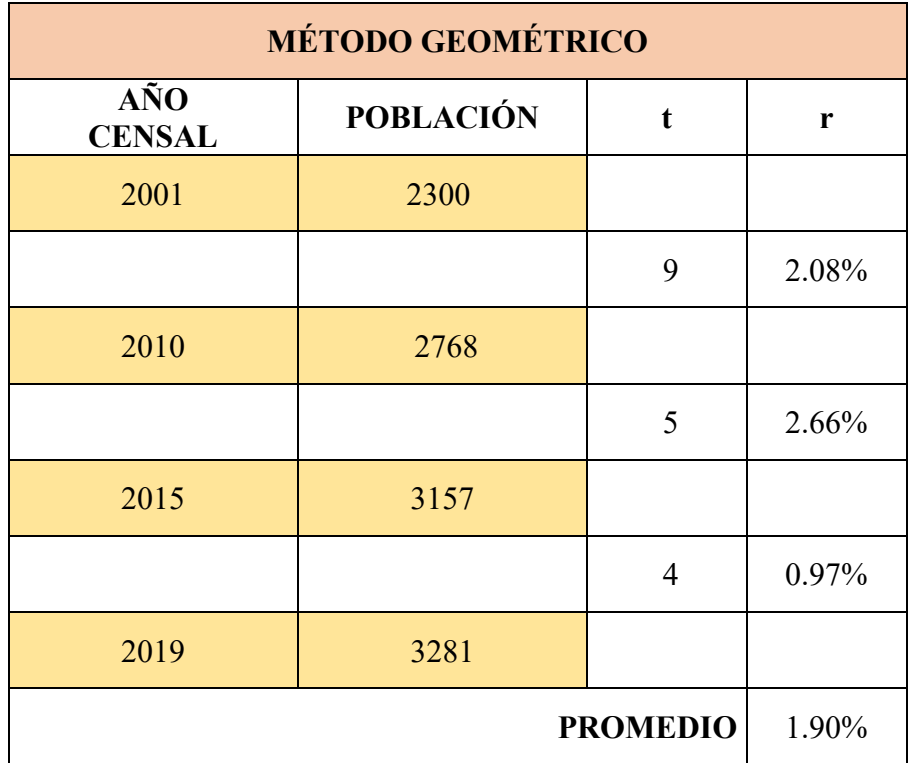

**Tabla 44.** Tasa de crecimiento poblacional por el método geométrico.

**Fuente:** Elaboración propia

$$
r=\Big(\frac{Pf}{Pi}\Big)^{\frac{1}{t}}-1
$$

**Ec. 70**

Donde:

 $r$ : = tasa de crecimiento poblacional.

 $Pf$ : = población calculada al final del periodo de diseño.

 $Pi:$  = población actual.

$$
t: = \text{periodo}.
$$

$$
r\,promedio = \frac{r1 + r2 + r3}{3}
$$

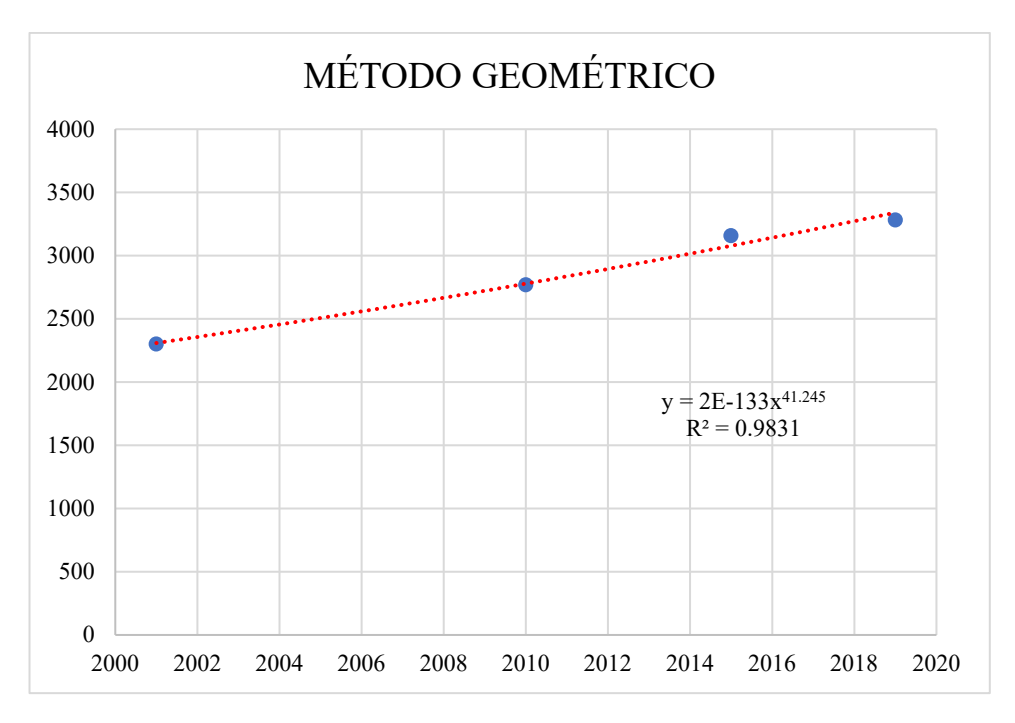

**Ilustración 21:** línea de tendencia método geométrico. **Fuente:** elaboración propia.

# **3.2.3. Método exponencial**

**Tabla 45.** Tasa de crecimiento poblacional por el método exponencial.

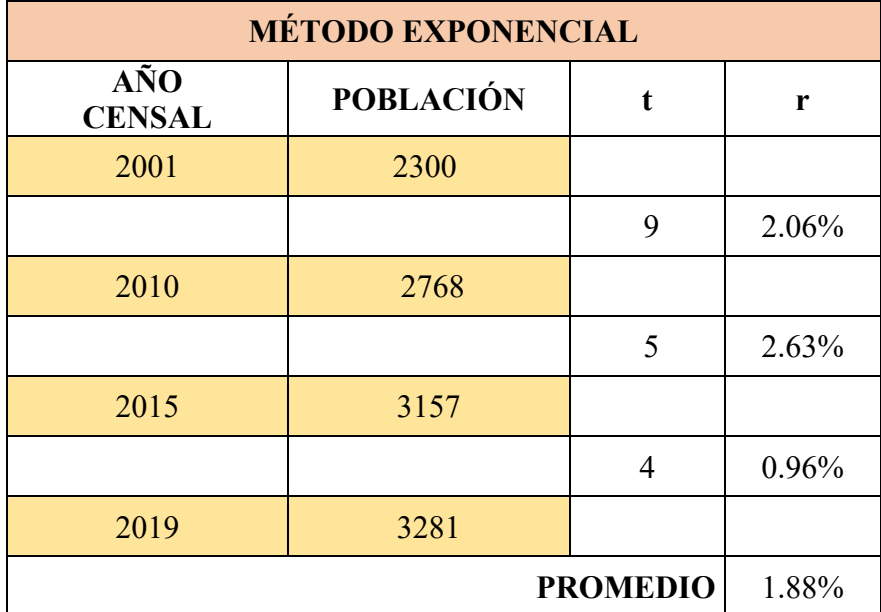

**Fuente:** Elaboración propia

$$
r = \ln\left[\left(\frac{Pf}{Pi}\right)^{\frac{1}{t}}\right]
$$

Donde:

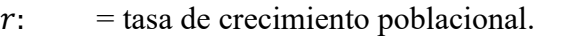

- $Pf$ : = población calculada al final del periodo de diseño.
- $Pi: =$  población actual.

$$
t: = \text{periodo}.
$$

$$
r\,promedio=\frac{r1+r2+r3}{3}
$$

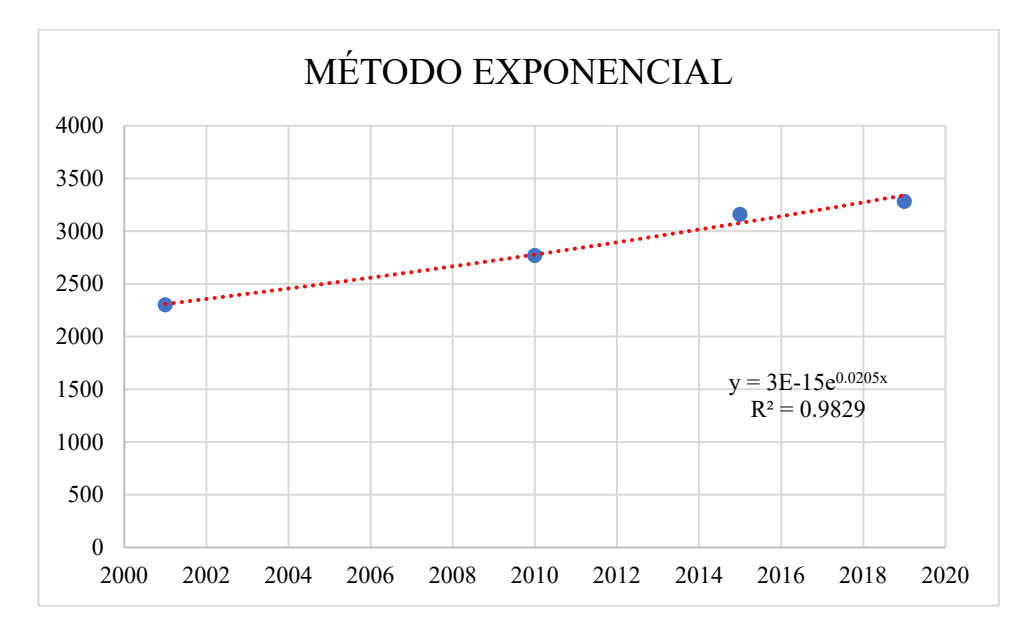

**Ilustración 22:** línea de tendencia método exponencial. **Fuente:** elaboración propia.

# **3.3. POBLACIÓN ACTUAL**

La población actual con la que desarrollaremos el presente proyecto de la parroquia Talag es de 3157 habitantes según el plan de ordenamiento territorial del sector.

# **3.4. POBLACIÓN FUTURA**

$$
Pf = Pa(1+r)^n
$$
  
Ec. 72
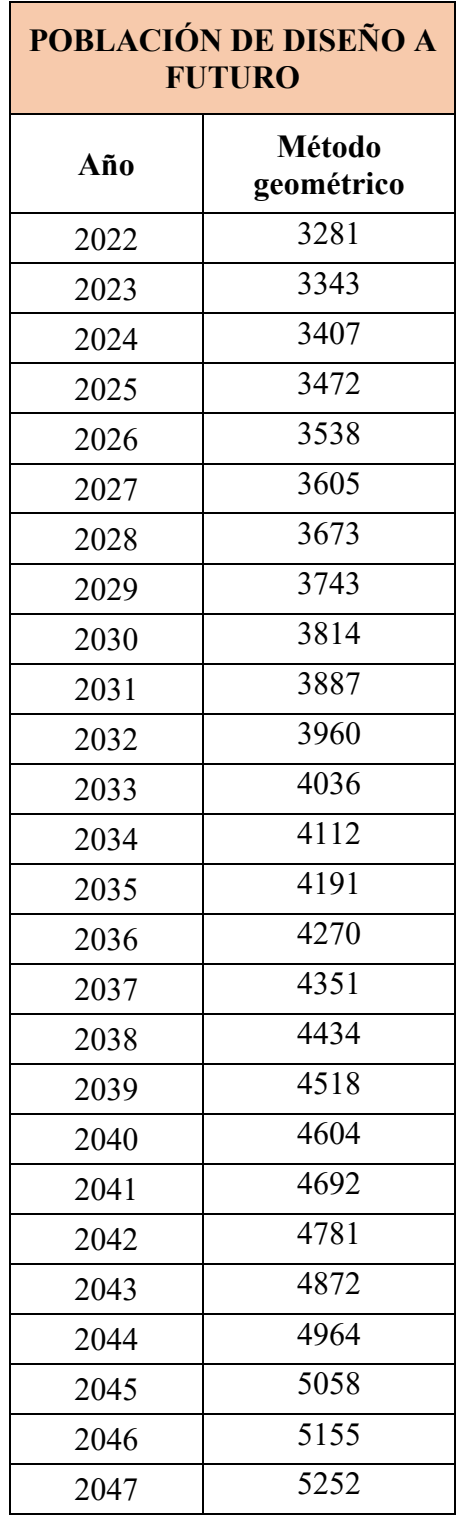

**Tabla 46.** Población de diseño a futuro.

**Fuente:** Elaboración propia

Debido a que el índice de crecimiento poblacional se calculó mediante el método geométrico se realizó el cálculo de la población de diseño a futuro con este método, con el cual se obtuvo una población de 5252 habitantes para el periodo de diseño que es de 25 años.

## **3.5. DENSIDAD POBLACIONAL**

## **3.5.1. Densidad poblacional actual**

$$
DPo = \frac{Pa}{A}
$$
  
**Ec. 73**

Donde:

 $DPo: = densidad poblacional actual (hab/Ha).$ 

 $Pa: =$  población actual (hab).

 $A:$  = área del proyecto (Ha).

$$
DPo = \frac{3281 hab}{37.21 Ha}
$$

$$
DPo = 88.18 \frac{hab}{Ha}
$$

 $\overline{a}$ 

#### **3.5.2. Densidad poblacional futura**

$$
DPf = \frac{Pf}{A}
$$
  
Ec. 1  

$$
DPf = \frac{5252 \text{ hab}}{37.21 \text{ Ha}}
$$
  

$$
DPf = 141.14 \frac{\text{hab}}{\text{Ha}}
$$

## **3.6. DOTACIÓN DE AGUA POTABLE**

#### **3.6.1. Dotación actual**

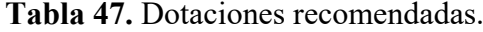

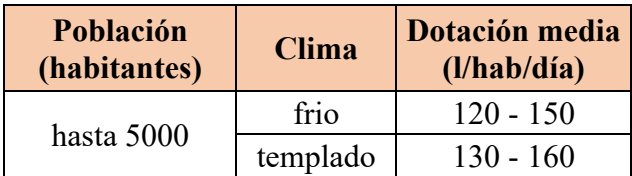

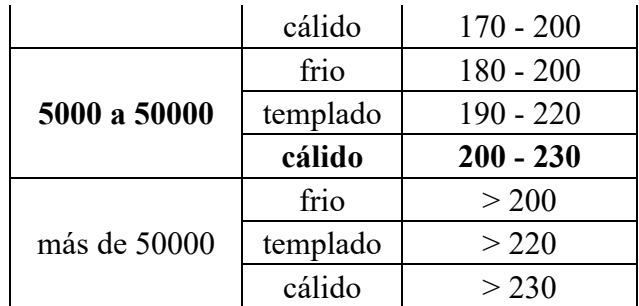

**Fuente:** Elaboración propia, tomado de CPE INEN 5, 1992.

La normativa nos dice que para poblaciones de entre 5000 habitantes a 50000 habitantes en un clima cálido la dotación actual que se va a utilizar será de **215 lt/hab/día**.

#### **3.6.2. Dotación futura**

$$
Df = Da + 1lt/hab/dia(n)
$$
  
**Ec. 20**  

$$
Df = 215lt/hab/dia + 1lt/hab/dia(25)
$$
  

$$
Df = 240 \,lt/hab/dia
$$

## **3.7. Caudal medio diario de agua potable**

$$
Qmd \, Ap = \frac{Pf * Df}{86400}
$$
  
Ec. 21  

$$
Qmd \, Ap = \frac{5252hab * 240 \, lt/hab/dia}{86400}
$$
  

$$
Qmd \, Ap = 14.59 \, lt/seg
$$

#### **3.8. Caudal medio diario sanitario**

$$
Qmds = C * Qmd \, Ap
$$
  
**Ec. 22**  

$$
Qmds = 70\% * 14.59 \, lt/seg
$$
  

$$
Qmds = 10.21 \, lt/seg
$$

#### **3.9. Caudal instantáneo o caudal máximo horario**

Para determinar este caudal se multiplica el caudal medio diario por un coeficiente de mayoración, el cual se determina mediante la ecuación de Harmon utilizado en poblaciones de entre 1000 a 100000 habitantes y debe estar entre  $2 \le M \le 3.8$ :

$$
M = 1 + \frac{14}{4 + \sqrt{P}}
$$
  
Ec. 24  

$$
M = 1 + \frac{14}{4 + \sqrt{5.252}}
$$
  

$$
M = 3.23
$$

$$
Qi = M * Qmds
$$
  
**Ec. 23**  

$$
Qi = 3.23 * 10.21 \, lt / seg
$$
  

$$
Qi = 32.98 \, lt / seg
$$

#### **3.10. Caudal por infiltración**

$$
Q_{inf} = I * L
$$
  
Ec. 26  

$$
Q_{inf} = 0.00015 \, lt/s/m * 95.60m
$$

$$
Q_{inf} = 0.014 \, lt/seg
$$

## **3.11. Caudal por conexiones erradas**

$$
Qe = (5\% - 10\%) * Qi
$$
  
Ec. 27  

$$
Qe = 7.5\% * 32.98 \text{ lt}/seg
$$
  

$$
Qe = 2.47 \text{ lt}/seg
$$

#### **3.12. Caudal de diseño de alcantarillado**

$$
Qd = Qi + Q_{inf} + Qe
$$

**Ec. 28**

 $Qd = 32.98$  lt/seg + 0.014 lt/seg + 2.47 lt/seg

 $Qd = 35.46$  lt/seg

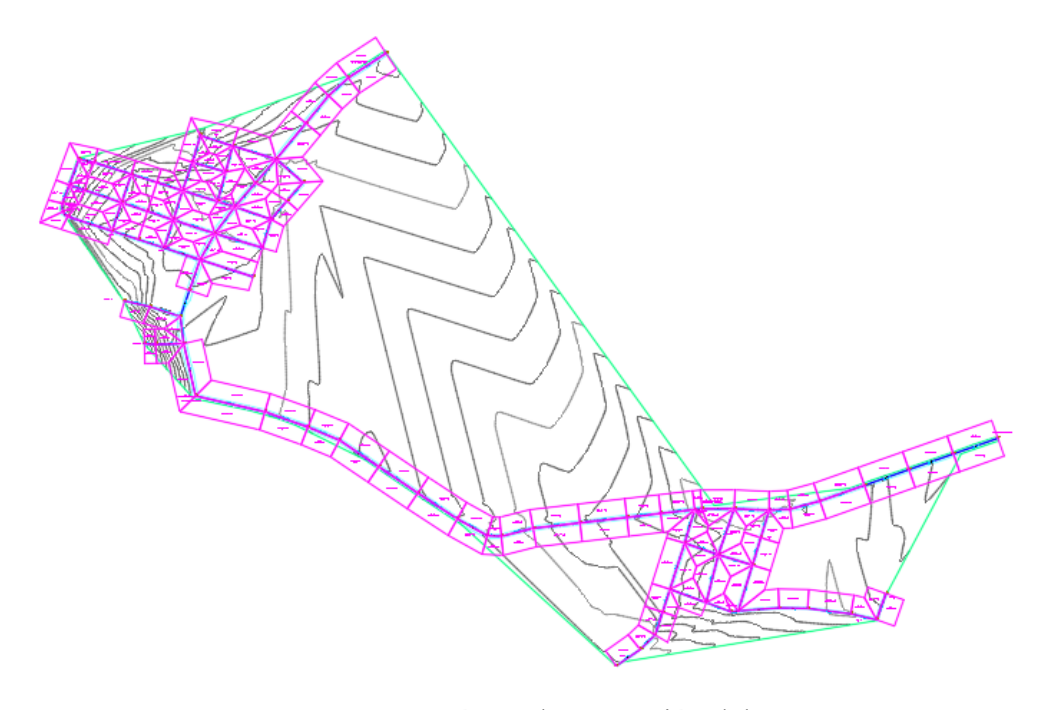

**Ilustración 23:** áreas de aportación del proyecto. **Fuente:** elaboración propia.

El proyecto consta de dos parroquias del cantón Tena que se conectan mediante una vía principal y de la cual se deriva vías secundarias que conforman los espacios ocupados por viviendas actualmente o con proyección a futuro.

El proyecto está diseñado para abastecer caudales sanitarios y pluviales de dicho sector y tratar las aguas residuales que aquí se generan.

#### **3.13. Pendiente del terreno**

$$
Pd = \frac{Pi - Pf}{Lt}
$$
  
Ec. 29  

$$
Pd = \frac{532.45 - 530.97}{95.60}
$$
  

$$
Pd = 1.55\%
$$

#### **3.14. Velocidades de diseño y diámetro de tubería**

#### **Velocidad mínima**

Para nuestro proyecto utilizaremos una velocidad mínima de 0.6 m/s según nos indica la norma CPE INEN 5, la cual también recomienda que para tramos iniciales la velocidad no debe ser menor que 0.45 m/s.

#### **Velocidad máxima**

| <b>Material</b>        | Velocidad máxima |
|------------------------|------------------|
| Hormigón simple:       |                  |
| Con uniones de mortero |                  |
| Con unión elastomérico | $3.5 - 4$        |
| Asbesto cemento        | $4.5 - 5$        |
| <b>Plástico PVC</b>    | 4.5              |

**Tabla 48.** Velocidades máximas a tubo lleno.

De igual forma por normativa utilizaremos una velocidad máxima de **4.5 m/s** debido a que el sistema va a estar diseñado con tubería de plástico PVC.

## **Diámetro de la tubería**

$$
Qd = \frac{39}{125 * n} * \phi^{\frac{8}{3}} * \sqrt{Pd}
$$
  
Ec. 31  

$$
\phi = \left(\frac{0.03546 * 0.011}{0.312 * Pd^{0.5}}\right)^{3/8}
$$

$$
\phi = \left(\frac{0.03546 * 0.011}{0.312 * 0.0155^{0.5}}\right)^{3/8}
$$

$$
\phi = 0.18m
$$

$$
\phi = 180mm
$$

#### **3.15. Pendientes máximas y mínimas**

$$
Pd \text{ max} = \left(\frac{Vm\acute{a}x * n * 1000}{397 * \emptyset^{2/3}}\right)^2
$$
  
Ec. 74

**Fuente:** Elaboración propia, tomado de CPE INEN 5, 1992.

$$
Pd \text{ max} = \left(\frac{4.5 * 0.011 * 1000}{397 * 0.20^{2/3}}\right)^2
$$

$$
Pd \text{ max} = 0.1329
$$

 $Pd$  máx = 13.29%

$$
Pd \text{ min} = \left(\frac{V m \text{ in } * n * 1000}{397 * \varphi^{2/3}}\right)^2
$$
  
**Ec. 75**

$$
Pd \min = \left(\frac{0.60 * 0.011 * 1000}{397 * 0.20^{2/3}}\right)^2
$$

$$
Pd \min = 0.0024
$$

$$
Pd \min = 0.24\%
$$

## **3.16. Caudal a tubería completamente llena**

$$
Qtcl = \frac{39}{125 * n} * \phi^{\frac{8}{3}} * \sqrt{Pd}
$$
  
**Ec. 31**  

$$
Qtcl = \frac{39}{125 * 0.011} * (0.200)^{\frac{8}{3}} * \sqrt{1.55}
$$
  

$$
Qtcl = 0.048 \, m^3 / seg
$$

$$
Qtcl = 48.31 \, lt / seg
$$
3.17. Velocidad de tubería completamente Ilena

$$
Vtcl = \frac{397}{1000 * n} * \emptyset^{2/3} * Pd^{0.5}
$$

**Ec. 32**

$$
Vtcl = \frac{397}{1000 * 0.011} * (0.200)^{2/3} * (0.0155)^{0.5}
$$
  

$$
Vtcl = 1.54 \, m/seg
$$

## **3.18. Radio hidráulico a tubería completamente llena**

$$
Rh = \frac{\emptyset}{4}
$$
  
Ec. 36

$$
Rh = \frac{200}{4}
$$
  

$$
Rh = 50mm
$$
  

$$
Rh = 0.05 m
$$

**Programa HCANALES – sección circular** 

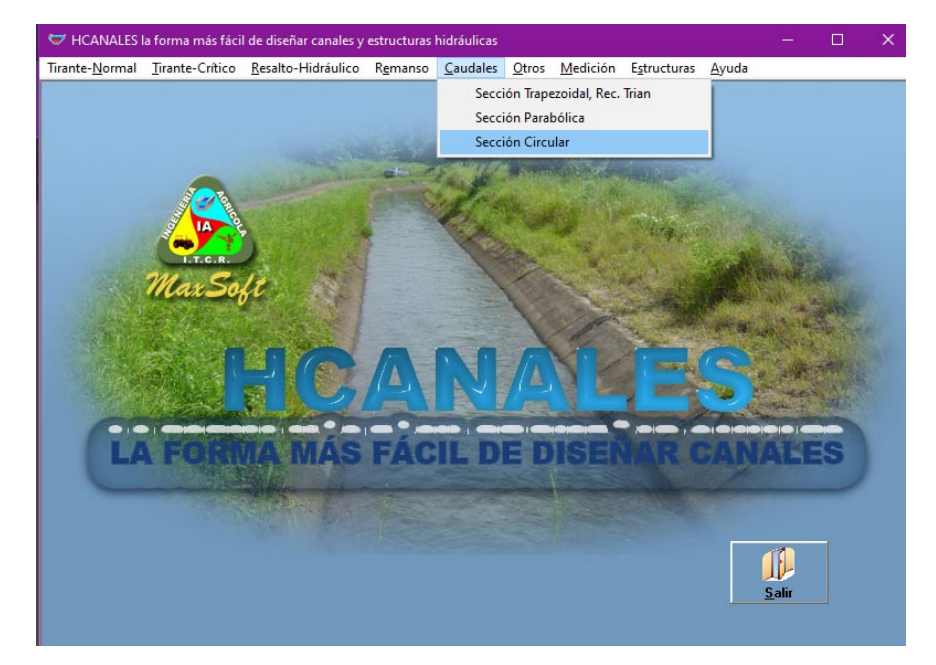

**Ilustración 24:** ventana principal del programa, se muestra como ingresar para calcular sección a tubería completamente llena. **Fuente:** elaboración propia.

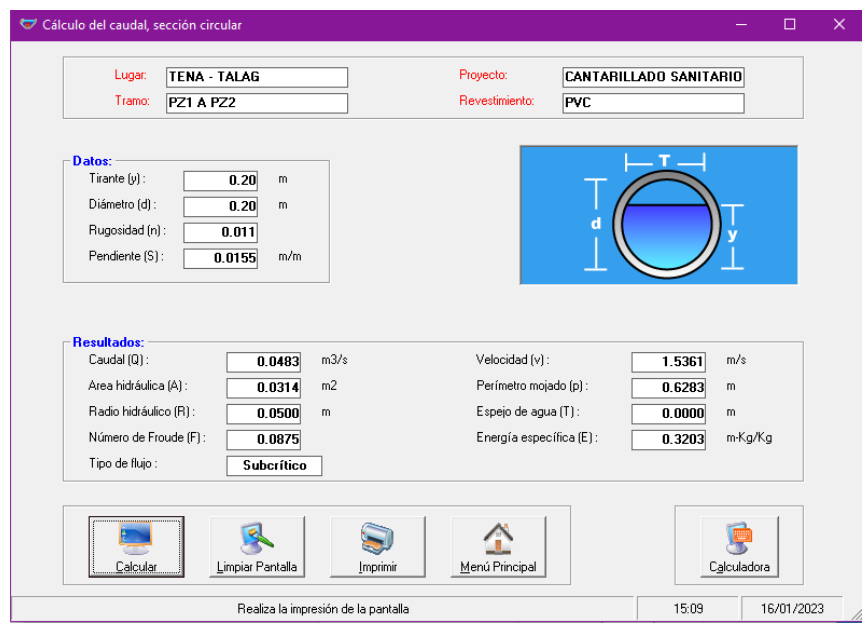

**Ilustración 25:** cálculo de elementos hidráulicos a tubería completamente llena. **Fuente:** elaboración propia.

## **3.19. Tubería parcialmente llena**

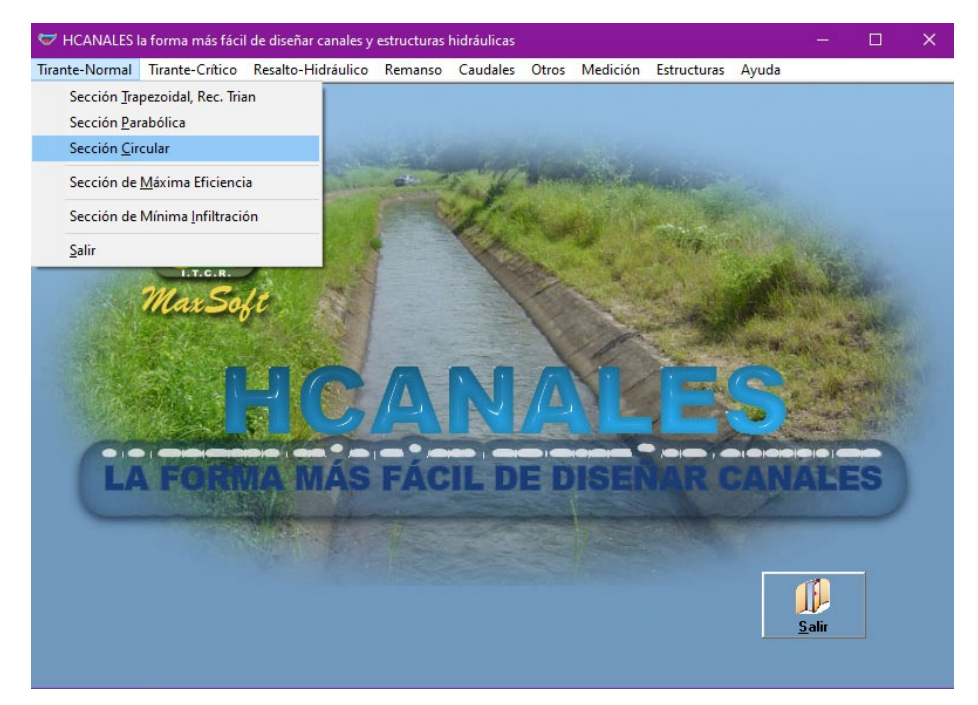

**Ilustración 26:** ventana principal del programa, se muestra como ingresar para calcular sección a tubería parcialmente llena. **Fuente:** elaboración propia.

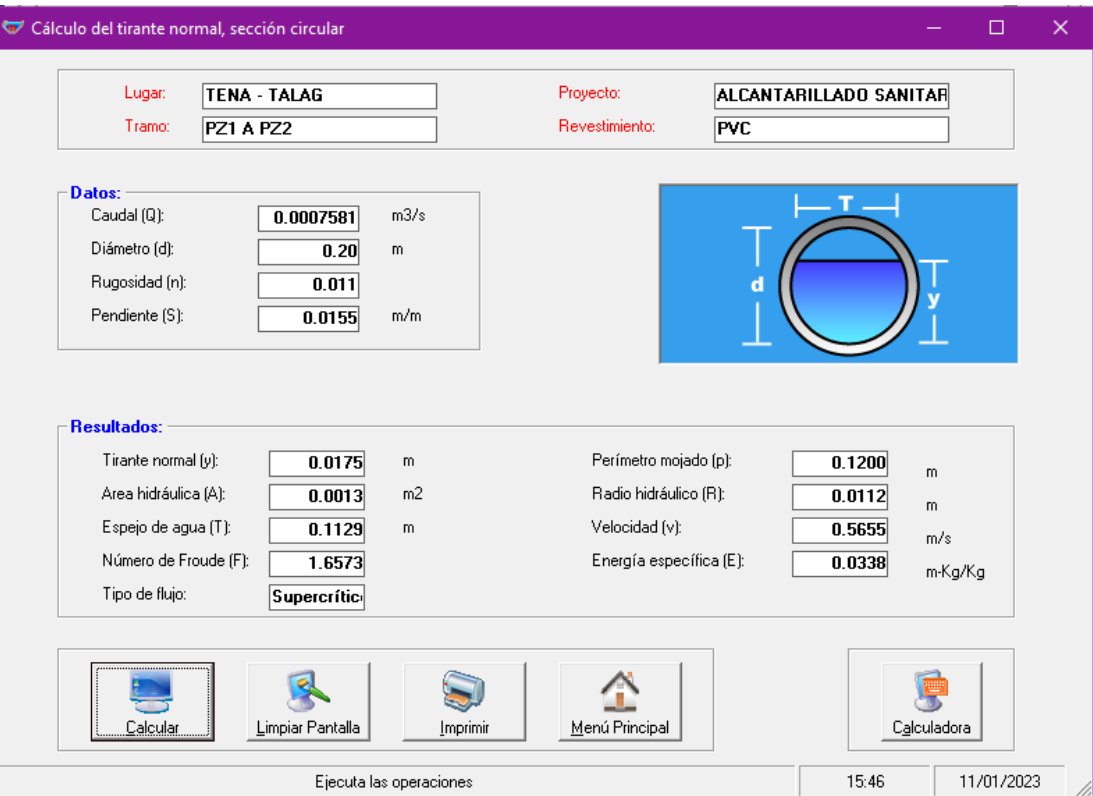

**Ilustración 27:** cálculo de elementos hidráulicos a tubería parcialmente llena. **Fuente:** elaboración propia.

## **3.19.1. Tubería parcialmente llena – ángulos**

$$
\beta = \cos^{-1} \left( \frac{\phi/2 - YN}{\phi/2} \right)
$$

$$
\beta = \cos^{-1} \left( \frac{200/2 - 17.5}{200/2} \right)
$$

$$
\beta = 34.41^{\circ}
$$

$$
\theta = 2 * \beta
$$

$$
\theta = 2 * 34.41^{\circ}
$$

$$
\theta = 68.82^{\circ}
$$

$$
\theta_{rad} = \frac{\theta * \pi}{180}
$$

$$
\theta_{rad} = \frac{68.82^{\circ} * \pi}{180}
$$

$$
\theta_{rad} = 1.20
$$

## **3.19.2. Tubería parcialmente llena – área hidráulica**

$$
A = 0.125 * (\theta_{rad} - \sin \theta) * \phi^2
$$
  
**Ec.34**  

$$
A = 0.125 * (1.20 - \sin 68.82^{\circ}) * 0.20^2
$$
  

$$
A = 0.001338 m^2
$$

## **3.19.3. Tubería parcialmente llena – perímetro mojado**

$$
Pm = 0.5 * \theta * \emptyset
$$
  
Ec.35  

$$
Pm = 0.5 * 1.20 * 0.20
$$
  

$$
Pm = 0.12 m
$$

## **3.19.4. Tubería parcialmente llena – radio hidráulico**

$$
Rh = \frac{A}{Pm}
$$
  
**Ec.36**

$$
Rh = \frac{0.001338}{0.12}
$$
  
**Rh** = **0.0112** m

## **3.19.5. Tubería parcialmente llena – energía específica**

$$
E = YN + \frac{V^2}{2 * 9.81}
$$
  
Ec.37  

$$
E = 0.0175 + \frac{0.5655^2}{2 * 9.81}
$$
  

$$
E = 0.0338 m - Kg/Kg
$$

## **3.19.6. Tubería parcialmente llena – número de Froude**

$$
F = \frac{V}{\sqrt{9.81 * D}}
$$
  
**Ec.38**  

$$
F = \frac{0.5655}{\sqrt{9.81 * 0.0175}}
$$
  

$$
F = 1.36
$$

**3.19.7. Tubería parcialmente llena – ancho superficial** 

$$
T = \sin(0.5 * \theta) * \emptyset
$$
  
Ec.40  

$$
T = \sin(0.5 * 68.82^{\circ}) * 0.20
$$
  

$$
T = 0.1130 \text{ m}
$$

## **3.19.8. Tubería parcialmente llena – altura hidráulica**

$$
D = \frac{A}{T}
$$
  
Ec.39  

$$
D = \frac{0.001338}{0.01130}
$$
  

$$
D = 0.0118 m
$$

#### **3.19.9. Tubería parcialmente llena – tensión tractiva**

$$
t = p * g * Rh * Pd
$$
  
Ec.41  

$$
t = 1000 \frac{kg}{m^3} * 9.81 \frac{m}{s^2} * 0.0112m * 0.0155
$$
  

$$
t = 1.70 Pa
$$

#### **ALCANTARILLADO PLUVIAL**

#### **3.20. Periodo de diseño**

El periodo de diseño para el presente proyecto es de 30 años con un tiempo de actualización de 5 años.

#### **3.21. Determinación del coeficiente de escorrentía**

**Tabla 49.** Determinación coeficiente de escorrentía por el tipo de superficie.

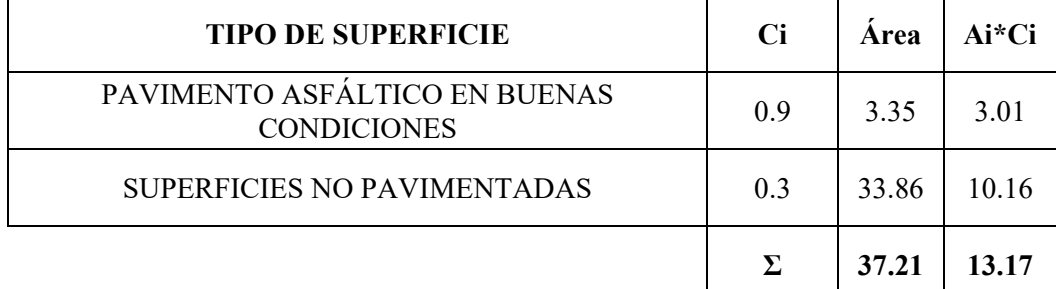

**Fuente:** Elaboración propia.

$$
C = \frac{\sum_{i=1}^{n} (A * C)}{A_t}
$$

**Ec.42**

$$
C = \frac{13.17}{37.21}
$$

$$
\mathcal{C}=0.354
$$

## **3.22. Determinación del tiempo de concentración**

Se estableció un tiempo de concentración de 5 minutos según nos indica la norma de alcantarillado.

$$
I = \frac{K * T^m}{tc^n}
$$
  
Ec.  

$$
I = \frac{116.3259 * 5^{0.1968}}{5^{0.1415}}
$$

$$
I=127.154\ mm/h
$$

50.<sup>1415</sup>

#### **3.23. Determinación del caudal pluvial**

$$
Q = A * I
$$
  

$$
Ec. 26
$$
  

$$
Q = 0.428 * 127.154
$$
  

$$
Q = 54.47 \, lt/sec
$$

## **3.24. Determinación pendiente del proyecto pz1 – pz2**

$$
Pd = \frac{Pi - Pf}{L_t}
$$

$$
Ec. 29
$$

$$
Pd = \frac{530.97 - 530.57}{56.06} * 100
$$

$$
Pd = 0.71
$$

## **3.25. Determinación del diámetro calculado**

$$
Q = \left(\frac{Q * n}{0.312 * P d^{0.5}}\right)^{3/8}
$$

$$
\emptyset = \left(\frac{(54.47/1000) * 0.011}{0.312 * (0.0071)^{0.5}}\right)^{3/8}
$$

$$
\emptyset = 242 \text{ mm}
$$

$$
\emptyset = 250 \text{ mm}
$$

# **3.26. Determinación pendiente mínima y máxima del proyecto**

$$
Pd \min = \sqrt{\frac{Vmln * n}{0.397 * \phi^{\frac{2}{3}}}}
$$

$$
Pd \min = \sqrt{\frac{0.6 * 0.011}{0.397 * (250/1000)^{\frac{2}{3}}} * 100}
$$

*Pd*  $mín = 0.18%$ 

$$
Pd \text{ max} = \sqrt{\frac{Vm\acute{a}x * n}{0.397 * \phi^{\frac{2}{3}}}}
$$
  

$$
Pd \text{ max} = \sqrt{\frac{7.5 * 0.011}{0.397 * (250/1000)^{\frac{2}{3}}} * 100}
$$
  

$$
Pd \text{ max} = 27.42\%
$$

## **3.27. Caudal a tubería completamente llena**

$$
Qtcl = \frac{39}{125*n} * \phi^{\frac{8}{3}} * \sqrt{Pd}
$$
  
Ec. 31

$$
Ec. 3
$$

$$
Qtcl = \frac{39}{125 * 0.011} * (0.250)^{\frac{8}{3}} * \sqrt{0.71}
$$

$$
Qtcl = 0.059 \, m^3 / seg
$$

$$
Qtcl = 59.43 \, lt / seg
$$

## **3.28. Velocidad de tubería completamente llena**

$$
Vtcl = \frac{397}{1000 * n} * \phi^{2/3} * Pd^{0.5}
$$
  
**Ec. 32**  

$$
Vtcl = \frac{397}{1000 * 0.011} * (0.250)^{2/3} * (0.0071)^{0.5}
$$
  

$$
Vtcl = 1.21 m/sec
$$

**3.29. Tiempo de flujo** 

$$
Tf = \frac{L}{60 \times V}
$$

$$
Tf = \frac{56.06}{60 \times 1.21}
$$

$$
Tf = 0.77 seg
$$

**3.30. Radio hidráulico a tubería completamente llena** 

$$
Rh = \frac{\emptyset}{4}
$$
  
Ec. 36  

$$
Rh = \frac{250}{4}
$$
  

$$
Rh = 62.5 \text{ mm}
$$
  

$$
Rh = 0.0625 \text{ m}
$$

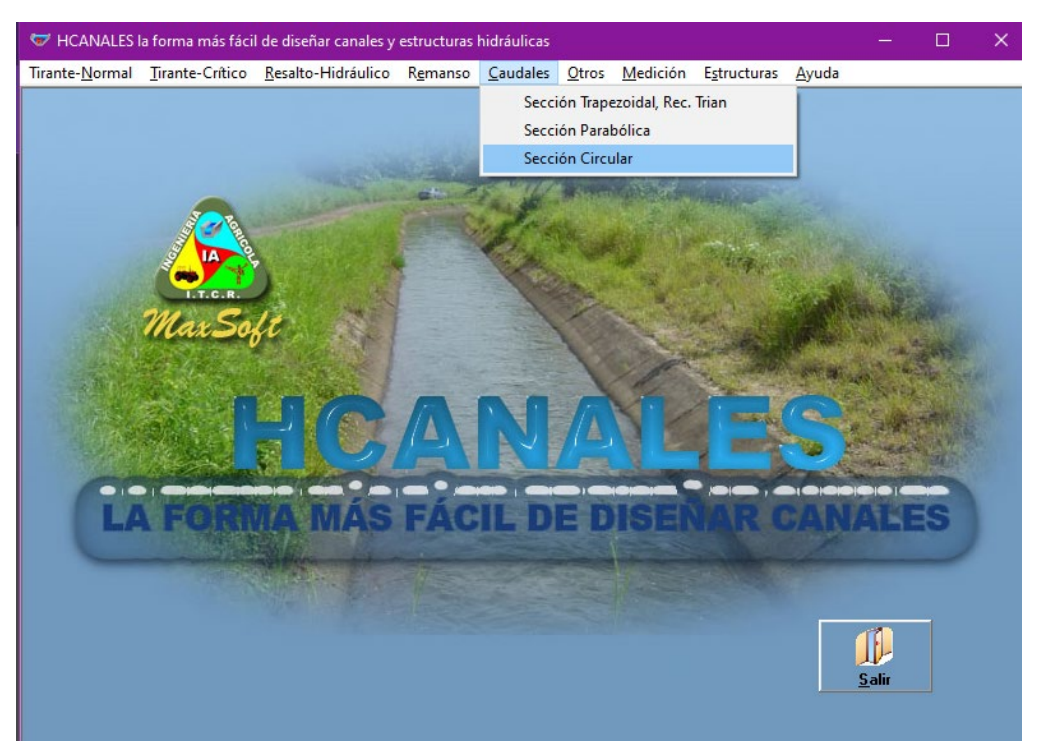

## **Programa HCANALES – sección circular**

**Ilustración 28:** ventana principal del programa, se muestra como ingresar para calcular sección a tubería completamente llena. **Fuente:** elaboración propia.

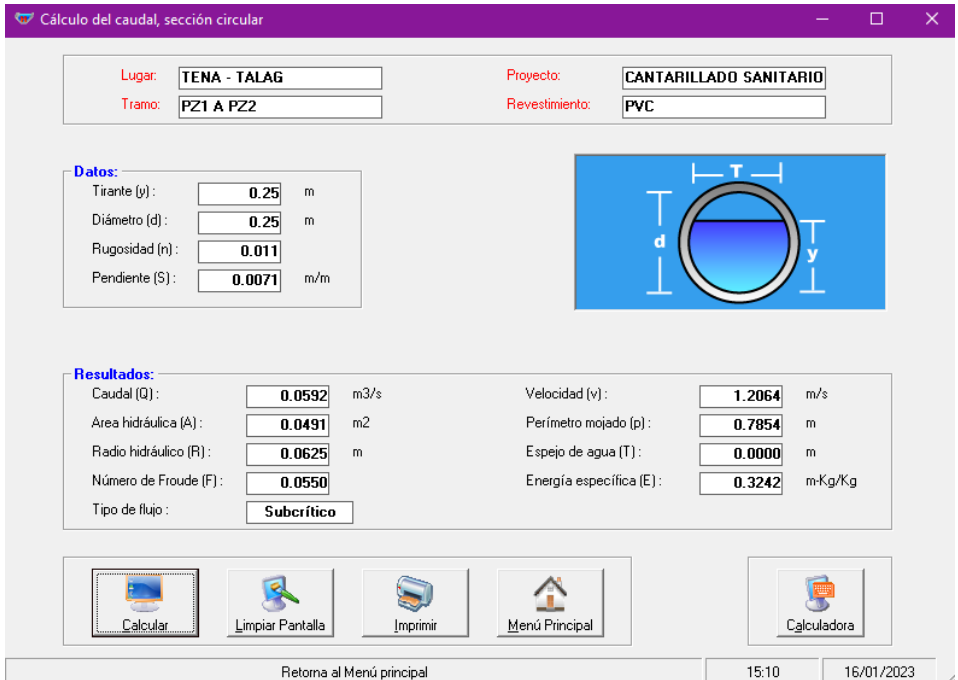

**Ilustración 29:** cálculo de elementos hidráulicos a tubería completamente llena. **Fuente:** elaboración propia.

#### **3.31. Tubería parcialmente llena**

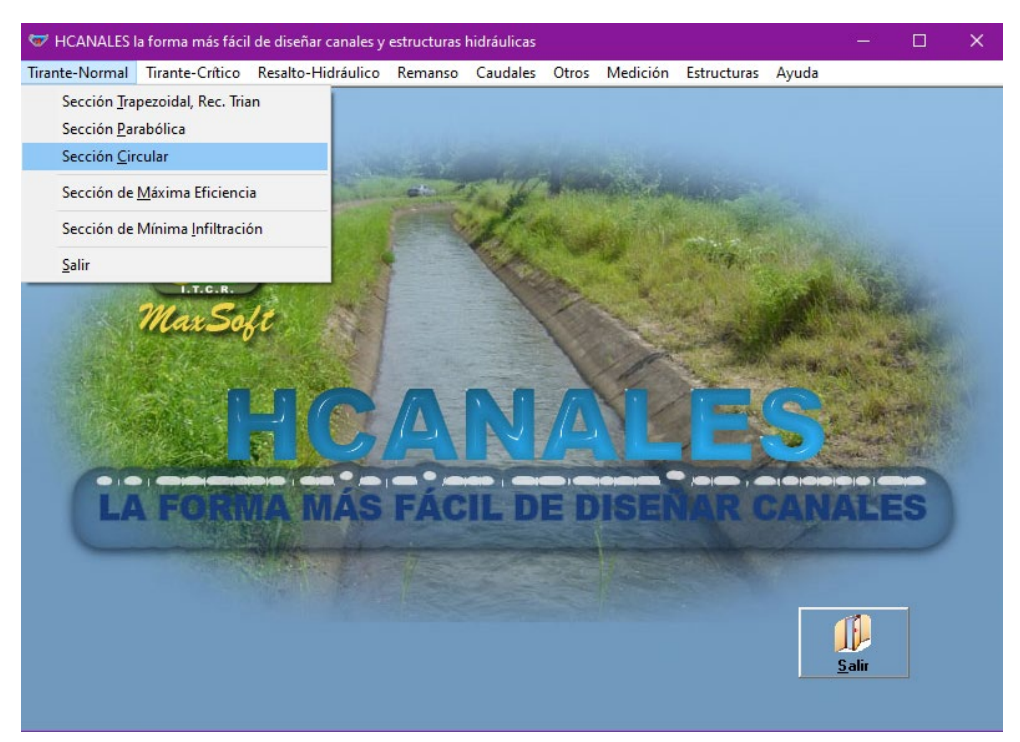

**Ilustración 30:** ventana principal del programa, se muestra como ingresar para calcular sección a tubería parcialmente llena. **Fuente:** elaboración propia.

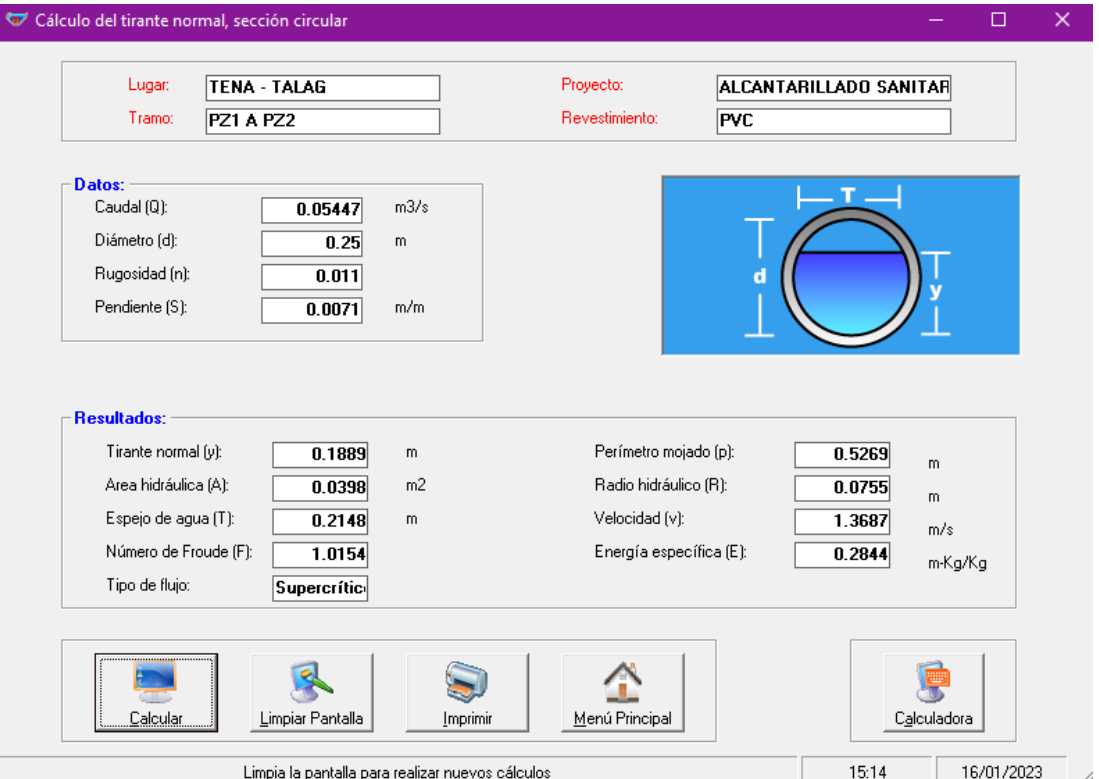

**Ilustración 31:** cálculo de elementos hidráulicos a tubería parcialmente llena. **Fuente:** elaboración propia.

## **3.31.1. Tubería parcialmente llena – ángulos**

$$
\beta = \cos^{-1}\left(\frac{YN - \phi/2}{\phi/2}\right)
$$
  

$$
\beta = \cos^{-1}\left(\frac{188.9 - 250/2}{250/2}\right)
$$
  

$$
\beta = 59.26^{\circ}
$$
  

$$
\alpha = 2 * \beta
$$
  

$$
\alpha = 2 * 59.26^{\circ}
$$
  

$$
\alpha = 118.52^{\circ}
$$
  

$$
\theta = 360 - \alpha
$$
  

$$
\theta = 360 - 118.52
$$
  

$$
\theta = 241.48
$$
  

$$
\theta_{rad} = \frac{\theta * \pi}{180}
$$
  

$$
\theta_{rad} = \frac{241.48^{\circ} * \pi}{180}
$$
  

$$
\theta_{rad} = 4.21
$$

## **3.31.2. Tubería parcialmente llena – área hidráulica**

$$
A = 0.125 * (\theta_{rad} - \sin \theta) * \phi^{2}
$$
  
Ec.34  

$$
A = 0.125 * (4.21 - \sin 241.48^{\circ}) * 0.25^{2}
$$
  

$$
A = 0.0398 m^{2}
$$

#### **3.31.3. Tubería parcialmente llena – perímetro mojado**

$$
Pm = 0.5 * \theta * \emptyset
$$
  
Ec.35  

$$
Pm = 0.5 * 4.21 * 0.25
$$
  

$$
Pm = 0.5269 m
$$

## **3.31.4. Tubería parcialmente llena – radio hidráulico**

$$
Rh = \frac{A}{Pm}
$$

$$
\text{Ec.36}
$$

$$
Rh = \frac{0.0398}{0.5269}
$$

$$
Rh = 0.0755 \, m
$$

#### **3.31.5. Tubería parcialmente llena – energía específica**

$$
E = YN + \frac{V^2}{2 * 9.81}
$$
  
Ec.37  

$$
E = 0.1889 + \frac{1.3687^2}{2 * 9.81}
$$
  

$$
E = 0.2844 m - Kg/Kg
$$

## **3.31.6. Tubería parcialmente llena – número de Froude**

$$
F = \frac{V}{\sqrt{9.81 * D}}
$$
  
Ec.38  

$$
F = \frac{1.3687}{\sqrt{9.81 * 0.1889}}
$$
  

$$
F = 1.01
$$

## **3.31.7. Tubería parcialmente llena – ancho superficial**

$$
T = \sin(0.5 * \theta) * \emptyset
$$
  

$$
\text{Ec.40}
$$
  

$$
T = \sin(0.5 * 241.48^{\circ}) * 0.25
$$
  

$$
T = 0.2148 \text{ m}
$$

## **3.31.8. Tubería parcialmente llena – altura hidráulica**

$$
D = \frac{A}{T}
$$
  
Ec.39  

$$
D = \frac{0.0398}{0.2148}
$$
  

$$
D = 0.1853 m
$$

**3.31.9. Tubería parcialmente llena – tensión tractiva** 

$$
t = p * g * Rh * Pd
$$
  
**Ec.41**

$$
t = 1000 \frac{kg}{m^3} * 9.81 \frac{m}{s^2} * 0.0755m * 0.0071
$$
  

$$
t = 5.26 Pa
$$

## **3.32. PLANTA DE TRATAMIENTO**

## **3.32.1. Diseño de cribado**

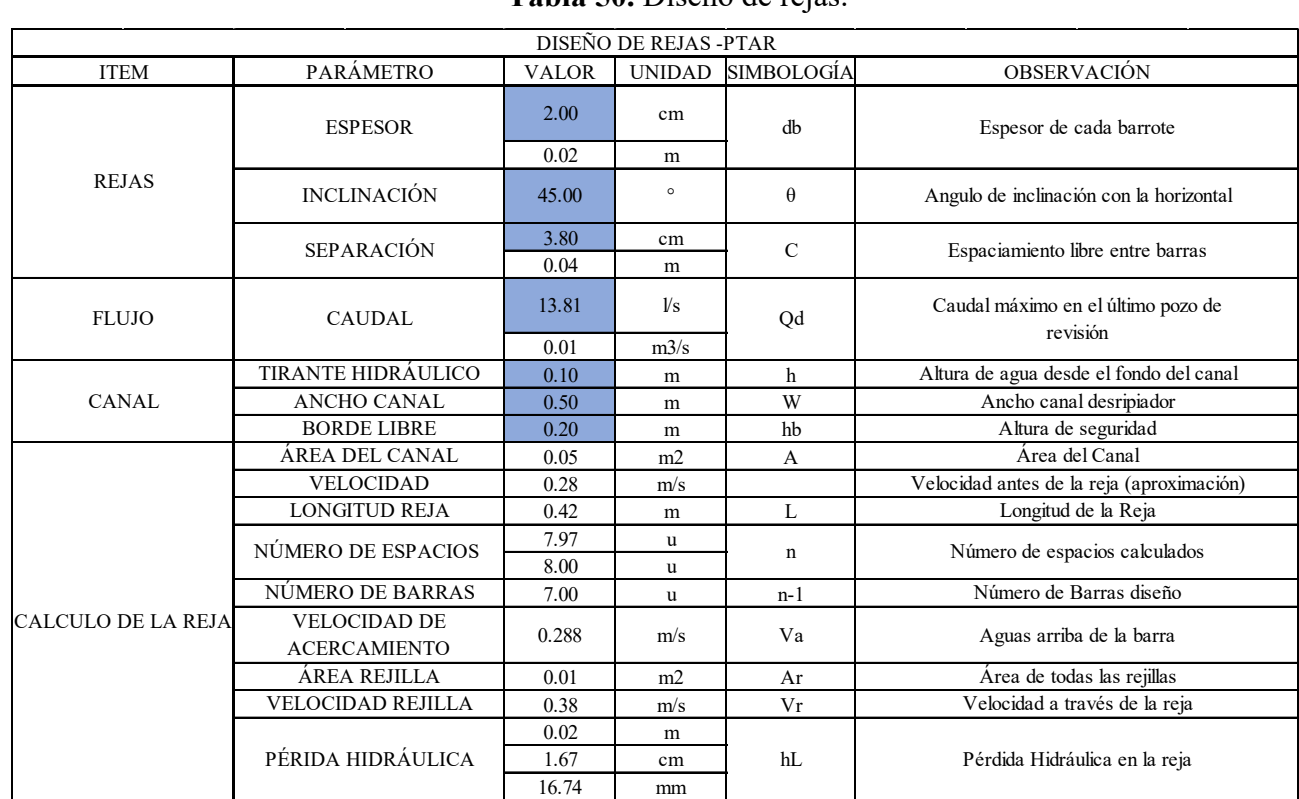

## **Tabla 50.** Diseño de rejas.

**Fuente:** Elaboración propia.

# **3.32.2. Canal rectangular**

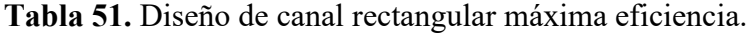

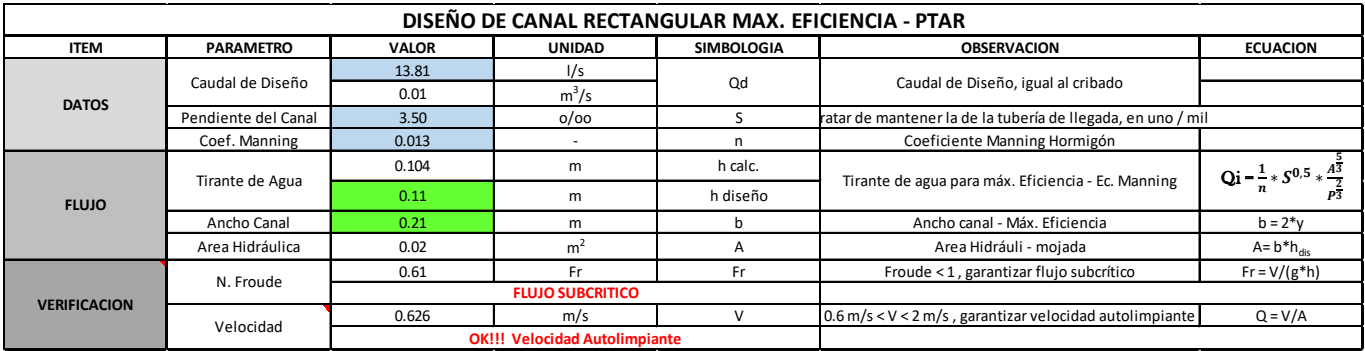

**Fuente:** Elaboración propia.

#### **3.32.3. Canal desarenador**

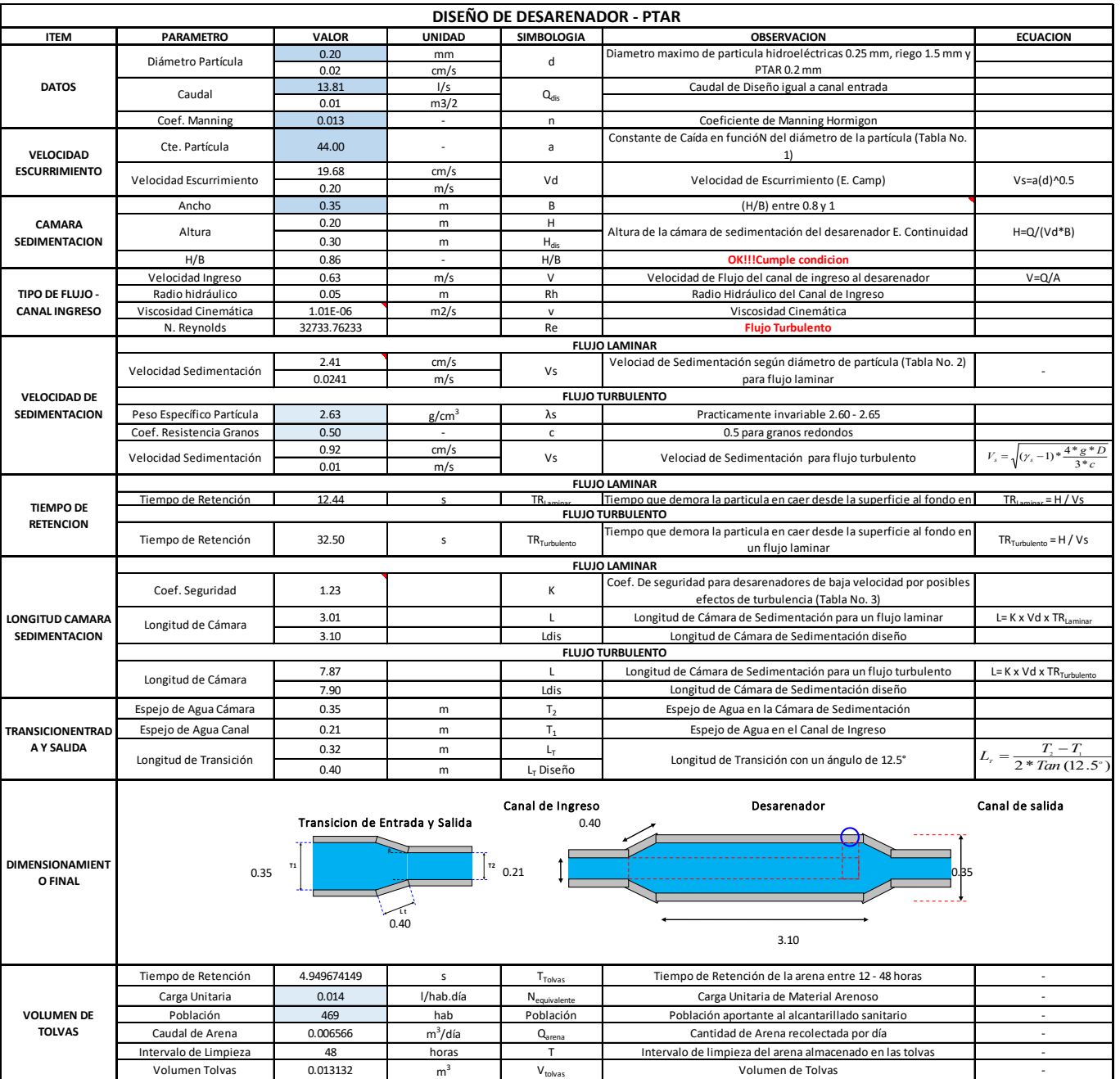

## **Tabla 52.** Diseño del desarenador.

**Fuente:** Elaboración propia.

#### **3.32.4. Tanque IMHOFF**

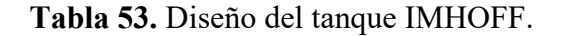

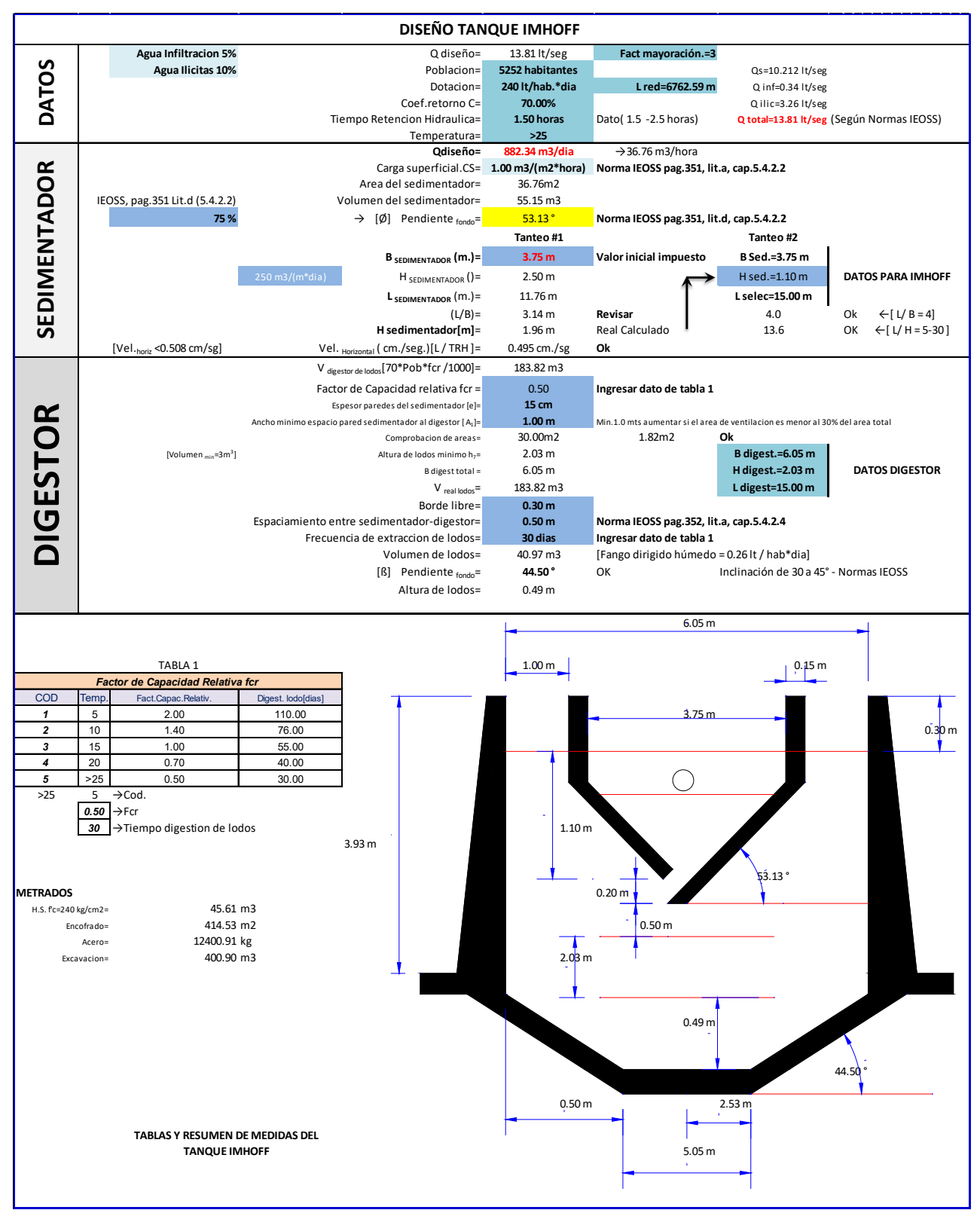

**Fuente:** Elaboración propia.

#### **3.32.5. Diseño del lecho de secado de lodos**

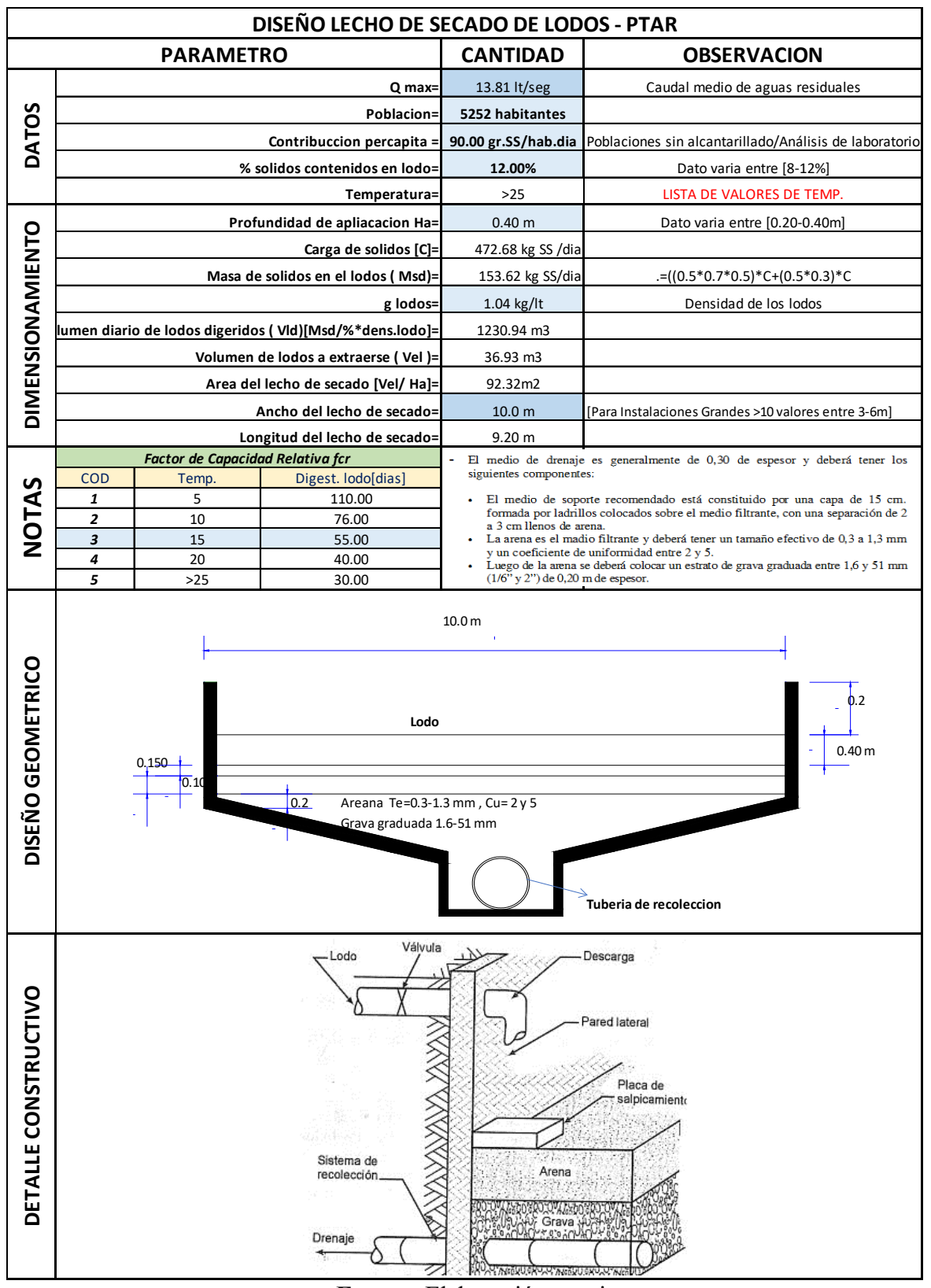

**Tabla 54.** Diseño del lecho de secado de lodos.

**Fuente:** Elaboración propia.

#### **3.32.6. Diseño de filtro biológico anaeróbico**

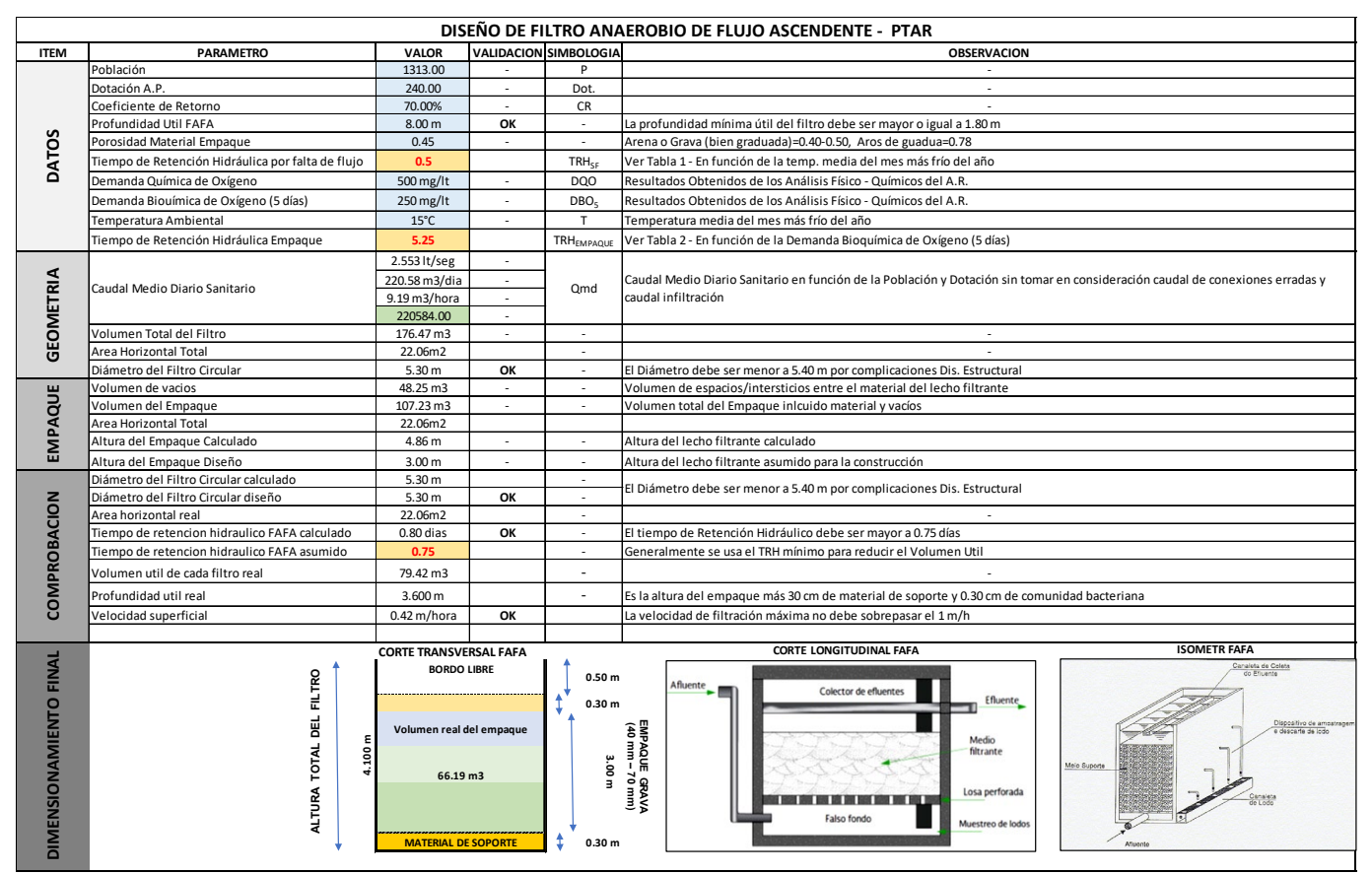

#### **Tabla 55.** Diseño de filtro anaeróbico de flujo ascendente.

**Fuente:** Elaboración propia.

#### **CAPITULO IV.- CONCLUSIONES Y RECOMENDACIÓN**

#### **4.1. Conclusiones**

- Con el diseño realizado se hizo en lo posible que la distribución de tuberías y orientación de flujo sea la óptima y la más eficiente para garantizar el bienestar de los pobladores de la parroquia Talag y con esto se estableció un presupuesto referencial de USD 921458.32, mediante un análisis de precios unitarios actualizados, avalando que el proyecto global sea ejecutable de acuerdo con los requerimientos del GAD parroquial de Talag.
- De acuerdo con los resultados conseguidos del análisis de agua residuales y de los caudales sanitarios calculados y la población futura obtenida, se diseñó de una planta de tratamiento para la depuración de las aguas residuales la que constará de cribado, desarenador, tanque séptico, lecho de secado de lodos. Con este sistema implementado en el diseño global de la red de alcantarillado sanitario se garantizará que la descarga de agua al afluente hídrico reducirá los daños ambientales de manera considerable.
- Se realizó un trabajo de levantamiento topográfico mediante estación total, enlazado con dos puntos geodésicos para tener mayor precisión, de acuerdo con esto se dispuso por medio de Qgis que es un sistema de información geográfica de uso libre una plataforma georreferenciada de la orografía de la parroquia Talag, del cual se determina un área de proyecto de 37.21 hectáreas, esto corrobora que es un proyecto de gran importancia, con la necesidad significativa de implantarlo para así lograr mejorar la calidad de vida y seguir promoviendo el turismo del sector.
- Se levantó información por medio de una investigación exhaustiva y se logró recolectar datos contundentes e información necesaria para lograr sistematizar los parámetros de diseño del alcantarillado pluvial y sanitario por medio de normativas vigentes, datos facilitados por el GAD parroquial de Talag del censo de 2019 por parte del Plan de Desarrollo y Ordenamiento Territorial, formulas, tablas, cálculos que nos permiten cumplir y garantizar el funcionamiento adecuado de ambos sistemas de alcantarillado.
- Por medio de tablas de cálculo y planos realizados con la utilización del software Civil 3D se implementó el diseño de la red de alcantarillado pluvial y

sanitario con sus respectivos detalles de acometidas domiciliarias, beneficiando a una población actual de 3281 habitantes y se proyectó para satisfacer las necesidades de saneamiento a una población futura de 5252 habitantes para el cual se calculó un caudal de diseño sanitario de 35.46 lt/seg que será transportado por una tubería de 200 milímetros y se calculó un caudal de diseño pluvial de 54.47 lt/seg que será transportado por tuberías de 250 milímetros, 300 milímetros, 364 milímetros, 400 milímetros, 500 milímetros y 600 milímetros.

#### **4.2. Recomendaciones**

- Es preferible realizar diseños de alcantarillado mixtos de la parte sanitaria y pluvial, ya que, si realizamos diseños combinados, los caudales de diseño para la planta de depuración serán muy grandes haciendo que esta sea de gran envergadura e incrementando el costo total del proyecto de manera importante, el hecho de diseñar alcantarillado mixto se resume en un gran ahorro en el proyecto.
- Se es recomendable que se realice constantemente un mantenimiento tras la implementación del sistema de alcantarillado sanitario, pluvial y la planta de tratamiento de aguas servidas, este mantenimiento deberá ser realizado por medio de personal con experiencia calificada, para que el sistema se mantenga con un correcto funcionamiento y no perjudicar a los pobladores de la parroquia Talag.
- Al momento del levantamiento topográfico se recomienda realizar un reconocimiento de campo, para saber dónde es necesario tomar mayor cantidad de punto para que la orografía del relieve sea bien detallada y para ellos se debe contar con equipos de buena precisión y debidamente calibrados, y cerciorarse que en el desarrollo del levantamiento topográfico orientar bien la estación por medio de puntos geodésicos ya existentes.
- Al momento de la ejecución de la planta de tratamiento se recomienda realizar un estudio ambiental para conocer como repercute el sistema al medio ambiente y naturalidad del rio receptor, para así mejorar el proceso de tratamiento o cerciorarse si se está mitigando la contaminación ambiental en el lugar.

#### **4.3. Bibliografía**

- [1] Organización Mundial de la Salud, "Saneamiento", jun. 14, 2019. https://www.who.int/es/news-room/fact-sheets/detail/sanitation (consultado mar. 03, 2021).
- [2] I. P. Martínez Pereda, "Algunos aspectos del alcantarillado y drenaje en México," Bol. la Of. Sanit. Panam., vol. 63, no. 4, pp. 330–336, 1967.
- [3] Constitución de la Republica del Ecuador, "Constitución de la República del Ecuador 2008", Incluye Reformas, pp. 1–136, 2008.
- [4] Secretaría Nacional del Agua y Ministerio del Ambiente, "Foro de los Recursos Hídricos", 2020.
- [5] Secretaría Nacional del Agua, Agencia de Regulación y Control del Agua, Ministerio del Ambiente, Ministerio de Salud Pública, y Agencia Nacional de Regulación y Control Sanitario, Estrategia Nacional de Calidad del Agua. Quito, 2016.
- [6] Secretaría del Agua, Norma de diseño para sistemas de abastecimiento de agua potable, disposición de excretas y residuos líquidos en el área rural. 2016.
- [7] Secretaría del Agua, "Normas Para Estudio De Sistemas De Abastecimiento De Agua Potable Y Disposición De Aguas Residuales, Para Poblaciones Mayores a 1000 Habitantes.", Secr. del Agua, núm. 6, p. 420, 2016.
- [8] Secretaría Técnica para la Erradicación de la Pobreza, Secretaría Técnica del Agua, and Banco del Estado, "Agua potable y alcantarillado para erradicar la pobreza en el Ecuador," 2014.
- [9] H. A. M. E. Y. J. F. R. MOSQUERA, Diseño Del Alcantarillado Sanitario Y Pluvial Y Tratamiento De Las Aguas Servidas Del Barrio "Nueva Andalucía", De La Parroquia Puembo, Del Cantón Quito, Quito, 2009.
- [10] E. M. F. y. J. S. A. L.F. Garcés Giraldo, «La fotocatálisis como alternativa para el tratamiento de aguas residuales,» Lasallista, vol. 1, nº 1, pp. 83-92, 2004.
- [11] A. N. C. d. Ecuador, «Derechos del Buen Vivir,» de Constitución 2008, Alfaro, Ediciones Legales, 2008.
- [12] J. Del Valle, "El agua, un recurso cada vez más estratégico," El agua ¿fuente Confl. O Coop., pp. 71–118, 2017.
- [13] I. y. AME, «Instituto Nacional de Estadísticas y Censos,» 01 01 2019. [En línea]. Available:ht[tps://www.ecuadorencifras.gob.ec/documentos/webinec/Encuestas](http://www.ecuadorencifras.gob.ec/documentos/webinec/Encuestas_Ambientales/Muni) Ambientales/Municipios 2015/Presentacion GAD Municipales Gestion Ag ua\_Alcantarillado\_2015.pdf. [Último acceso: 25 09 2019].
- [14] M. d. D. U. y. Vivienda, Lineamientos para la conformación de servicios mancomunados de agua potable y saneamiento en el Ecuador, Quito: FLACSO, 2013.
- [15] C. Falconí, «ResearchGate,» 01 2014. [En línea]. Available: https://www.researchgate.net/publication/259779382. [Último acceso: 14 11 2019].
- [16] Instituto Nacional de Normalización (INN), Ingeniería sanitaria Presentación y contenido de proyectos de sistemas de agua potable y alcantarillado. 1998.
- [17] Gobierno Autónomo Descentralizado Provincial de Napo, "Proyecto de Actualización Plan de Desarrollo y Ordenamiento Territorial de la provincia de Napo.,"2018.
- [18] I. J. F. GARCÍA, «Secretaría Nacional de Planificación,» 06 10 2015. [En línea]. Available:http://app.sni.gob.ec/snilink/sni/PORTAL\_SNI/data\_sigad\_plus/siga dplusdocumentofinal/1560600030001\_PDOT%20COMPLETO%20TALAG% 202015\_06-10-2015\_22-42-18.pdf. [Último acceso: 13 11 2021].
- [19] D. Moya Medina, METODOLOGÍA DE DISEÑO DEL DRENAJE URBANO. 2018.
- [20] OPS, "Guías Para el Diseño de Tecnologías de Alcantarillado," Organ. Panam. La Salud - Cepi, p. 73, 2005, [Online]. Available: http://www.bvsde.opsoms.org/tecapro/documentos/sanea/169esp-disenoalcantar.pdf
- [21] L. Martínez, Las aguas servidas y sus incidencias en la calidad de vida de los habitantes del centro Shuar Paquisha del cantón Palora provincia de Morona Santiago, Ambato: Universidad Técnica de Ambato, 2013
- [22] D. Torres, "Tasas de crecimiento poblacional (r): Una mirada desde el modelo matemático lineal, geométrico y exponencial," CIDE Digit., vol. 2, no. 1, pp. 143–162, 2011
- [23] U.T.D.E., "Drenaje Urbano", AMBATO, 2018
- [24] D. Bastidas y P. Medina, «Estimación de la Densidad Poblacional del Ecuador Continental,» Analítika, 20 diciembre 2010. [En línea]. Available: https://www.ecuadorencifras.gob.ec/Analitika/Descargas/Estimacion\_de\_la\_d ensidad poblacional del ecuador continental.pdf. [Último acceso: octubre 01 2021]
- [25] Secretaría del Agua, Norma de diseño para sistemas de abastecimiento de agua potable, disposición de excretas y residuos líquidos en el área rural. 2016
- [26] SENAGUA, "Norma de diseño para sistemas de abastecimiento de Agua Potable, disposición de excretas y residuos líquidos en el área rural," de NormaCO 10.7 - 602, Ecuador, 2014
- [27] F. C. Moreno, Cálculo de Caudales en las Redes de Saneamiento, Madrid : Colegio de Ingenieros de Caminos, Canales y Puertos, 1992
- [28] Empresa Metropolitana de Alcantarillado y Agua Potable, "NORMAS DE DISEÑO DE SISTEMAS DE ALCANTARILLADO PARA LA EMAAP-Q", V&M Gráficas, vol. 1, núm. 2, 2009.
- [29] D. Armando and B. Vallejo, "DISEÑO DEL NUEVO SISTEMA DE ALCANTARILLADO SANITARIO PARA LA PARROQUIA EL ALTAR, CANTON PENIPE, PROVINCIA DE CHIMBORAZO Previa a la obtención de Titulo de: INGENIERÍA CIVIL ELABORADO POR," 2009.
- [30] Comisión Nacional del Agua, Manual de Agua Potable, Alcantarillado y Saneamiento, 4a ed. D.F. México, 2015.
- [31] Ministerio del Agua y Viceministerio de Servicios Básicos, Reglamento técnico de diseño de sistemas de alcantarillado sanitario y pluvial., vol. 3. La Paz, 2007
- [32] C. M. Fernando, Cálculo de Caudales en las Redes de Saneamiento, 1992.
- [33] Instituto Boliviano de Normalización y Calidad, "Reglamentos técnicos de diseño de sistemas de alcantarillado sanitario y pluvial," Minist. del agua viceministerio Serv. básicos, p. 250, 2007.
- [34] J. P. Gómez Gavilanes, "Diseño del sistema de alcantarillado sanitario de la comunidad de Huaycopungo", 2006.
- [35] Instituto Ecuatoriano de Normalización, "CPE INEN 005-9-1 (1992): Código Ecuatoriano de la Construcción C.E.C. Normas Para Estudio y Diseño de Sistemas de Agua Potable y Disposición de Aguas Residuales Para Poblaciones Mayores a 1 000 Habitantes", vol. 1, p. 293, 1992.
- [36] SENAGUA, "Normas para estudio y diseño de sistemas de agua potable y disposición de aguasresiduales para poblaciones mayores a 1000 habitantes, de Código Ecuatoriano de la construcción de parte IX Obras Sanitarias CO10.07- 601, Ecuador, 2014.
- [37] PRESIDENCIA DE LA REPUBLICA, Código Orgánico de Organización Territorial Descentralizado.(COOTAD). 2018.
- [38] Comisión de Legislación y Codificación, "Código Civil Ecuatoriano," no. 0110, p. 430, 2005.
- [39] AUTODESK, "Características de Civil 3D 2021 | Características del software para ingeniería civil." https://latinoamerica.autodesk.com/products/civil-3d/features (accessed Mar. 09, 2021).
- [40] Microsoft, "Microsoft Office es parte de Microsoft 365." https:/[/www.microsoft.com/es-ww/microsoft-365/microsoft-office \(](http://www.microsoft.com/es-ww/microsoft-365/microsoft-office)accessed Mar. 09, 2021).
- [41] SOLUCIONES INTEGRALES EN GEOMÁTICA E INGENIERÍA GEOESPACIAL, "Global Mapper - Geosoluciones." https:/[/www.geosoluciones.cl/global-mapper/ \(](http://www.geosoluciones.cl/global-mapper/)accessed Mar. 09, 2021).
- [42] Google, "Google Earth." https:[//www.google.com/intl/es/earth/ \(](http://www.google.com/intl/es/earth/)accessed Mar. 09, 2021).
- [43] F. Arias, El Proyecto de Investigación. Introducción a la metodología científica,  $6<sup>a</sup>$
- [44] J. A. Fonseca, PLAN DE DESARROLLO Y ORDENAMIENTO TERRITORIAL DE LA PARROQUIA RURAL TALAG, Tena: GAD Parroquial Talag, 2015
- [45] Belzona Inc., Tratamiento de Aguas Residuales, Miami: mapa de la plata, 2010.
- [46] B. Farias, «iAgua,» 12 09 2016. [En línea]. Available: https://www.iagua.es/blogs/bettys-farias-marquez/conocimientos-basicosplantas-tratamiento-aguas-residuales-ptar-modulo-i. [Último acceso: 22 10 2022].
- [47] G. TCHOBÁNOGLOUS y F. BURTON, INGENIERIA DE AGUAS RESIDUALES TRATÁMIENTO, VERTIDO Y REUTILIZACION, Madrid: McGRAW-HILL, 1996.
- [48] M. De La Vega, Eficiencia en Plantas de Tratamiento de Aguas Residuales, México DF: REFUGIA CENTRO PARA LA CONSERVACIÓN DE LA ECOBIODIVERSIDAD A. C., 2012.
- [49] M. BUENAÑO, PROPUESTA DE UNA PLANTA DE TRATAMIENTO DE AGUAS RESIDUALES DE UNA EMPRESA ENVASADORA DE LECHE DEL CANTÓN RUMIÑAHUI, PARA QUE CUMPLA CON LA NORMA TÉCNICA AMBIENTAL (T.U.L.A.S), Quito: ESPOL, 2015.
- [50] W. Lozano, Diseño de Plantas de Tratamiento de Aguas Residuales, Bogotá: ResearchGate, 2012.

# ANEXOS

# Levantamiento topográfico

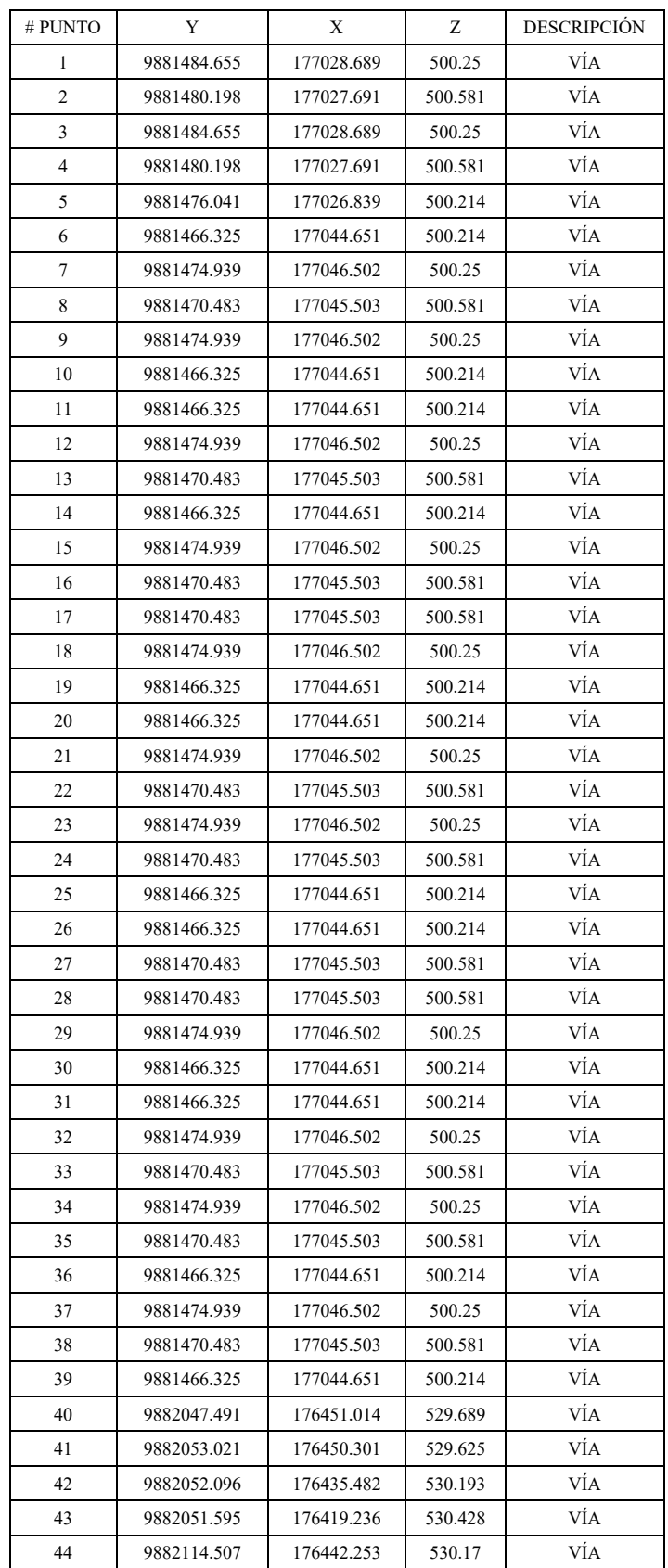

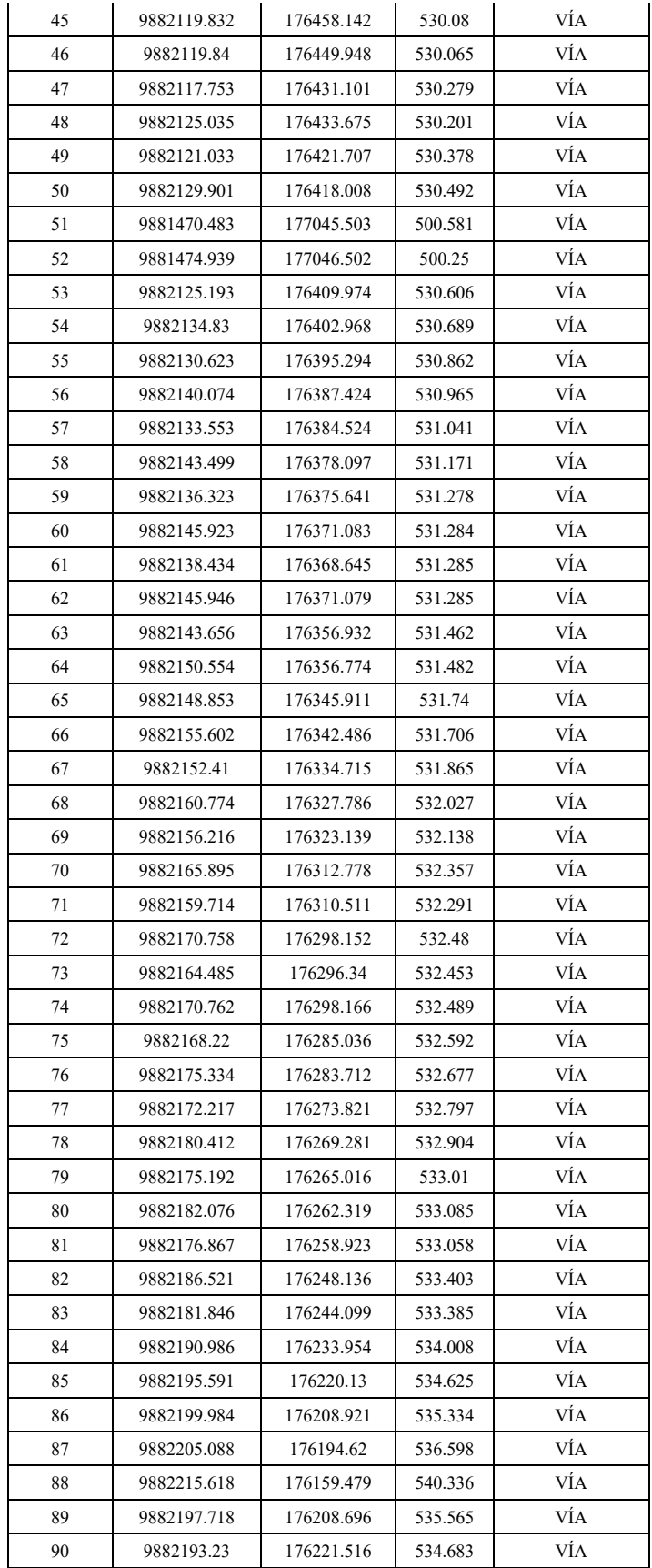

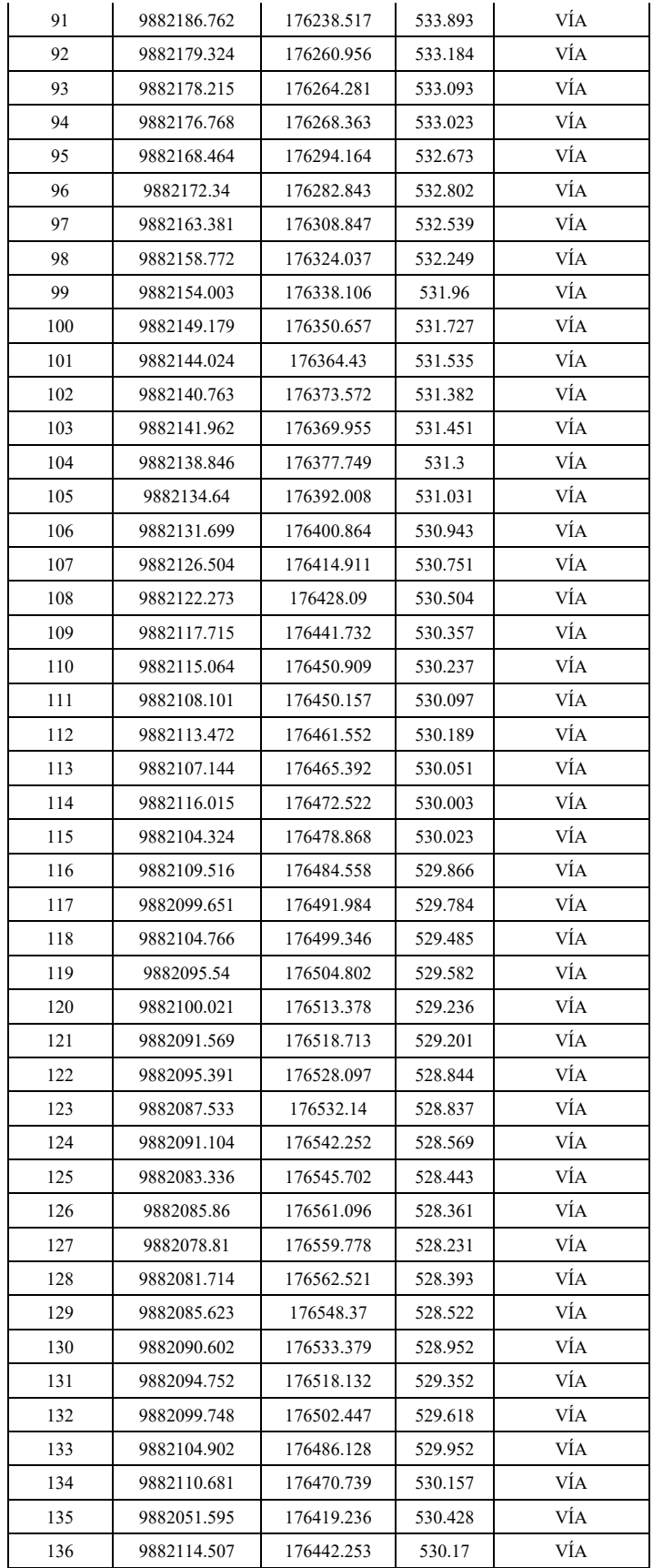

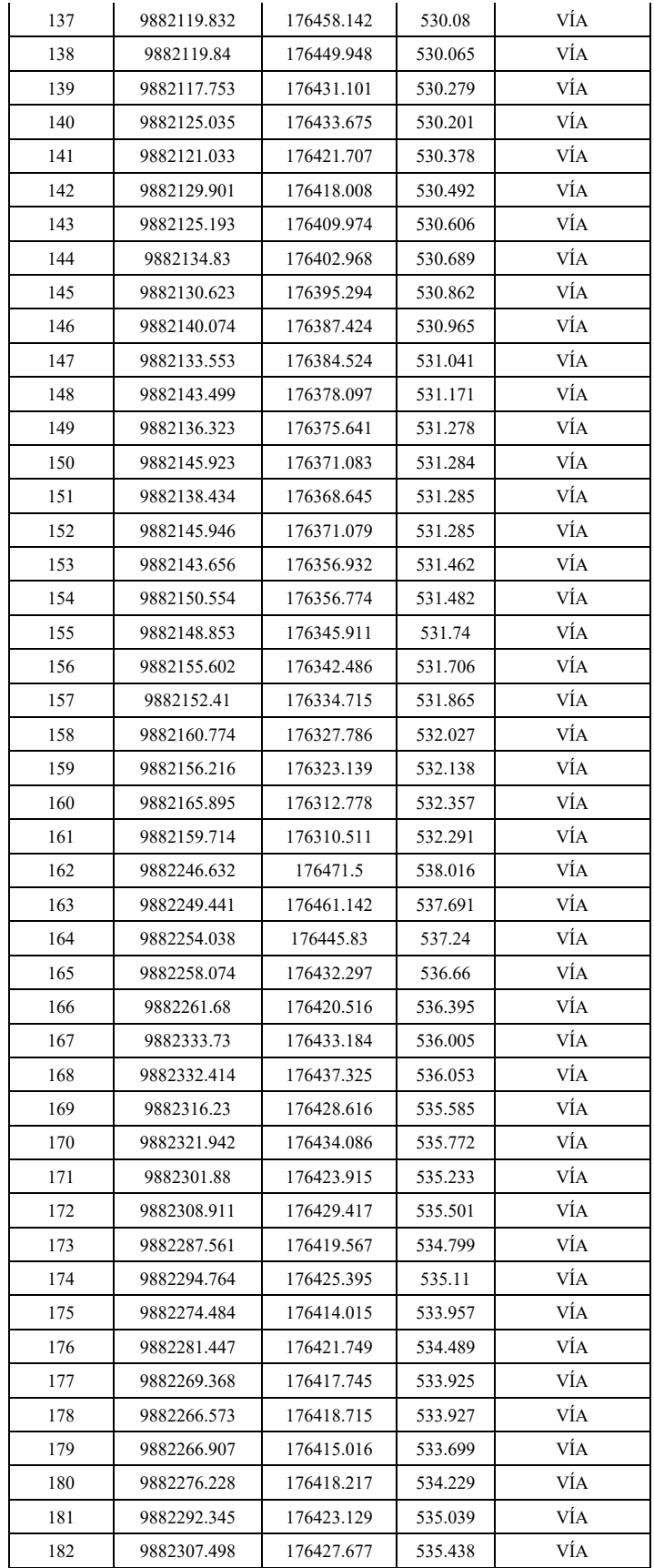
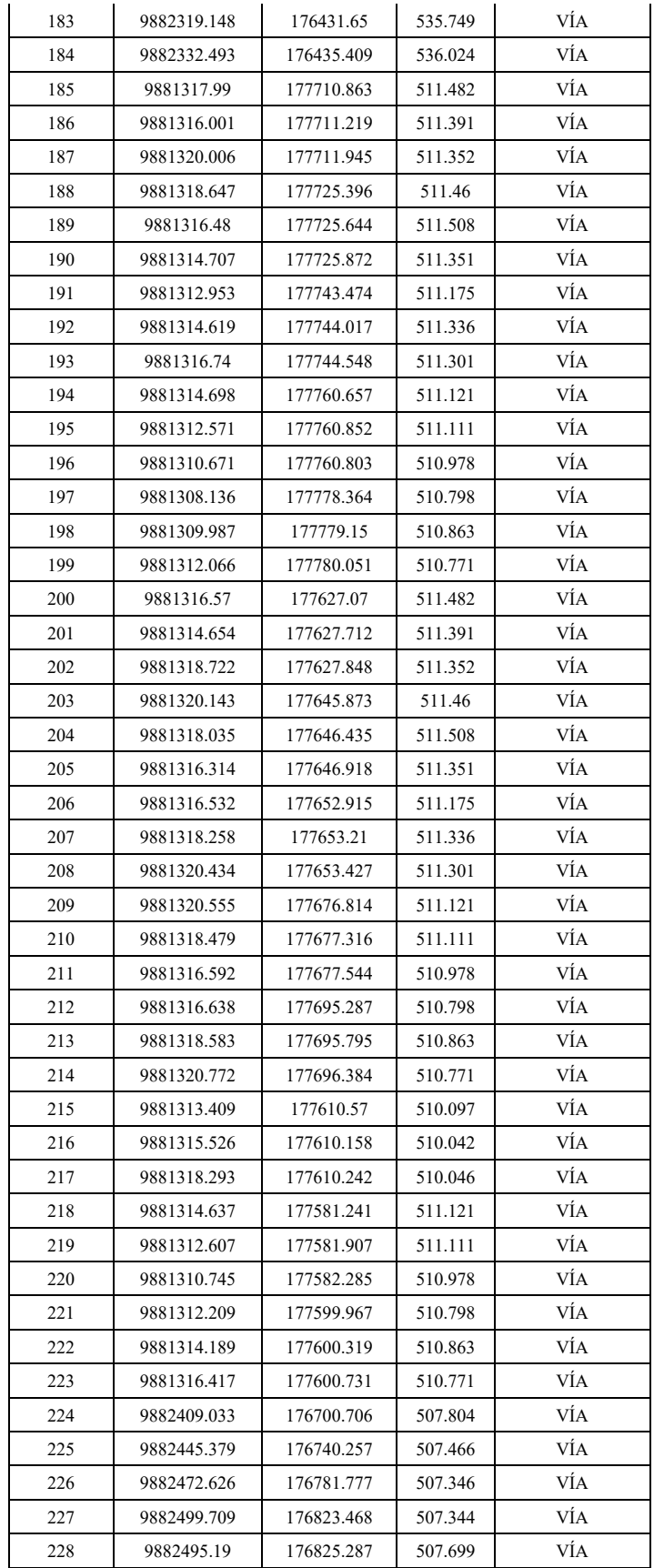

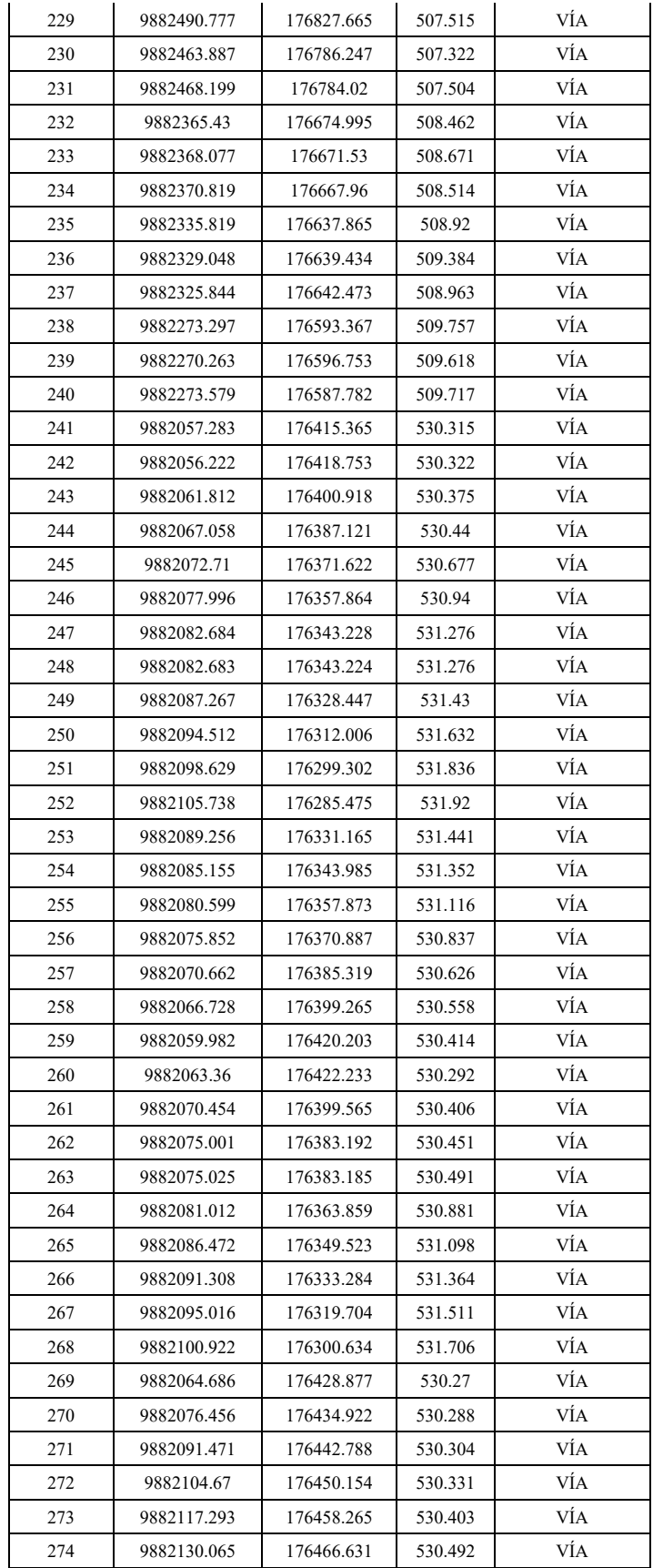

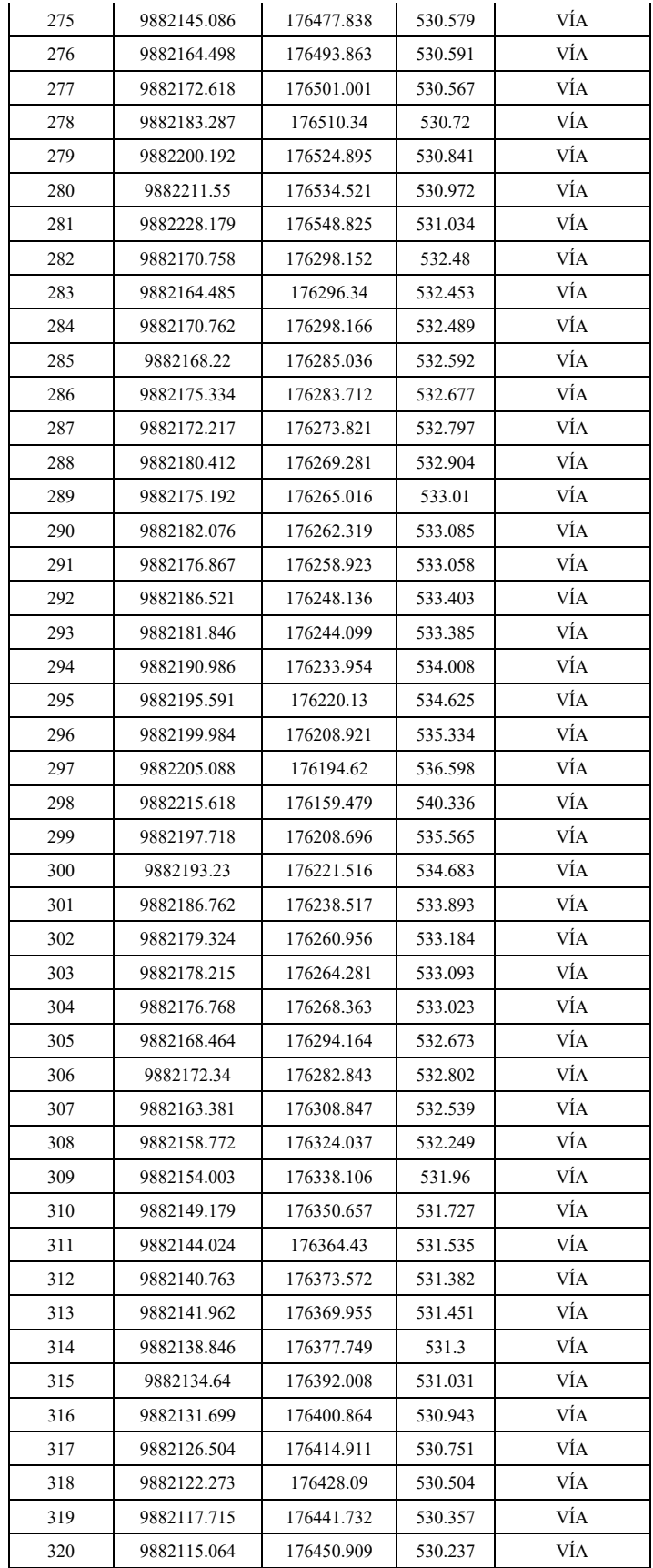

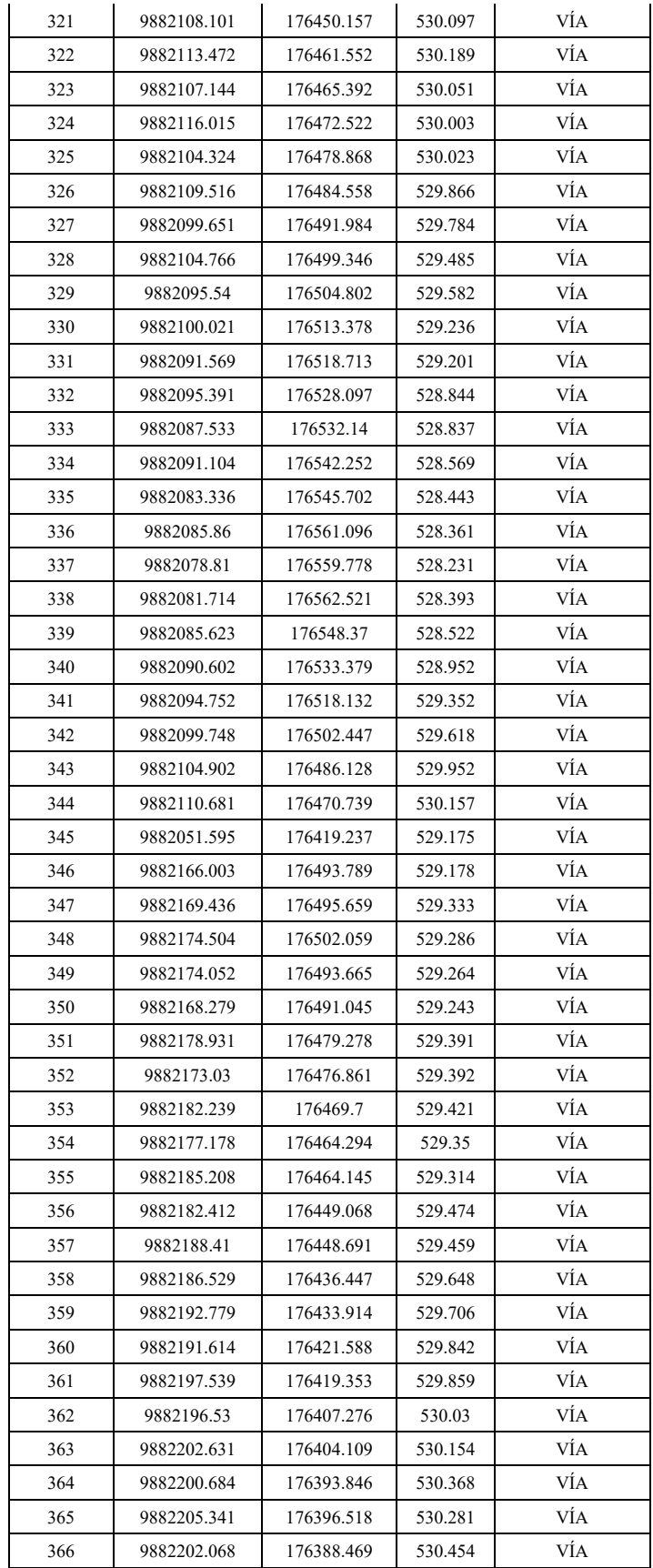

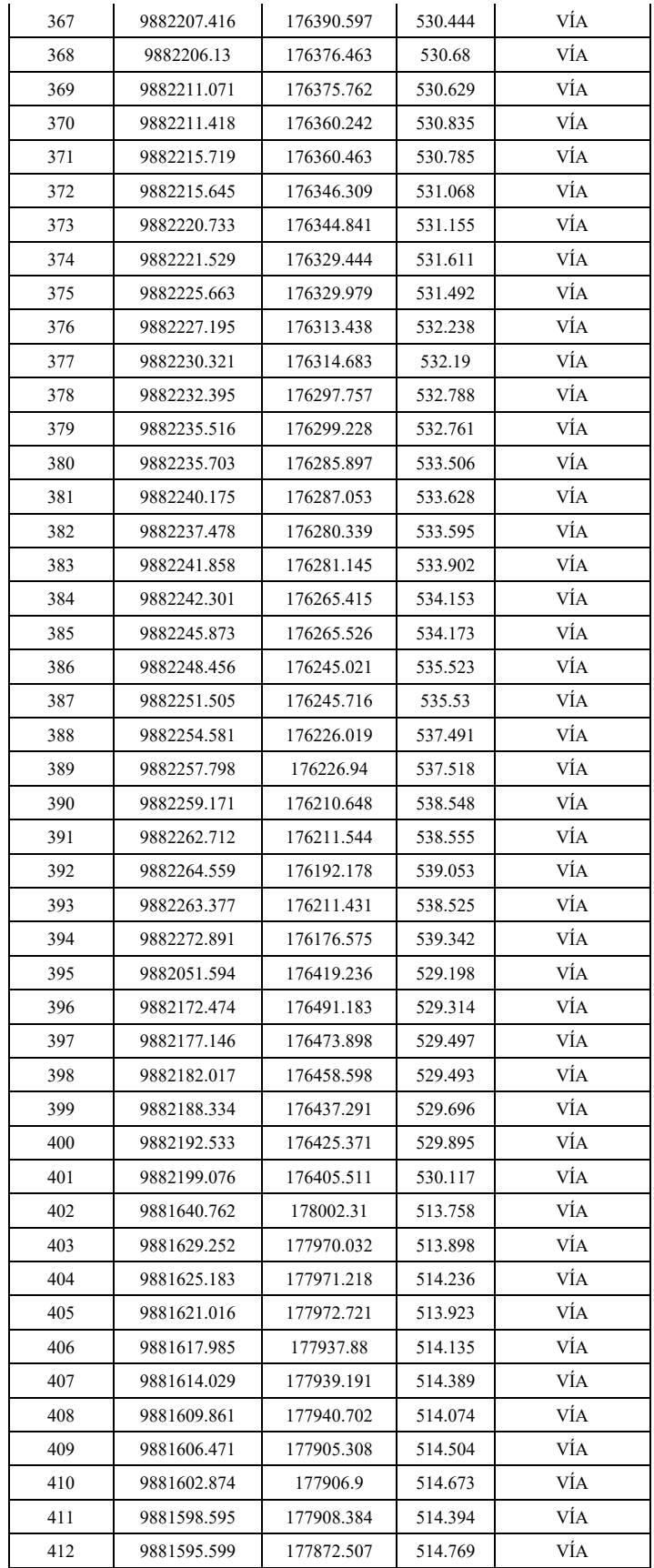

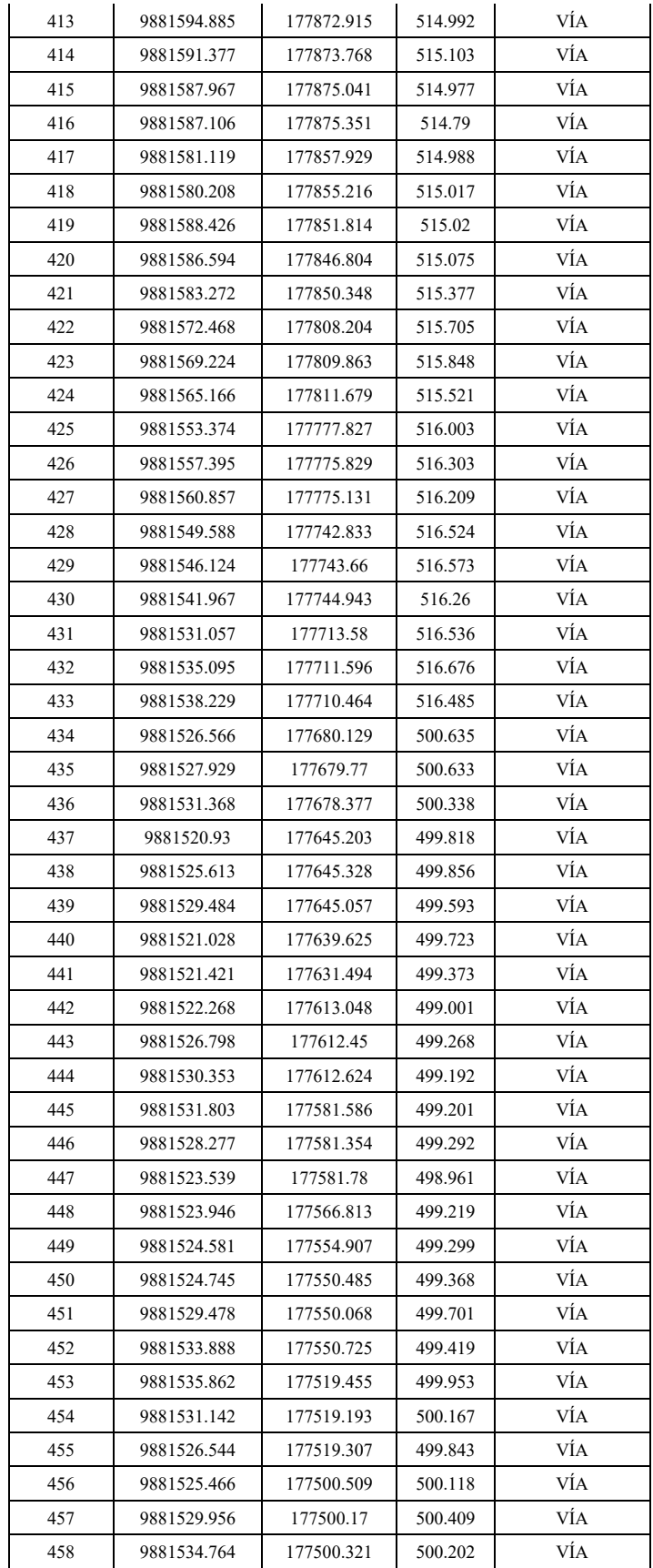

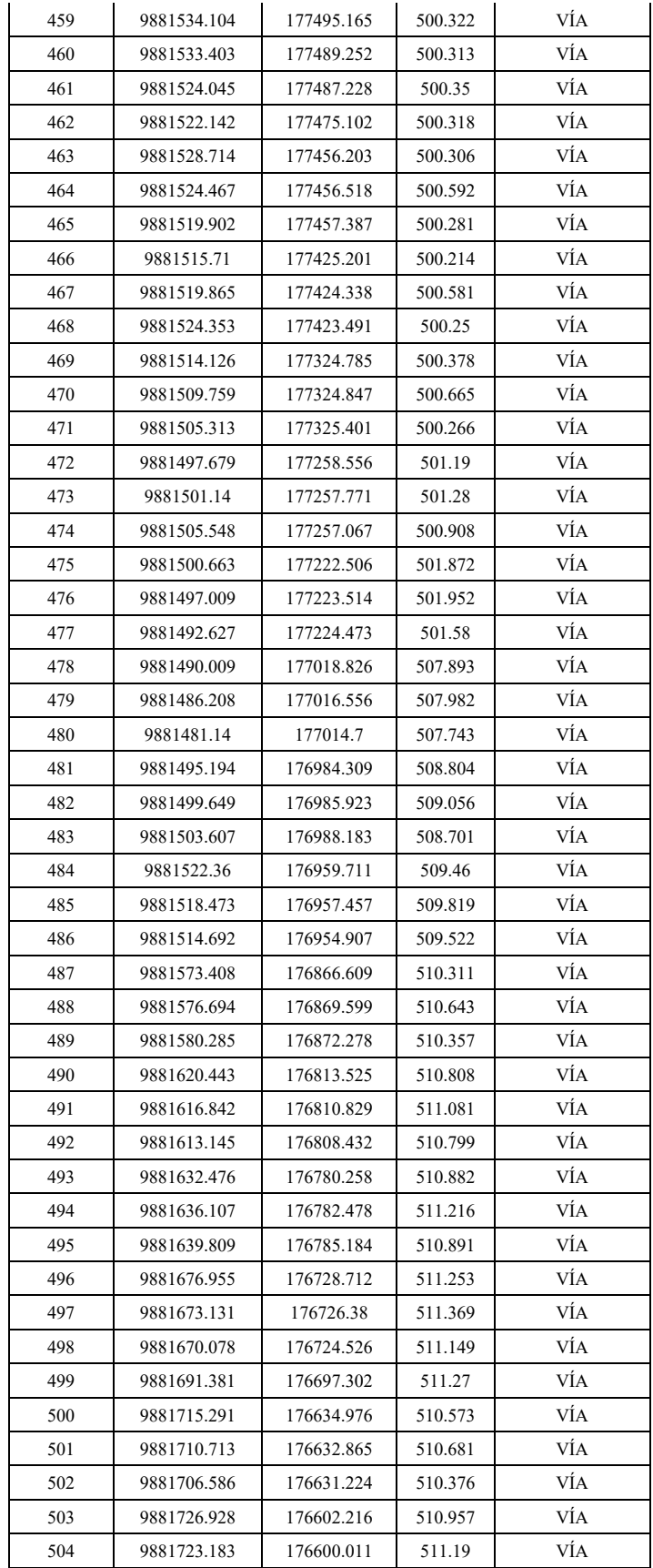

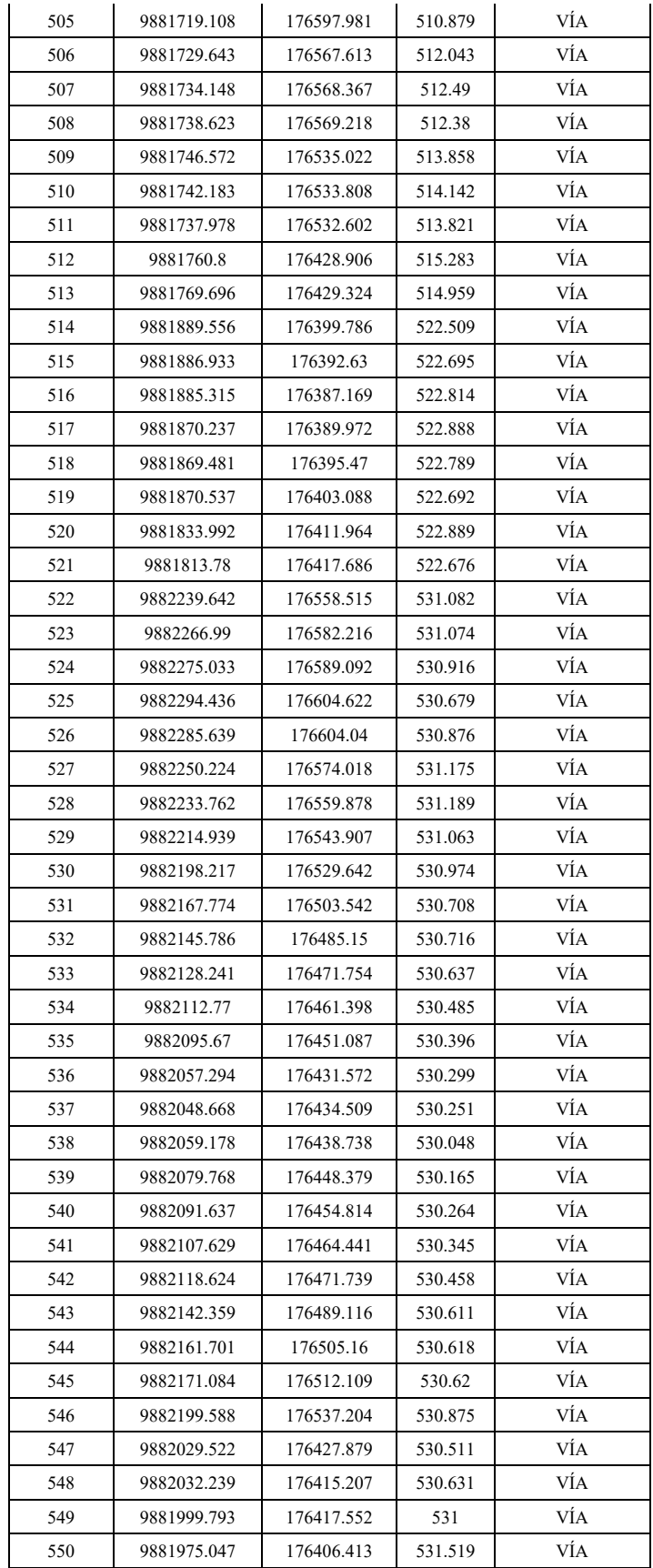

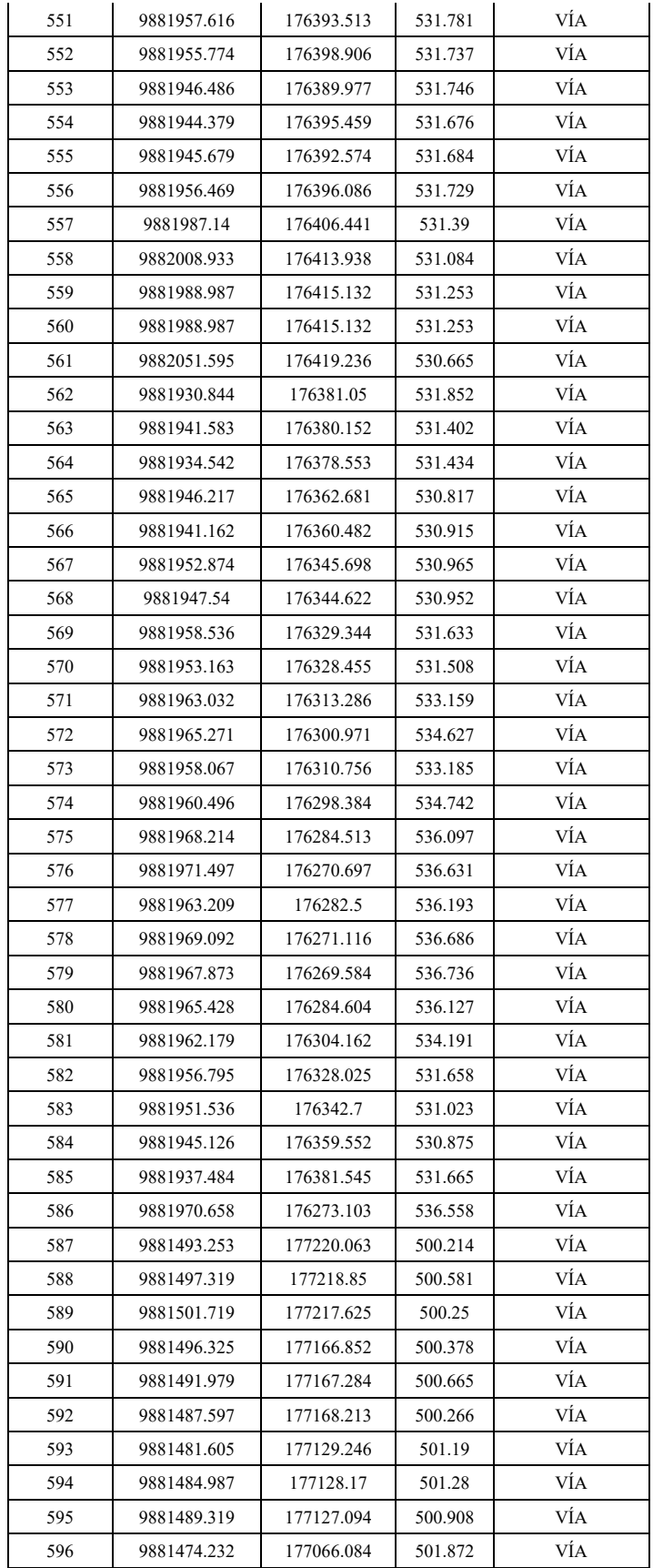

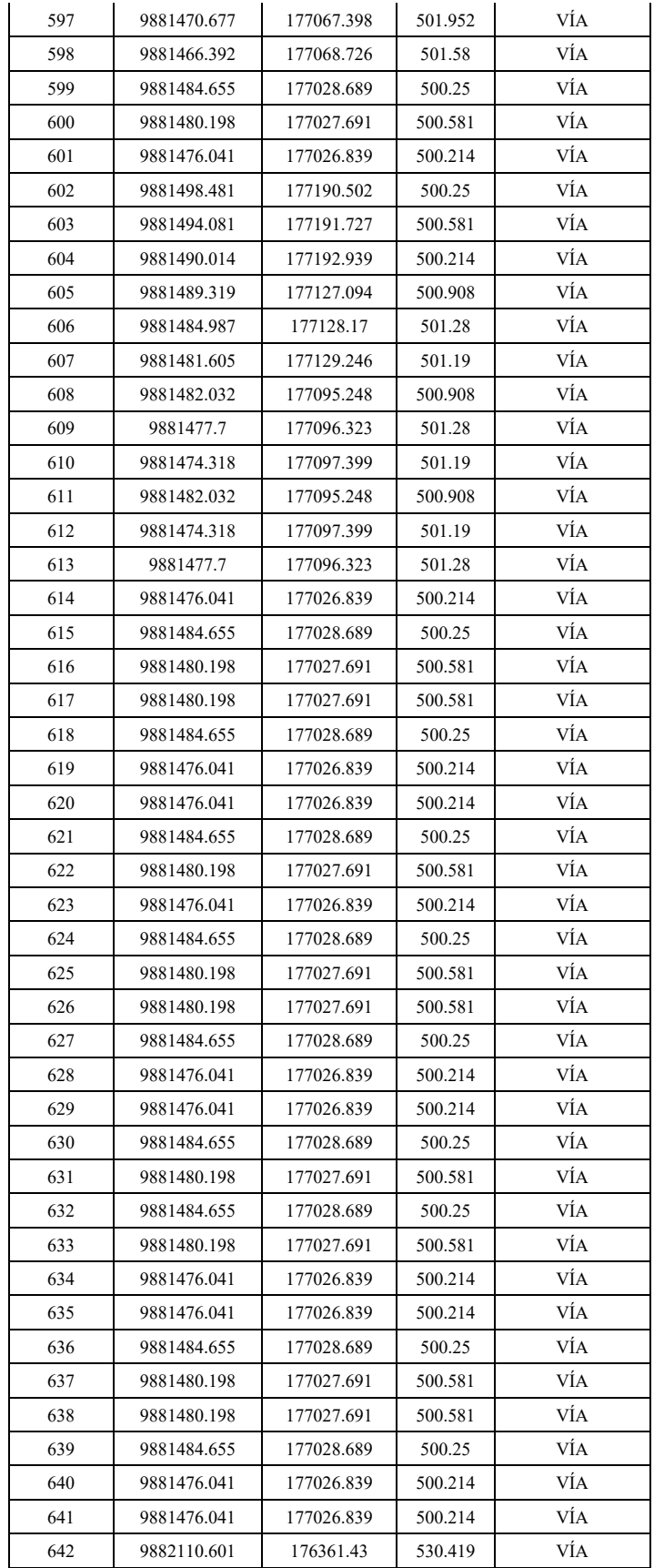

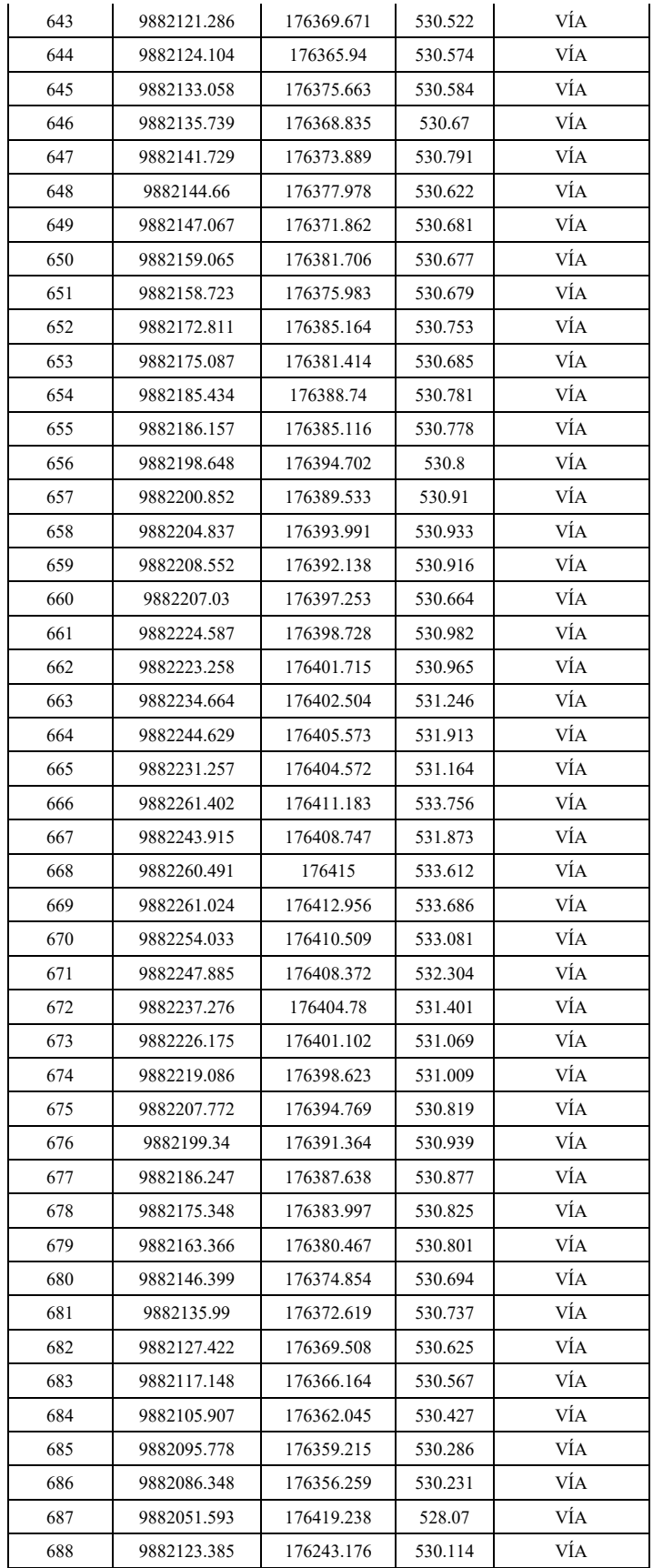

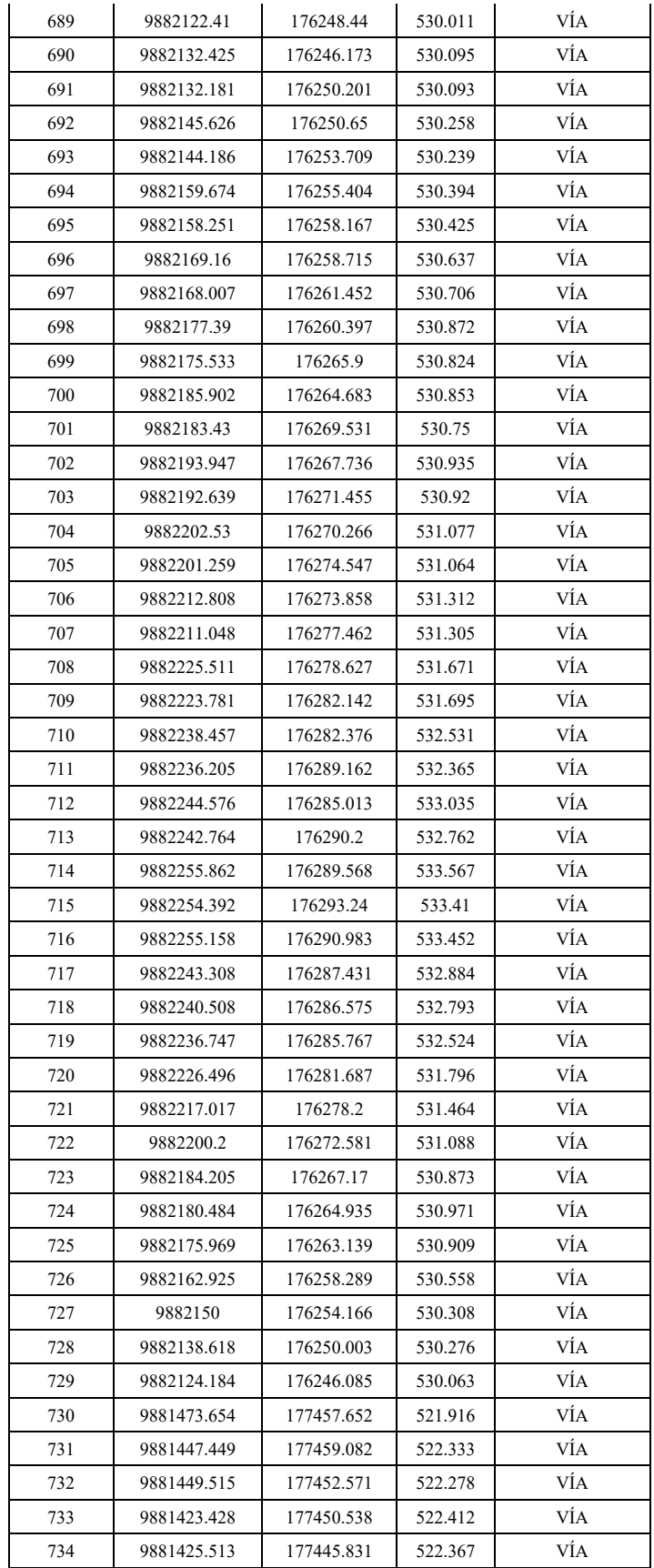

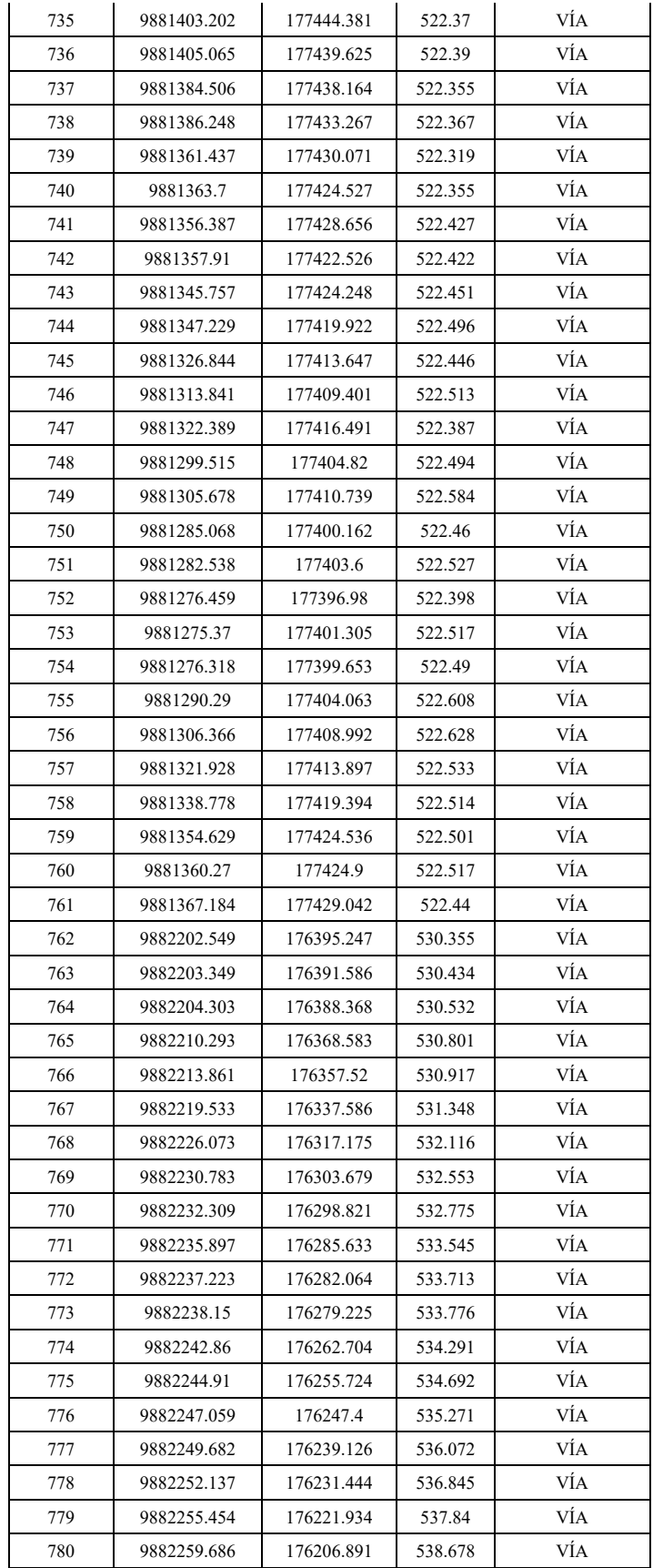

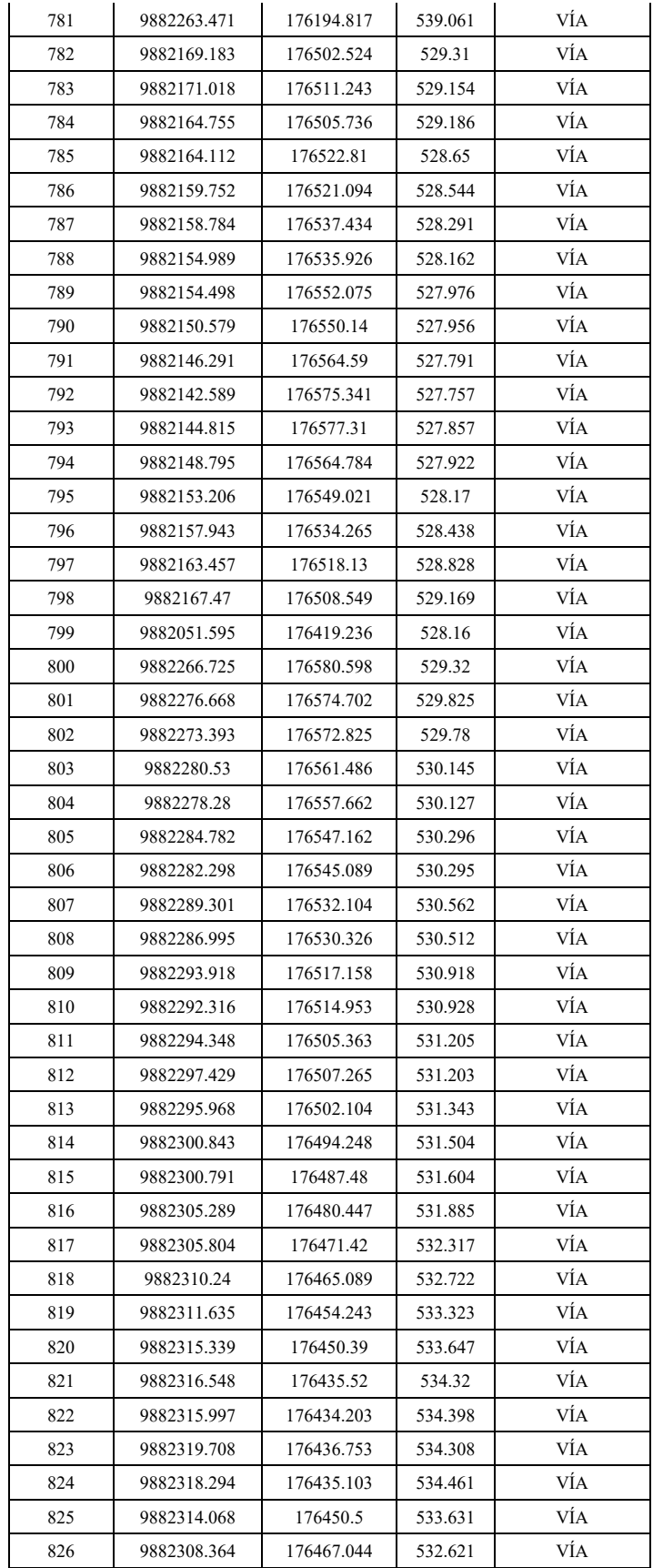

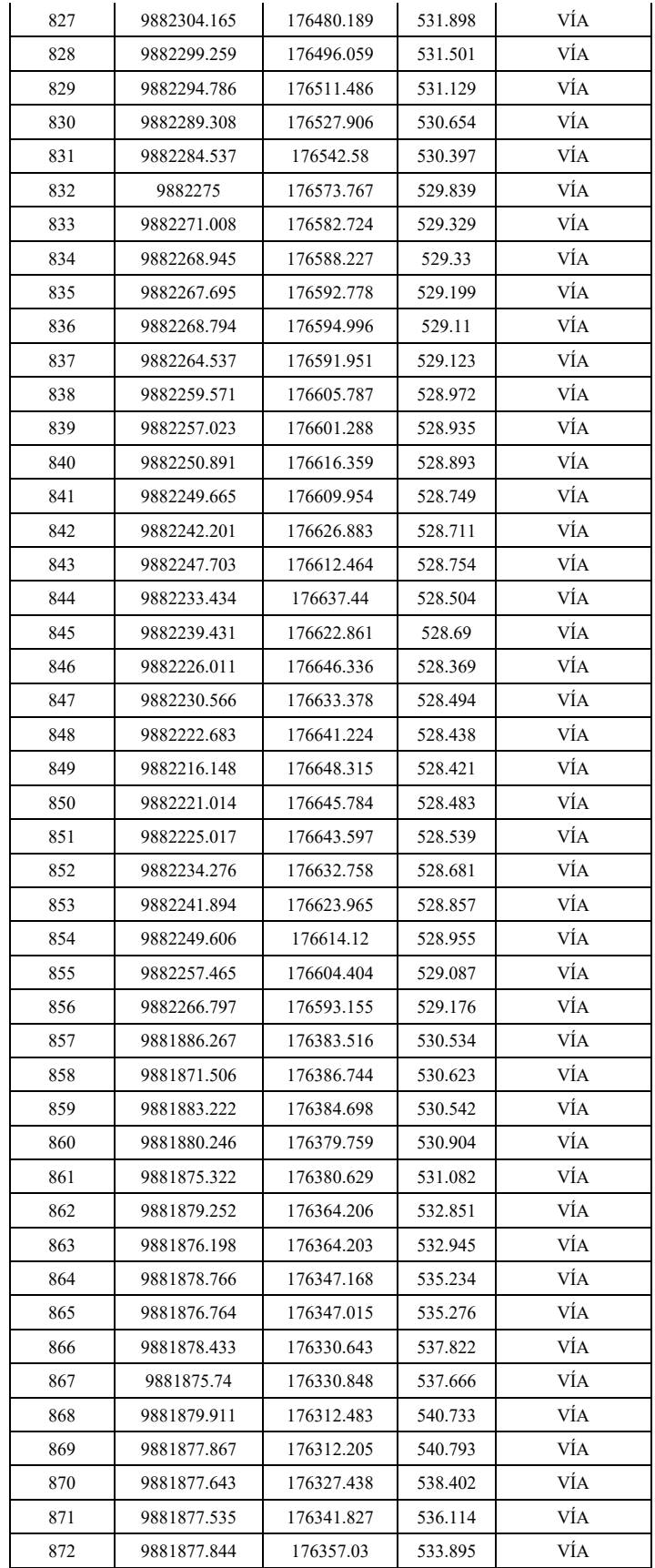

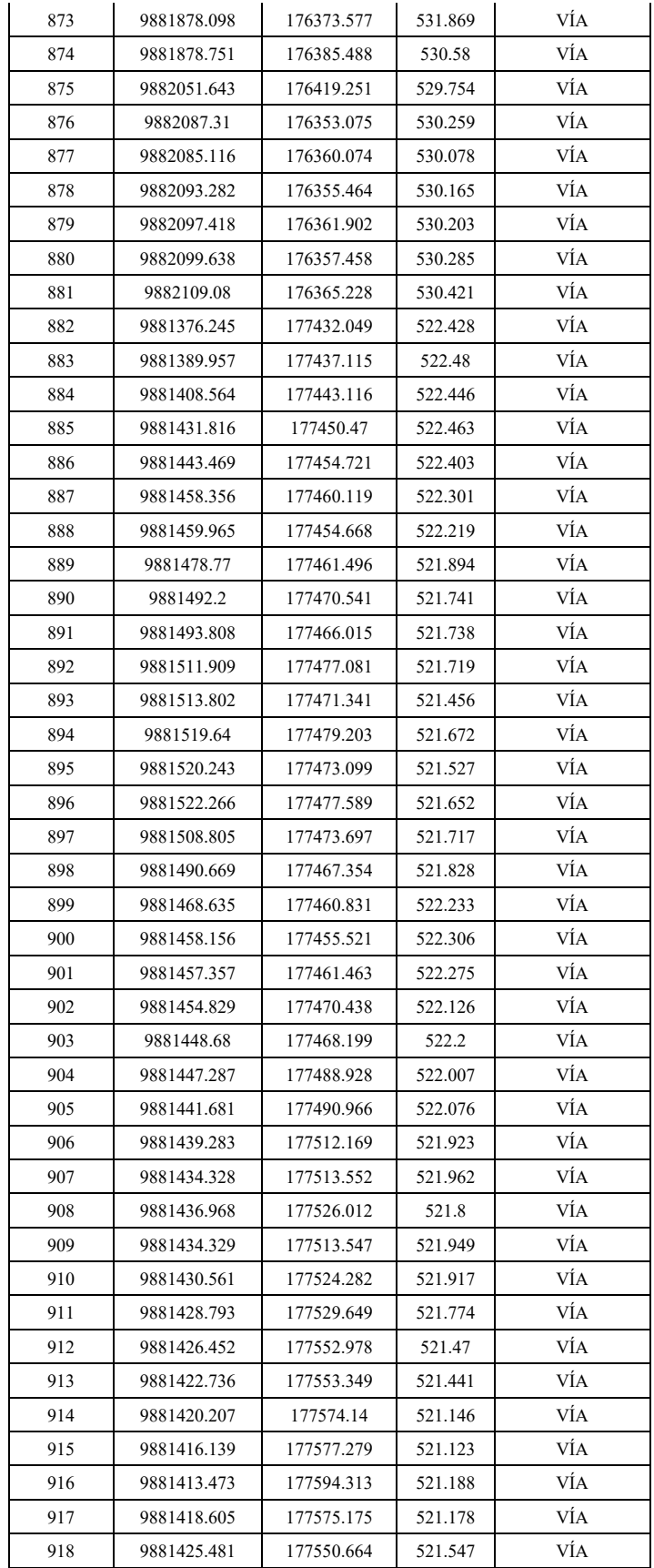

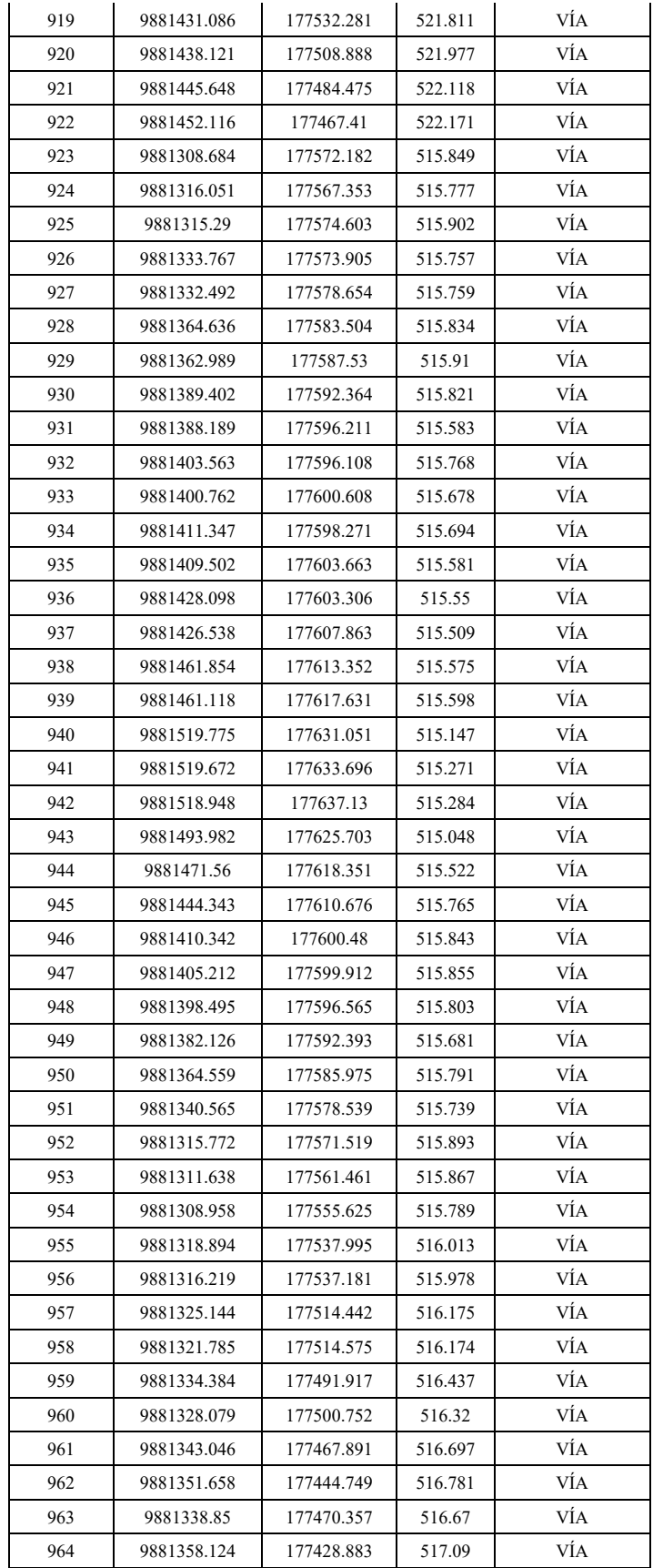

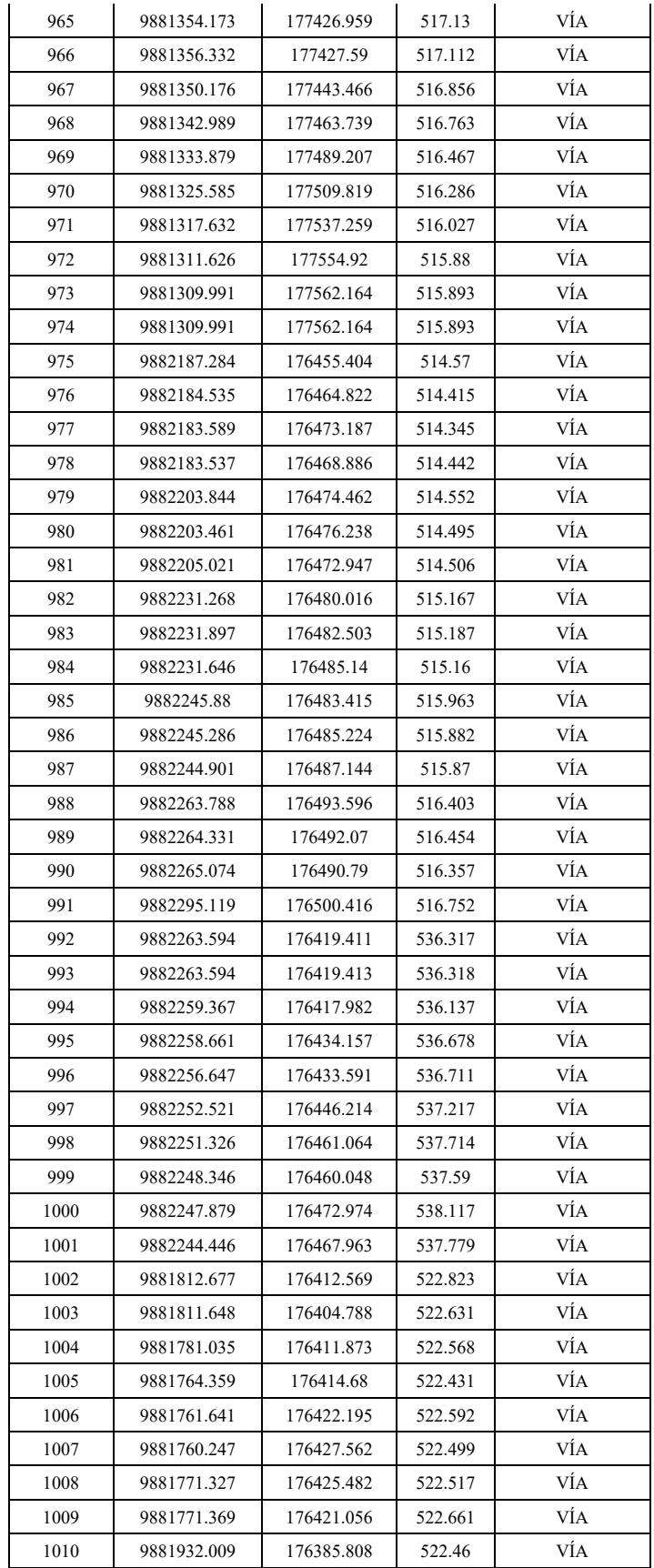

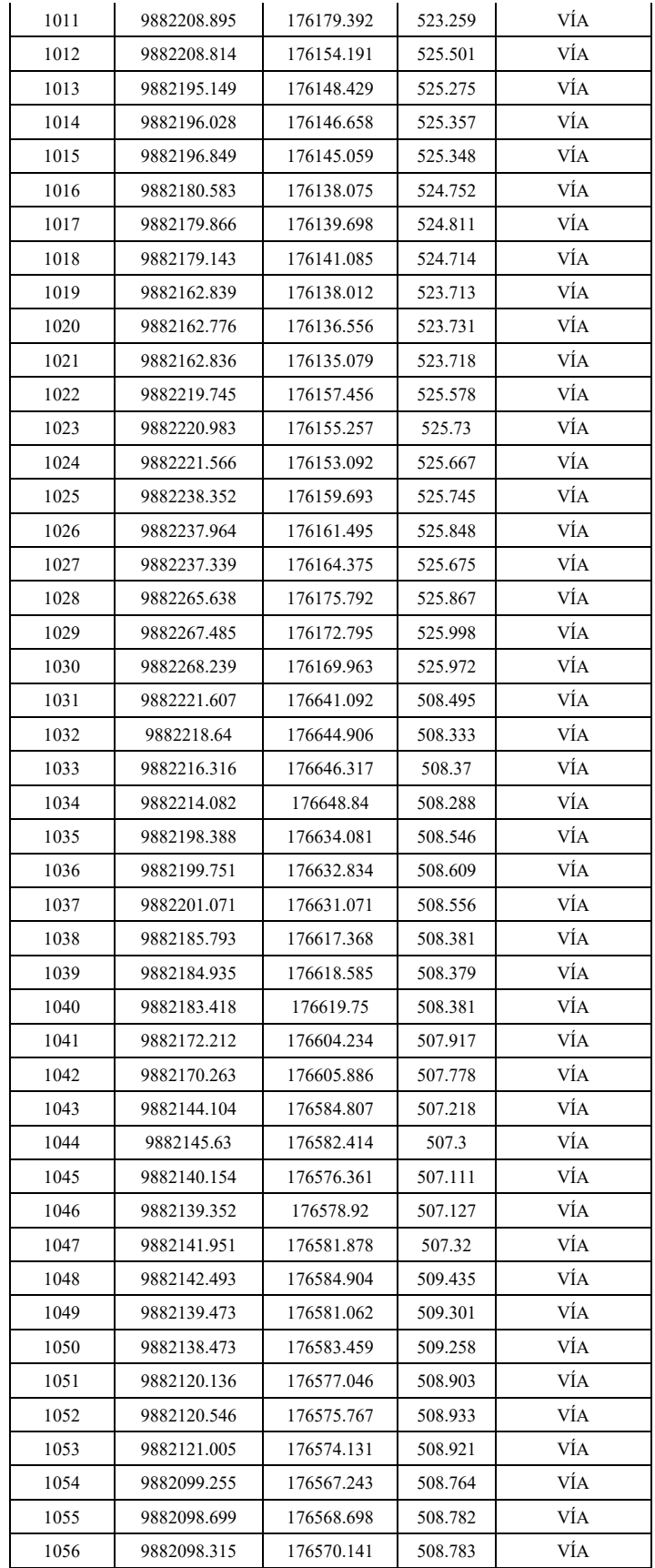

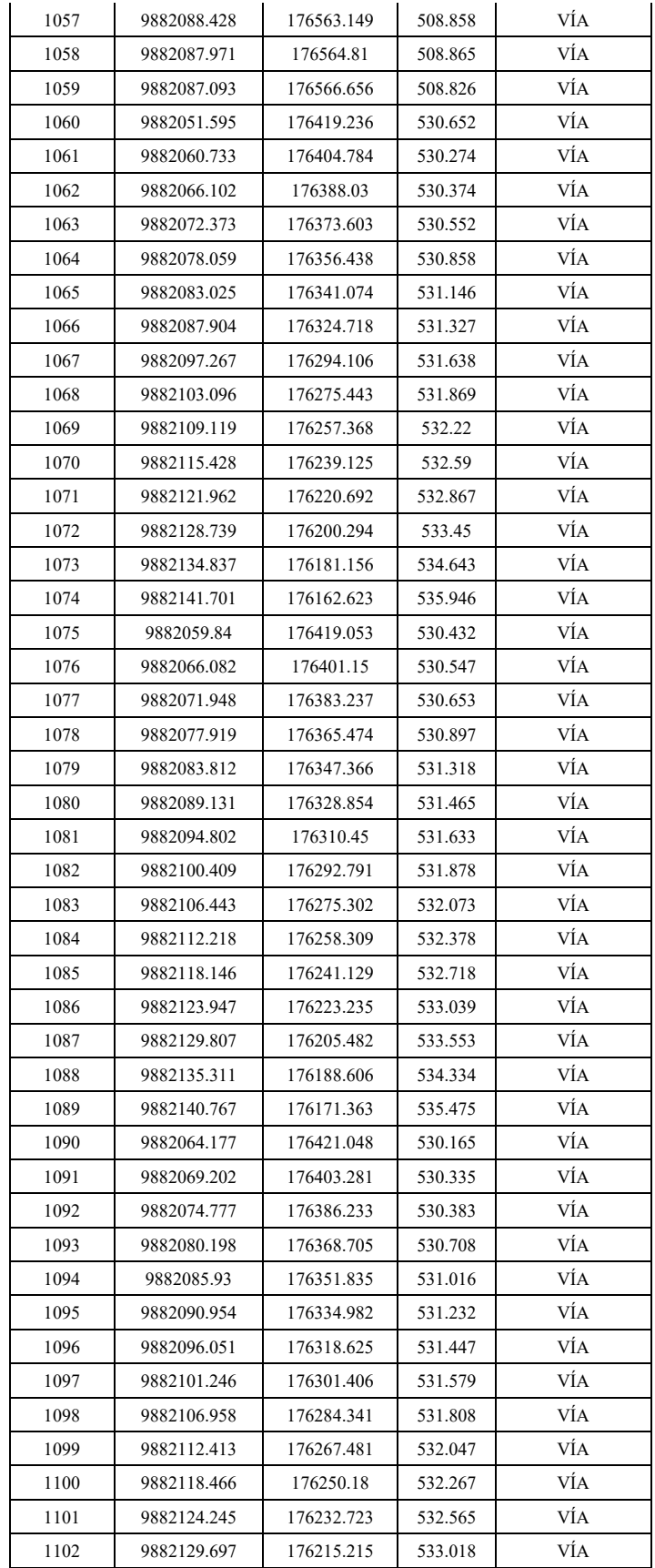

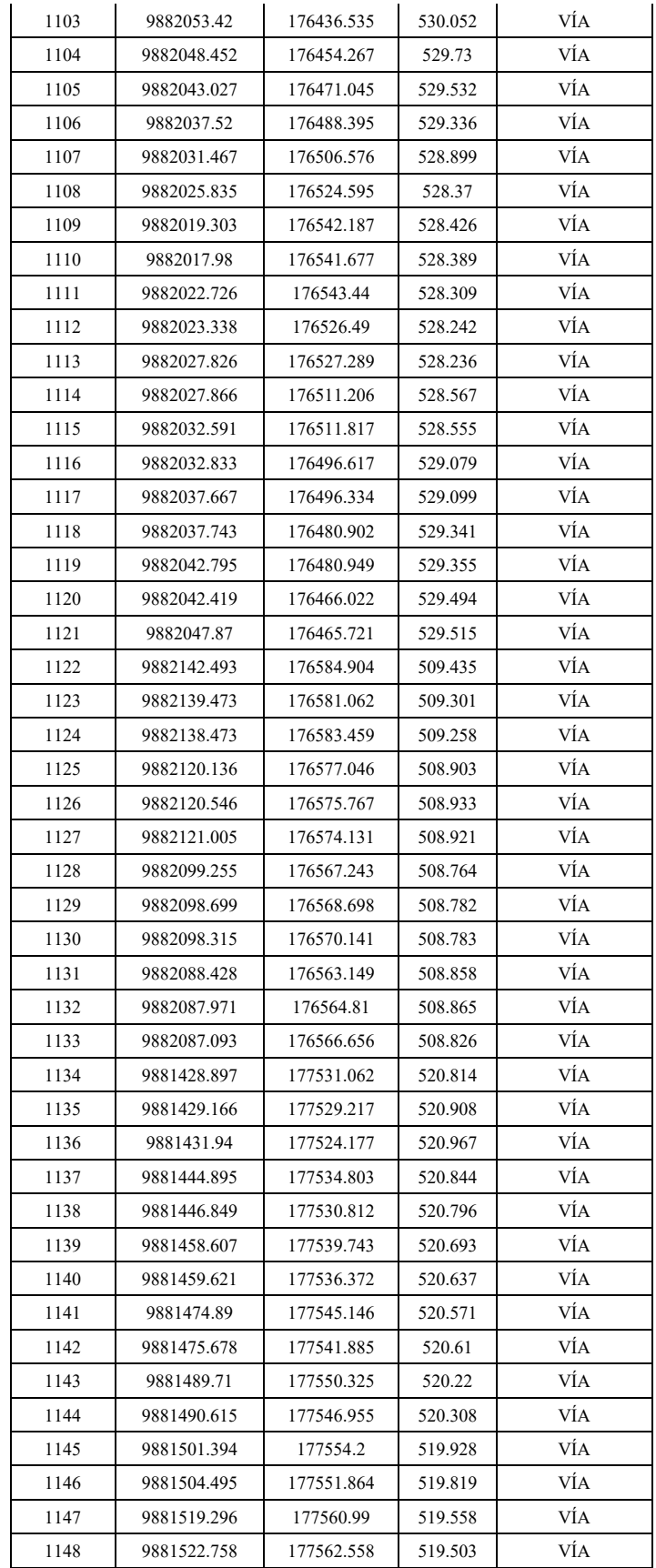

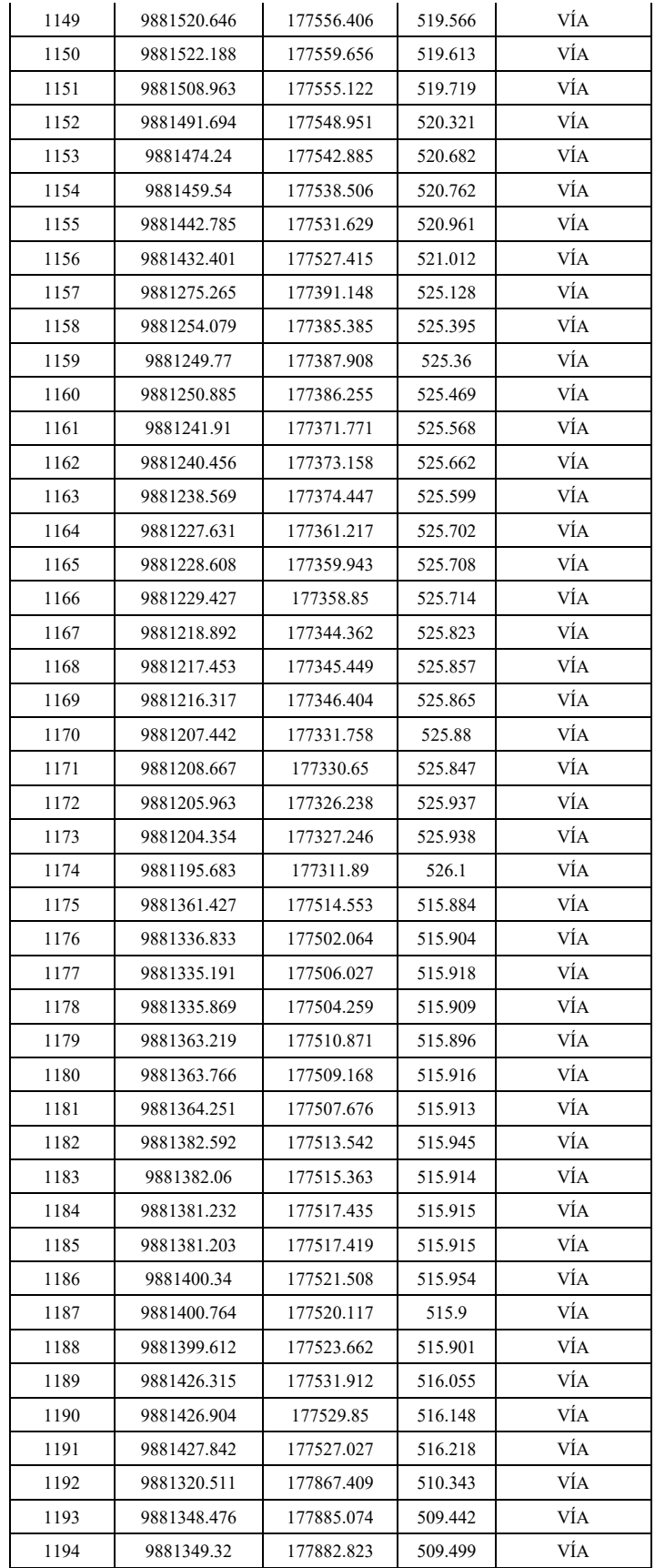

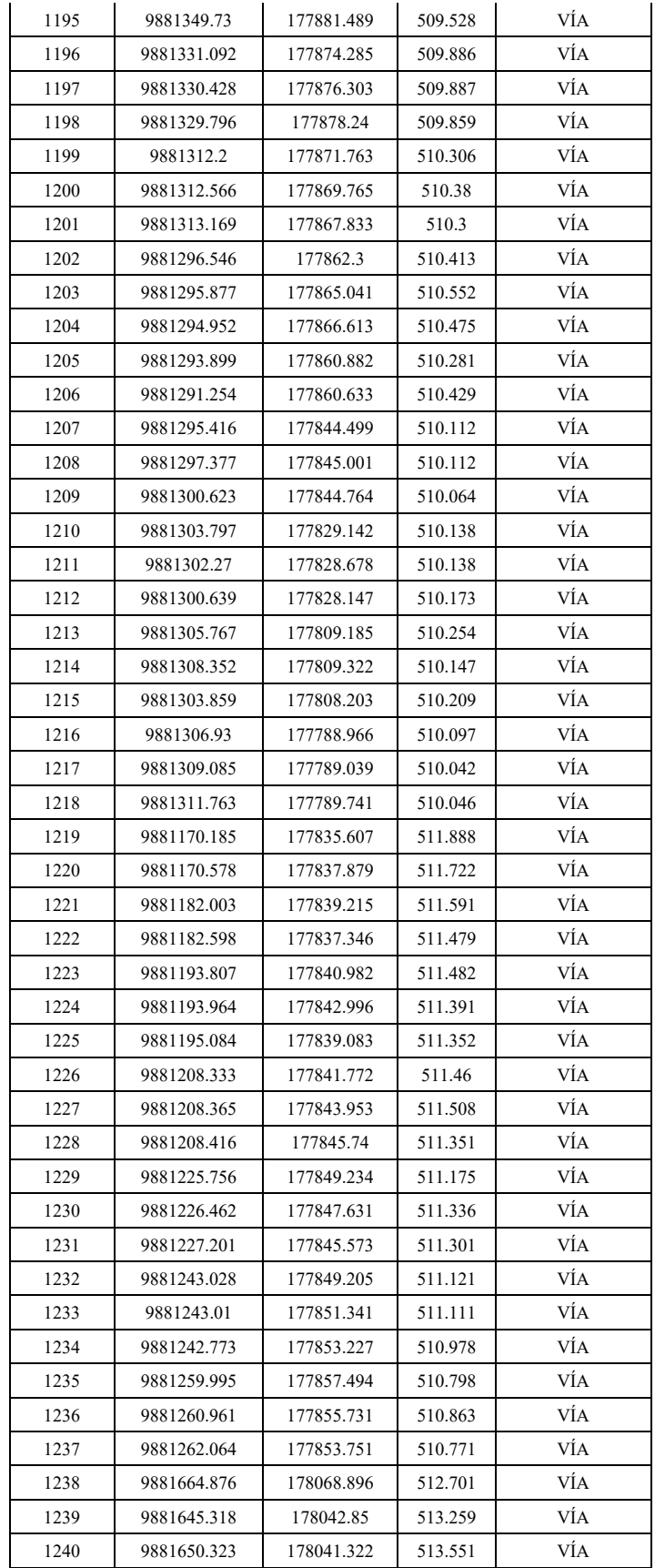

# Análisis de agua residual

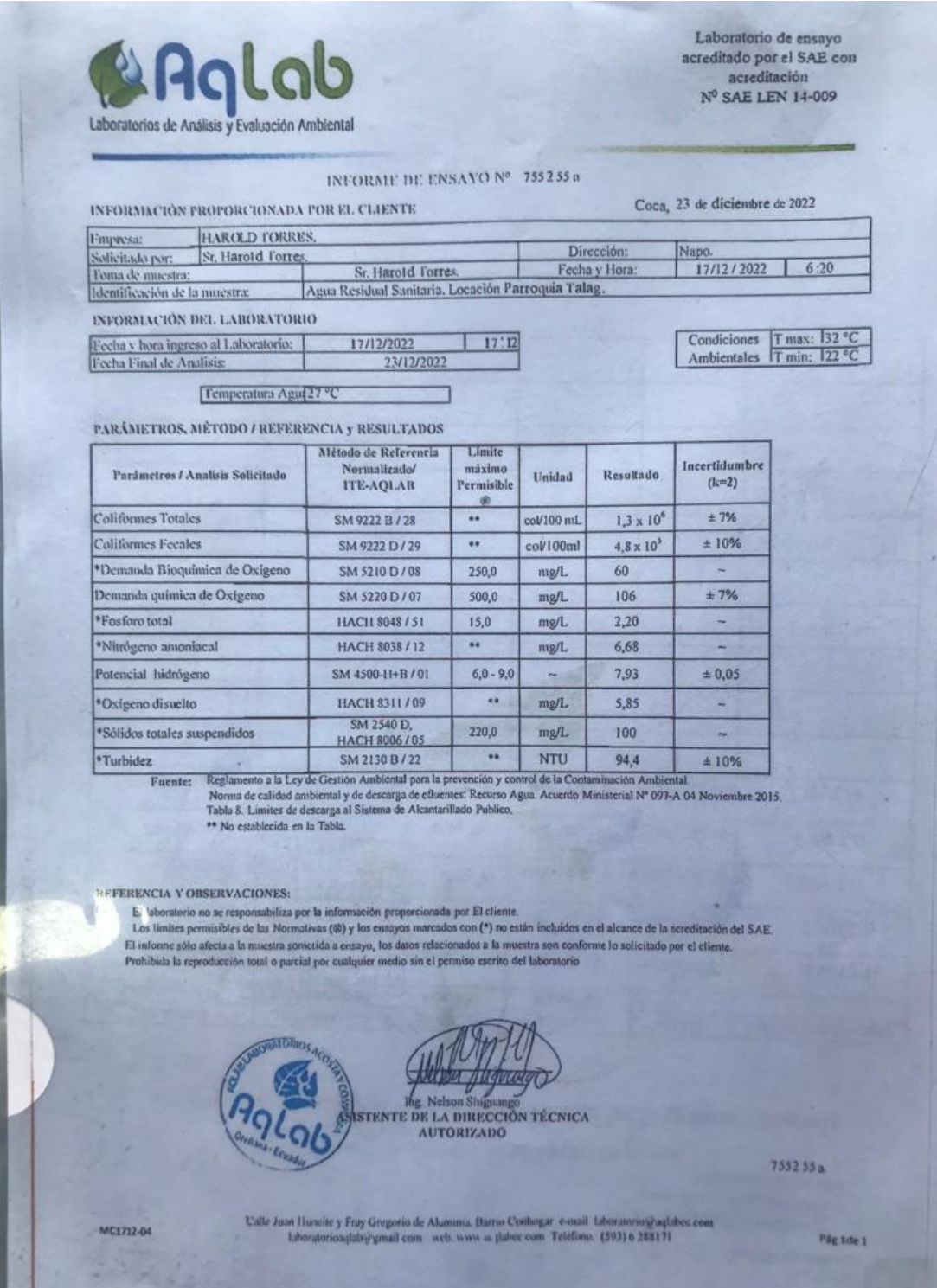

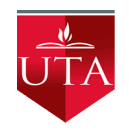

## UNIVERSIDAD TÉCNICA DE AMBATO

## FACULTAD DE INGENIERÍA CIVIL Y MECÁNICA

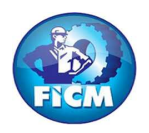

#### PROYECTO: "DISEÑO DEL SISTEMA DE ALCANTARILLADO SANITARIO Y PLUVIAL, CON LA RESPECTIVA DEPURACIÓN PARA MEJORAR LA CALIDAD DE VIDA, DE LA PARROQUIA TÁLAG, DEL CANTÓN TENA, PROVINCIA DE NAPO."

#### REALIZADO POR: PAREDES YANCHAPANTA LUIS - TORRES BERMEO HAROLD

### TABLA DE DESCRIPCIÓN DE RUBROS, UNIDADES, CANTIDADES Y PRECIOS

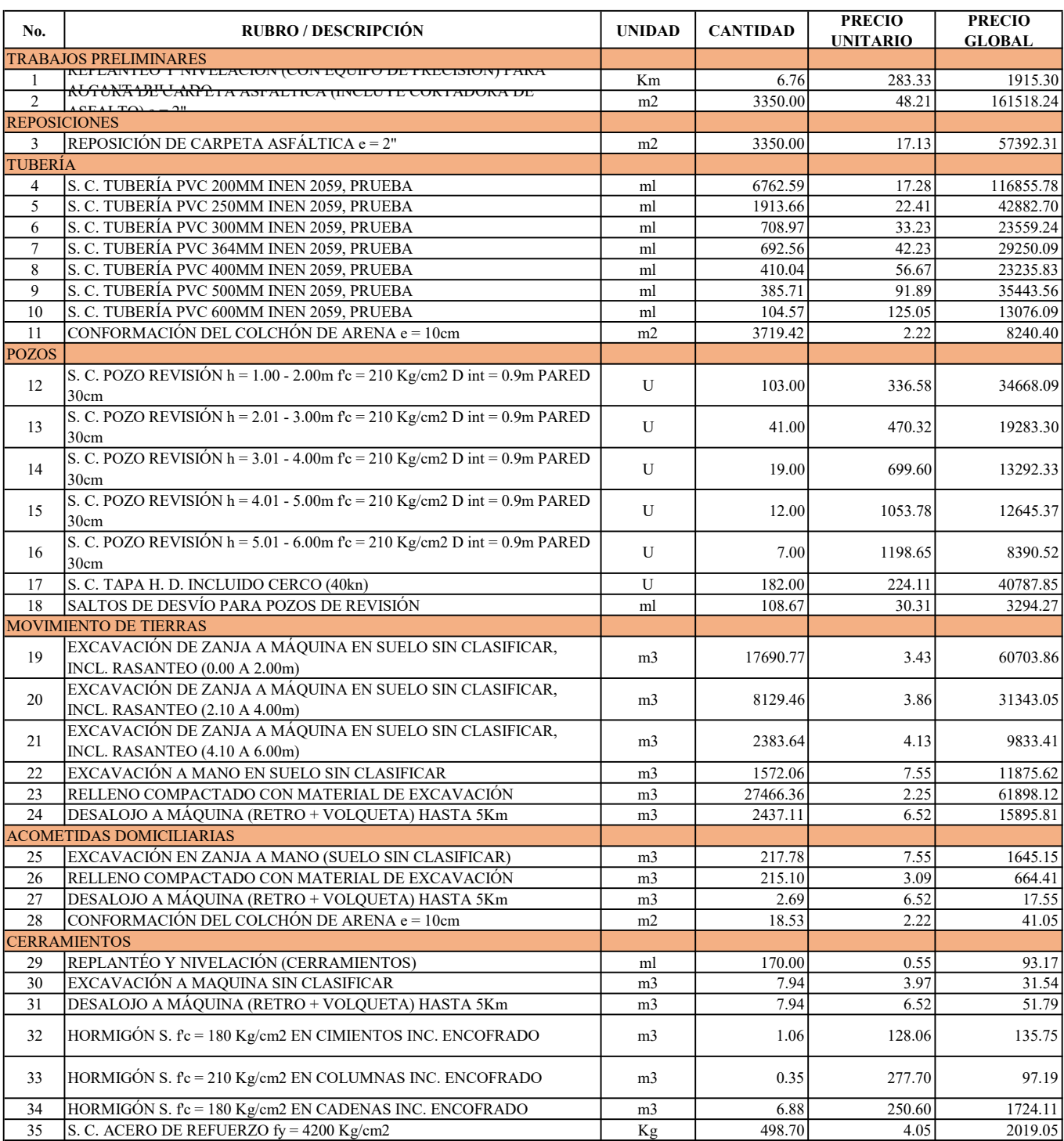

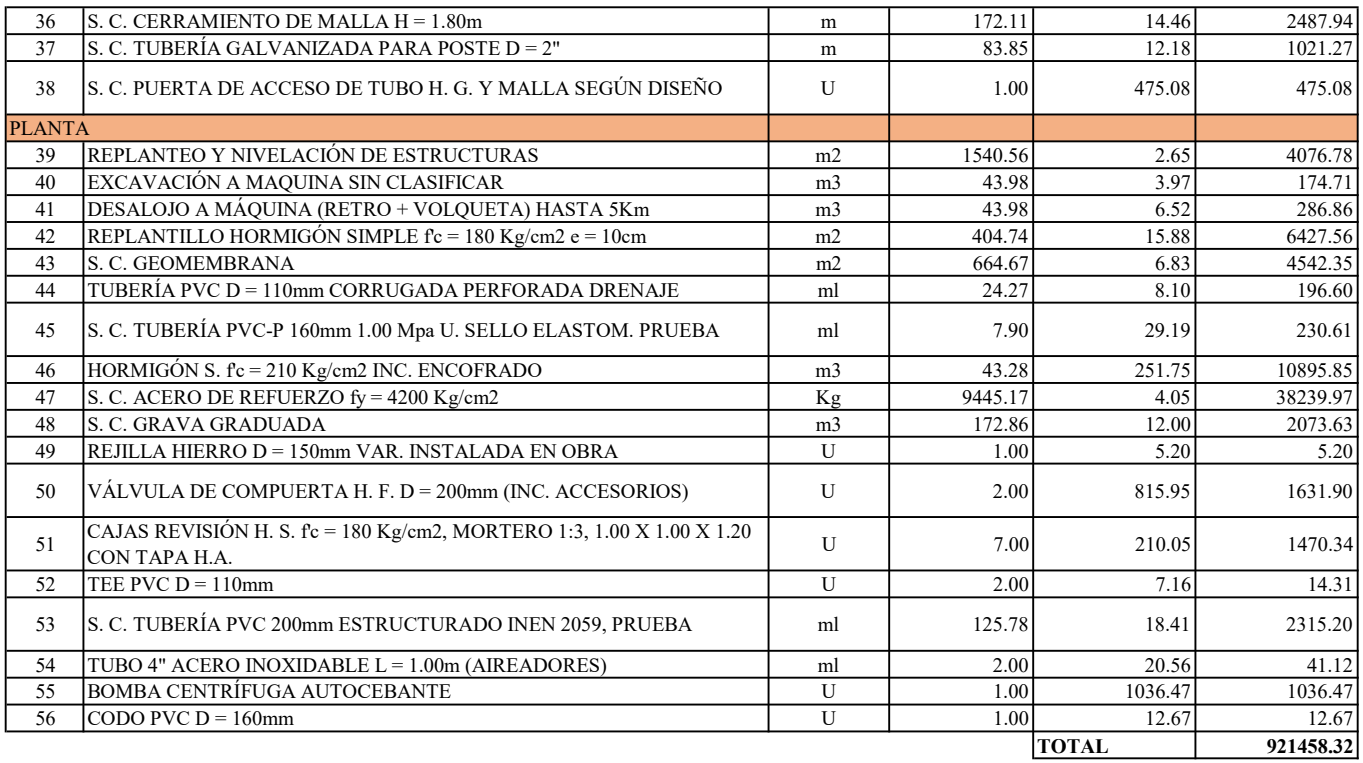

SON: NOVECIENTOS VEINTIÚN MIL CUATROCIENTOS CINCUENTA Y OCHO CON 32/100

ESTOS PRECIOS NO INCLUYEN IVA

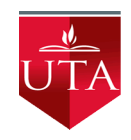

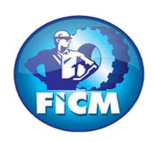

PROYECTO: "DISEÑO DEL SISTEMA DE ALCANTARILLADO SANITARIO Y PLUVIAL, CON LA RESPECTIVA DEPURACIÓN PARA MEJORAR LA CALIDAD DE VIDA, DE LA PARROQUIA TÁLAG, DEL CANTÓN TENA, PROVINCIA DE NAPO."

#### REALIZADO POR: PAREDES YANCHAPANTA LUIS - TORRES BERMEO HAROLD

### ANÁLISIS DE PRECIOS UNITARIOS

RUBRO: 1 **HOJA 1 DE 56** UNIDAD: Km

DETALLE: REPLANTEO Y NIVELACIÓN (CON EQUIPO DE PRECISIÓN) PARA ALCANTARILLADO

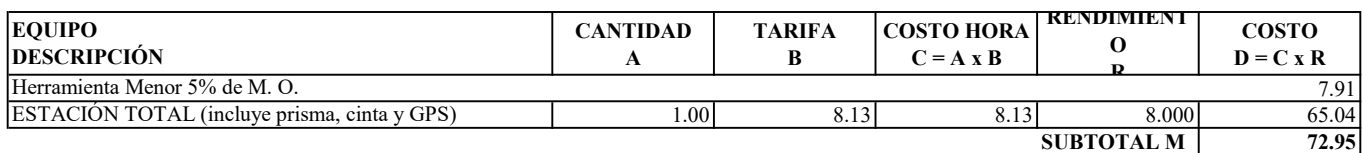

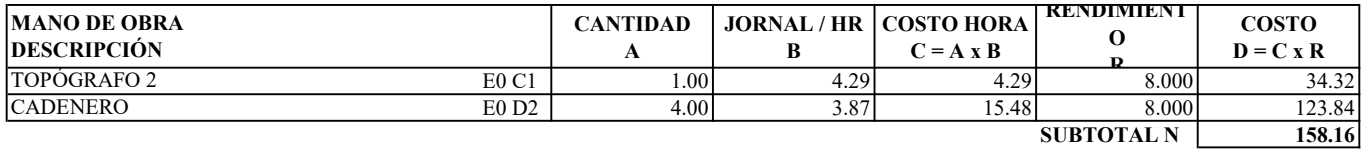

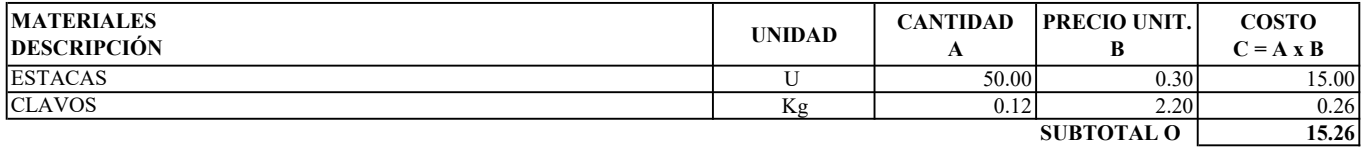

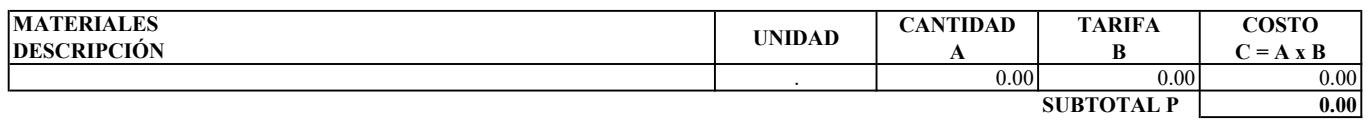

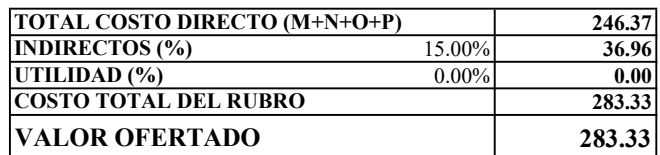

ESTOS PRECIOS NO INCLUYEN IVA

**EGDO. PAREDES LUIS EGDO. TORRES HAROLD** 

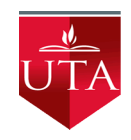

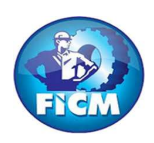

PROYECTO: "DISEÑO DEL SISTEMA DE ALCANTARILLADO SANITARIO Y PLUVIAL, CON LA RESPECTIVA DEPURACIÓN PARA MEJORAR LA CALIDAD DE VIDA, DE LA PARROQUIA TÁLAG, DEL CANTÓN TENA, PROVINCIA DE NAPO."

#### REALIZADO POR: PAREDES YANCHAPANTA LUIS - TORRES BERMEO HAROLD

### ANÁLISIS DE PRECIOS UNITARIOS

RUBRO: 2 **HOJA 2 DE 56** UNIDAD: m2

DETALLE: ROTURA DE CARPETA ASFÁLTICA (INCLUYE CORTADORA DE ASFALTO) e = 2"

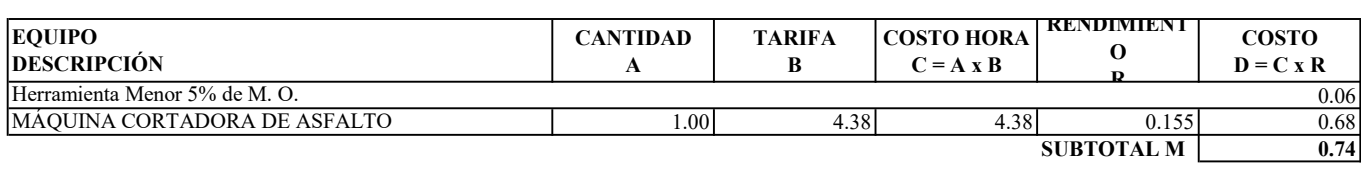

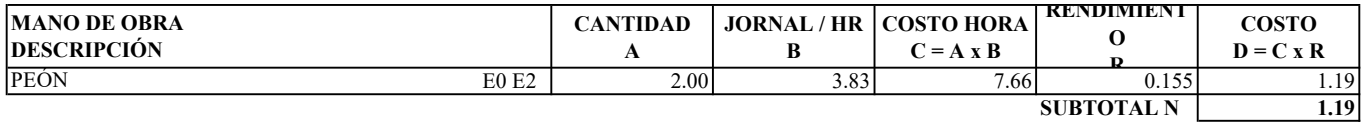

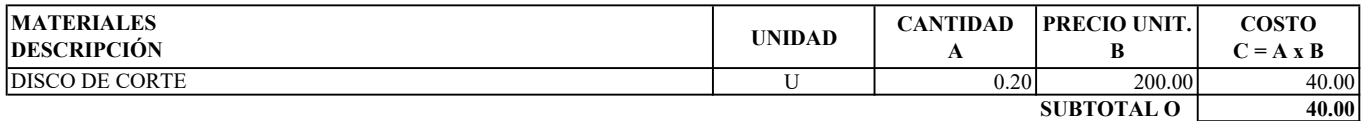

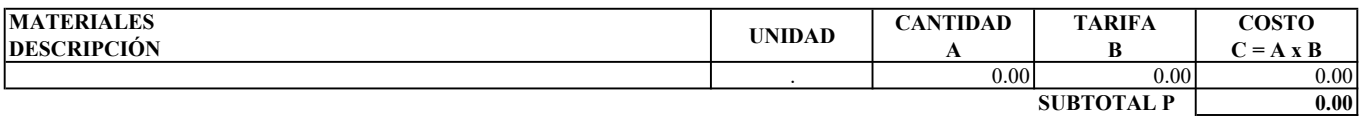

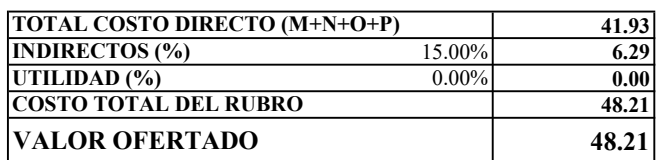

ESTOS PRECIOS NO INCLUYEN IVA

**EGDO. PAREDES LUIS EGDO. TORRES HAROLD** 

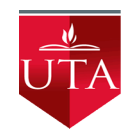

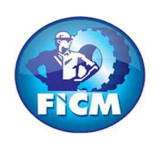

PROYECTO: "DISEÑO DEL SISTEMA DE ALCANTARILLADO SANITARIO Y PLUVIAL, CON LA RESPECTIVA DEPURACIÓN PARA MEJORAR LA CALIDAD DE VIDA, DE LA PARROQUIA TÁLAG, DEL CANTÓN TENA, PROVINCIA DE NAPO."

#### REALIZADO POR: PAREDES YANCHAPANTA LUIS - TORRES BERMEO HAROLD

### ANÁLISIS DE PRECIOS UNITARIOS

RUBRO: 3 **HOJA 3 DE 56** UNIDAD: m2

#### DETALLE: REPOSICIÓN DE CARPETA ASFÁLTICA e = 2"

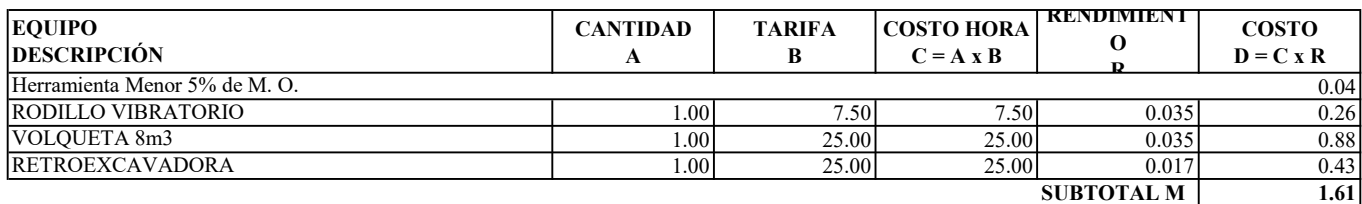

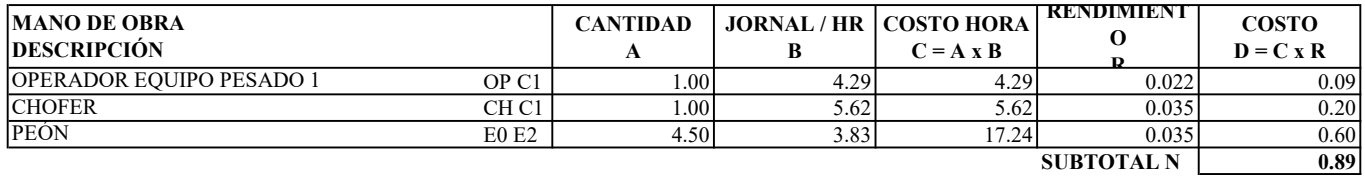

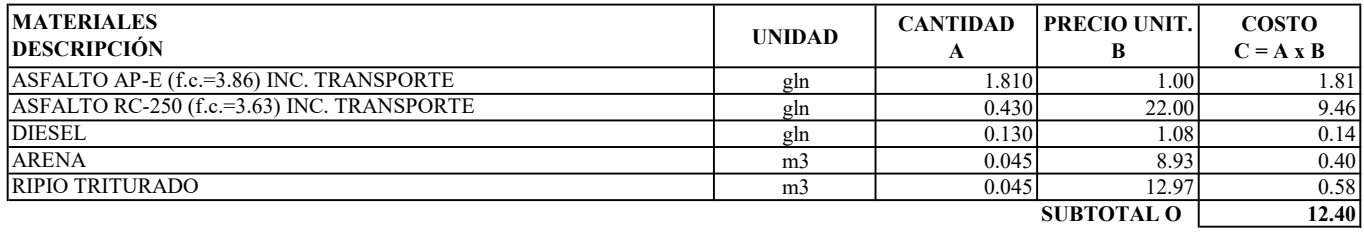

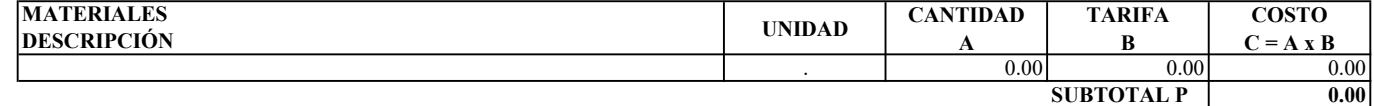

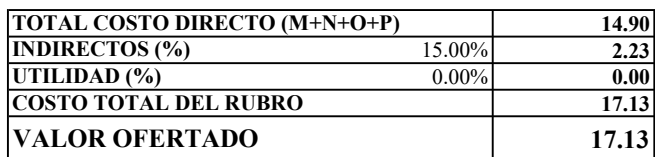

ESTOS PRECIOS NO INCLUYEN IVA

ENERO DE 2023

**EGDO. PAREDES LUIS EGDO. TORRES HAROLD** 

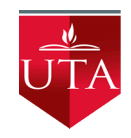

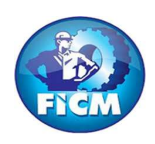

PROYECTO: "DISEÑO DEL SISTEMA DE ALCANTARILLADO SANITARIO Y PLUVIAL, CON LA RESPECTIVA DEPURACIÓN PARA MEJORAR LA CALIDAD DE VIDA, DE LA PARROQUIA TÁLAG, DEL CANTÓN TENA, PROVINCIA DE NAPO."

#### REALIZADO POR: PAREDES YANCHAPANTA LUIS - TORRES BERMEO HAROLD

### ANÁLISIS DE PRECIOS UNITARIOS

RUBRO: 4 **HOJA 4 DE 56** UNIDAD: m

DETALLE: S. C. TUBERÍA PVC 200MM INEN 2059, PRUEBA

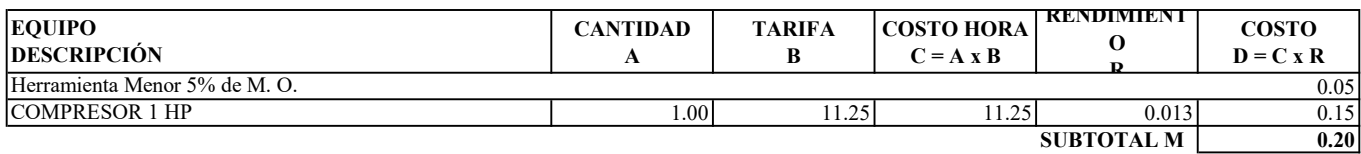

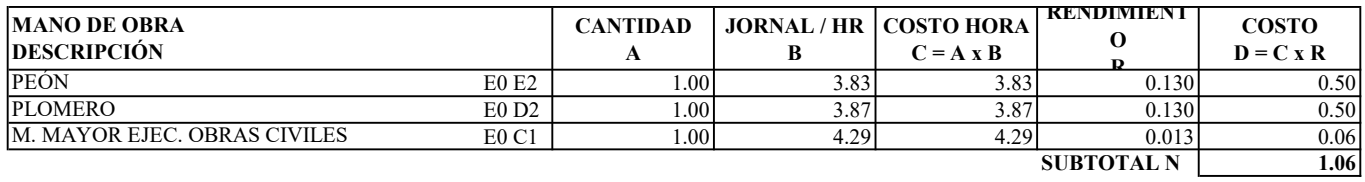

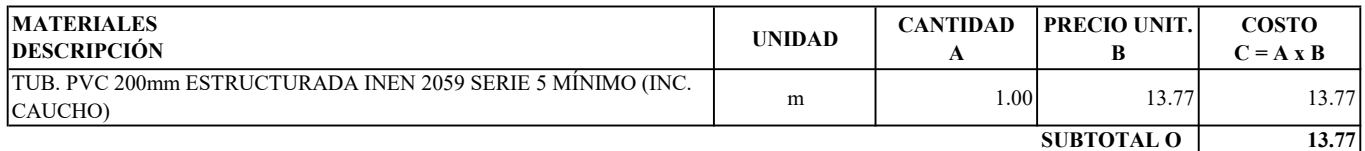

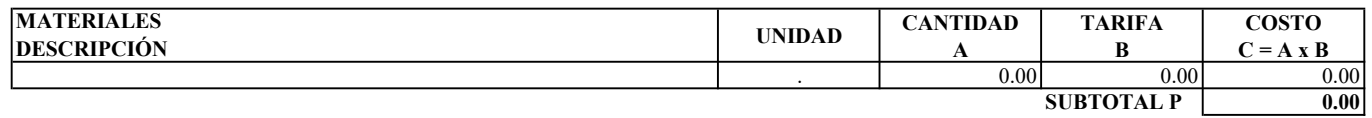

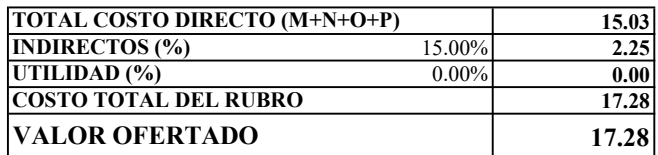

ESTOS PRECIOS NO INCLUYEN IVA

**EGDO. PAREDES LUIS EGDO. TORRES HAROLD** 

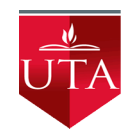

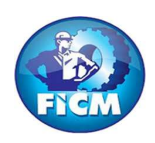

PROYECTO: "DISEÑO DEL SISTEMA DE ALCANTARILLADO SANITARIO Y PLUVIAL, CON LA RESPECTIVA DEPURACIÓN PARA MEJORAR LA CALIDAD DE VIDA, DE LA PARROQUIA TÁLAG, DEL CANTÓN TENA, PROVINCIA DE NAPO."

#### REALIZADO POR: PAREDES YANCHAPANTA LUIS - TORRES BERMEO HAROLD

### ANÁLISIS DE PRECIOS UNITARIOS

RUBRO: 5 **HOJA 5 DE 56** UNIDAD: m

DETALLE: S. C. TUBERÍA PVC 250MM INEN 2059, PRUEBA

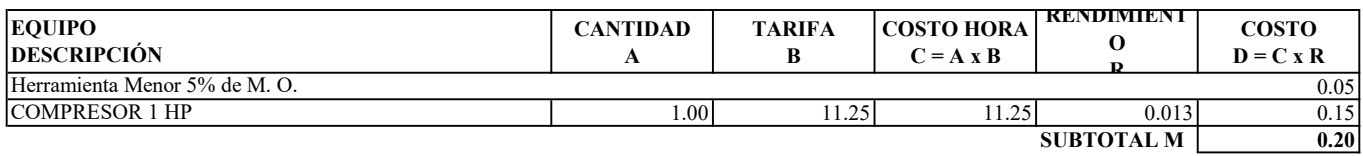

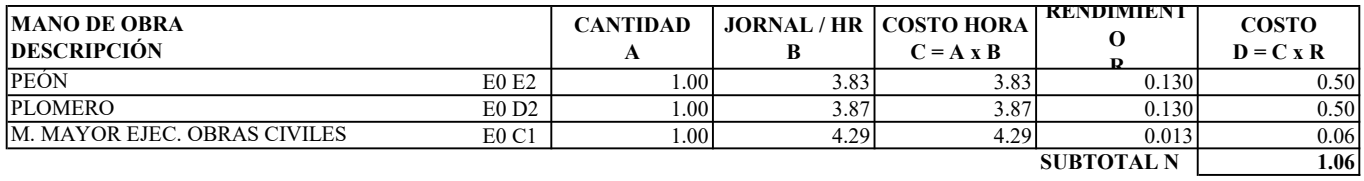

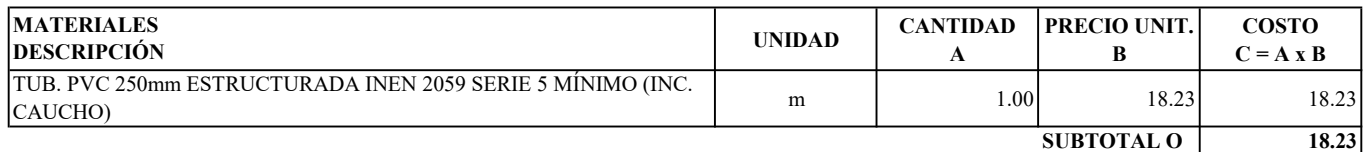

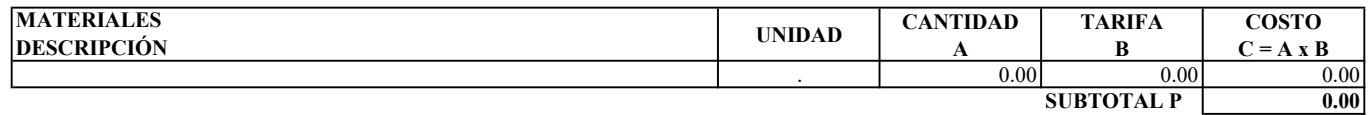

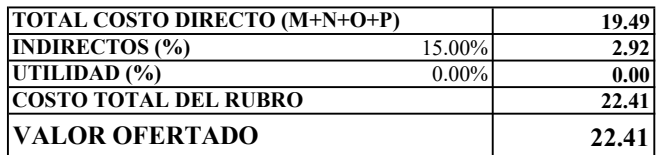

ESTOS PRECIOS NO INCLUYEN IVA

**EGDO. PAREDES LUIS EGDO. TORRES HAROLD** 

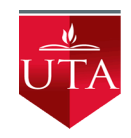

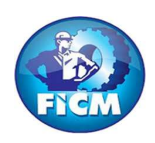

PROYECTO: "DISEÑO DEL SISTEMA DE ALCANTARILLADO SANITARIO Y PLUVIAL, CON LA RESPECTIVA DEPURACIÓN PARA MEJORAR LA CALIDAD DE VIDA, DE LA PARROQUIA TÁLAG, DEL CANTÓN TENA, PROVINCIA DE NAPO."

#### REALIZADO POR: PAREDES YANCHAPANTA LUIS - TORRES BERMEO HAROLD

### ANÁLISIS DE PRECIOS UNITARIOS

RUBRO: 6 **https://www.fracture.org/contracture.com/contracture.com/contracture.com/contracture.com/contracture.com/contracture.com/contracture.com/contracture.com/contracture.com/contracture.com/contracture.com/contracture** UNIDAD: m

DETALLE: S. C. TUBERÍA PVC 300MM INEN 2059, PRUEBA

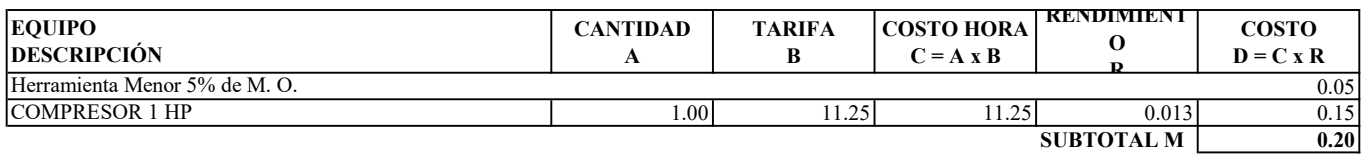

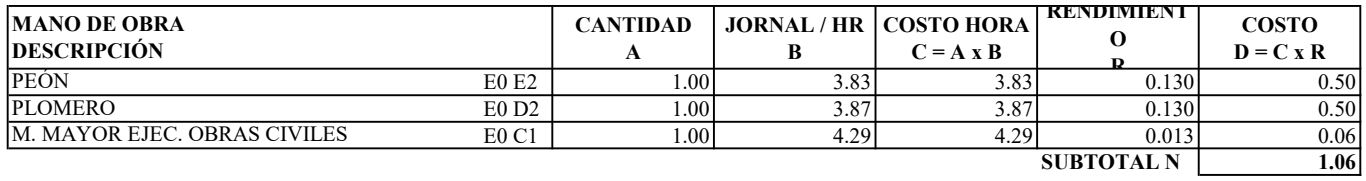

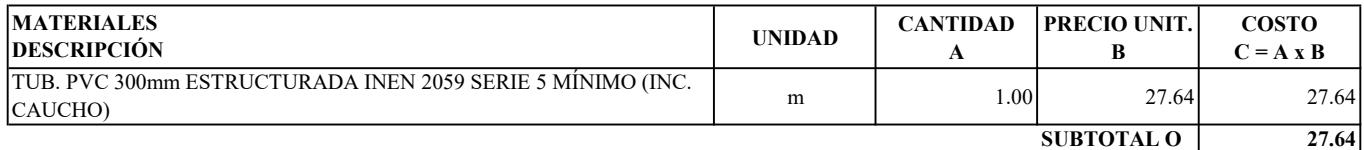

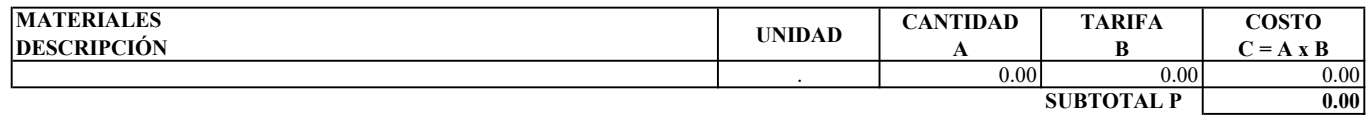

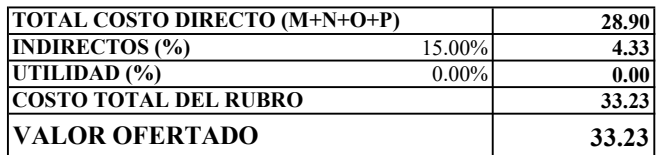

ESTOS PRECIOS NO INCLUYEN IVA

**EGDO. PAREDES LUIS EGDO. TORRES HAROLD** 

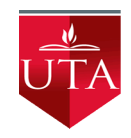

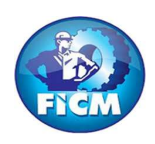

PROYECTO: "DISEÑO DEL SISTEMA DE ALCANTARILLADO SANITARIO Y PLUVIAL, CON LA RESPECTIVA DEPURACIÓN PARA MEJORAR LA CALIDAD DE VIDA, DE LA PARROQUIA TÁLAG, DEL CANTÓN TENA, PROVINCIA DE NAPO."

#### REALIZADO POR: PAREDES YANCHAPANTA LUIS - TORRES BERMEO HAROLD

### ANÁLISIS DE PRECIOS UNITARIOS

RUBRO: 7 **HOJA 7 DE 56** UNIDAD: m

DETALLE: S. C. TUBERÍA PVC 364MM INEN 2059, PRUEBA

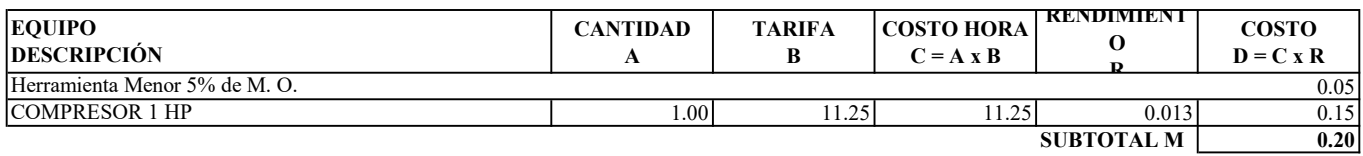

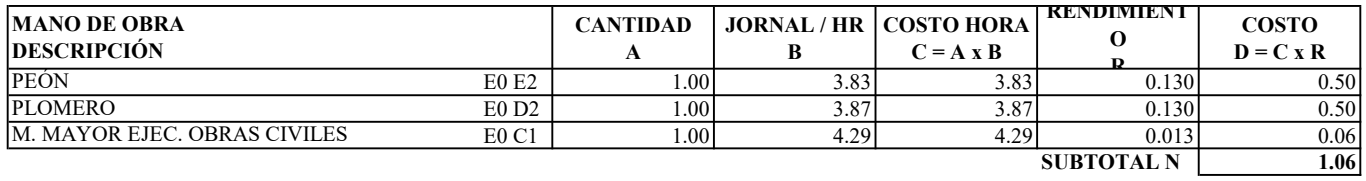

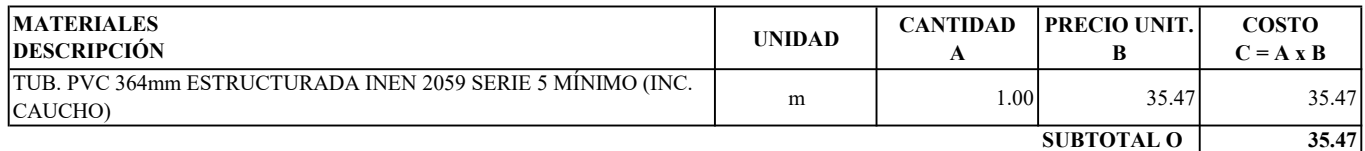

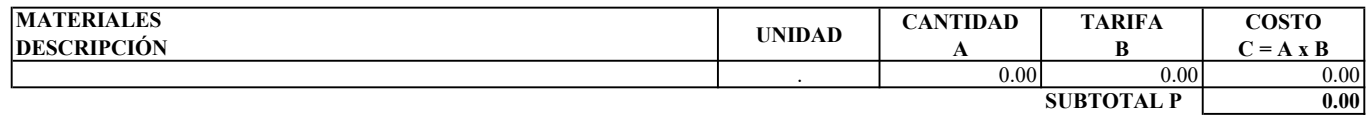

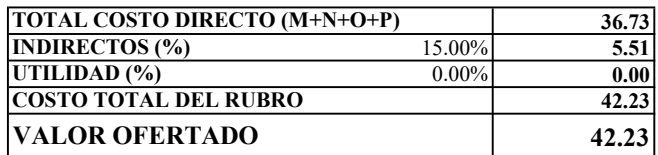

ESTOS PRECIOS NO INCLUYEN IVA

**EGDO. PAREDES LUIS EGDO. TORRES HAROLD** 

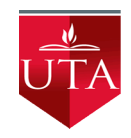

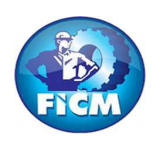

PROYECTO: "DISEÑO DEL SISTEMA DE ALCANTARILLADO SANITARIO Y PLUVIAL, CON LA RESPECTIVA DEPURACIÓN PARA MEJORAR LA CALIDAD DE VIDA, DE LA PARROQUIA TÁLAG, DEL CANTÓN TENA, PROVINCIA DE NAPO."

#### REALIZADO POR: PAREDES YANCHAPANTA LUIS - TORRES BERMEO HAROLD

### ANÁLISIS DE PRECIOS UNITARIOS

RUBRO: 8 **HOJA 8 DE 56** UNIDAD: m

DETALLE: S. C. TUBERÍA PVC 400MM INEN 2059, PRUEBA

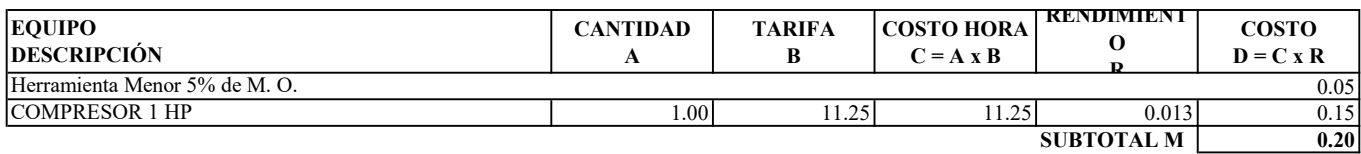

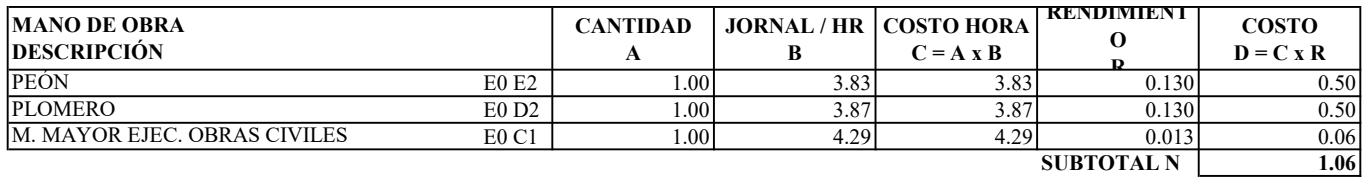

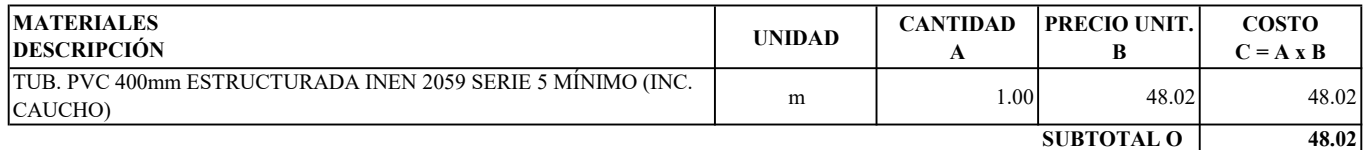

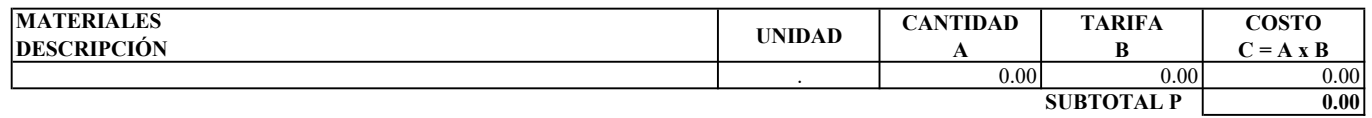

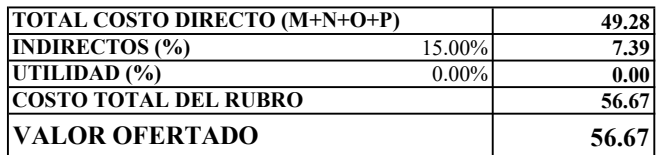

ESTOS PRECIOS NO INCLUYEN IVA

**EGDO. PAREDES LUIS EGDO. TORRES HAROLD** 

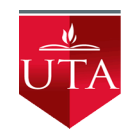

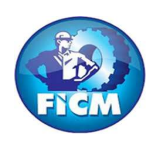

PROYECTO: "DISEÑO DEL SISTEMA DE ALCANTARILLADO SANITARIO Y PLUVIAL, CON LA RESPECTIVA DEPURACIÓN PARA MEJORAR LA CALIDAD DE VIDA, DE LA PARROQUIA TÁLAG, DEL CANTÓN TENA, PROVINCIA DE NAPO."

#### REALIZADO POR: PAREDES YANCHAPANTA LUIS - TORRES BERMEO HAROLD

### ANÁLISIS DE PRECIOS UNITARIOS

RUBRO: 9 **HOJA 9 DE 56** UNIDAD: m

DETALLE: S. C. TUBERÍA PVC 500MM INEN 2059, PRUEBA

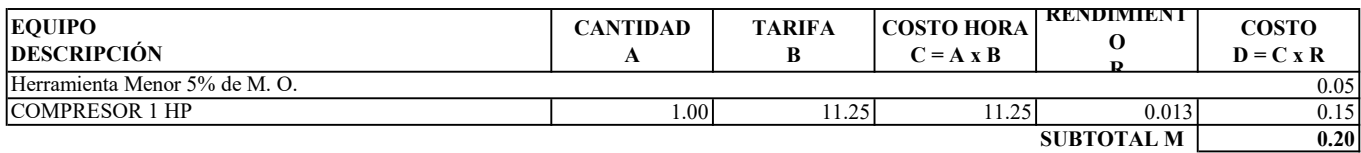

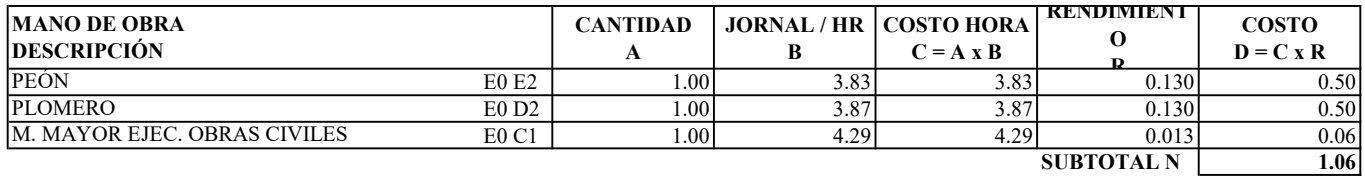

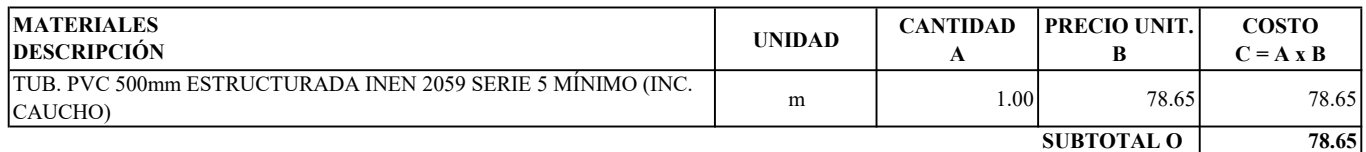

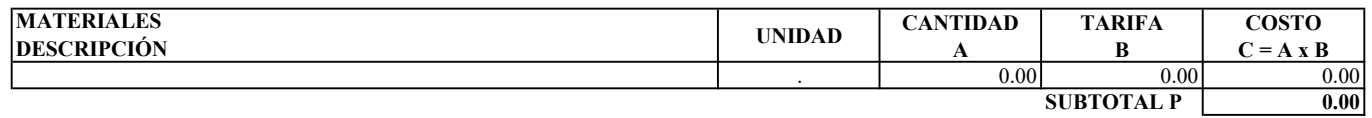

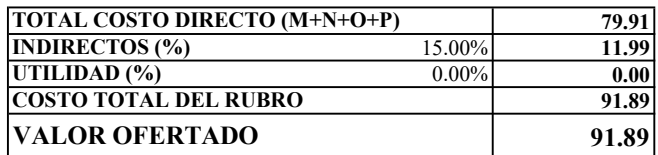

ESTOS PRECIOS NO INCLUYEN IVA

**EGDO. PAREDES LUIS EGDO. TORRES HAROLD** 

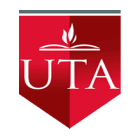

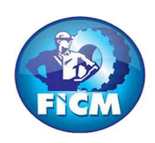

PROYECTO: "DISEÑO DEL SISTEMA DE ALCANTARILLADO SANITARIO Y PLUVIAL, CON LA RESPECTIVA DEPURACIÓN PARA MEJORAR LA CALIDAD DE VIDA, DE LA PARROQUIA TÁLAG, DEL CANTÓN TENA, PROVINCIA DE NAPO."

#### REALIZADO POR: PAREDES YANCHAPANTA LUIS - TORRES BERMEO HAROLD

### ANÁLISIS DE PRECIOS UNITARIOS

RUBRO: 10 **HOJA 10 DE 56** UNIDAD: m

DETALLE: S. C. TUBERÍA PVC 600MM INEN 2059, PRUEBA

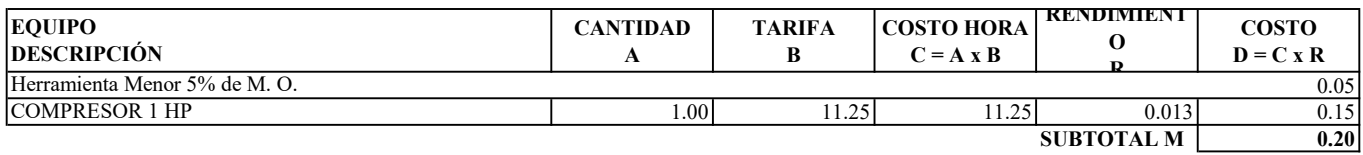

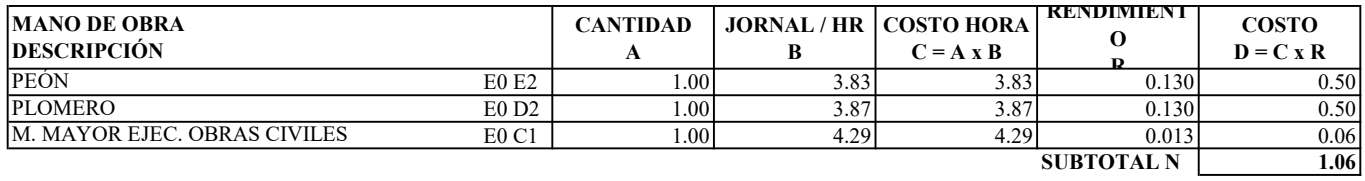

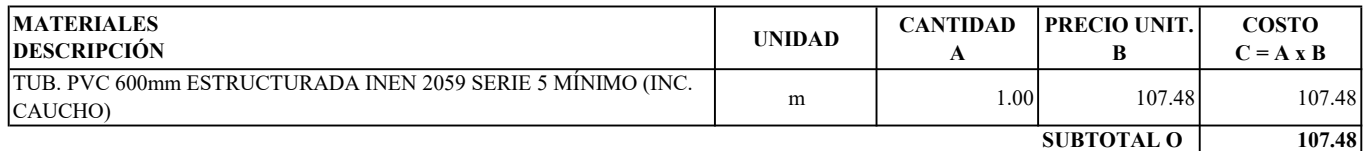

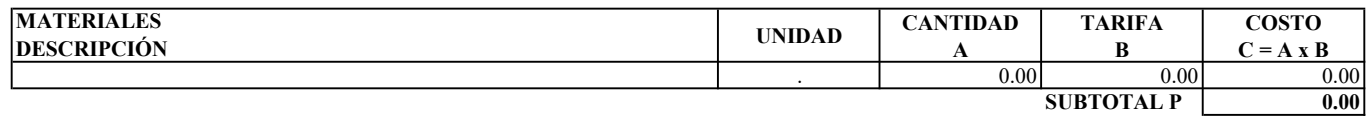

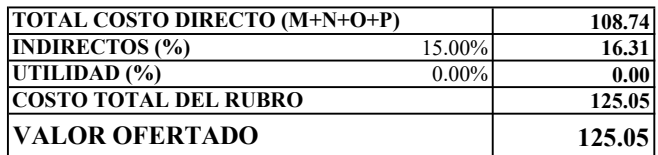

ESTOS PRECIOS NO INCLUYEN IVA

**EGDO. PAREDES LUIS EGDO. TORRES HAROLD**
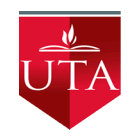

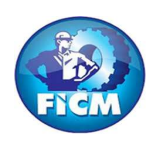

PROYECTO: "DISEÑO DEL SISTEMA DE ALCANTARILLADO SANITARIO Y PLUVIAL, CON LA RESPECTIVA DEPURACIÓN PARA MEJORAR LA CALIDAD DE VIDA, DE LA PARROQUIA TÁLAG, DEL CANTÓN TENA, PROVINCIA DE NAPO."

### REALIZADO POR: PAREDES YANCHAPANTA LUIS - TORRES BERMEO HAROLD

## ANÁLISIS DE PRECIOS UNITARIOS

RUBRO: 11 **HOJA 11 DE 56** UNIDAD: m2

DETALLE: CONFORMACIÓN DEL COLCHÓN DE ARENA e = 10cm

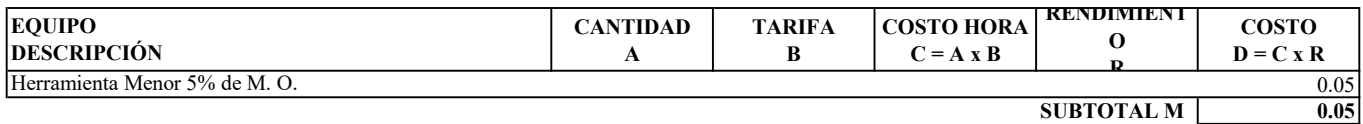

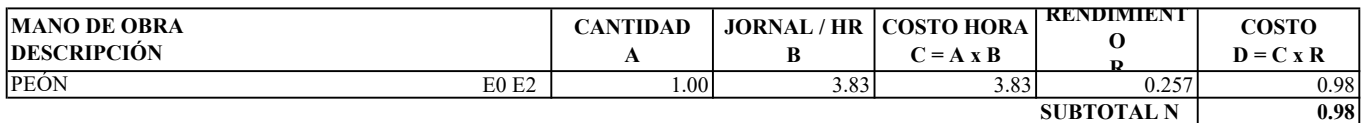

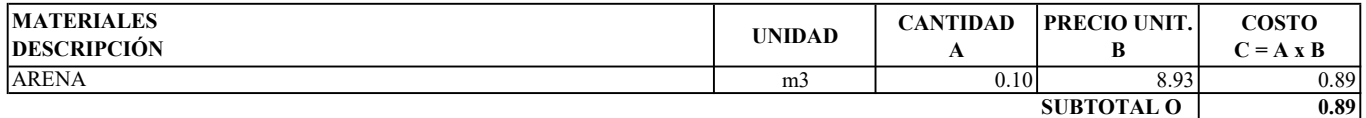

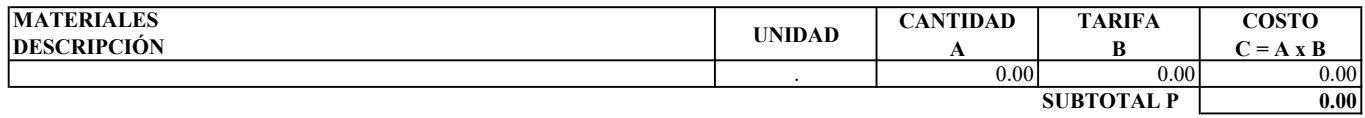

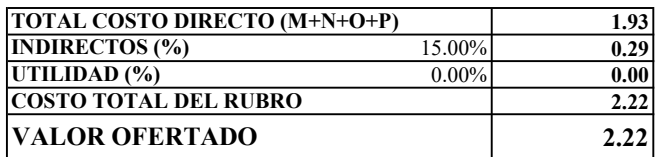

ESTOS PRECIOS NO INCLUYEN IVA

**EGDO. PAREDES LUIS EGDO. TORRES HAROLD** 

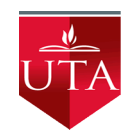

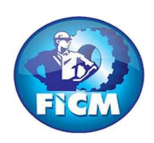

PROYECTO: "DISEÑO DEL SISTEMA DE ALCANTARILLADO SANITARIO Y PLUVIAL, CON LA RESPECTIVA DEPURACIÓN PARA MEJORAR LA CALIDAD DE VIDA, DE LA PARROQUIA TÁLAG, DEL CANTÓN TENA, PROVINCIA DE NAPO."

### REALIZADO POR: PAREDES YANCHAPANTA LUIS - TORRES BERMEO HAROLD

## ANÁLISIS DE PRECIOS UNITARIOS

RUBRO: 12 **HOJA 12 DE 56** UNIDAD: U

DETALLE: S. C. POZO REVISIÓN  $h = 1.00 - 2.00$ m f'c = 210 Kg/cm2 D int = 0.9m PARED 30cm

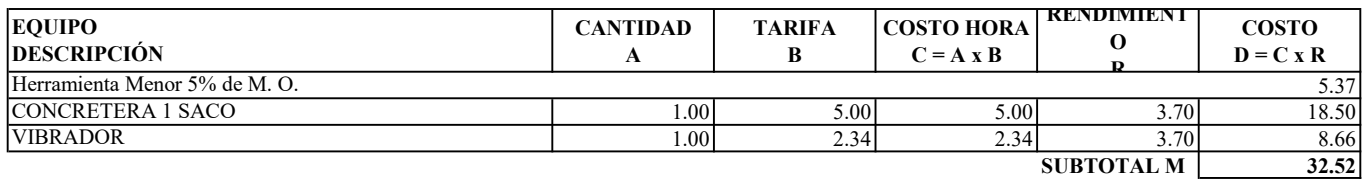

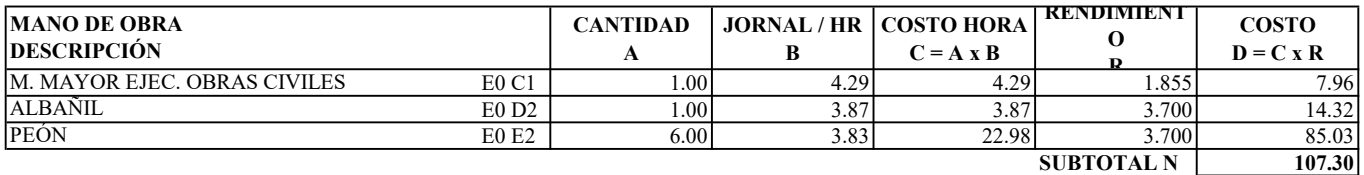

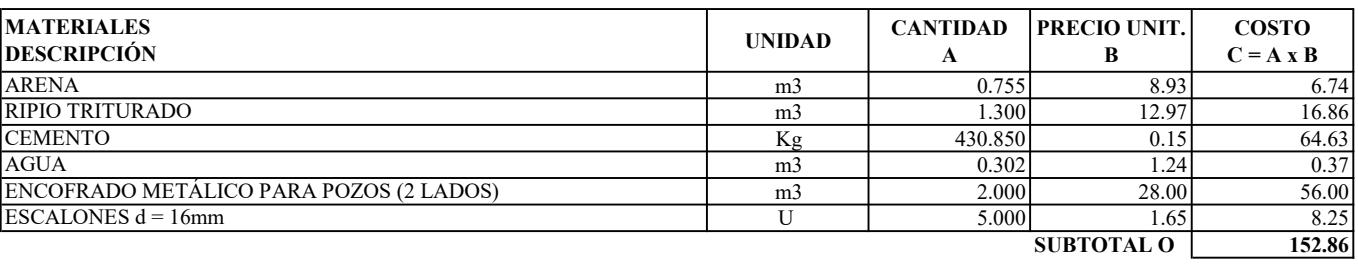

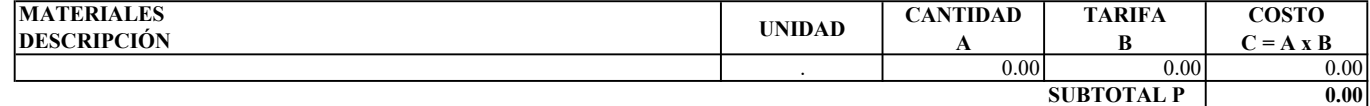

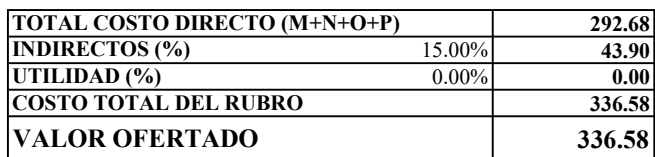

ESTOS PRECIOS NO INCLUYEN IVA

**EGDO. PAREDES LUIS EGDO. TORRES HAROLD** 

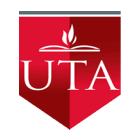

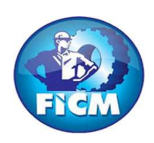

PROYECTO: "DISEÑO DEL SISTEMA DE ALCANTARILLADO SANITARIO Y PLUVIAL, CON LA RESPECTIVA DEPURACIÓN PARA MEJORAR LA CALIDAD DE VIDA, DE LA PARROQUIA TÁLAG, DEL CANTÓN TENA, PROVINCIA DE NAPO."

### REALIZADO POR: PAREDES YANCHAPANTA LUIS - TORRES BERMEO HAROLD

## ANÁLISIS DE PRECIOS UNITARIOS

RUBRO: 13 **HOJA 13 DE 56** UNIDAD: U

DETALLE: S. C. POZO REVISIÓN  $h = 2.01 - 3.00$ m f'c = 210 Kg/cm2 D int = 0.9m PARED 30cm

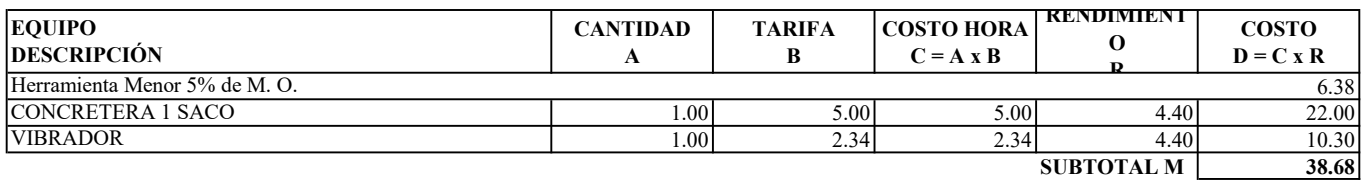

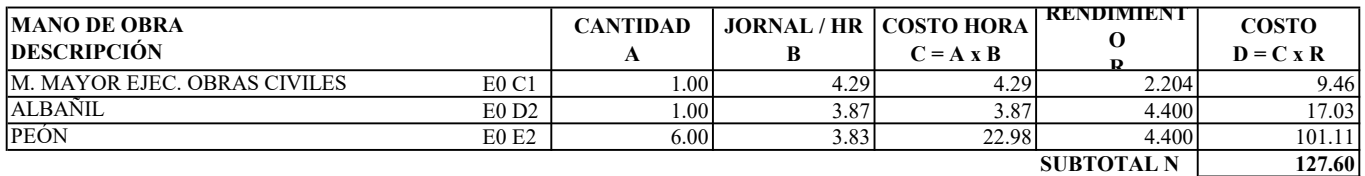

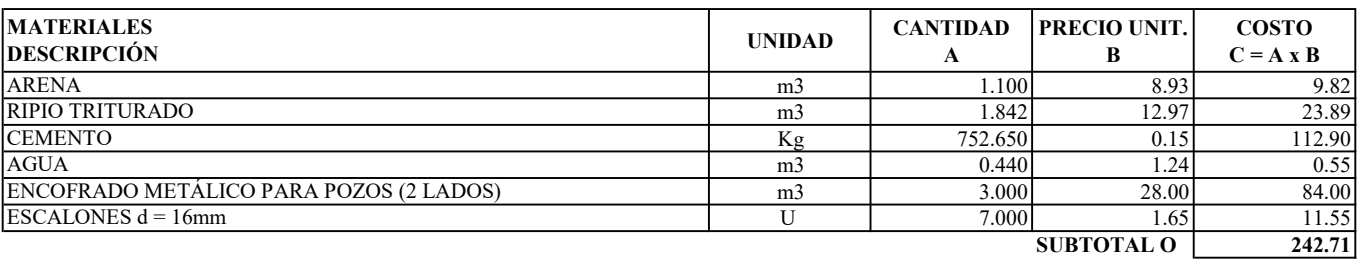

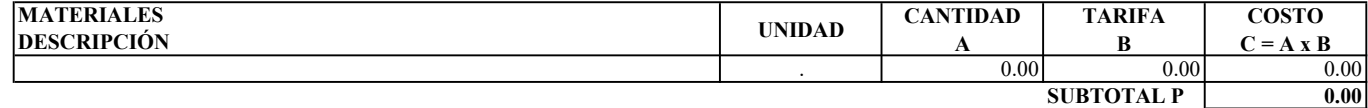

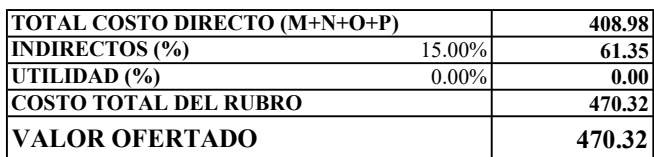

ESTOS PRECIOS NO INCLUYEN IVA

**EGDO. PAREDES LUIS EGDO. TORRES HAROLD** 

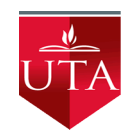

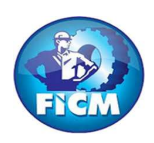

PROYECTO: "DISEÑO DEL SISTEMA DE ALCANTARILLADO SANITARIO Y PLUVIAL, CON LA RESPECTIVA DEPURACIÓN PARA MEJORAR LA CALIDAD DE VIDA, DE LA PARROQUIA TÁLAG, DEL CANTÓN TENA, PROVINCIA DE NAPO."

#### REALIZADO POR: PAREDES YANCHAPANTA LUIS - TORRES BERMEO HAROLD

## ANÁLISIS DE PRECIOS UNITARIOS

RUBRO: 14 **HOJA 14 DE 56** 

UNIDAD: U

DETALLE: S. C. POZO REVISIÓN  $h = 3.01 - 4.00$ m  $fc = 210$  Kg/cm2 D int = 0.9m PARED 30cm

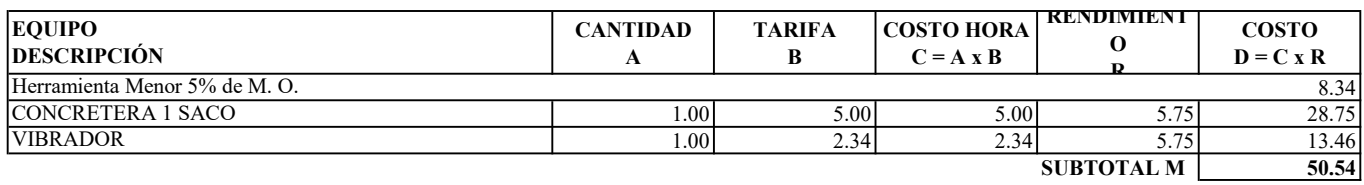

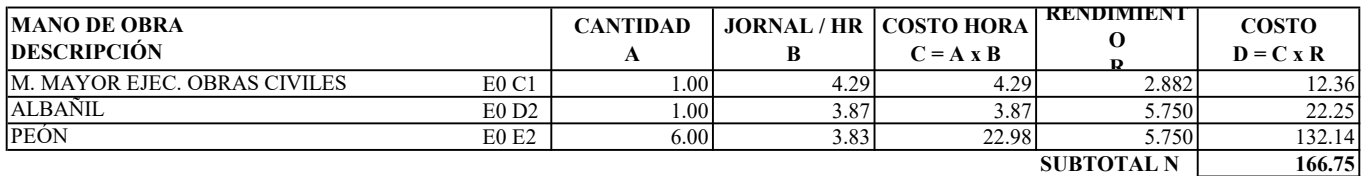

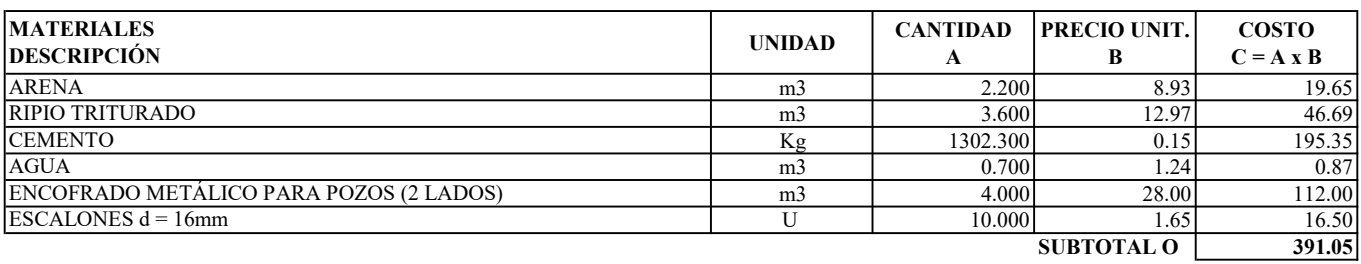

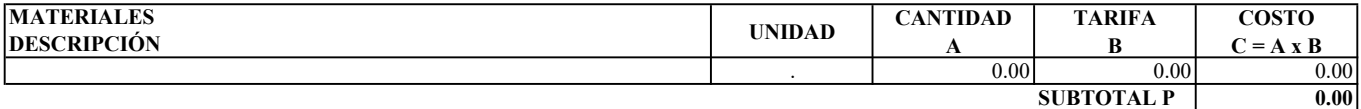

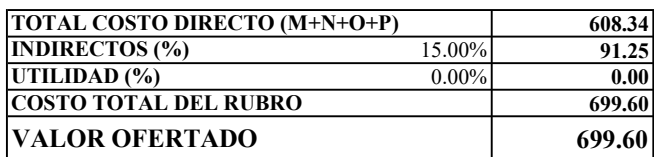

ESTOS PRECIOS NO INCLUYEN IVA

**EGDO. PAREDES LUIS EGDO. TORRES HAROLD** 

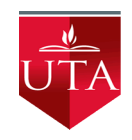

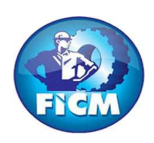

PROYECTO: "DISEÑO DEL SISTEMA DE ALCANTARILLADO SANITARIO Y PLUVIAL, CON LA RESPECTIVA DEPURACIÓN PARA MEJORAR LA CALIDAD DE VIDA, DE LA PARROQUIA TÁLAG, DEL CANTÓN TENA, PROVINCIA DE NAPO."

### REALIZADO POR: PAREDES YANCHAPANTA LUIS - TORRES BERMEO HAROLD

## ANÁLISIS DE PRECIOS UNITARIOS

RUBRO: 15 **HOJA 15 DE 56** 

UNIDAD: U

DETALLE: S. C. POZO REVISIÓN  $h = 4.01 - 5.00$ m f'c = 210 Kg/cm2 D int = 0.9m PARED 30cm

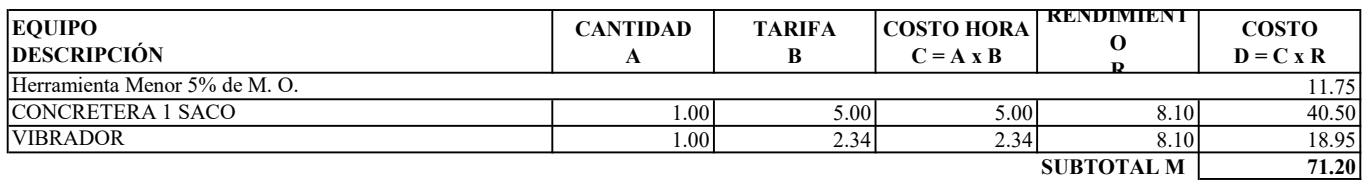

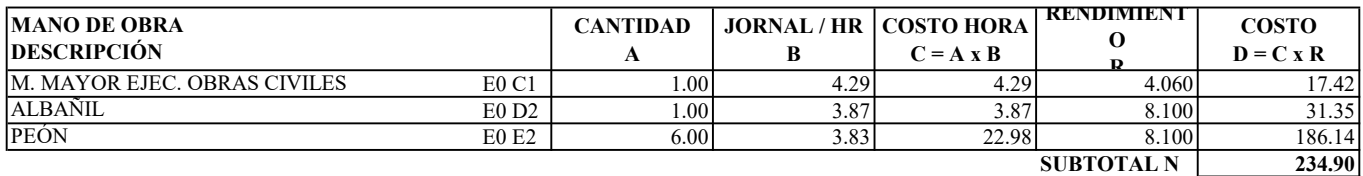

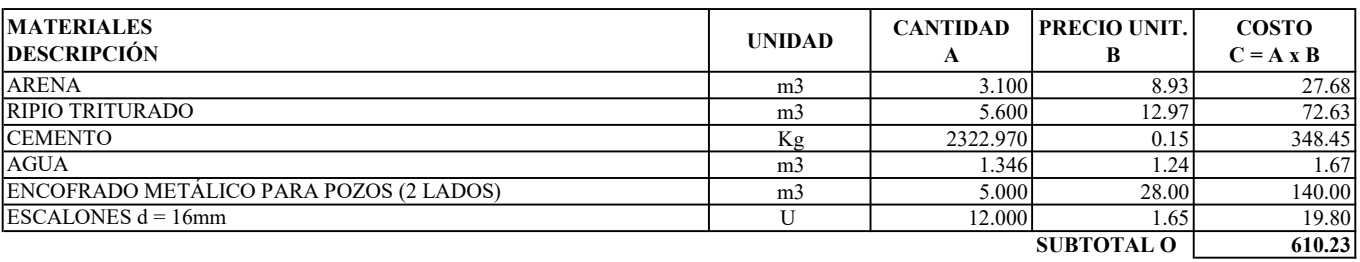

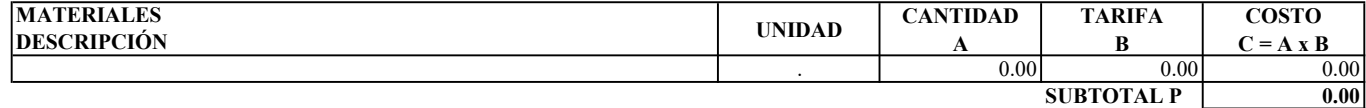

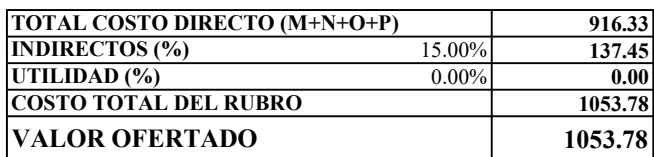

ESTOS PRECIOS NO INCLUYEN IVA

**EGDO. PAREDES LUIS EGDO. TORRES HAROLD** 

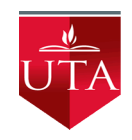

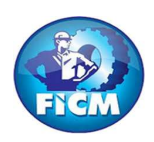

PROYECTO: "DISEÑO DEL SISTEMA DE ALCANTARILLADO SANITARIO Y PLUVIAL, CON LA RESPECTIVA DEPURACIÓN PARA MEJORAR LA CALIDAD DE VIDA, DE LA PARROQUIA TÁLAG, DEL CANTÓN TENA, PROVINCIA DE NAPO."

### REALIZADO POR: PAREDES YANCHAPANTA LUIS - TORRES BERMEO HAROLD

## ANÁLISIS DE PRECIOS UNITARIOS

#### RUBRO: 16 **HOJA 16 DE 56** UNIDAD: U

DETALLE: S. C. POZO REVISIÓN  $h = 5.01 - 6.00$ m f'c = 210 Kg/cm2 D int = 0.9m PARED 30cm

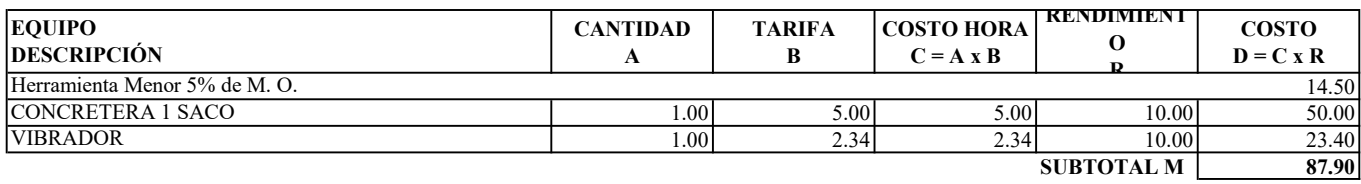

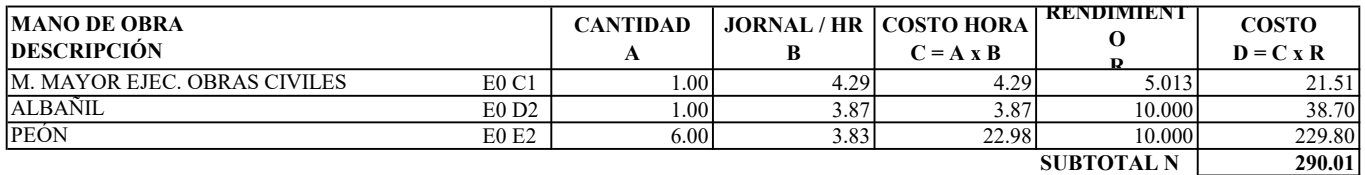

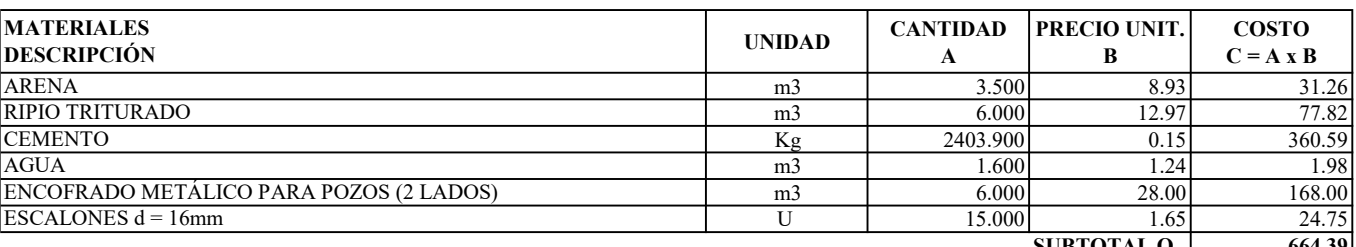

SUBTOTAL O  $\boxed{664.39}$ 

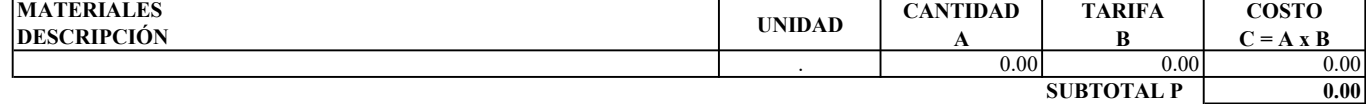

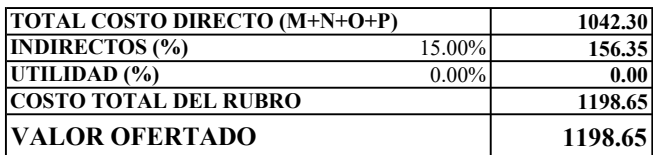

ESTOS PRECIOS NO INCLUYEN IVA

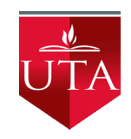

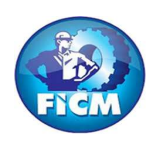

PROYECTO: "DISEÑO DEL SISTEMA DE ALCANTARILLADO SANITARIO Y PLUVIAL, CON LA RESPECTIVA DEPURACIÓN PARA MEJORAR LA CALIDAD DE VIDA, DE LA PARROQUIA TÁLAG, DEL CANTÓN TENA, PROVINCIA DE NAPO."

### REALIZADO POR: PAREDES YANCHAPANTA LUIS - TORRES BERMEO HAROLD

## ANÁLISIS DE PRECIOS UNITARIOS

RUBRO: 17 **HOJA 17 DE 56** UNIDAD: U

#### DETALLE: S. C. TAPA H. D. INCLUIDO CERCO (40kn)

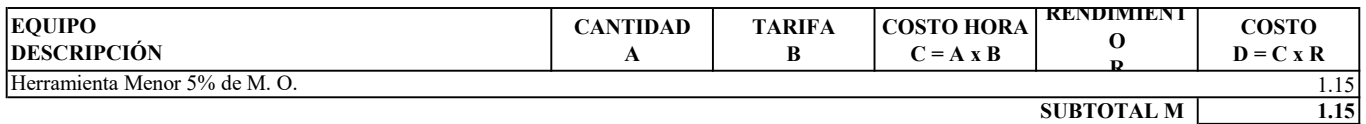

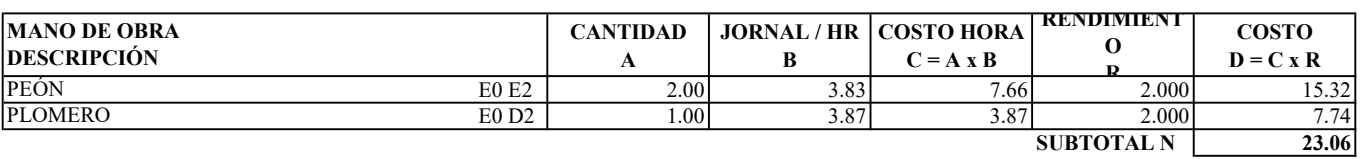

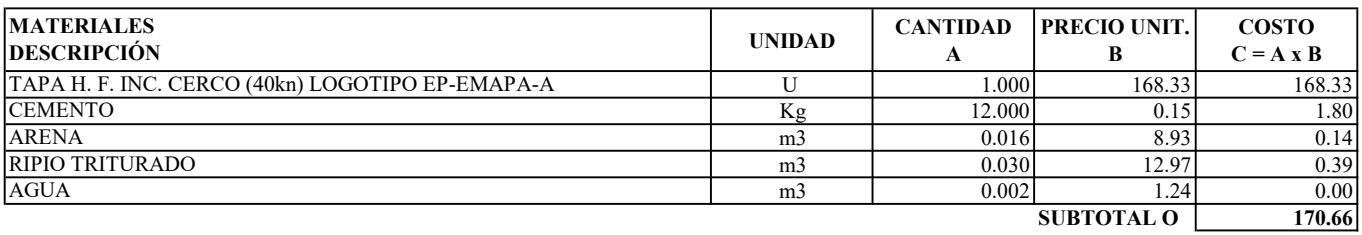

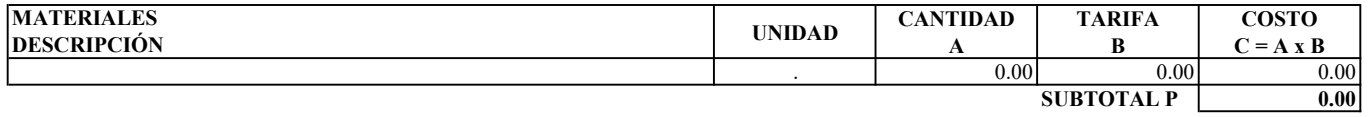

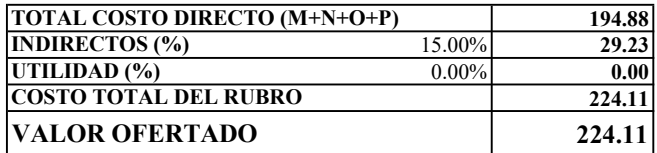

ESTOS PRECIOS NO INCLUYEN IVA

ENERO DE 2023

**EGDO. PAREDES LUIS EGDO. TORRES HAROLD** 

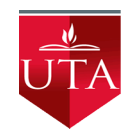

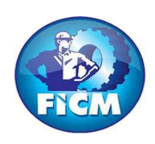

PROYECTO: "DISEÑO DEL SISTEMA DE ALCANTARILLADO SANITARIO Y PLUVIAL, CON LA RESPECTIVA DEPURACIÓN PARA MEJORAR LA CALIDAD DE VIDA, DE LA PARROQUIA TÁLAG, DEL CANTÓN TENA, PROVINCIA DE NAPO."

### REALIZADO POR: PAREDES YANCHAPANTA LUIS - TORRES BERMEO HAROLD

## ANÁLISIS DE PRECIOS UNITARIOS

RUBRO: 18 **HOJA 18 DE 56** UNIDAD: m

DETALLE: SALTOS DE DESVÍO PARA POZOS DE REVISIÓN

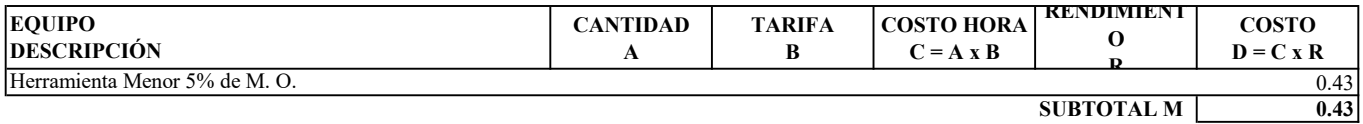

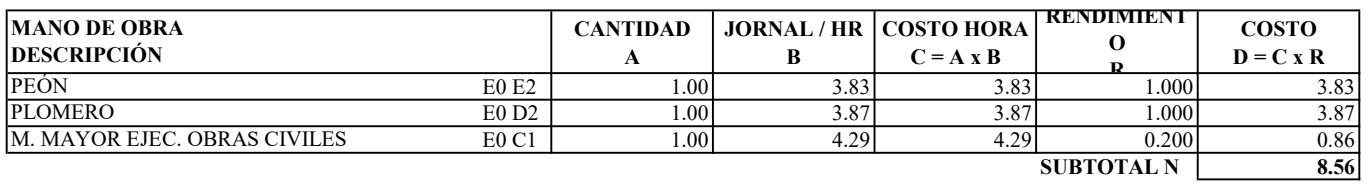

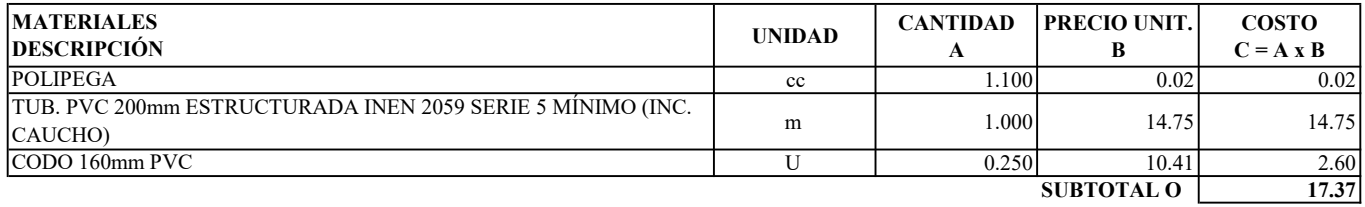

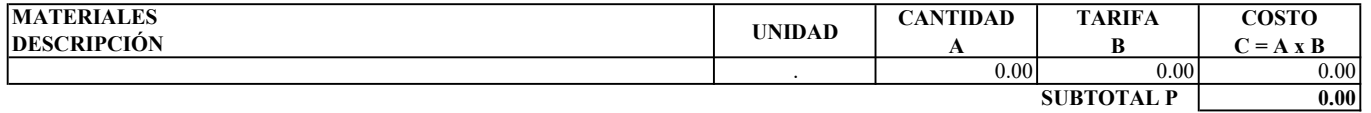

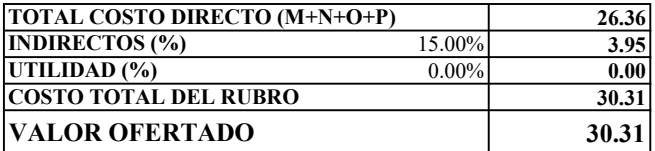

ESTOS PRECIOS NO INCLUYEN IVA

**EGDO. PAREDES LUIS EGDO. TORRES HAROLD** 

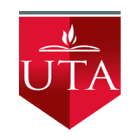

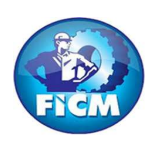

PROYECTO: "DISEÑO DEL SISTEMA DE ALCANTARILLADO SANITARIO Y PLUVIAL, CON LA RESPECTIVA DEPURACIÓN PARA MEJORAR LA CALIDAD DE VIDA, DE LA PARROQUIA TÁLAG, DEL CANTÓN TENA, PROVINCIA DE NAPO."

### REALIZADO POR: PAREDES YANCHAPANTA LUIS - TORRES BERMEO HAROLD

## ANÁLISIS DE PRECIOS UNITARIOS

RUBRO: 19 **HOJA 19 DE 56** UNIDAD: m3

DETALLE: EXCAVACIÓN DE ZANJA A MÁQUINA EN SUELO SIN CLASIFICAR, INCL. RASANTEO (0.00 A 2.00m)

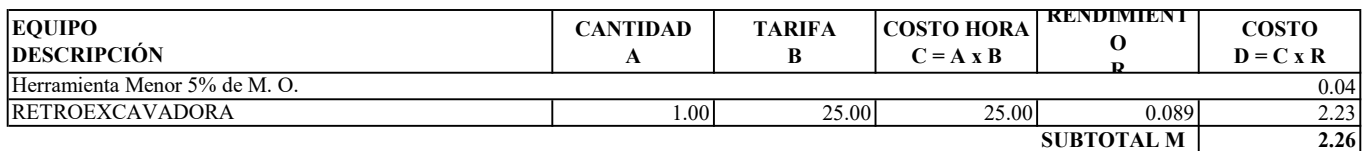

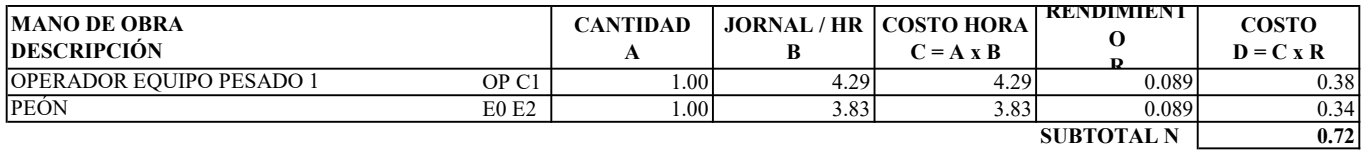

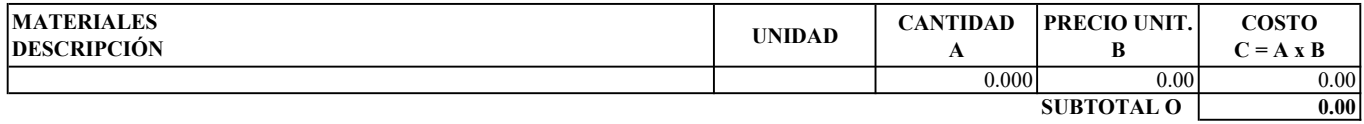

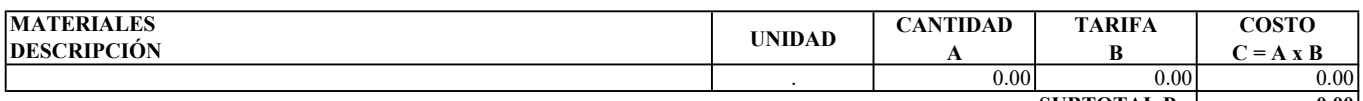

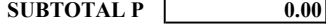

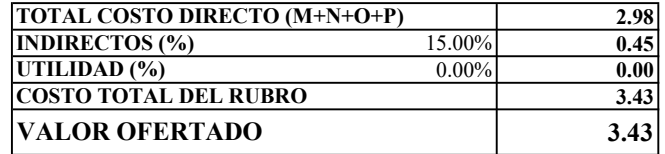

ESTOS PRECIOS NO INCLUYEN IVA

**EGDO. PAREDES LUIS EGDO. TORRES HAROLD** 

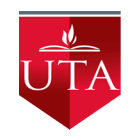

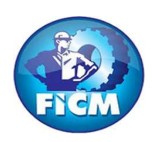

PROYECTO: "DISEÑO DEL SISTEMA DE ALCANTARILLADO SANITARIO Y PLUVIAL, CON LA RESPECTIVA DEPURACIÓN PARA MEJORAR LA CALIDAD DE VIDA, DE LA PARROQUIA TÁLAG, DEL CANTÓN TENA, PROVINCIA DE NAPO."

### REALIZADO POR: PAREDES YANCHAPANTA LUIS - TORRES BERMEO HAROLD

## ANÁLISIS DE PRECIOS UNITARIOS

RUBRO: 20 **HOJA 20 DE 56** UNIDAD: m3

DETALLE: EXCAVACIÓN DE ZANJA A MÁQUINA EN SUELO SIN CLASIFICAR, INCL. RASANTEO (2.10 A 4.00m)

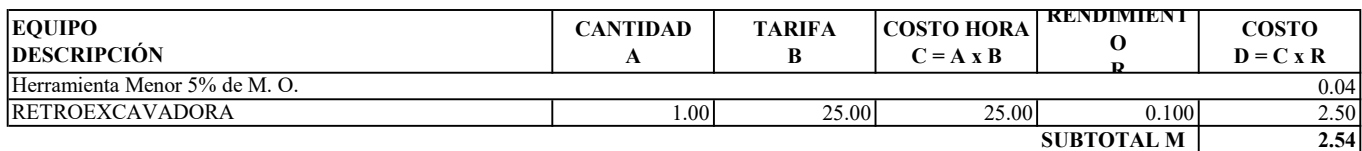

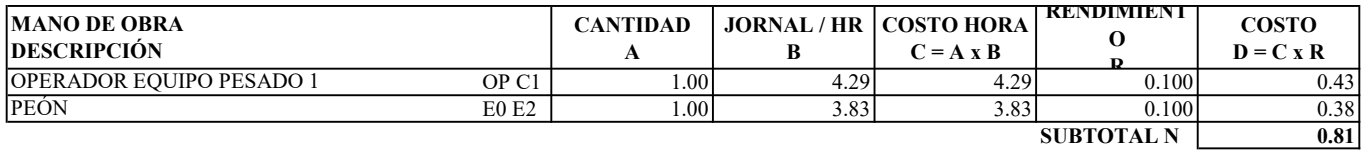

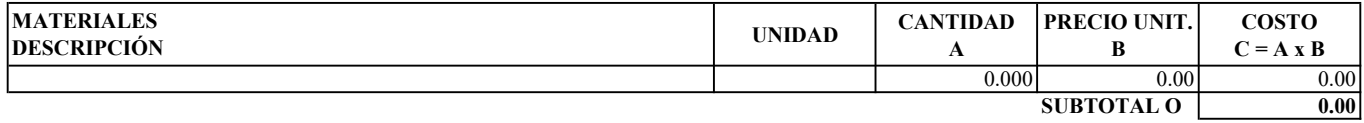

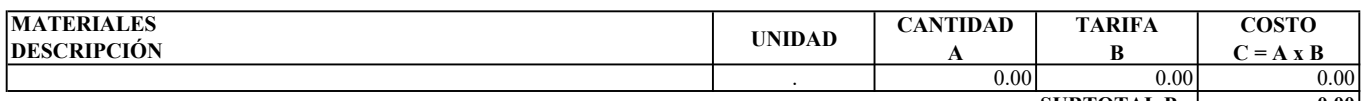

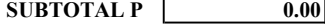

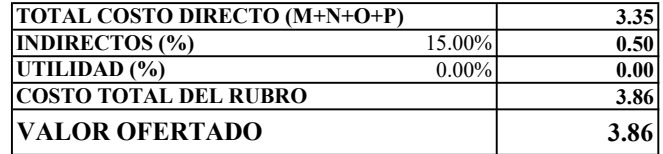

ESTOS PRECIOS NO INCLUYEN IVA

**EGDO. PAREDES LUIS EGDO. TORRES HAROLD** 

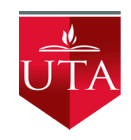

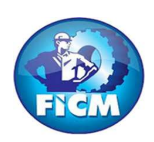

PROYECTO: "DISEÑO DEL SISTEMA DE ALCANTARILLADO SANITARIO Y PLUVIAL, CON LA RESPECTIVA DEPURACIÓN PARA MEJORAR LA CALIDAD DE VIDA, DE LA PARROQUIA TÁLAG, DEL CANTÓN TENA, PROVINCIA DE NAPO."

### REALIZADO POR: PAREDES YANCHAPANTA LUIS - TORRES BERMEO HAROLD

## ANÁLISIS DE PRECIOS UNITARIOS

RUBRO: 21 **HOJA 21 DE 56** UNIDAD: m3

DETALLE: EXCAVACIÓN DE ZANJA A MÁQUINA EN SUELO SIN CLASIFICAR, INCL. RASANTEO (4.10 A 6.00m)

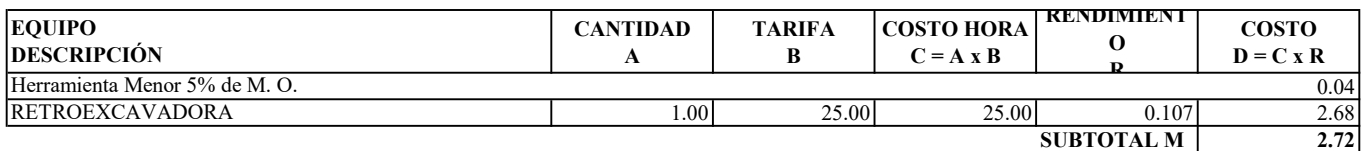

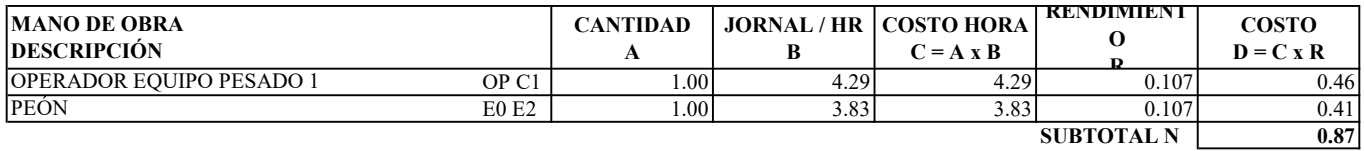

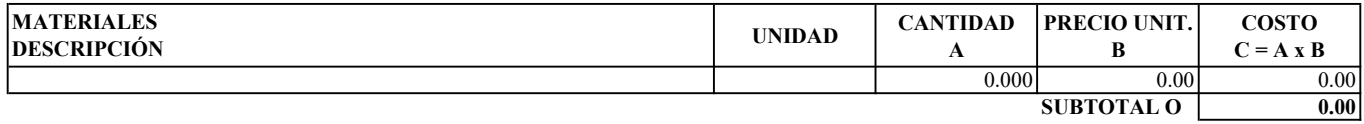

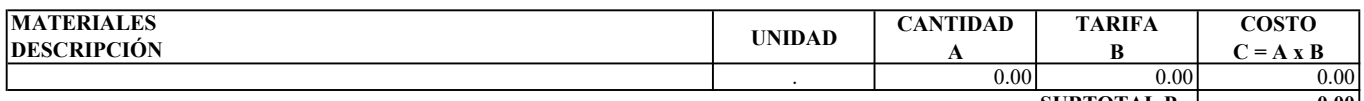

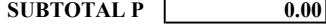

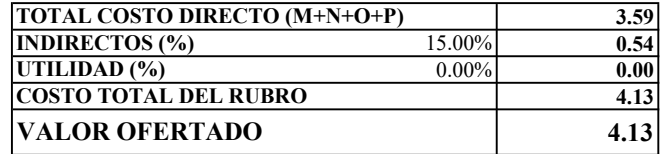

ESTOS PRECIOS NO INCLUYEN IVA

**EGDO. PAREDES LUIS EGDO. TORRES HAROLD** 

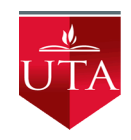

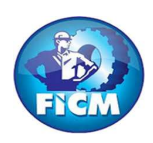

PROYECTO: "DISEÑO DEL SISTEMA DE ALCANTARILLADO SANITARIO Y PLUVIAL, CON LA RESPECTIVA DEPURACIÓN PARA MEJORAR LA CALIDAD DE VIDA, DE LA PARROQUIA TÁLAG, DEL CANTÓN TENA, PROVINCIA DE NAPO."

### REALIZADO POR: PAREDES YANCHAPANTA LUIS - TORRES BERMEO HAROLD

### ANÁLISIS DE PRECIOS UNITARIOS

RUBRO: 22 DE 56 UNIDAD: m3

DETALLE: EXCAVACIÓN A MANO EN SUELO SIN CLASIFICAR

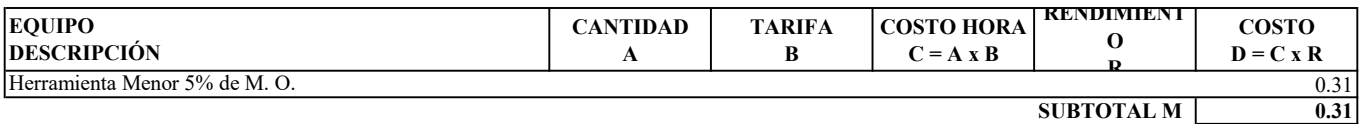

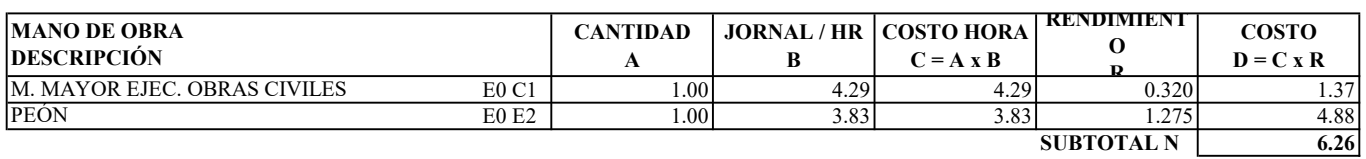

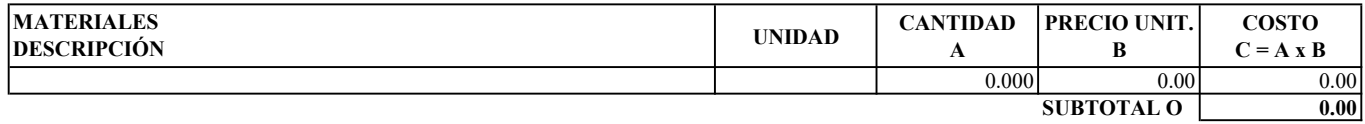

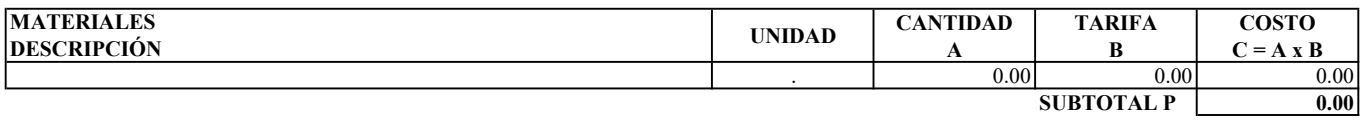

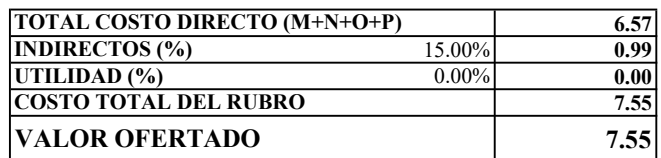

ESTOS PRECIOS NO INCLUYEN IVA

EGDO. PAREDES LUIS EGDO. TORRES HAROLD

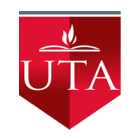

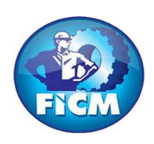

PROYECTO: "DISEÑO DEL SISTEMA DE ALCANTARILLADO SANITARIO Y PLUVIAL, CON LA RESPECTIVA DEPURACIÓN PARA MEJORAR LA CALIDAD DE VIDA, DE LA PARROQUIA TÁLAG, DEL CANTÓN TENA, PROVINCIA DE NAPO."

### REALIZADO POR: PAREDES YANCHAPANTA LUIS - TORRES BERMEO HAROLD

## ANÁLISIS DE PRECIOS UNITARIOS

RUBRO: 23 **HOJA 23 DE 56** UNIDAD: m3

DETALLE: RELLENO COMPACTADO CON MATERIAL DE EXCAVACIÓN

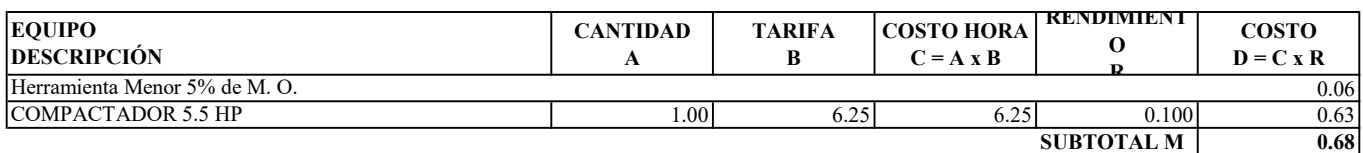

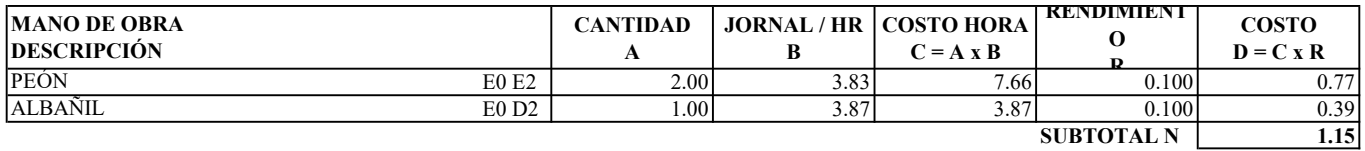

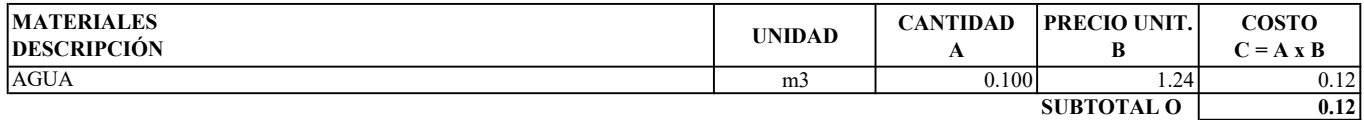

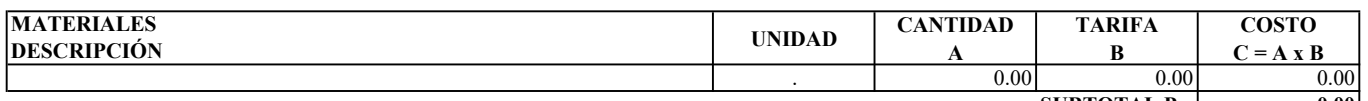

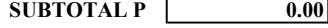

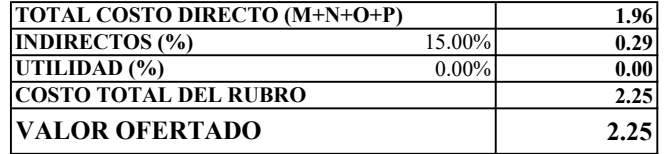

ESTOS PRECIOS NO INCLUYEN IVA

**EGDO. PAREDES LUIS EGDO. TORRES HAROLD** 

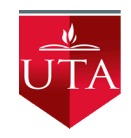

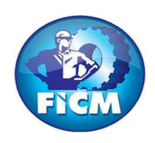

PROYECTO: "DISEÑO DEL SISTEMA DE ALCANTARILLADO SANITARIO Y PLUVIAL, CON LA RESPECTIVA DEPURACIÓN PARA MEJORAR LA CALIDAD DE VIDA, DE LA PARROQUIA TÁLAG, DEL CANTÓN TENA, PROVINCIA DE NAPO."

### REALIZADO POR: PAREDES YANCHAPANTA LUIS - TORRES BERMEO HAROLD

## ANÁLISIS DE PRECIOS UNITARIOS

RUBRO: 24 **HOJA 24 DE 56** UNIDAD: m3

DETALLE: DESALOJO A MÁQUINA (RETRO + VOLQUETA) HASTA 5Km

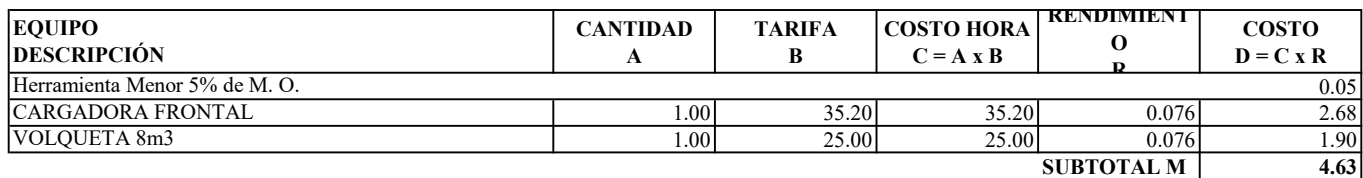

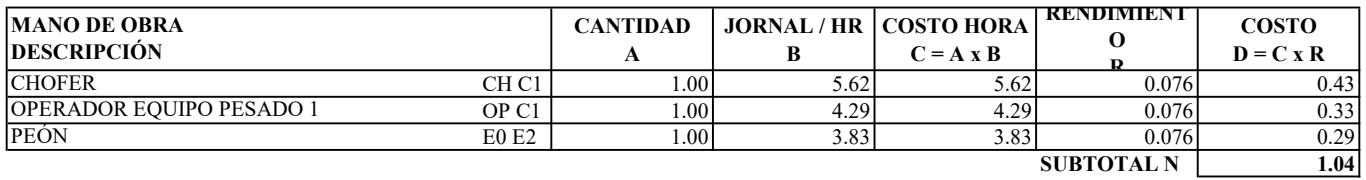

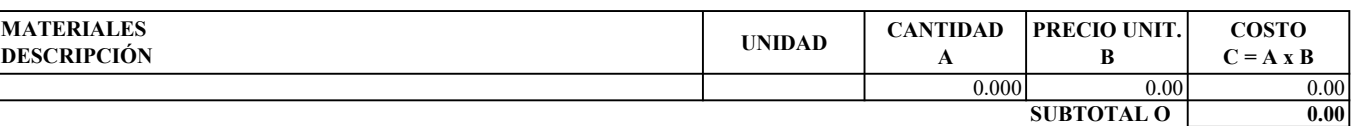

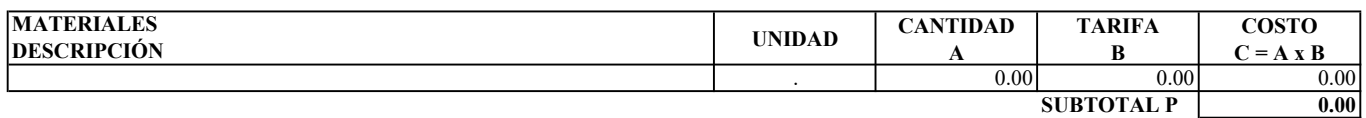

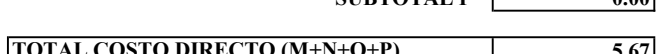

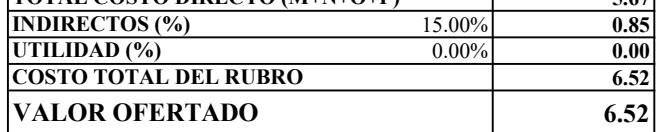

ESTOS PRECIOS NO INCLUYEN IVA

**EGDO. PAREDES LUIS EGDO. TORRES HAROLD** 

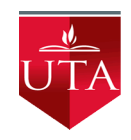

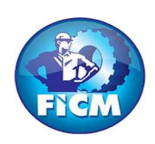

PROYECTO: "DISEÑO DEL SISTEMA DE ALCANTARILLADO SANITARIO Y PLUVIAL, CON LA RESPECTIVA DEPURACIÓN PARA MEJORAR LA CALIDAD DE VIDA, DE LA PARROQUIA TÁLAG, DEL CANTÓN TENA, PROVINCIA DE NAPO."

### REALIZADO POR: PAREDES YANCHAPANTA LUIS - TORRES BERMEO HAROLD

## ANÁLISIS DE PRECIOS UNITARIOS

RUBRO: 25 **HOJA 25 DE 56** UNIDAD: m3

DETALLE: EXCAVACIÓN EN ZANJA A MANO (SUELO SIN CLASIFICAR)

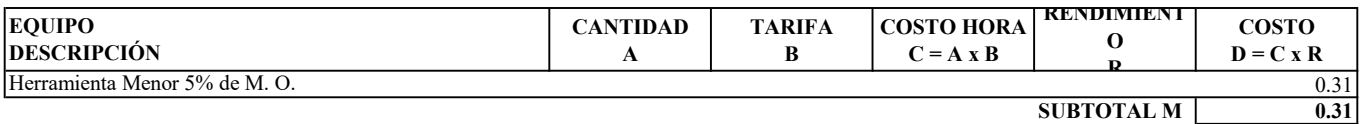

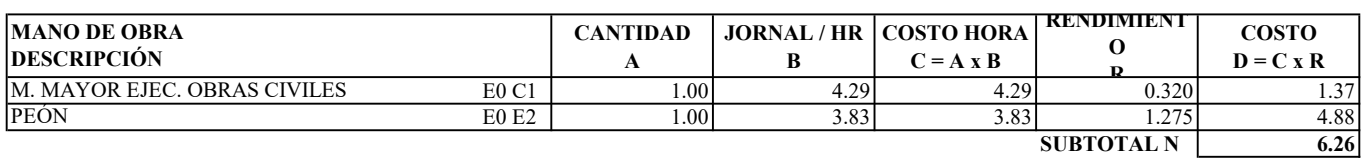

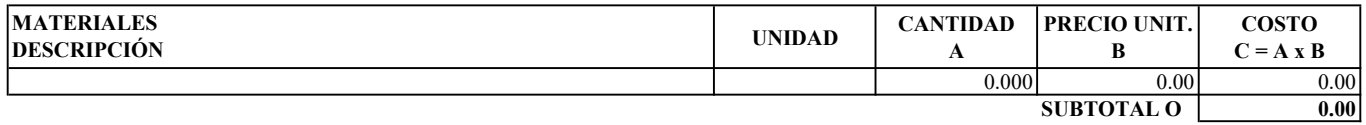

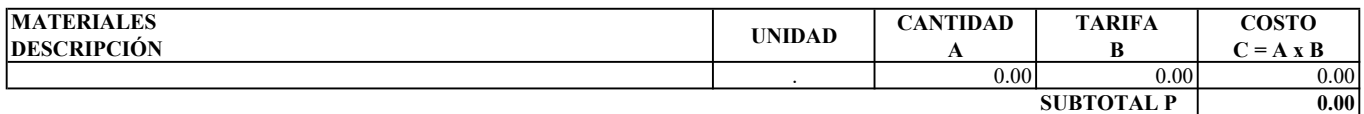

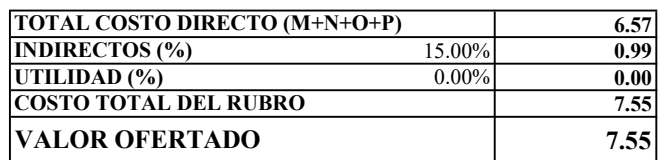

ESTOS PRECIOS NO INCLUYEN IVA

**EGDO. PAREDES LUIS EGDO. TORRES HAROLD** 

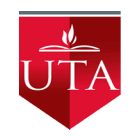

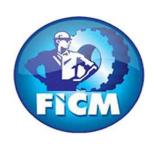

PROYECTO: "DISEÑO DEL SISTEMA DE ALCANTARILLADO SANITARIO Y PLUVIAL, CON LA RESPECTIVA DEPURACIÓN PARA MEJORAR LA CALIDAD DE VIDA, DE LA PARROQUIA TÁLAG, DEL CANTÓN TENA, PROVINCIA DE NAPO."

### REALIZADO POR: PAREDES YANCHAPANTA LUIS - TORRES BERMEO HAROLD

## ANÁLISIS DE PRECIOS UNITARIOS

RUBRO: 26 **HOJA 26 DE 56** UNIDAD: m3

DETALLE: RELLENO COMPACTADO CON MATERIAL DE EXCAVACIÓN

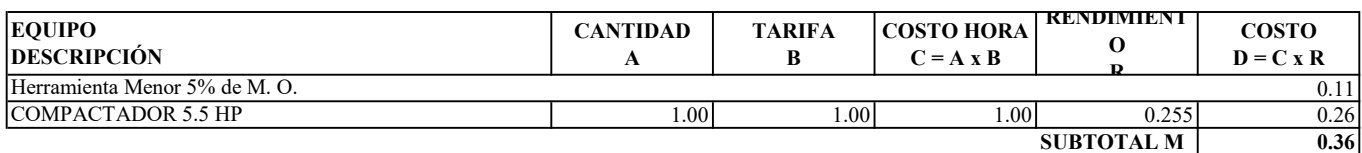

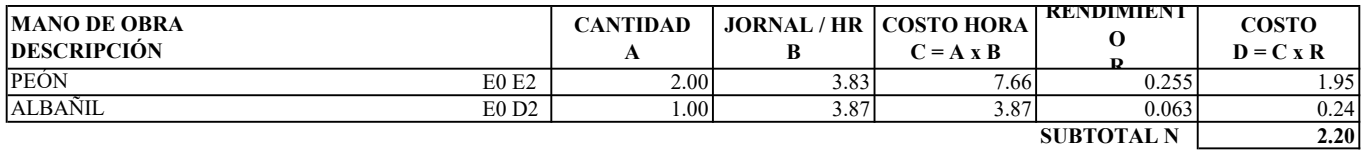

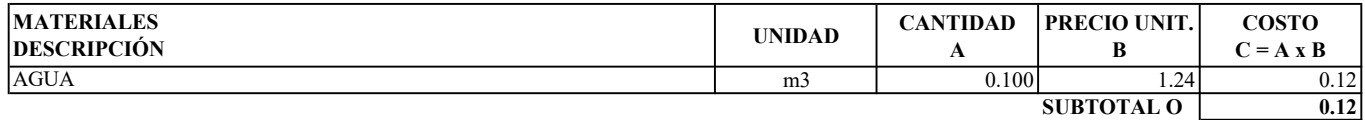

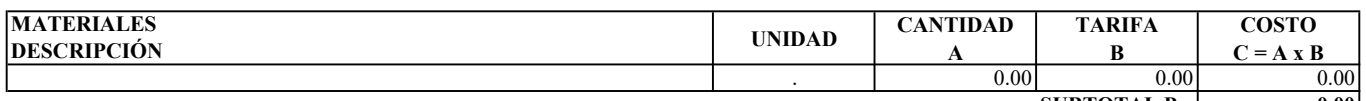

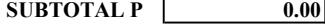

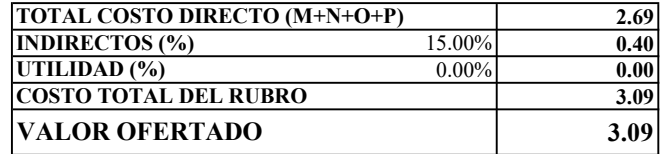

ESTOS PRECIOS NO INCLUYEN IVA

**EGDO. PAREDES LUIS EGDO. TORRES HAROLD** 

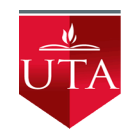

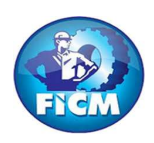

PROYECTO: "DISEÑO DEL SISTEMA DE ALCANTARILLADO SANITARIO Y PLUVIAL, CON LA RESPECTIVA DEPURACIÓN PARA MEJORAR LA CALIDAD DE VIDA, DE LA PARROQUIA TÁLAG, DEL CANTÓN TENA, PROVINCIA DE NAPO."

### REALIZADO POR: PAREDES YANCHAPANTA LUIS - TORRES BERMEO HAROLD

## ANÁLISIS DE PRECIOS UNITARIOS

RUBRO: 27 **HOJA 27 DE 56** UNIDAD: m3

DETALLE: DESALOJO A MÁQUINA (RETRO + VOLQUETA) HASTA 5Km

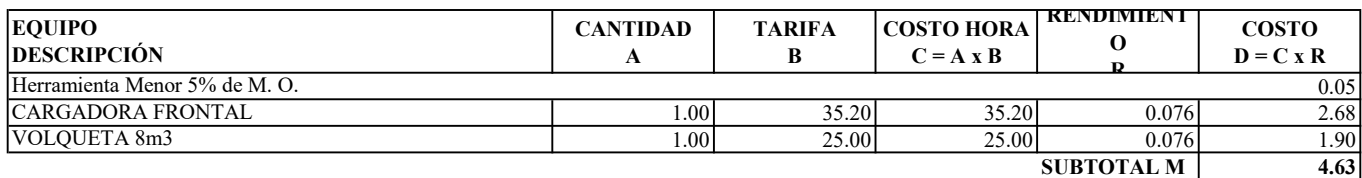

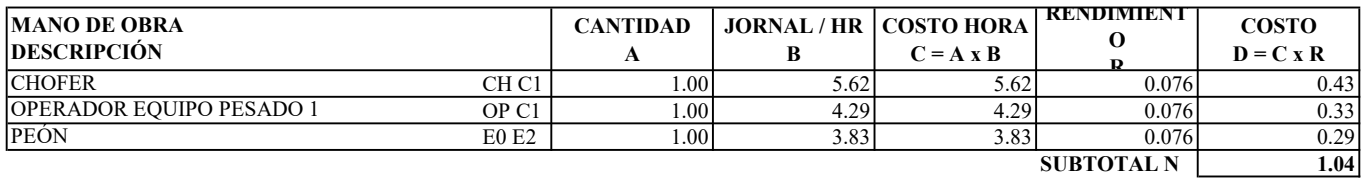

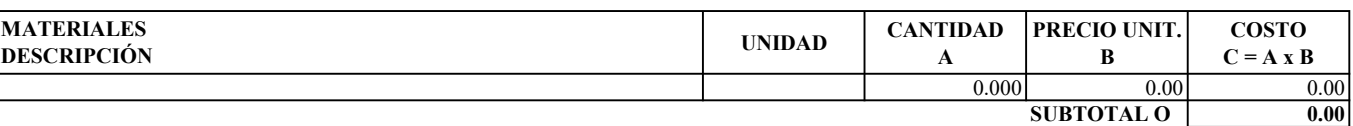

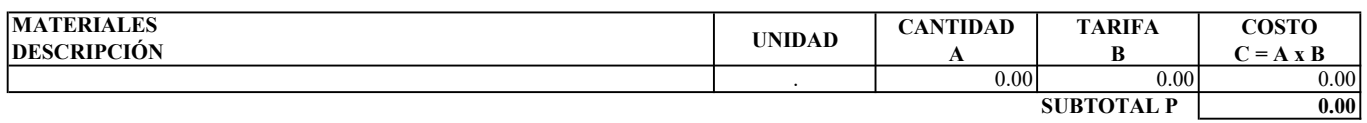

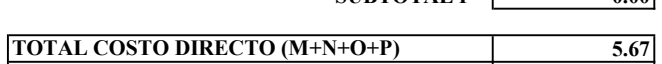

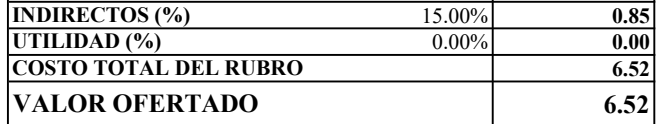

ESTOS PRECIOS NO INCLUYEN IVA

**EGDO. PAREDES LUIS EGDO. TORRES HAROLD** 

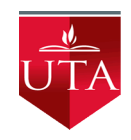

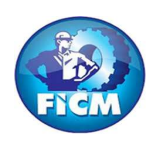

PROYECTO: "DISEÑO DEL SISTEMA DE ALCANTARILLADO SANITARIO Y PLUVIAL, CON LA RESPECTIVA DEPURACIÓN PARA MEJORAR LA CALIDAD DE VIDA, DE LA PARROQUIA TÁLAG, DEL CANTÓN TENA, PROVINCIA DE NAPO."

### REALIZADO POR: PAREDES YANCHAPANTA LUIS - TORRES BERMEO HAROLD

## ANÁLISIS DE PRECIOS UNITARIOS

#### RUBRO: 28 **HOJA 28 DE 56** UNIDAD: m2

DETALLE: CONFORMACIÓN DEL COLCHÓN DE ARENA e = 10cm

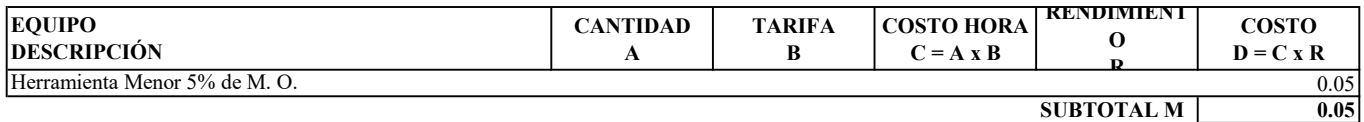

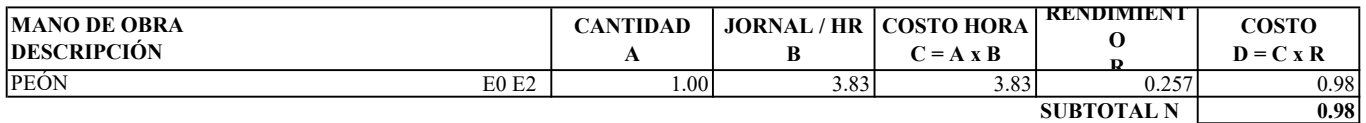

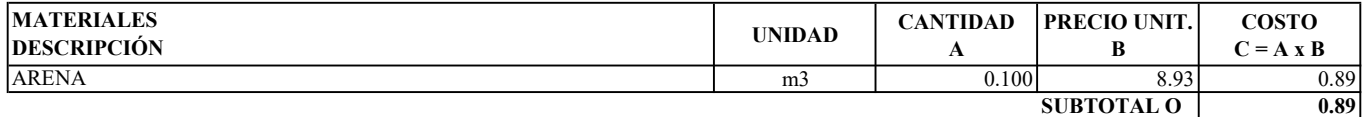

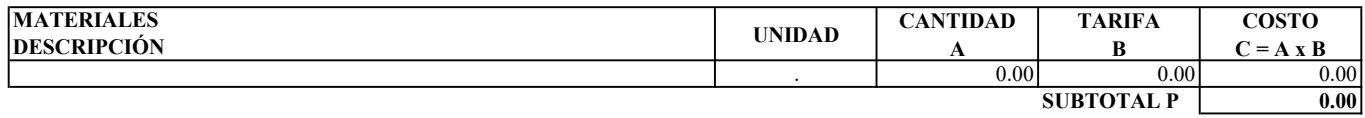

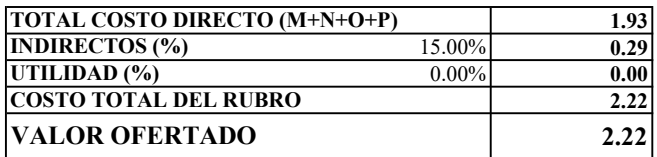

ESTOS PRECIOS NO INCLUYEN IVA

**EGDO. PAREDES LUIS EGDO. TORRES HAROLD** 

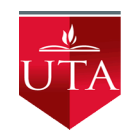

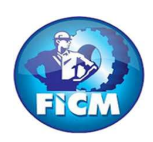

PROYECTO: "DISEÑO DEL SISTEMA DE ALCANTARILLADO SANITARIO Y PLUVIAL, CON LA RESPECTIVA DEPURACIÓN PARA MEJORAR LA CALIDAD DE VIDA, DE LA PARROQUIA TÁLAG, DEL CANTÓN TENA, PROVINCIA DE NAPO."

### REALIZADO POR: PAREDES YANCHAPANTA LUIS - TORRES BERMEO HAROLD

## ANÁLISIS DE PRECIOS UNITARIOS

RUBRO: 29 **HOJA 29 DE 56** UNIDAD: ml

DETALLE: REPLANTÉO Y NIVELACIÓN (CERRAMIENTOS)

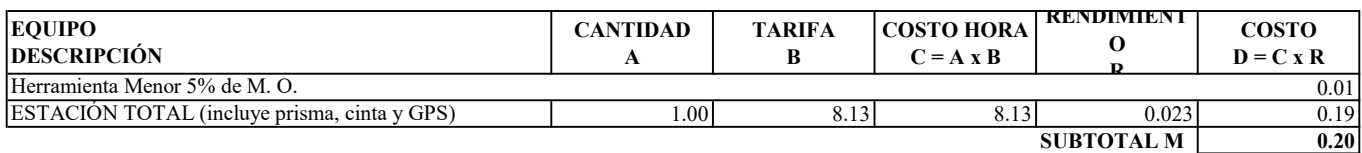

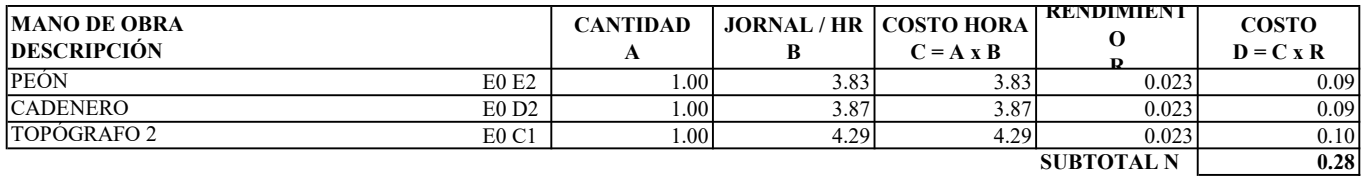

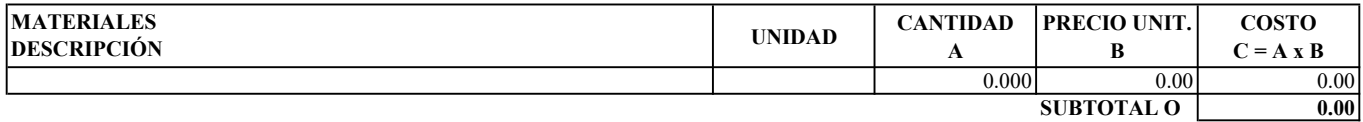

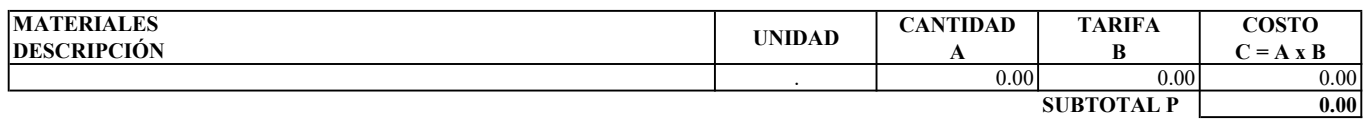

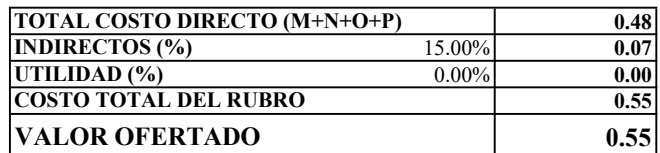

ESTOS PRECIOS NO INCLUYEN IVA

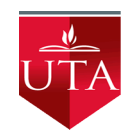

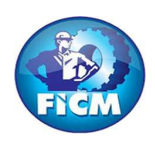

PROYECTO: "DISEÑO DEL SISTEMA DE ALCANTARILLADO SANITARIO Y PLUVIAL, CON LA RESPECTIVA DEPURACIÓN PARA MEJORAR LA CALIDAD DE VIDA, DE LA PARROQUIA TÁLAG, DEL CANTÓN TENA, PROVINCIA DE NAPO."

### REALIZADO POR: PAREDES YANCHAPANTA LUIS - TORRES BERMEO HAROLD

## ANÁLISIS DE PRECIOS UNITARIOS

RUBRO: 30 **HOJA 30 DE 56** UNIDAD: m3

## DETALLE: EXCAVACIÓN A MAQUINA SIN CLASIFICAR

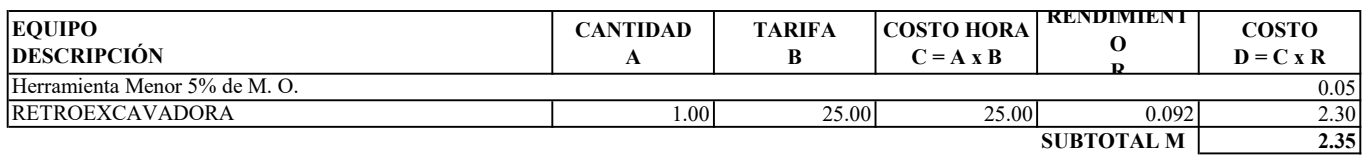

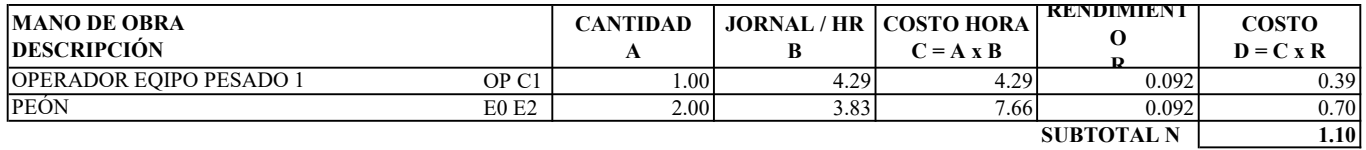

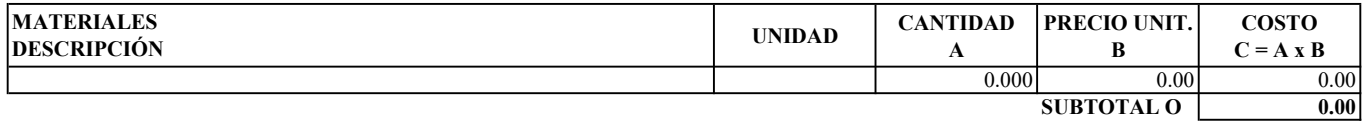

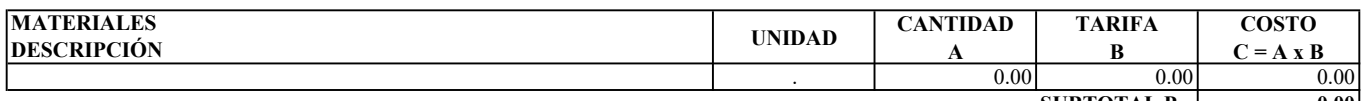

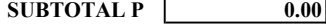

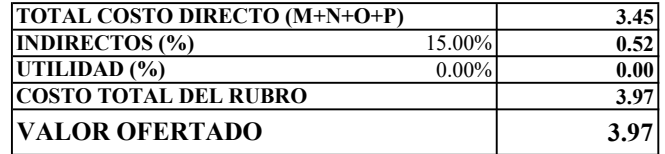

ESTOS PRECIOS NO INCLUYEN IVA

**EGDO. PAREDES LUIS EGDO. TORRES HAROLD** 

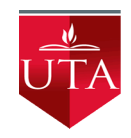

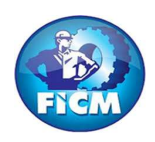

PROYECTO: "DISEÑO DEL SISTEMA DE ALCANTARILLADO SANITARIO Y PLUVIAL, CON LA RESPECTIVA DEPURACIÓN PARA MEJORAR LA CALIDAD DE VIDA, DE LA PARROQUIA TÁLAG, DEL CANTÓN TENA, PROVINCIA DE NAPO."

### REALIZADO POR: PAREDES YANCHAPANTA LUIS - TORRES BERMEO HAROLD

## ANÁLISIS DE PRECIOS UNITARIOS

RUBRO: 31 **HOJA 31 DE 56** UNIDAD: m3

#### DETALLE: DESALOJO A MÁQUINA (RETRO + VOLQUETA) HASTA 5Km

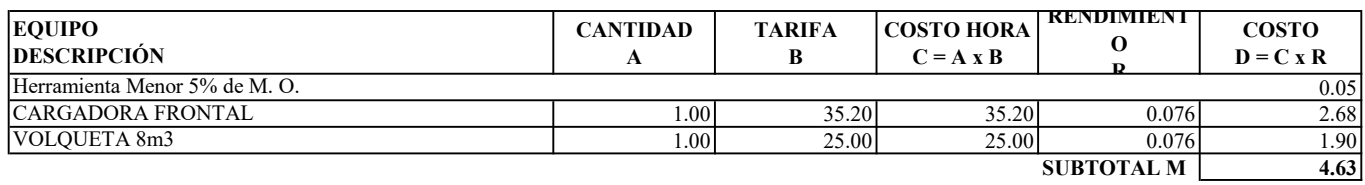

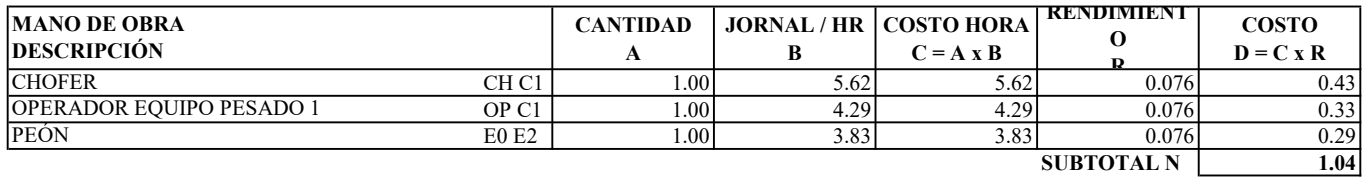

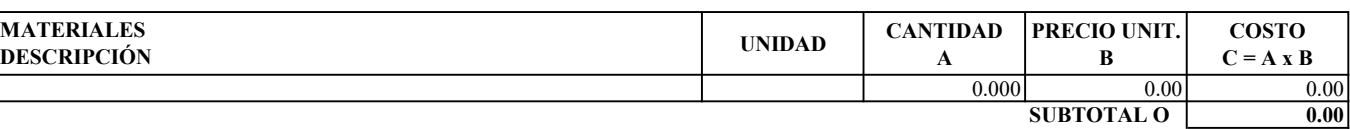

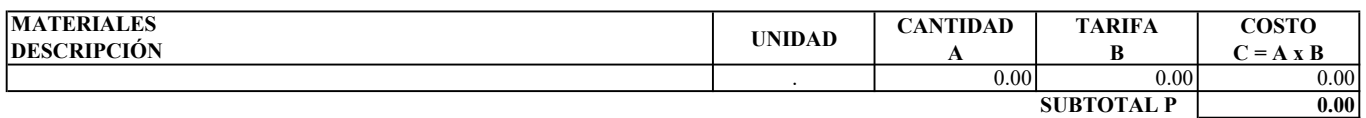

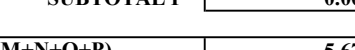

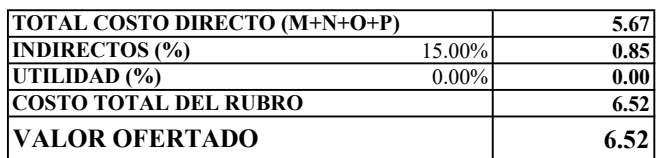

ESTOS PRECIOS NO INCLUYEN IVA

**EGDO. PAREDES LUIS EGDO. TORRES HAROLD** 

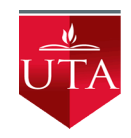

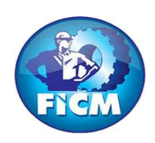

PROYECTO: "DISEÑO DEL SISTEMA DE ALCANTARILLADO SANITARIO Y PLUVIAL, CON LA RESPECTIVA DEPURACIÓN PARA MEJORAR LA CALIDAD DE VIDA, DE LA PARROQUIA TÁLAG, DEL CANTÓN TENA, PROVINCIA DE NAPO."

### REALIZADO POR: PAREDES YANCHAPANTA LUIS - TORRES BERMEO HAROLD

## ANÁLISIS DE PRECIOS UNITARIOS

RUBRO: 32 **HOJA 32 DE 56** UNIDAD: m3

#### DETALLE: HORMIGÓN S. fc = 180 Kg/cm2 EN CIMIENTOS INC. ENCOFRADO

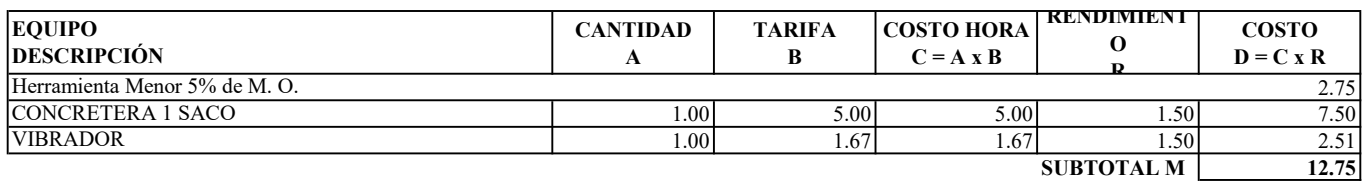

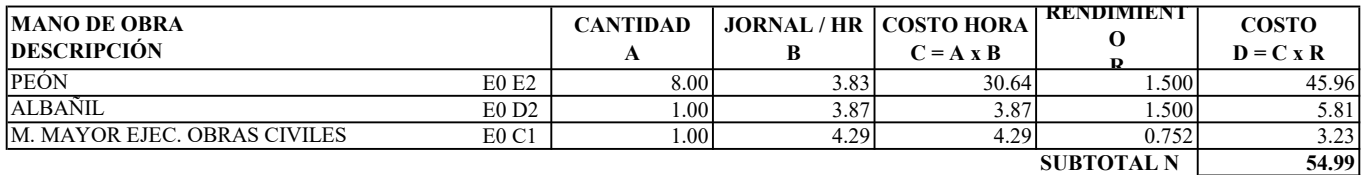

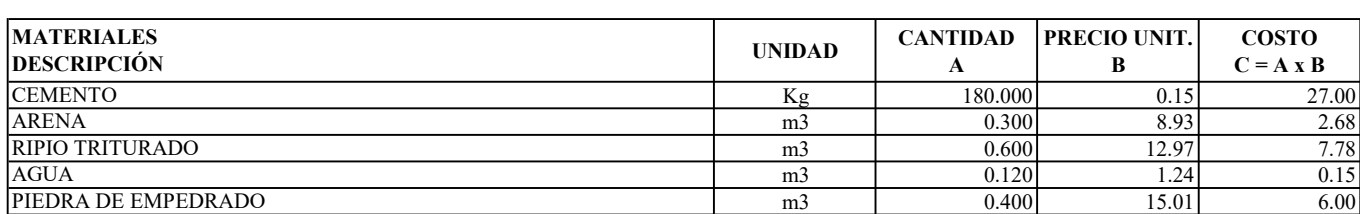

SUBTOTAL O 43.61

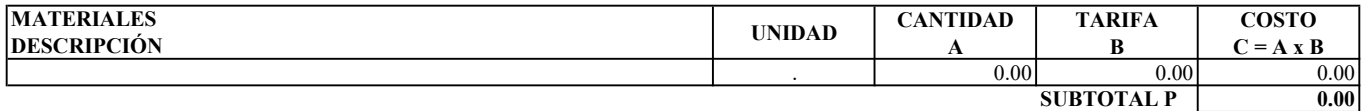

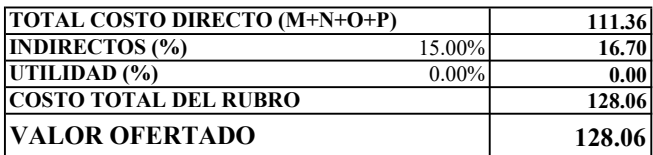

ESTOS PRECIOS NO INCLUYEN IVA

ENERO DE 2023

**EGDO. PAREDES LUIS EGDO. TORRES HAROLD** 

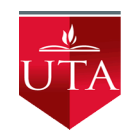

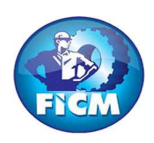

PROYECTO: "DISEÑO DEL SISTEMA DE ALCANTARILLADO SANITARIO Y PLUVIAL, CON LA RESPECTIVA DEPURACIÓN PARA MEJORAR LA CALIDAD DE VIDA, DE LA PARROQUIA TÁLAG, DEL CANTÓN TENA, PROVINCIA DE NAPO."

### REALIZADO POR: PAREDES YANCHAPANTA LUIS - TORRES BERMEO HAROLD

## ANÁLISIS DE PRECIOS UNITARIOS

RUBRO: 33 **HOJA 33 DE 56** UNIDAD: m3

DETALLE: HORMIGÓN S. fc = 210 Kg/cm2 EN COLUMNAS INC. ENCOFRADO

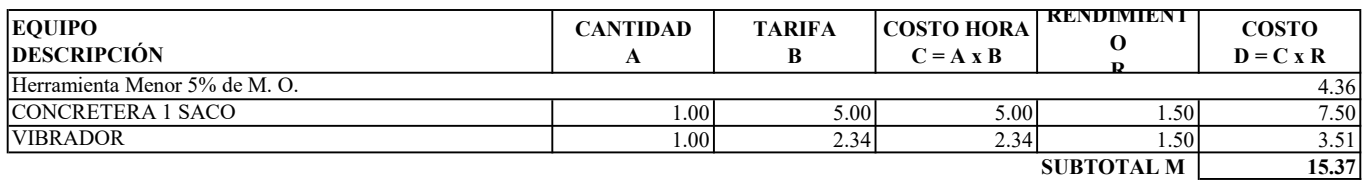

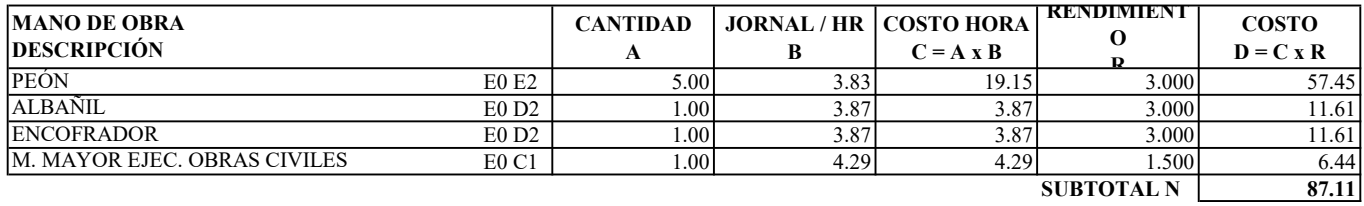

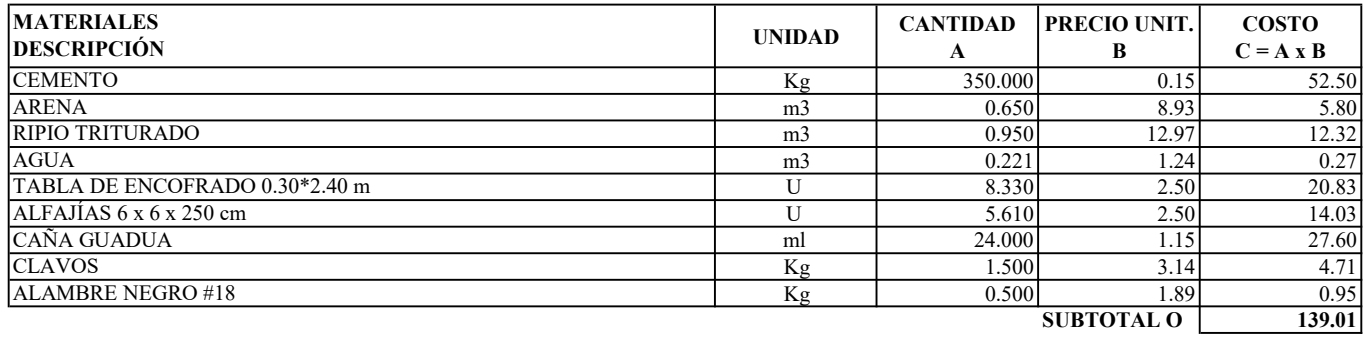

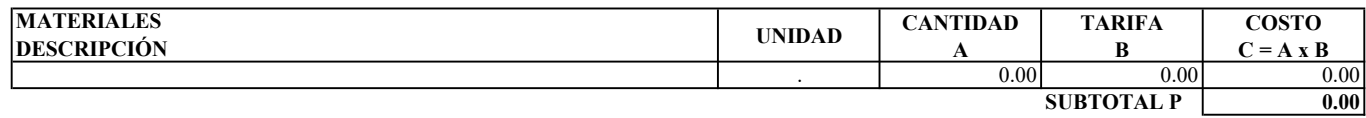

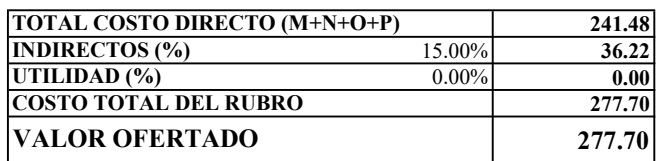

ESTOS PRECIOS NO INCLUYEN IVA

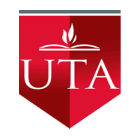

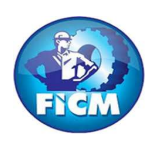

PROYECTO: "DISEÑO DEL SISTEMA DE ALCANTARILLADO SANITARIO Y PLUVIAL, CON LA RESPECTIVA DEPURACIÓN PARA MEJORAR LA CALIDAD DE VIDA, DE LA PARROQUIA TÁLAG, DEL CANTÓN TENA, PROVINCIA DE NAPO."

### REALIZADO POR: PAREDES YANCHAPANTA LUIS - TORRES BERMEO HAROLD

## ANÁLISIS DE PRECIOS UNITARIOS

RUBRO: 34 **HOJA 34 DE 56** UNIDAD: m3

DETALLE: HORMIGÓN S. fc = 180 Kg/cm2 EN CADENAS INC. ENCOFRADO

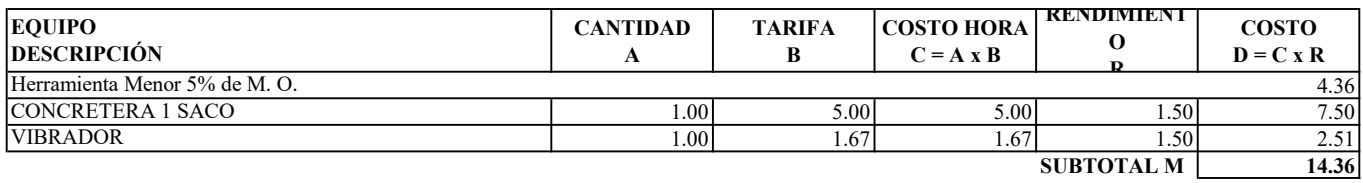

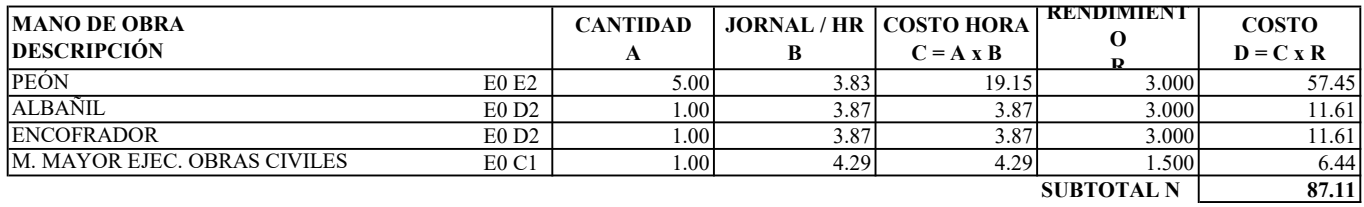

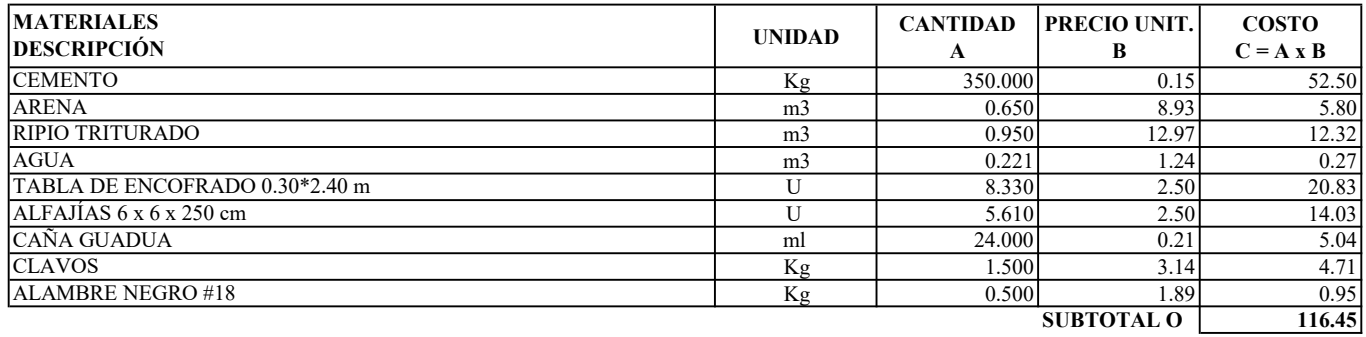

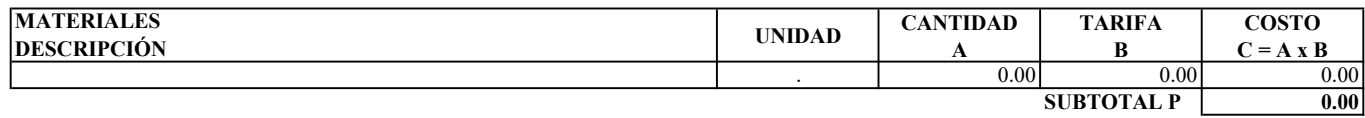

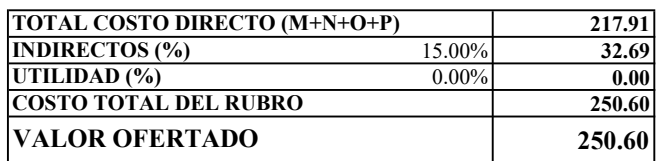

ESTOS PRECIOS NO INCLUYEN IVA

**EGDO. PAREDES LUIS EGDO. TORRES HAROLD** 

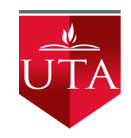

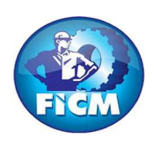

PROYECTO: "DISEÑO DEL SISTEMA DE ALCANTARILLADO SANITARIO Y PLUVIAL, CON LA RESPECTIVA DEPURACIÓN PARA MEJORAR LA CALIDAD DE VIDA, DE LA PARROQUIA TÁLAG, DEL CANTÓN TENA, PROVINCIA DE NAPO."

### REALIZADO POR: PAREDES YANCHAPANTA LUIS - TORRES BERMEO HAROLD

## ANÁLISIS DE PRECIOS UNITARIOS

RUBRO: 35 **HOJA 35 DE 56** UNIDAD: Kg

#### DETALLE: S. C. ACERO DE REFUERZO fy = 4200 Kg/cm2

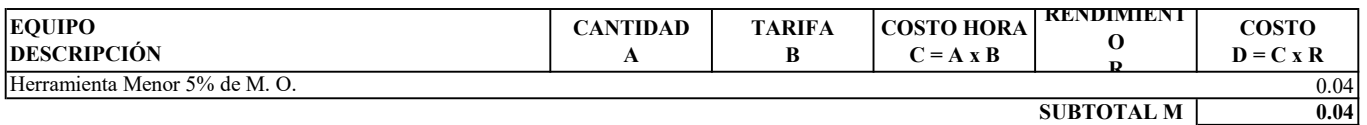

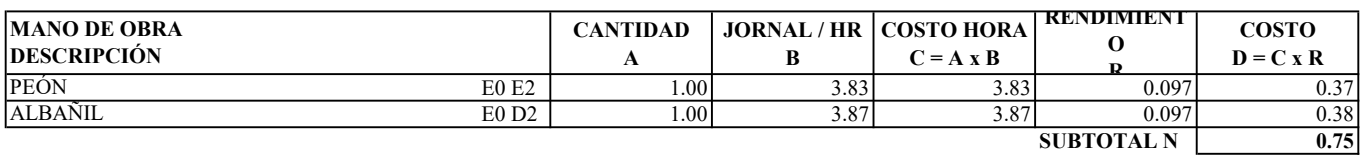

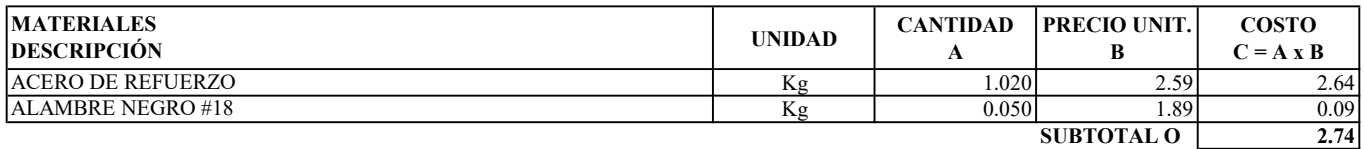

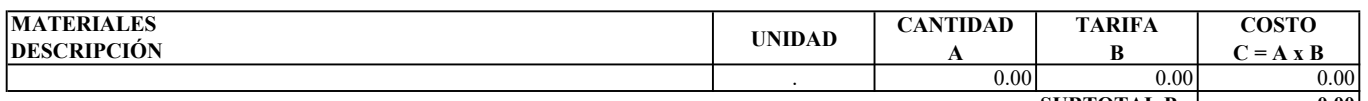

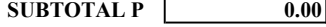

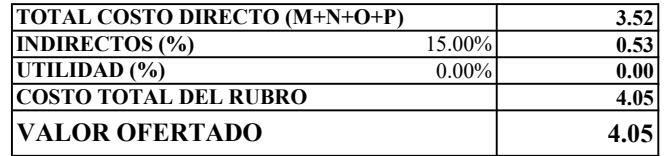

ESTOS PRECIOS NO INCLUYEN IVA

**EGDO. PAREDES LUIS EGDO. TORRES HAROLD** 

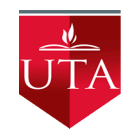

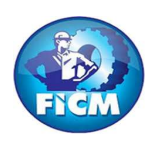

PROYECTO: "DISEÑO DEL SISTEMA DE ALCANTARILLADO SANITARIO Y PLUVIAL, CON LA RESPECTIVA DEPURACIÓN PARA MEJORAR LA CALIDAD DE VIDA, DE LA PARROQUIA TÁLAG, DEL CANTÓN TENA, PROVINCIA DE NAPO."

### REALIZADO POR: PAREDES YANCHAPANTA LUIS - TORRES BERMEO HAROLD

## ANÁLISIS DE PRECIOS UNITARIOS

RUBRO: 36 **HOJA 36 DE 56** UNIDAD: m

#### DETALLE: S. C. CERRAMIENTO DE MALLA H = 1.80m

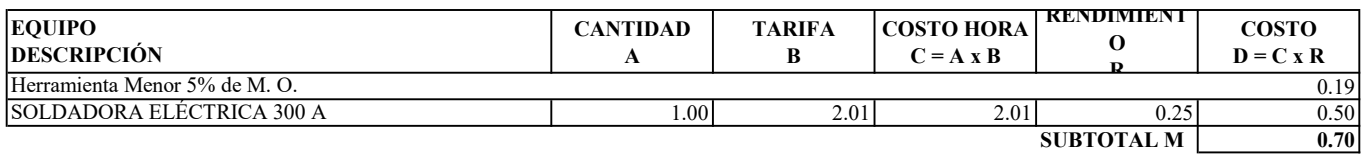

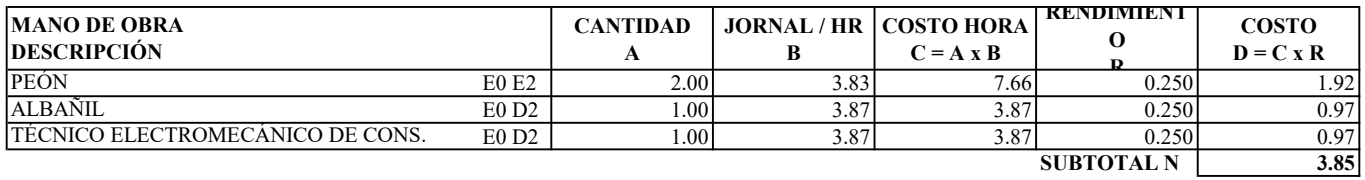

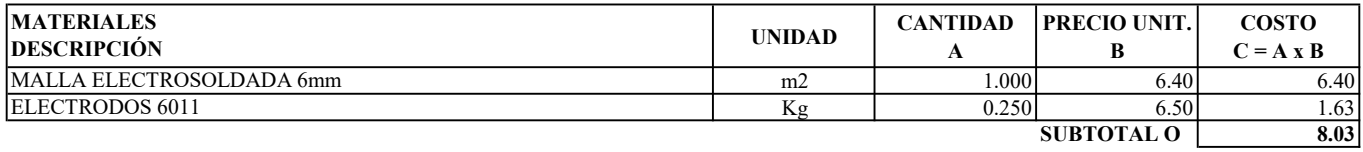

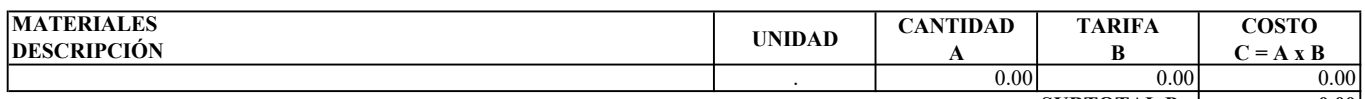

 $\overline{\text{SUBTOTAL P}}$  0.00

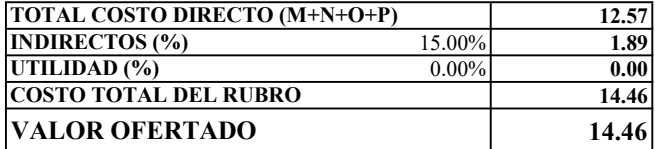

ESTOS PRECIOS NO INCLUYEN IVA

**EGDO. PAREDES LUIS EGDO. TORRES HAROLD** 

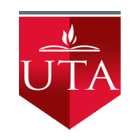

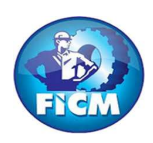

PROYECTO: "DISEÑO DEL SISTEMA DE ALCANTARILLADO SANITARIO Y PLUVIAL, CON LA RESPECTIVA DEPURACIÓN PARA MEJORAR LA CALIDAD DE VIDA, DE LA PARROQUIA TÁLAG, DEL CANTÓN TENA, PROVINCIA DE NAPO."

### REALIZADO POR: PAREDES YANCHAPANTA LUIS - TORRES BERMEO HAROLD

### ANÁLISIS DE PRECIOS UNITARIOS

RUBRO: 37 **HOJA 37 DE 56** UNIDAD: m

DETALLE: S. C. TUBERÍA GALVANIZADA PARA POSTE D = 2"

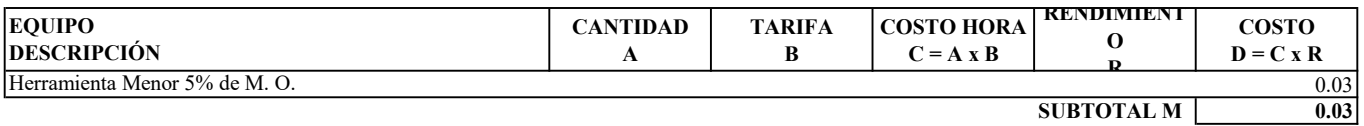

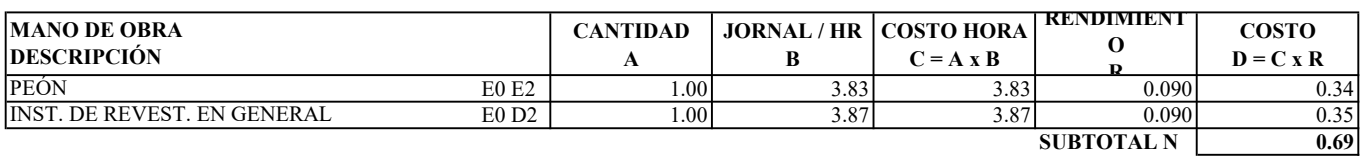

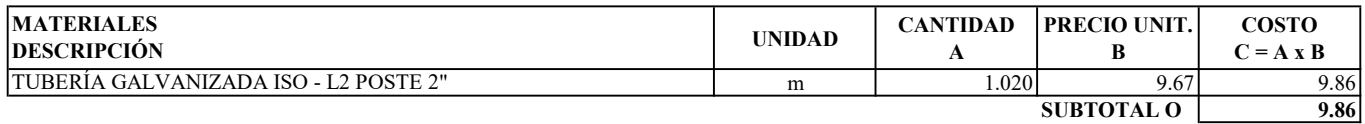

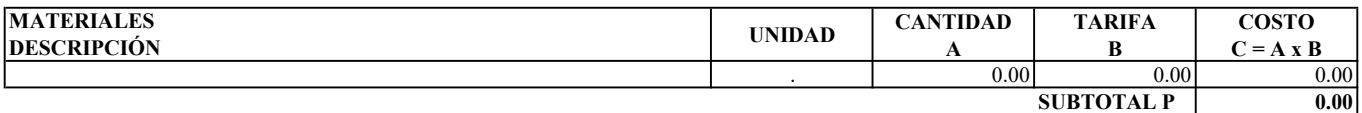

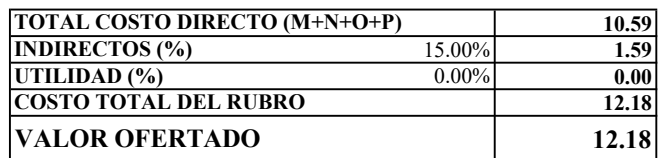

ESTOS PRECIOS NO INCLUYEN IVA

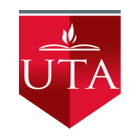

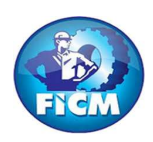

PROYECTO: "DISEÑO DEL SISTEMA DE ALCANTARILLADO SANITARIO Y PLUVIAL, CON LA RESPECTIVA DEPURACIÓN PARA MEJORAR LA CALIDAD DE VIDA, DE LA PARROQUIA TÁLAG, DEL CANTÓN TENA, PROVINCIA DE NAPO."

#### REALIZADO POR: PAREDES YANCHAPANTA LUIS - TORRES BERMEO HAROLD

### ANÁLISIS DE PRECIOS UNITARIOS

RUBRO: 38 **HOJA 38 DE 56** UNIDAD: U

DETALLE: S. C. PUERTA DE ACCESO DE TUBO H. G. Y MALLA SEGÚN DISEÑO

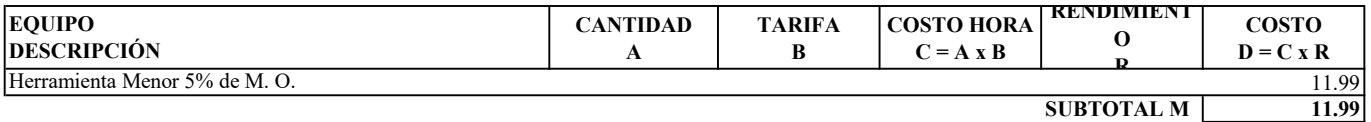

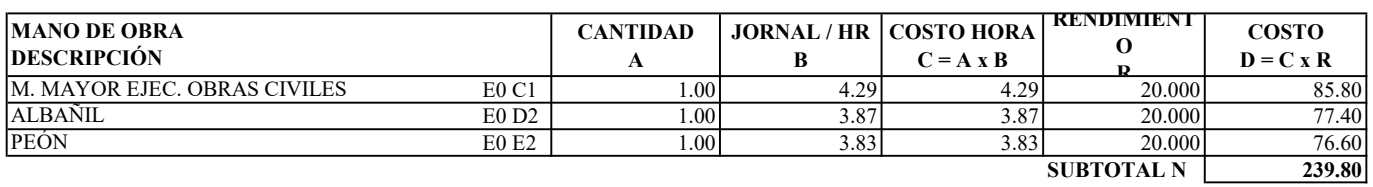

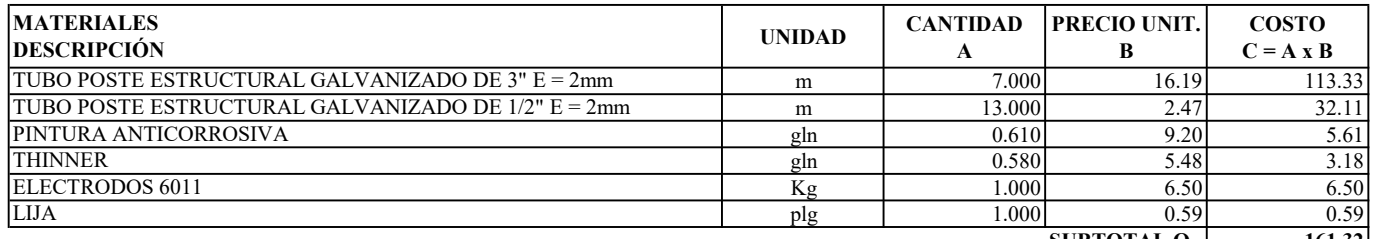

SUBTOTAL O  $\boxed{161.32}$ 

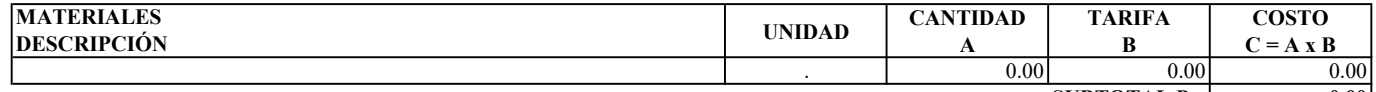

SUBTOTAL P 0.00

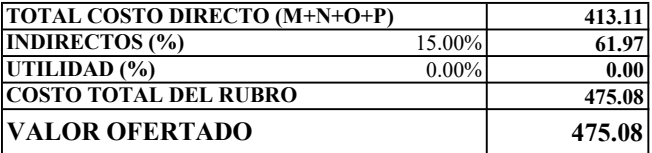

ESTOS PRECIOS NO INCLUYEN IVA

ENERO DE 2023

**EGDO. PAREDES LUIS EGDO. TORRES HAROLD** 

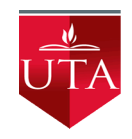

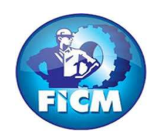

PROYECTO: "DISEÑO DEL SISTEMA DE ALCANTARILLADO SANITARIO Y PLUVIAL, CON LA RESPECTIVA DEPURACIÓN PARA MEJORAR LA CALIDAD DE VIDA, DE LA PARROQUIA TÁLAG, DEL CANTÓN TENA, PROVINCIA DE NAPO."

### REALIZADO POR: PAREDES YANCHAPANTA LUIS - TORRES BERMEO HAROLD

### ANÁLISIS DE PRECIOS UNITARIOS

RUBRO: 39 **HOJA 39 DE 56** UNIDAD: m2

DETALLE: REPLANTEO Y NIVELACIÓN DE ESTRUCTURAS

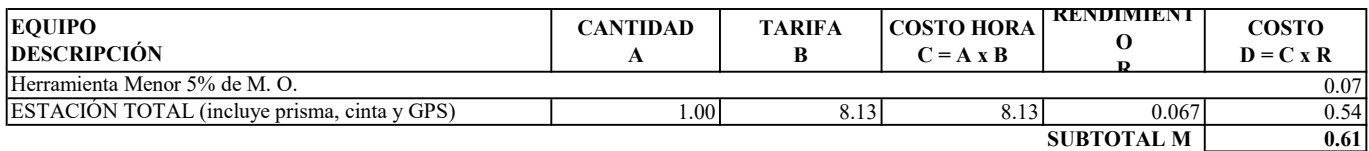

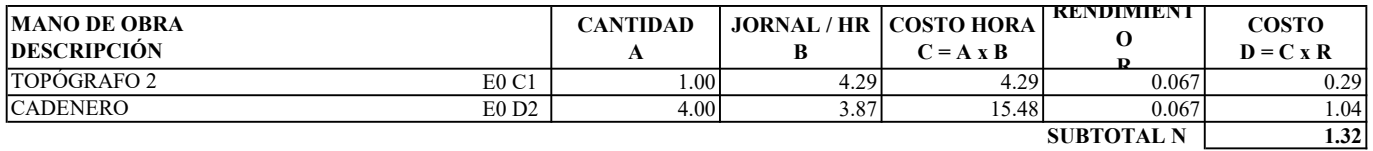

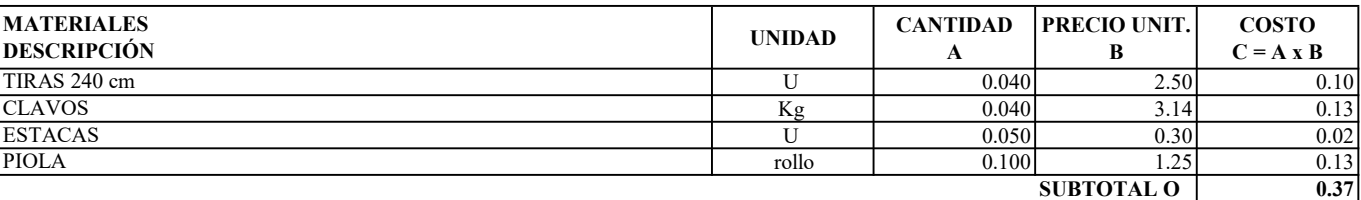

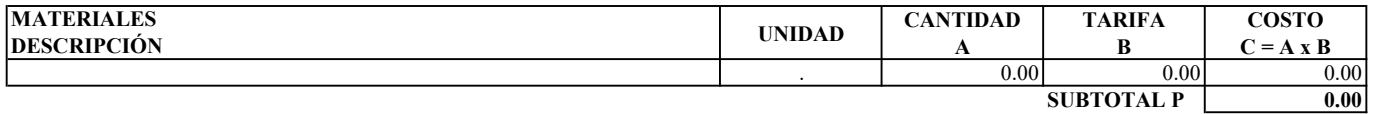

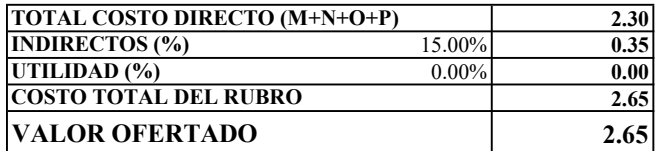

ESTOS PRECIOS NO INCLUYEN IVA

**EGDO. PAREDES LUIS EGDO. TORRES HAROLD** 

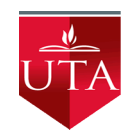

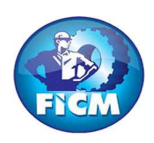

PROYECTO: "DISEÑO DEL SISTEMA DE ALCANTARILLADO SANITARIO Y PLUVIAL, CON LA RESPECTIVA DEPURACIÓN PARA MEJORAR LA CALIDAD DE VIDA, DE LA PARROQUIA TÁLAG, DEL CANTÓN TENA, PROVINCIA DE NAPO."

### REALIZADO POR: PAREDES YANCHAPANTA LUIS - TORRES BERMEO HAROLD

## ANÁLISIS DE PRECIOS UNITARIOS

RUBRO: 40 **HOJA 40 DE 56** UNIDAD: m3

## DETALLE: EXCAVACIÓN A MAQUINA SIN CLASIFICAR

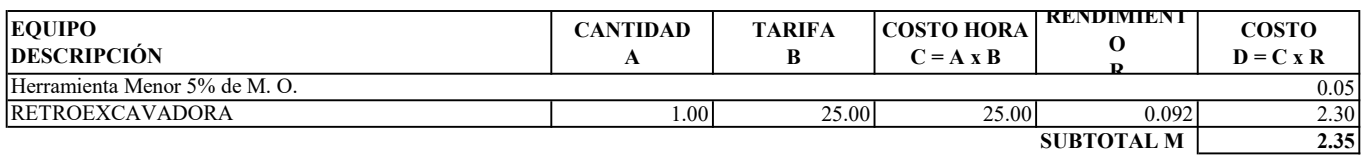

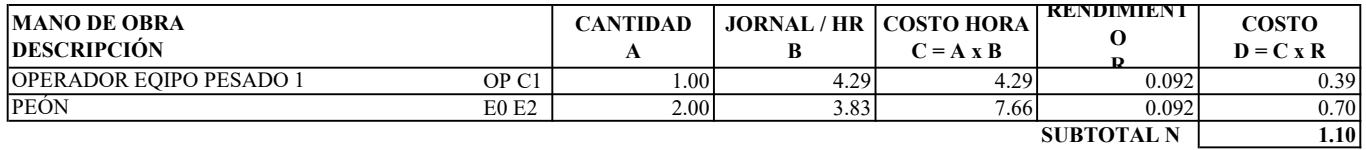

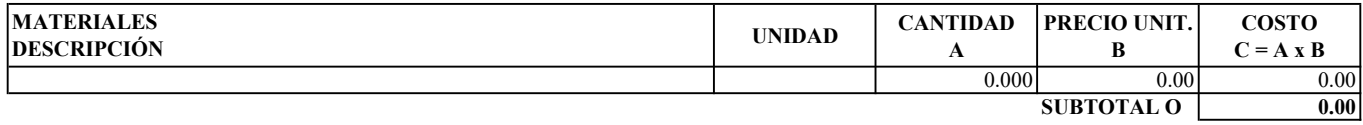

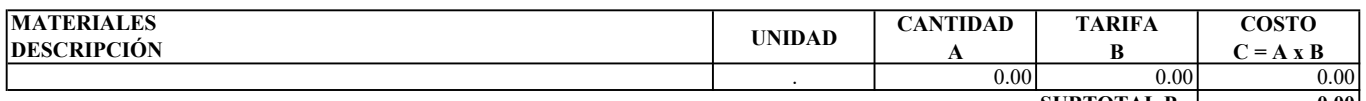

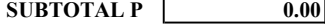

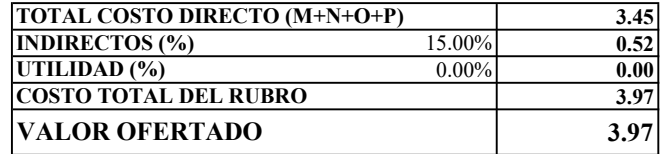

ESTOS PRECIOS NO INCLUYEN IVA

**EGDO. PAREDES LUIS EGDO. TORRES HAROLD** 

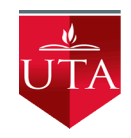

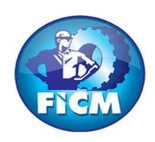

PROYECTO: "DISEÑO DEL SISTEMA DE ALCANTARILLADO SANITARIO Y PLUVIAL, CON LA RESPECTIVA DEPURACIÓN PARA MEJORAR LA CALIDAD DE VIDA, DE LA PARROQUIA TÁLAG, DEL CANTÓN TENA, PROVINCIA DE NAPO."

### REALIZADO POR: PAREDES YANCHAPANTA LUIS - TORRES BERMEO HAROLD

## ANÁLISIS DE PRECIOS UNITARIOS

RUBRO: 41 **HOJA 41 DE 56** UNIDAD: m3

DETALLE: DESALOJO A MÁQUINA (RETRO + VOLQUETA) HASTA 5Km

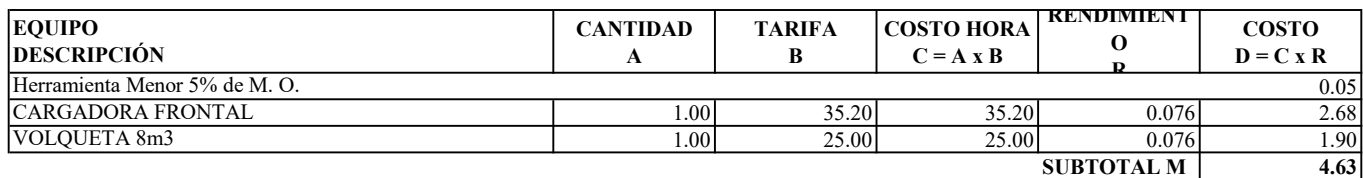

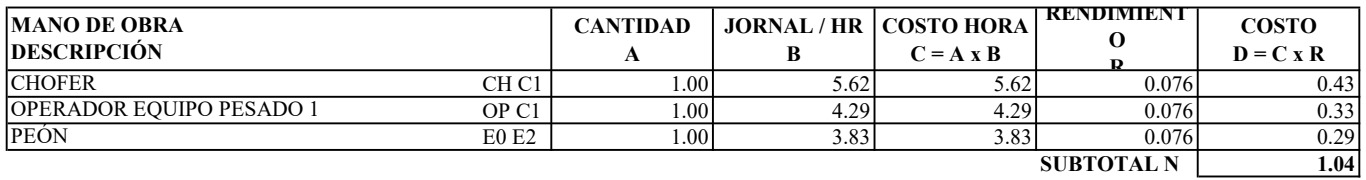

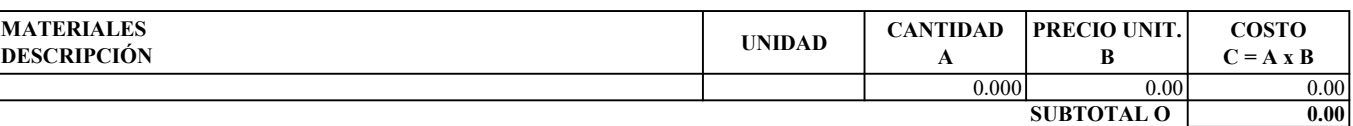

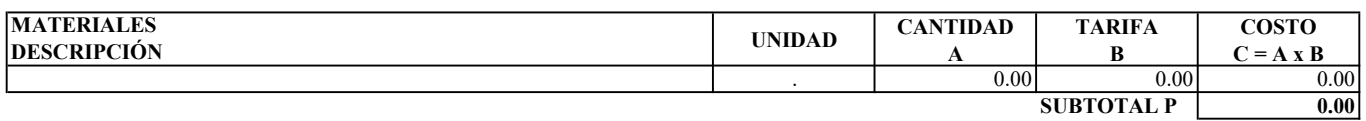

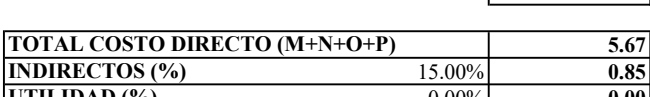

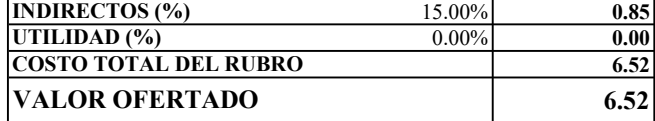

ESTOS PRECIOS NO INCLUYEN IVA

EGDO. PAREDES LUIS EGDO. TORRES HAROLD

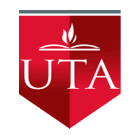

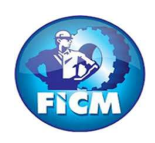

PROYECTO: "DISEÑO DEL SISTEMA DE ALCANTARILLADO SANITARIO Y PLUVIAL, CON LA RESPECTIVA DEPURACIÓN PARA MEJORAR LA CALIDAD DE VIDA, DE LA PARROQUIA TÁLAG, DEL CANTÓN TENA, PROVINCIA DE NAPO."

### REALIZADO POR: PAREDES YANCHAPANTA LUIS - TORRES BERMEO HAROLD

## ANÁLISIS DE PRECIOS UNITARIOS

RUBRO: 42 **HOJA 42 DE 56** UNIDAD: m2

### DETALLE: REPLANTILLO HORMIGÓN SIMPLE  $fc = 180$  Kg/cm2  $e = 10$ cm

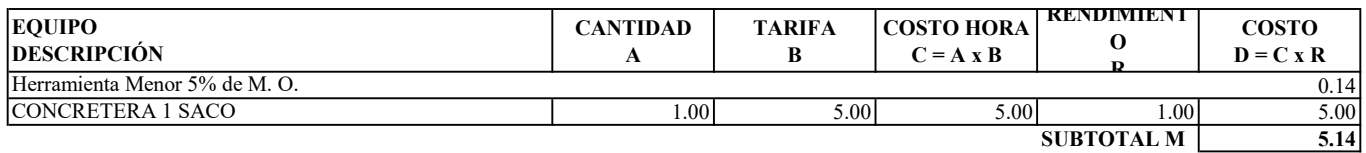

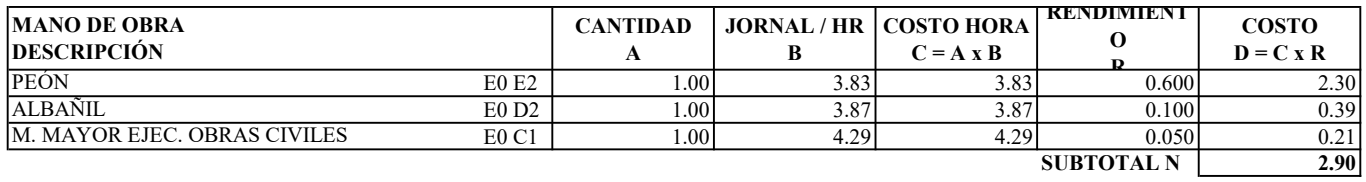

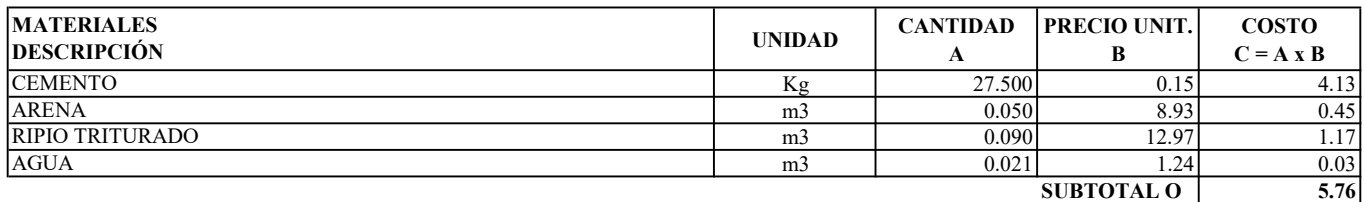

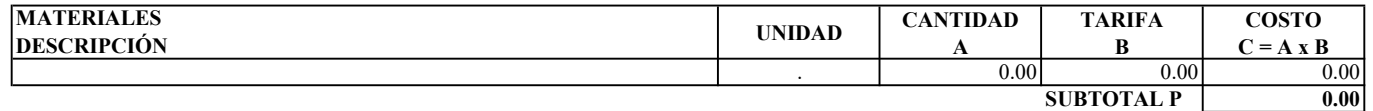

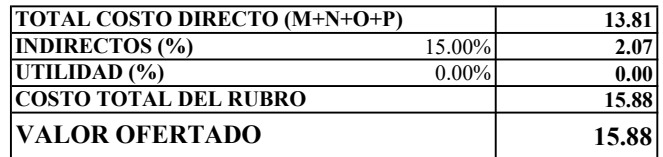

ESTOS PRECIOS NO INCLUYEN IVA

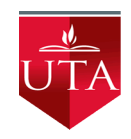

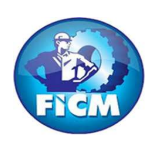

PROYECTO: "DISEÑO DEL SISTEMA DE ALCANTARILLADO SANITARIO Y PLUVIAL, CON LA RESPECTIVA DEPURACIÓN PARA MEJORAR LA CALIDAD DE VIDA, DE LA PARROQUIA TÁLAG, DEL CANTÓN TENA, PROVINCIA DE NAPO."

### REALIZADO POR: PAREDES YANCHAPANTA LUIS - TORRES BERMEO HAROLD

## ANÁLISIS DE PRECIOS UNITARIOS

DETALLE: S. C. GEOMEMBRANA

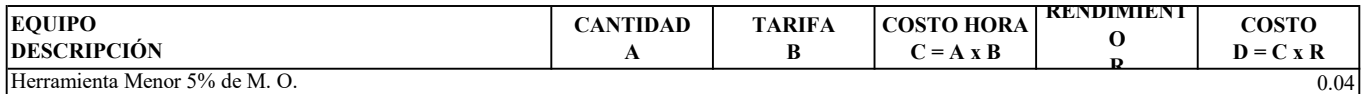

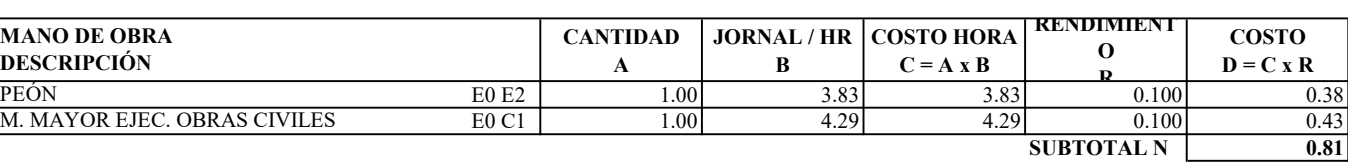

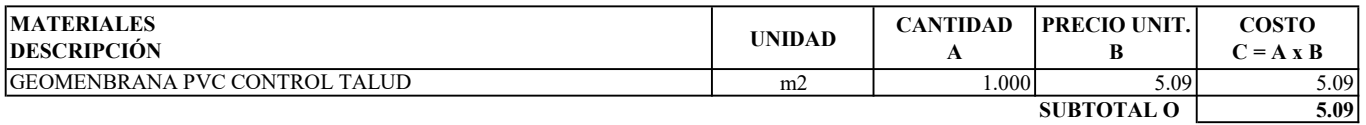

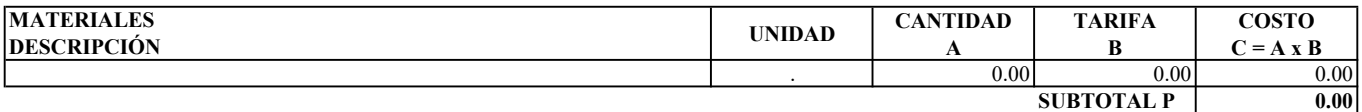

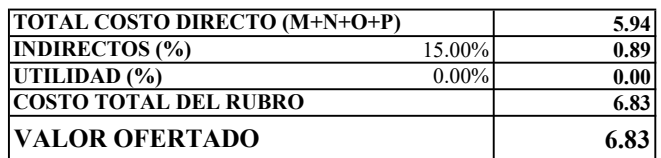

ESTOS PRECIOS NO INCLUYEN IVA

RUBRO: 43 **HOJA 43 DE 56** UNIDAD: m2

SUBTOTAL M 0.04

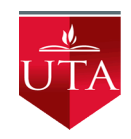

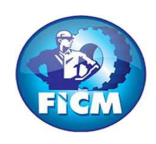

PROYECTO: "DISEÑO DEL SISTEMA DE ALCANTARILLADO SANITARIO Y PLUVIAL, CON LA RESPECTIVA DEPURACIÓN PARA MEJORAR LA CALIDAD DE VIDA, DE LA PARROQUIA TÁLAG, DEL CANTÓN TENA, PROVINCIA DE NAPO."

### REALIZADO POR: PAREDES YANCHAPANTA LUIS - TORRES BERMEO HAROLD

## ANÁLISIS DE PRECIOS UNITARIOS

RUBRO: 44 **HOJA 44 DE 56** UNIDAD: ml

DETALLE: TUBERÍA PVC D = 110mm CORRUGADA PERFORADA DRENAJE

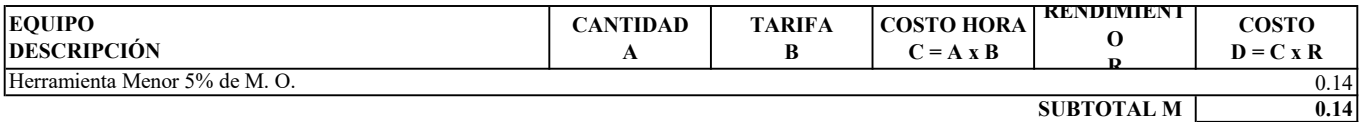

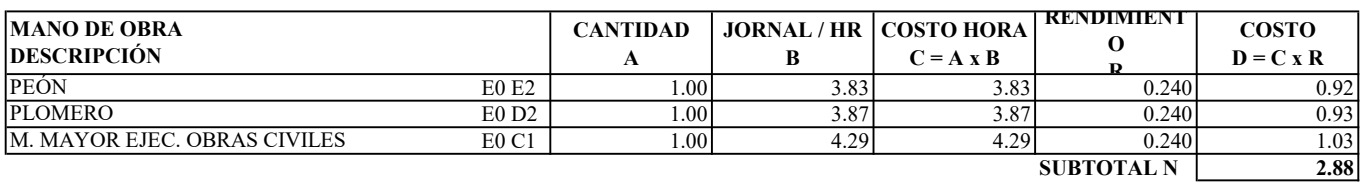

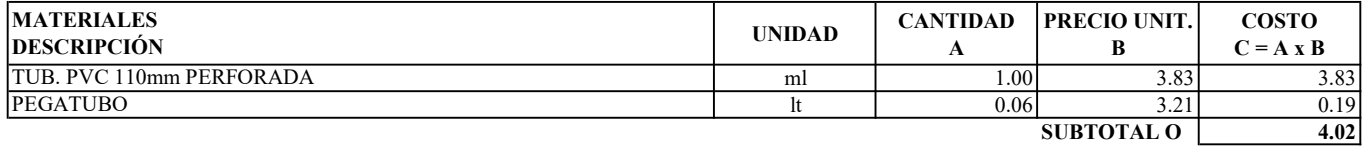

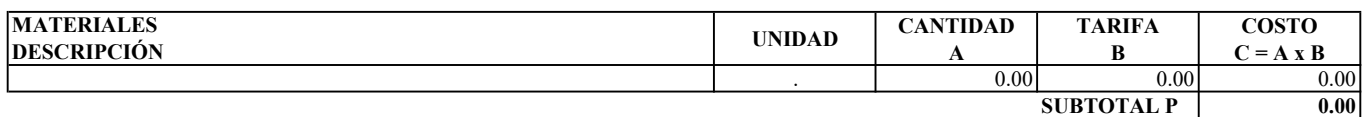

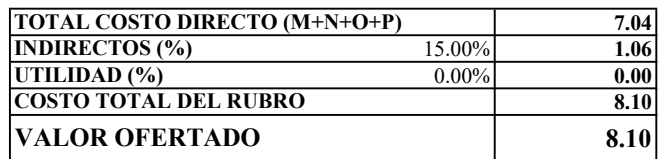

ESTOS PRECIOS NO INCLUYEN IVA

**EGDO. PAREDES LUIS EGDO. TORRES HAROLD** 

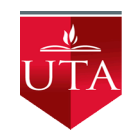

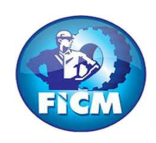

PROYECTO: "DISEÑO DEL SISTEMA DE ALCANTARILLADO SANITARIO Y PLUVIAL, CON LA RESPECTIVA DEPURACIÓN PARA MEJORAR LA CALIDAD DE VIDA, DE LA PARROQUIA TÁLAG, DEL CANTÓN TENA, PROVINCIA DE NAPO."

### REALIZADO POR: PAREDES YANCHAPANTA LUIS - TORRES BERMEO HAROLD

## ANÁLISIS DE PRECIOS UNITARIOS

RUBRO: 45 **HOJA 45 DE 56** UNIDAD: ml

DETALLE: S. C. TUBERÍA PVC-P 160mm 1.00 Mpa U. SELLO ELASTOM. PRUEBA

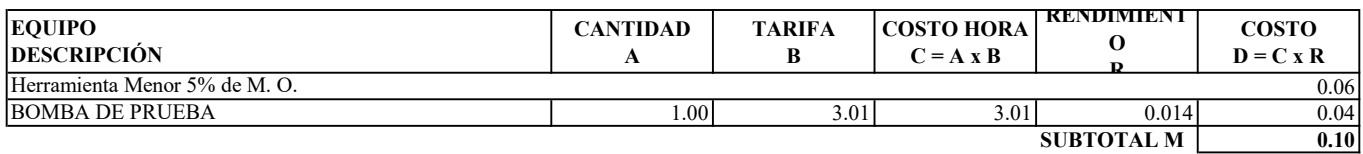

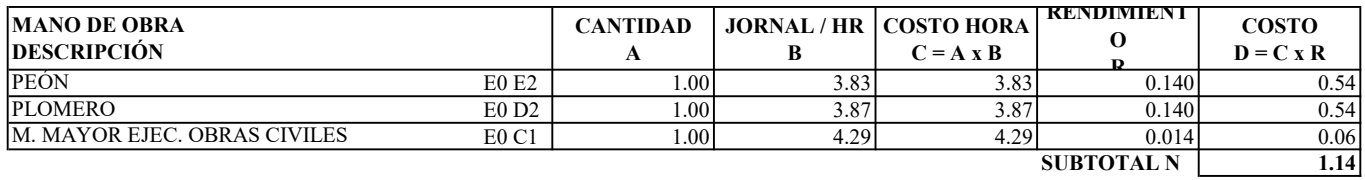

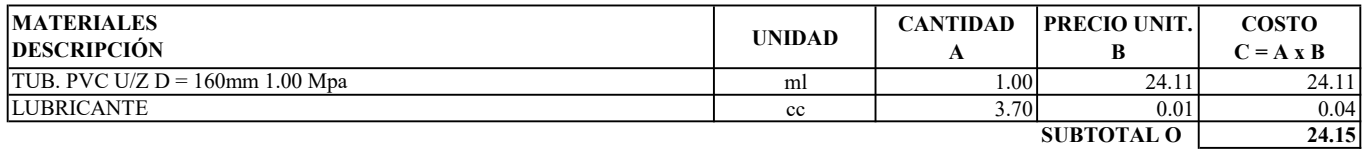

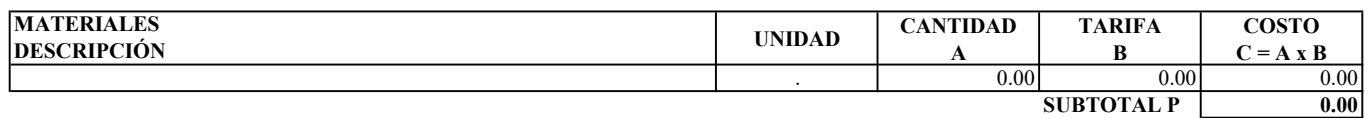

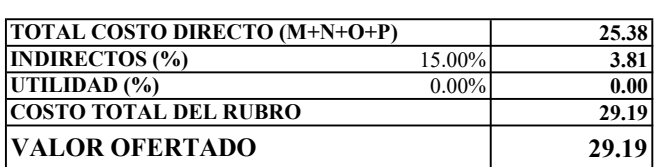

ESTOS PRECIOS NO INCLUYEN IVA

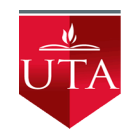

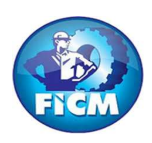

PROYECTO: "DISEÑO DEL SISTEMA DE ALCANTARILLADO SANITARIO Y PLUVIAL, CON LA RESPECTIVA DEPURACIÓN PARA MEJORAR LA CALIDAD DE VIDA, DE LA PARROQUIA TÁLAG, DEL CANTÓN TENA, PROVINCIA DE NAPO."

#### REALIZADO POR: PAREDES YANCHAPANTA LUIS - TORRES BERMEO HAROLD

## ANÁLISIS DE PRECIOS UNITARIOS

RUBRO: 46 **HOJA 46 DE 56** UNIDAD: m3

### DETALLE: HORMIGÓN S. fc = 210 Kg/cm2 INC. ENCOFRADO

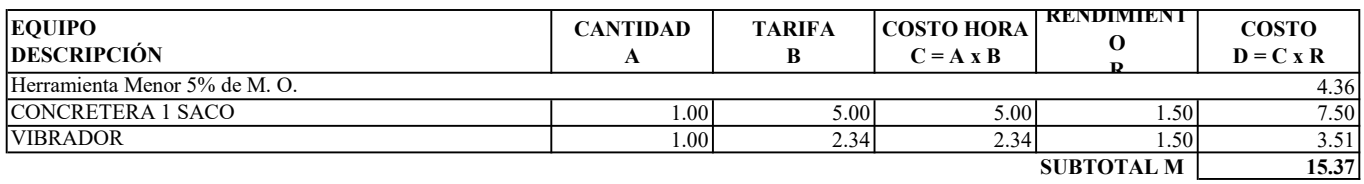

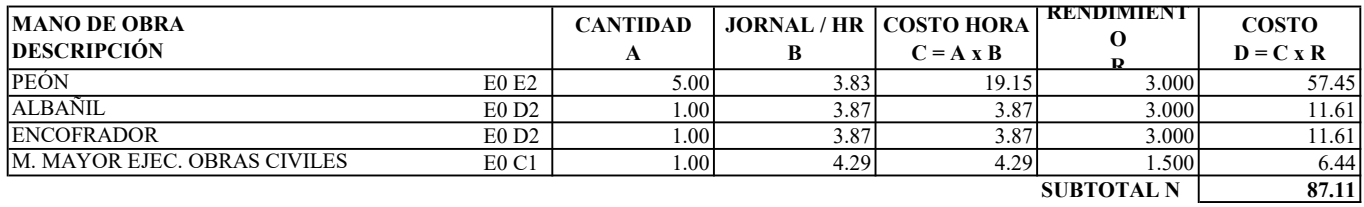

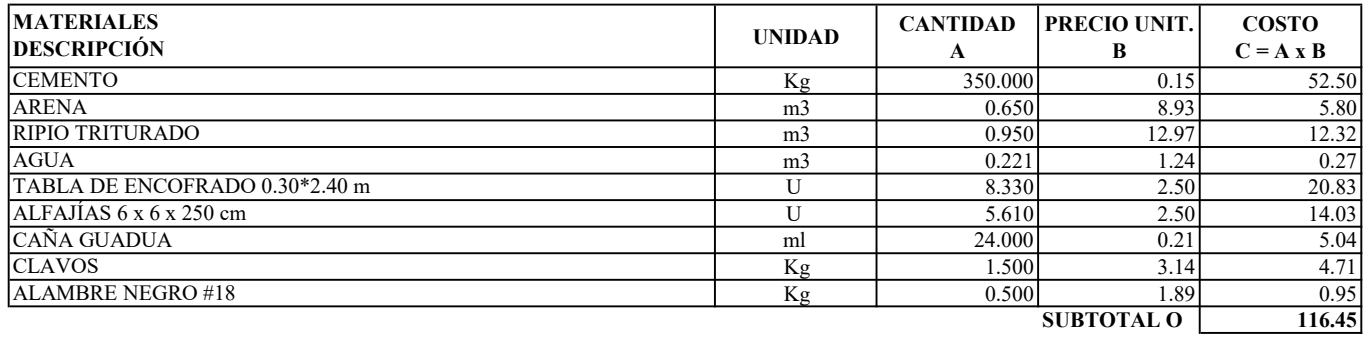

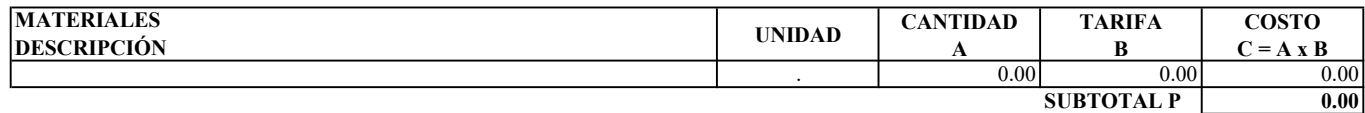

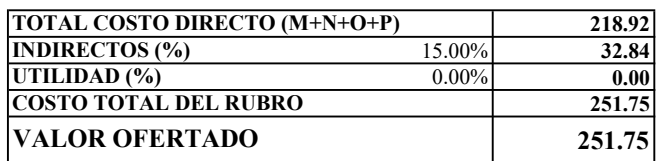

ESTOS PRECIOS NO INCLUYEN IVA

**EGDO. PAREDES LUIS EGDO. TORRES HAROLD**
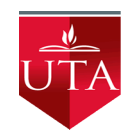

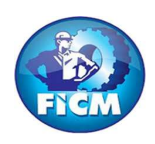

PROYECTO: "DISEÑO DEL SISTEMA DE ALCANTARILLADO SANITARIO Y PLUVIAL, CON LA RESPECTIVA DEPURACIÓN PARA MEJORAR LA CALIDAD DE VIDA, DE LA PARROQUIA TÁLAG, DEL CANTÓN TENA, PROVINCIA DE NAPO."

#### REALIZADO POR: PAREDES YANCHAPANTA LUIS - TORRES BERMEO HAROLD

### ANÁLISIS DE PRECIOS UNITARIOS

RUBRO: 47 **HOJA 47 DE 56** UNIDAD: Kg

#### DETALLE: S. C. ACERO DE REFUERZO fy = 4200 Kg/cm2

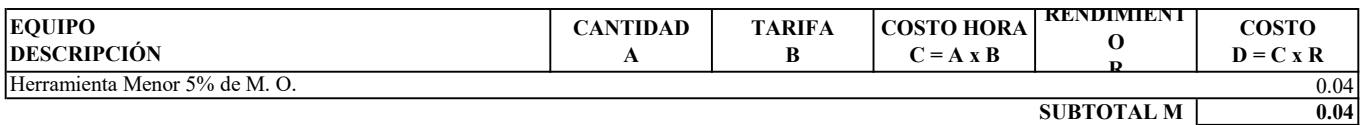

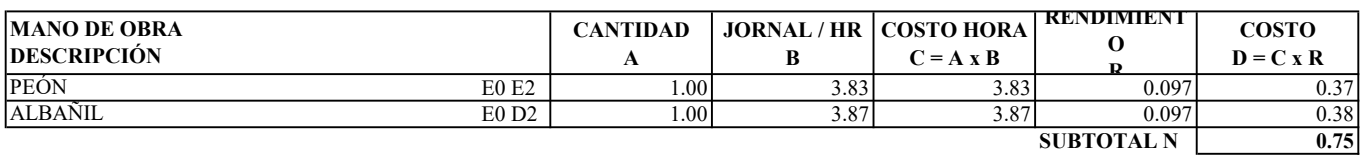

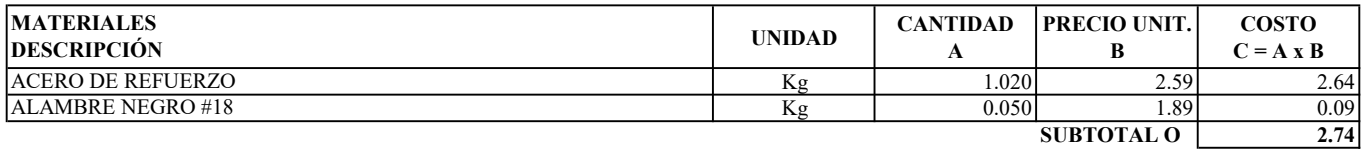

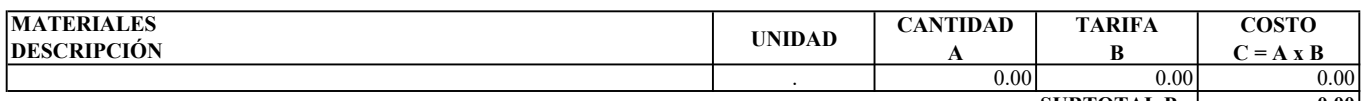

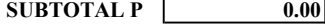

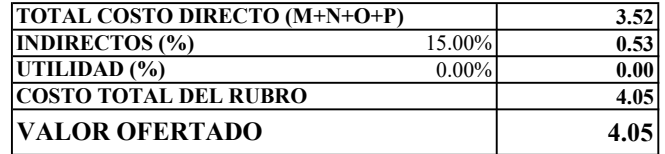

ESTOS PRECIOS NO INCLUYEN IVA

**EGDO. PAREDES LUIS EGDO. TORRES HAROLD** 

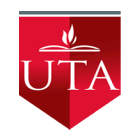

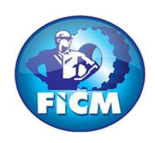

UNIDAD: m3

PROYECTO: "DISEÑO DEL SISTEMA DE ALCANTARILLADO SANITARIO Y PLUVIAL, CON LA RESPECTIVA DEPURACIÓN PARA MEJORAR LA CALIDAD DE VIDA, DE LA PARROQUIA TÁLAG, DEL CANTÓN TENA, PROVINCIA DE NAPO."

#### REALIZADO POR: PAREDES YANCHAPANTA LUIS - TORRES BERMEO HAROLD

### ANÁLISIS DE PRECIOS UNITARIOS

RUBRO: 48 **HOJA 48 DE 56** 

DETALLE: S. C. GRAVA GRADUADA

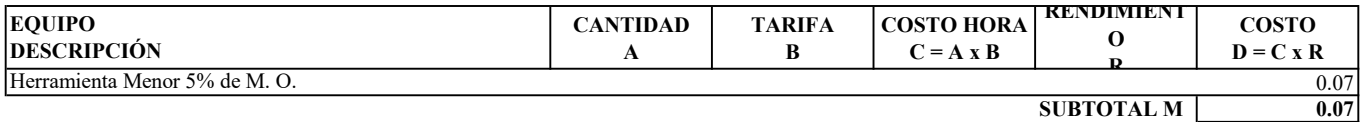

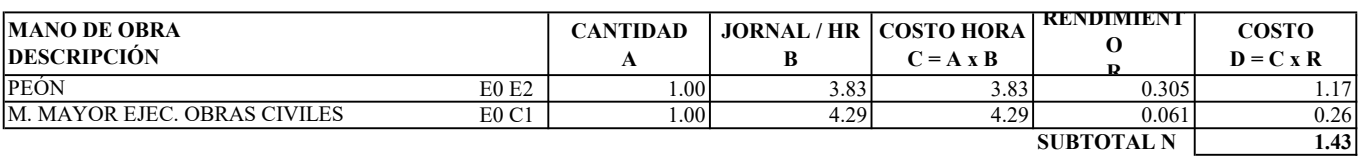

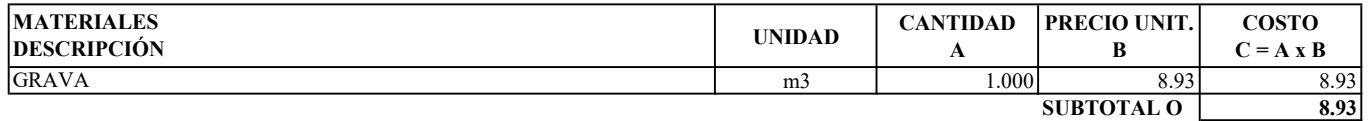

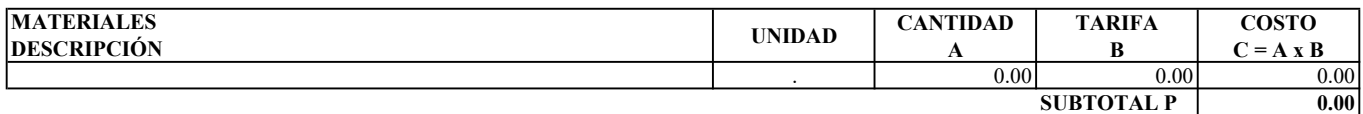

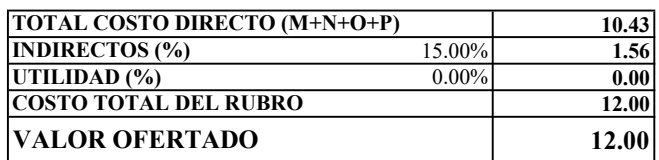

ESTOS PRECIOS NO INCLUYEN IVA

**EGDO. PAREDES LUIS EGDO. TORRES HAROLD** 

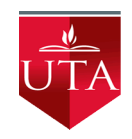

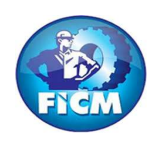

PROYECTO: "DISEÑO DEL SISTEMA DE ALCANTARILLADO SANITARIO Y PLUVIAL, CON LA RESPECTIVA DEPURACIÓN PARA MEJORAR LA CALIDAD DE VIDA, DE LA PARROQUIA TÁLAG, DEL CANTÓN TENA, PROVINCIA DE NAPO."

#### REALIZADO POR: PAREDES YANCHAPANTA LUIS - TORRES BERMEO HAROLD

### ANÁLISIS DE PRECIOS UNITARIOS

RUBRO: 49 **HOJA 49 DE 56** 

# UNIDAD: U

DETALLE: REJILLA HIERRO D = 150mm VAR. INSTALADA EN OBRA

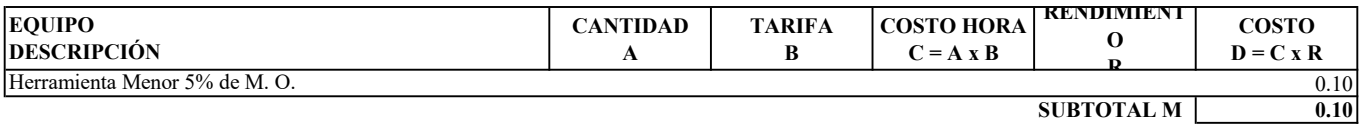

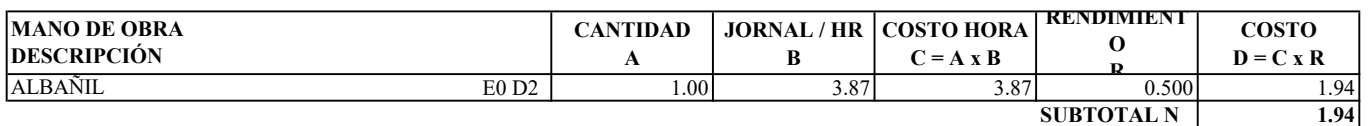

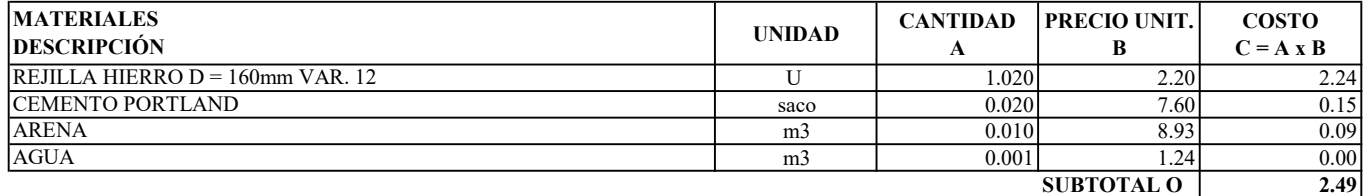

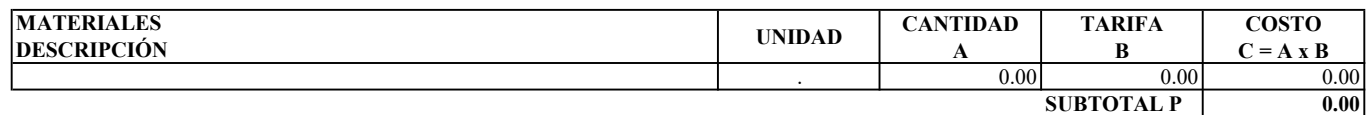

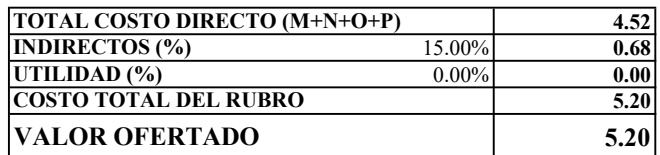

ESTOS PRECIOS NO INCLUYEN IVA

**EGDO. PAREDES LUIS EGDO. TORRES HAROLD** 

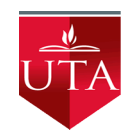

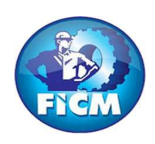

PROYECTO: "DISEÑO DEL SISTEMA DE ALCANTARILLADO SANITARIO Y PLUVIAL, CON LA RESPECTIVA DEPURACIÓN PARA MEJORAR LA CALIDAD DE VIDA, DE LA PARROQUIA TÁLAG, DEL CANTÓN TENA, PROVINCIA DE NAPO."

#### REALIZADO POR: PAREDES YANCHAPANTA LUIS - TORRES BERMEO HAROLD

### ANÁLISIS DE PRECIOS UNITARIOS

RUBRO: 50 **HOJA 50 DE 56** 

# UNIDAD: U

DETALLE: VÁLVULA DE COMPUERTA H. F. D = 200mm (INC. ACCESORIOS)

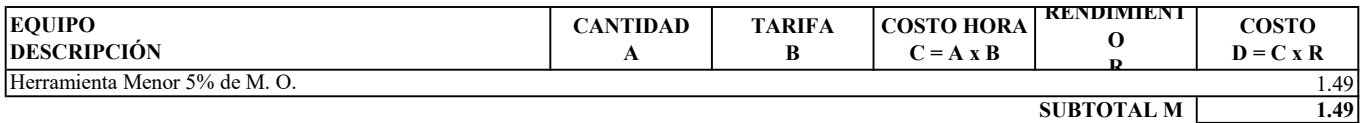

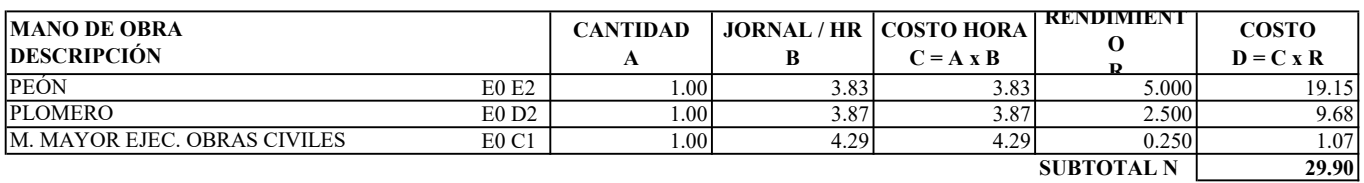

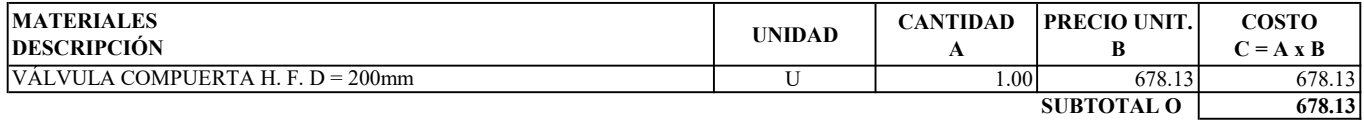

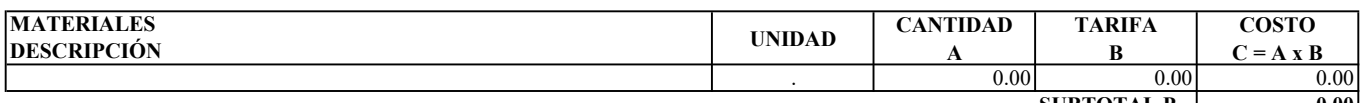

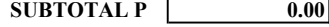

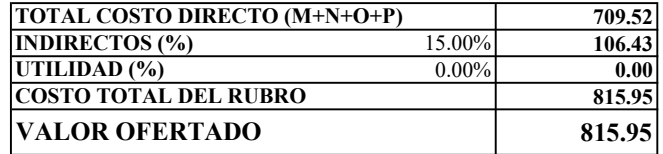

ESTOS PRECIOS NO INCLUYEN IVA

EGDO. PAREDES LUIS EGDO. TORRES HAROLD

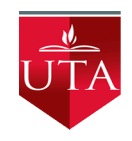

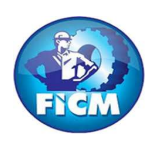

PROYECTO: "DISEÑO DEL SISTEMA DE ALCANTARILLADO SANITARIO Y PLUVIAL, CON LA RESPECTIVA DEPURACIÓN PARA MEJORAR LA CALIDAD DE VIDA, DE LA PARROQUIA TÁLAG, DEL CANTÓN TENA, PROVINCIA DE NAPO."

#### REALIZADO POR: PAREDES YANCHAPANTA LUIS - TORRES BERMEO HAROLD

### ANÁLISIS DE PRECIOS UNITARIOS

RUBRO: 51 **HOJA 51 DE 56** UNIDAD: U

DETALLE: CAJAS REVISIÓN H. S. fc = 180 Kg/cm2, MORTERO 1:3, 1.00 X 1.00 X 1.20 CON TAPA H.A.

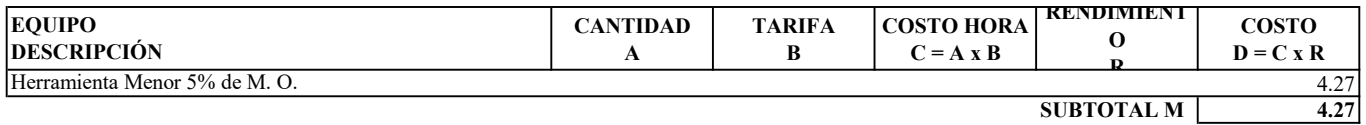

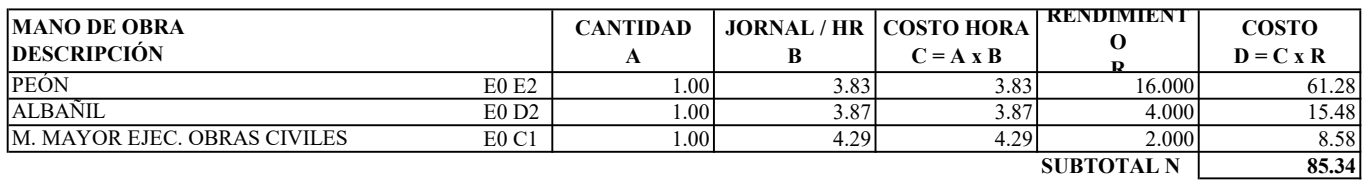

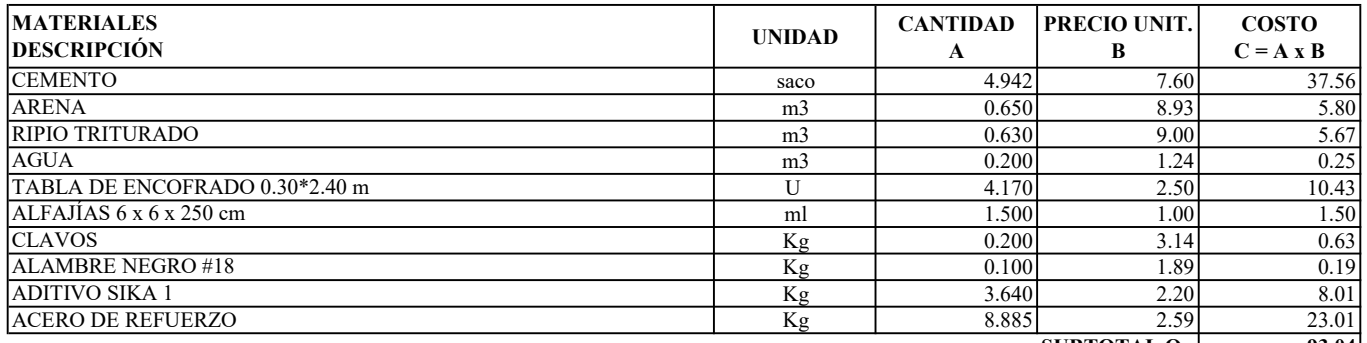

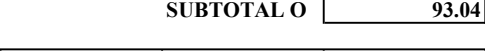

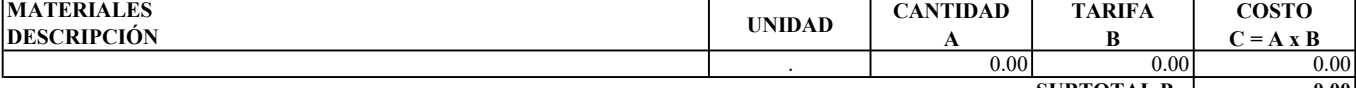

 $\overline{\text{SUBTOTAL P}}$   $\overline{\text{0.00}}$ 

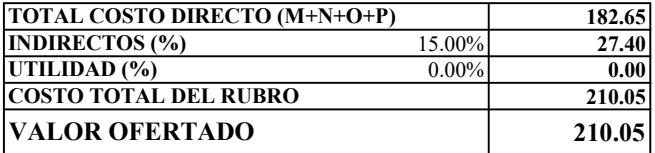

OBSERVACIONES: ENLUCIDO CON IMPERMEABILIZANTE, ÁNGULO PERIMETRAL TAPA ESTOS PRECIOS NO INCLUYEN IVA

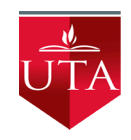

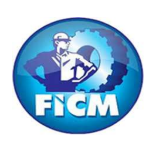

PROYECTO: "DISEÑO DEL SISTEMA DE ALCANTARILLADO SANITARIO Y PLUVIAL, CON LA RESPECTIVA DEPURACIÓN PARA MEJORAR LA CALIDAD DE VIDA, DE LA PARROQUIA TÁLAG, DEL CANTÓN TENA, PROVINCIA DE NAPO."

#### REALIZADO POR: PAREDES YANCHAPANTA LUIS - TORRES BERMEO HAROLD

### ANÁLISIS DE PRECIOS UNITARIOS

RUBRO: 52 **HOJA 52** DE 56

DETALLE: TEE PVC  $D = 110$ mm

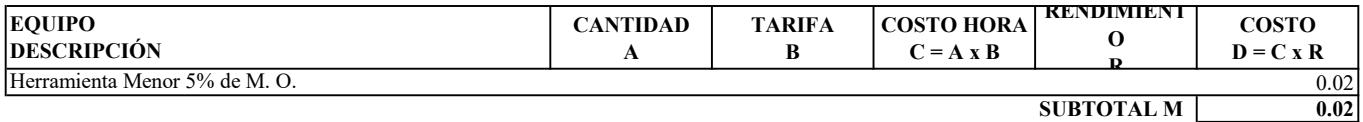

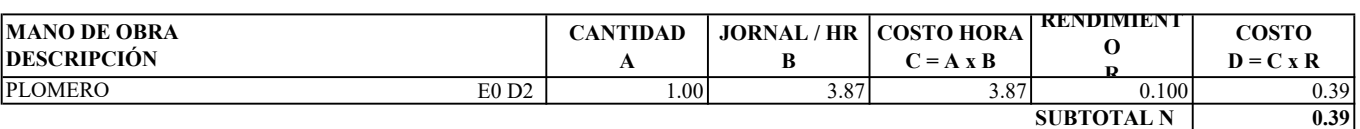

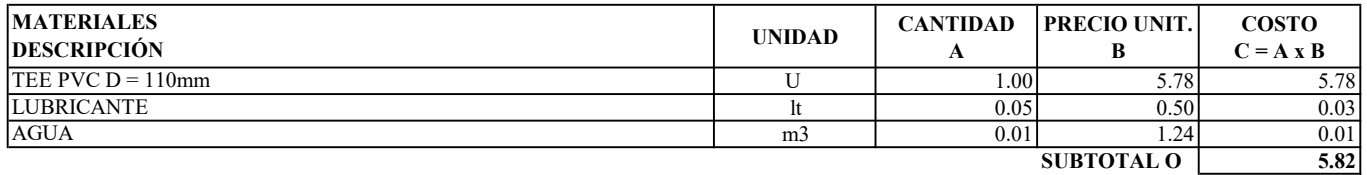

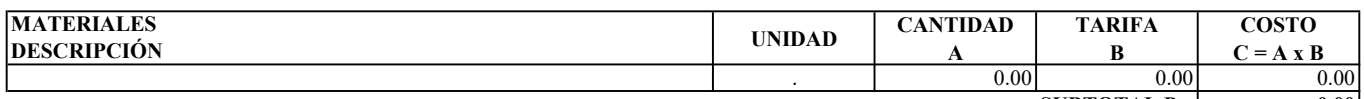

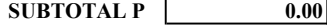

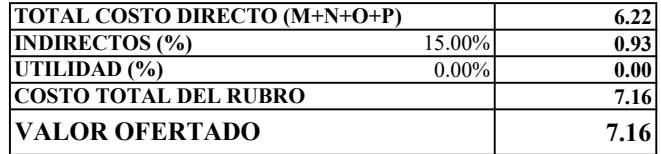

ESTOS PRECIOS NO INCLUYEN IVA

**EGDO. PAREDES LUIS EGDO. TORRES HAROLD** 

ENERO DE 2023

UNIDAD: U

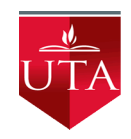

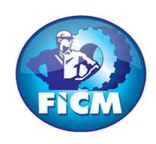

PROYECTO: "DISEÑO DEL SISTEMA DE ALCANTARILLADO SANITARIO Y PLUVIAL, CON LA RESPECTIVA DEPURACIÓN PARA MEJORAR LA CALIDAD DE VIDA, DE LA PARROQUIA TÁLAG, DEL CANTÓN TENA, PROVINCIA DE NAPO."

#### REALIZADO POR: PAREDES YANCHAPANTA LUIS - TORRES BERMEO HAROLD

### ANÁLISIS DE PRECIOS UNITARIOS

RUBRO: 53 **HOJA 53 DE 56** UNIDAD: ml

DETALLE: S. C. TUBERÍA PVC 200mm ESTRUCTURADO INEN 2059, PRUEBA

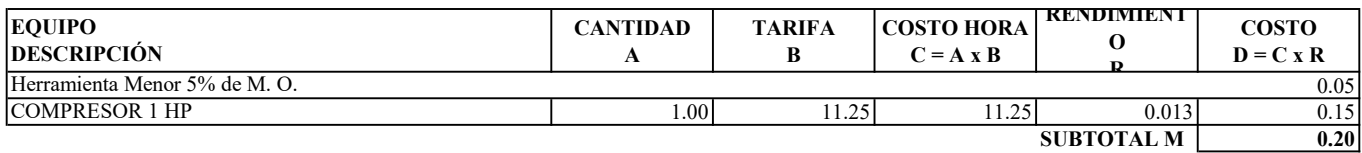

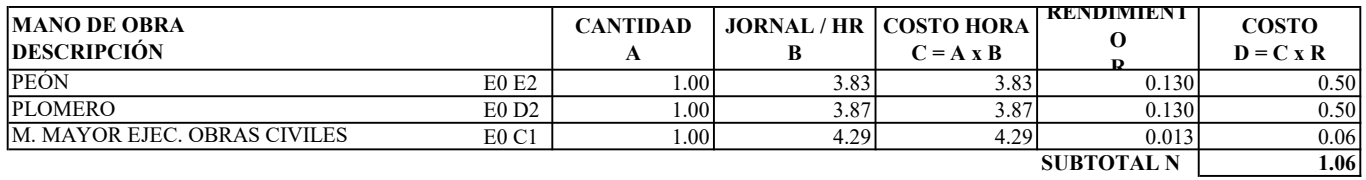

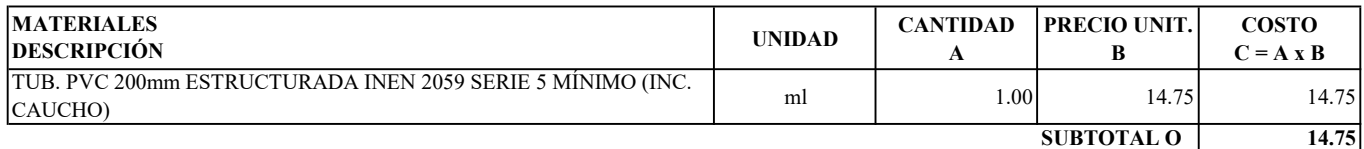

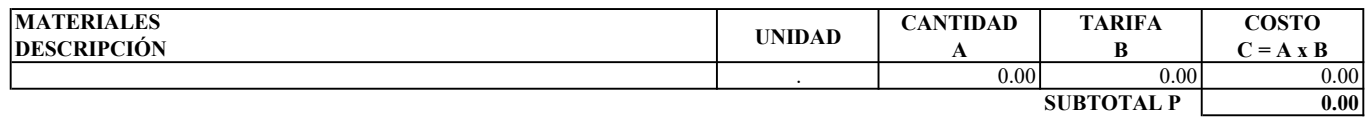

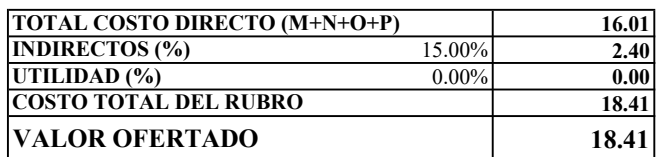

ESTOS PRECIOS NO INCLUYEN IVA

**EGDO. PAREDES LUIS EGDO. TORRES HAROLD** 

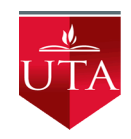

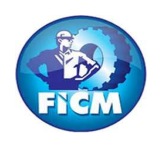

PROYECTO: "DISEÑO DEL SISTEMA DE ALCANTARILLADO SANITARIO Y PLUVIAL, CON LA RESPECTIVA DEPURACIÓN PARA MEJORAR LA CALIDAD DE VIDA, DE LA PARROQUIA TÁLAG, DEL CANTÓN TENA, PROVINCIA DE NAPO."

#### REALIZADO POR: PAREDES YANCHAPANTA LUIS - TORRES BERMEO HAROLD

### ANÁLISIS DE PRECIOS UNITARIOS

RUBRO: 54 **HOJA 54 DE 56** UNIDAD: ml

DETALLE: TUBO 4" ACERO INOXIDABLE L = 1.00m (AIREADORES)

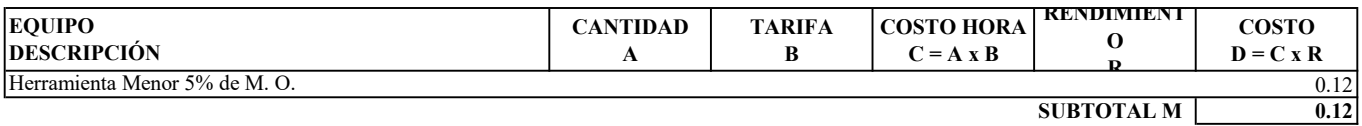

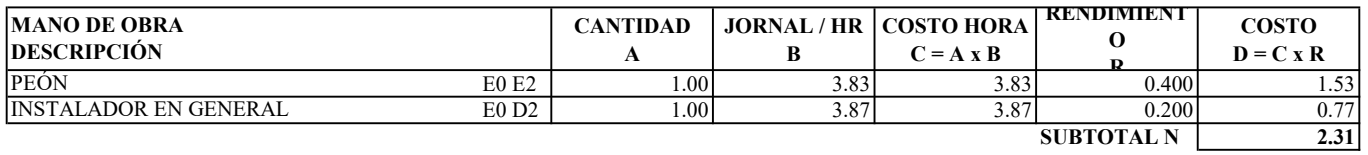

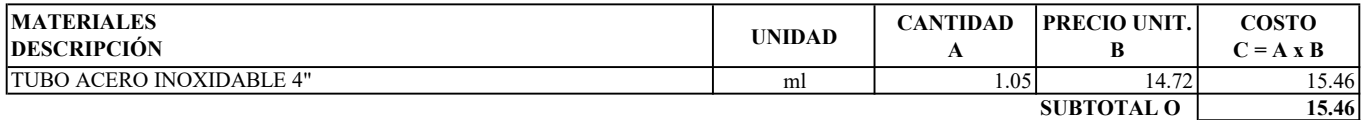

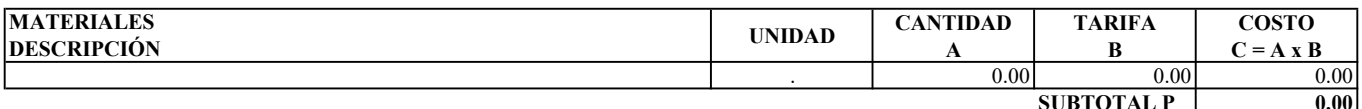

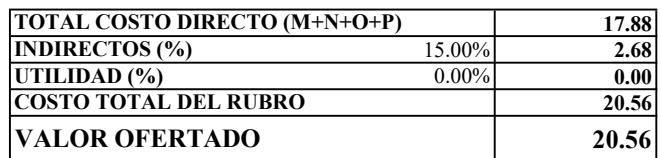

ESTOS PRECIOS NO INCLUYEN IVA

**EGDO. PAREDES LUIS** 

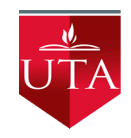

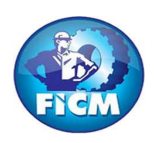

PROYECTO: "DISEÑO DEL SISTEMA DE ALCANTARILLADO SANITARIO Y PLUVIAL, CON LA RESPECTIVA DEPURACIÓN PARA MEJORAR LA CALIDAD DE VIDA, DE LA PARROQUIA TÁLAG, DEL CANTÓN TENA, PROVINCIA DE NAPO."

#### REALIZADO POR: PAREDES YANCHAPANTA LUIS - TORRES BERMEO HAROLD

### ANÁLISIS DE PRECIOS UNITARIOS

RUBRO: 55 **HOJA 55 DE 56** UNIDAD: U

#### DETALLE: BOMBA CENTRÍFUGA AUTOCEBANTE

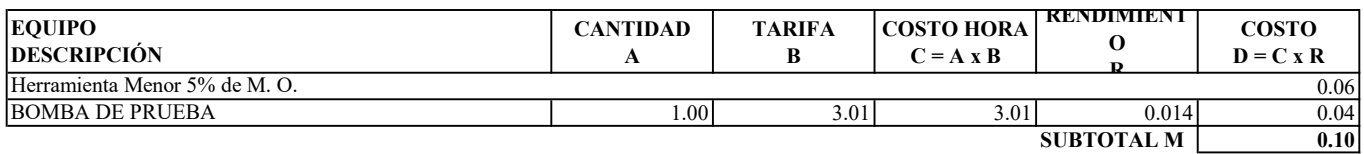

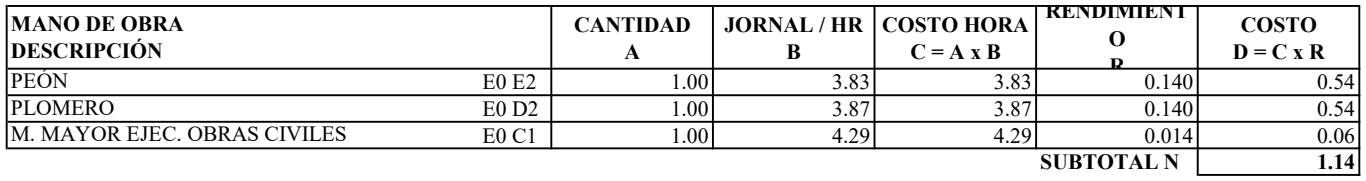

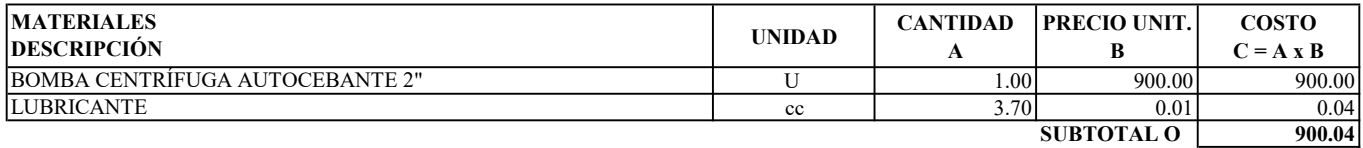

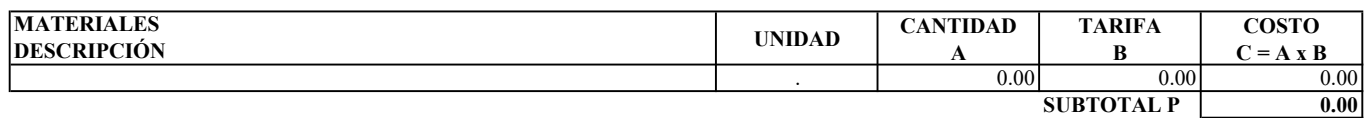

 $\overline{\overline{\text{INI}}}$  $\overline{\text{UT}}$ 

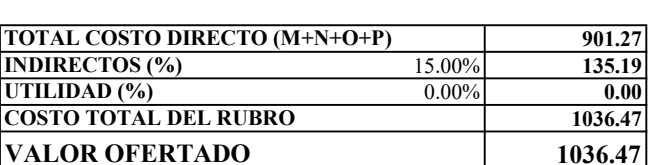

ESTOS PRECIOS NO INCLUYEN IVA

**EGDO. PAREDES LUIS EGDO. TORRES HAROLD** 

1036.47

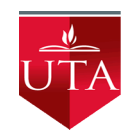

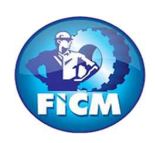

PROYECTO: "DISEÑO DEL SISTEMA DE ALCANTARILLADO SANITARIO Y PLUVIAL, CON LA RESPECTIVA DEPURACIÓN PARA MEJORAR LA CALIDAD DE VIDA, DE LA PARROQUIA TÁLAG, DEL CANTÓN TENA, PROVINCIA DE NAPO."

#### REALIZADO POR: PAREDES YANCHAPANTA LUIS - TORRES BERMEO HAROLD

### ANÁLISIS DE PRECIOS UNITARIOS

RUBRO: 56 **HOJA 56 DE 56** 

DETALLE: CODO PVC  $D = 160$ mm

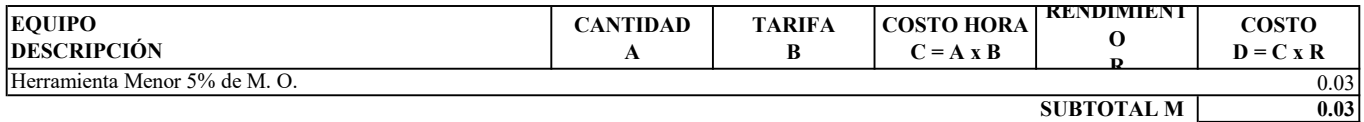

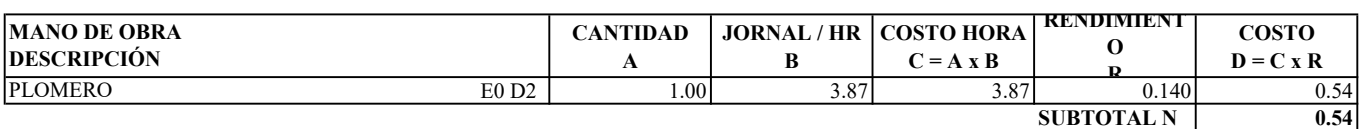

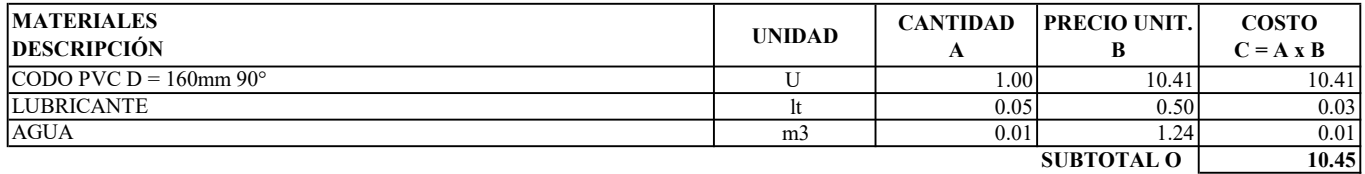

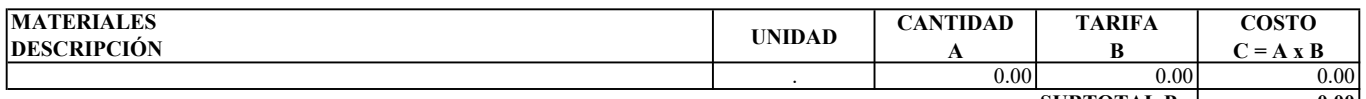

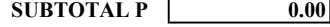

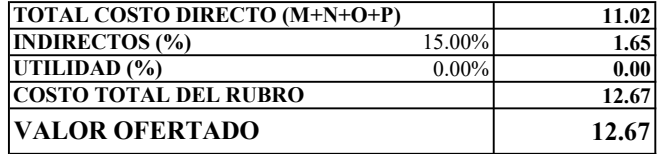

ESTOS PRECIOS NO INCLUYEN IVA

**EGDO. PAREDES LUIS EGDO. TORRES HAROLD** 

ENERO DE 2023

UNIDAD: U

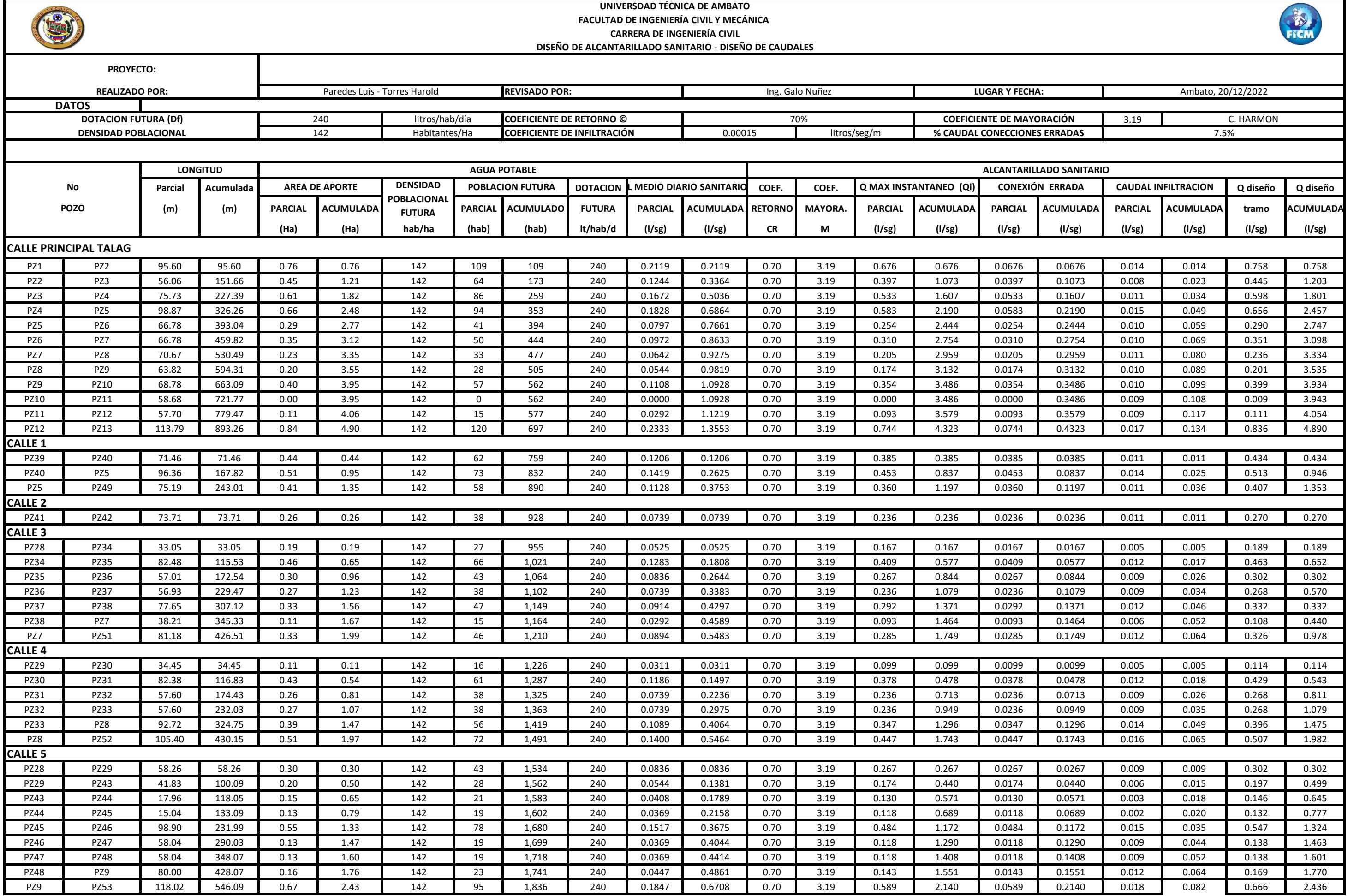

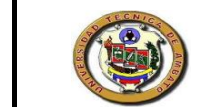

# **UNIVERSDAD TÉCNICA DE AMBATO**

**FACULTAD DE INGENIERÍA CIVIL Y MECÁNICA** 

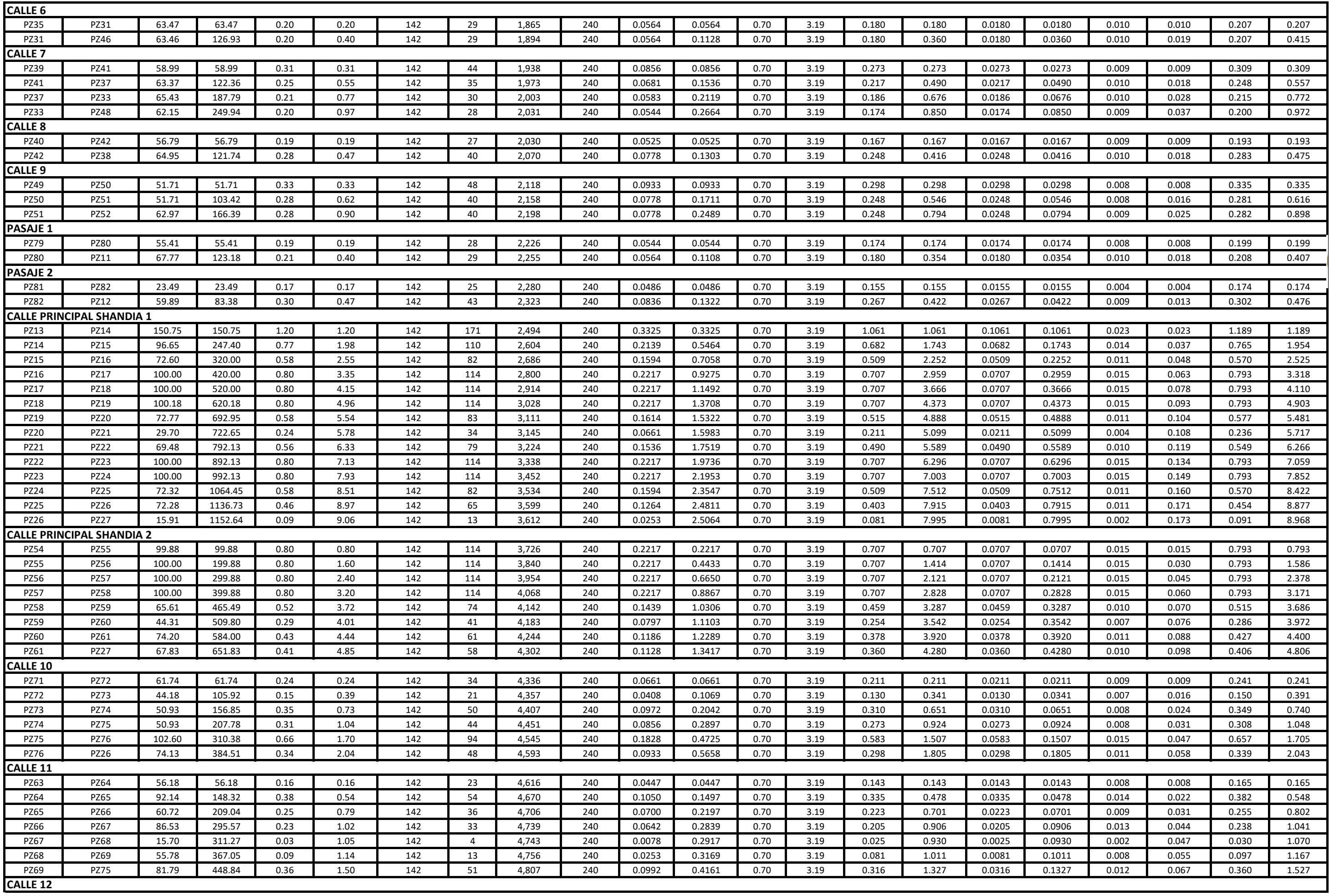

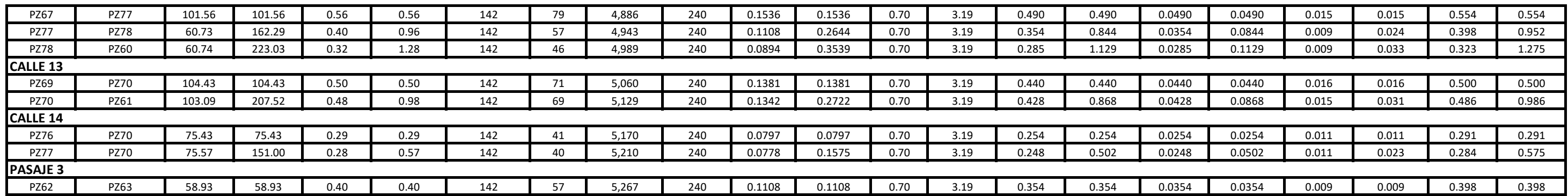

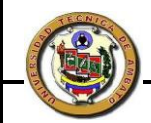

#### **UNIVERSIDAD TÉCNICA DE AMBATO FACULTAD DE INGENIERÍA CIVIL Y MECÁNICA CARRERA DE INGENIERÍA CIVL**

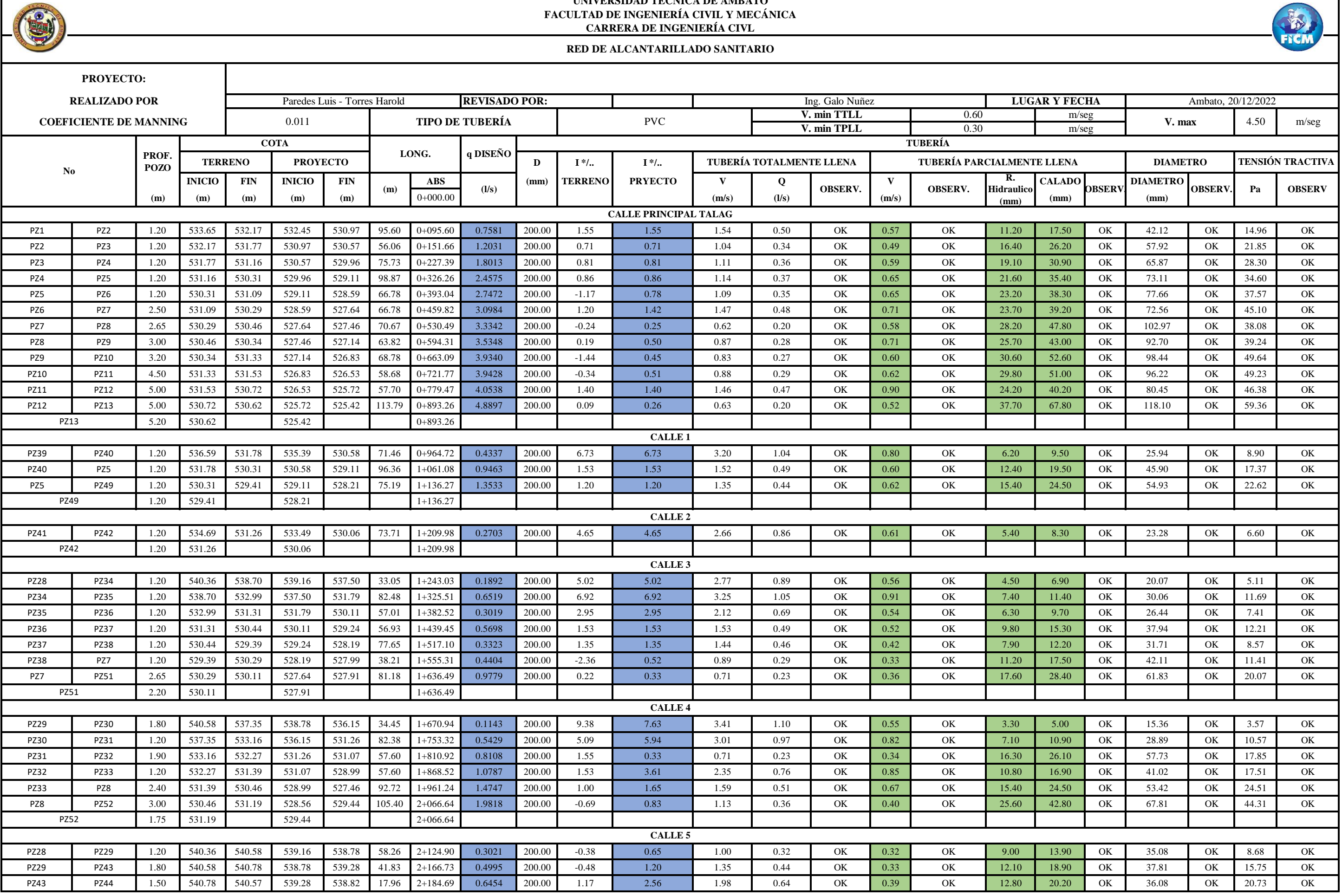

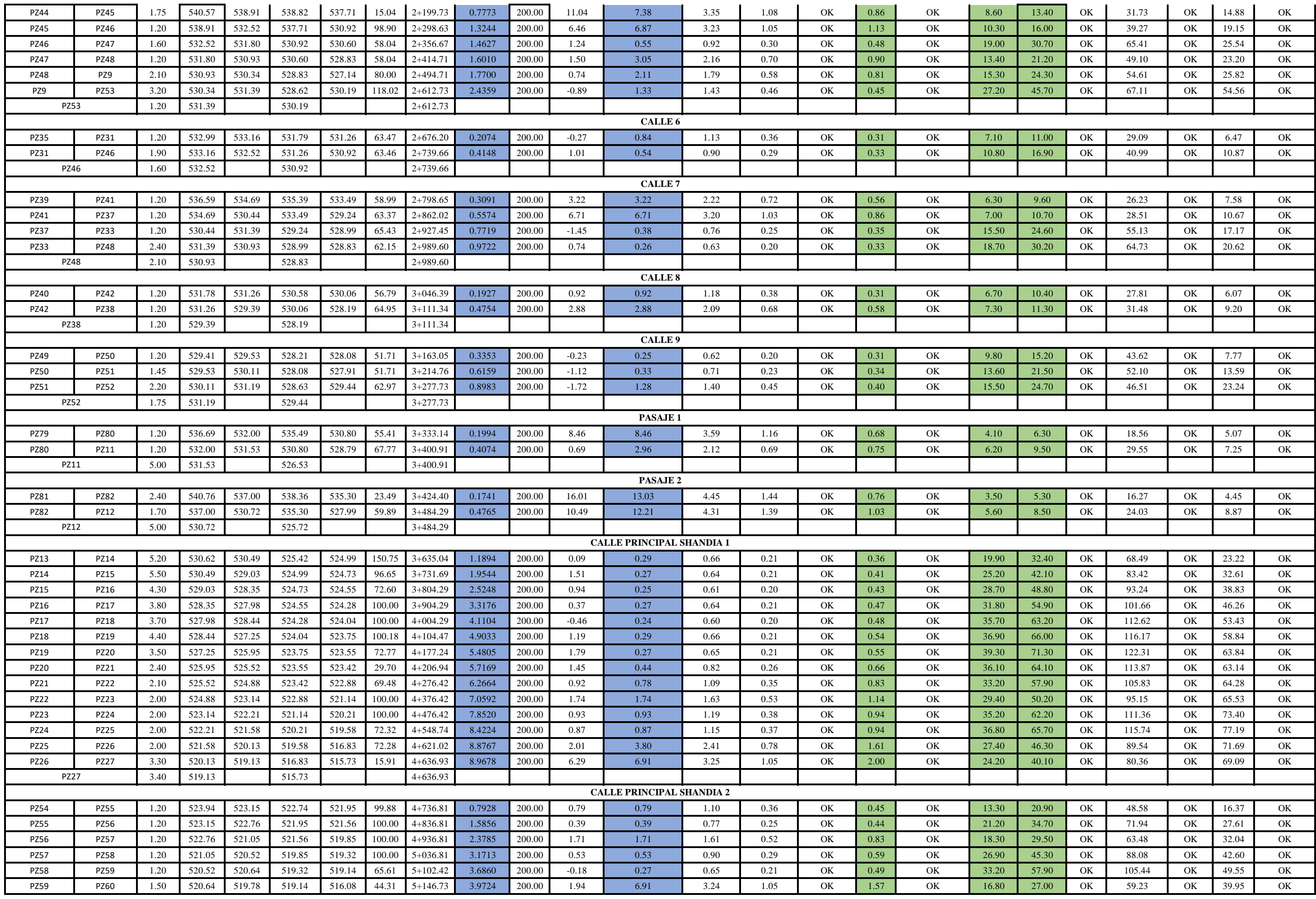

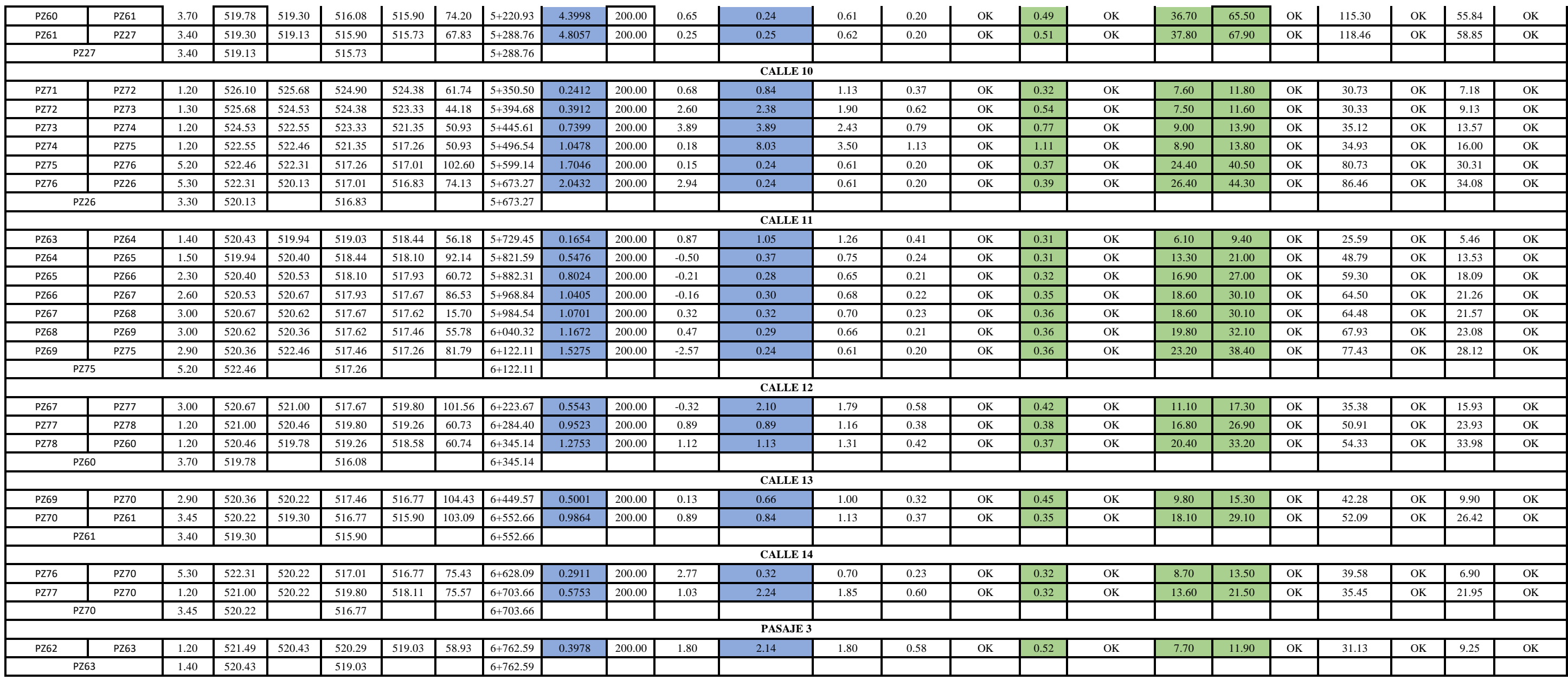

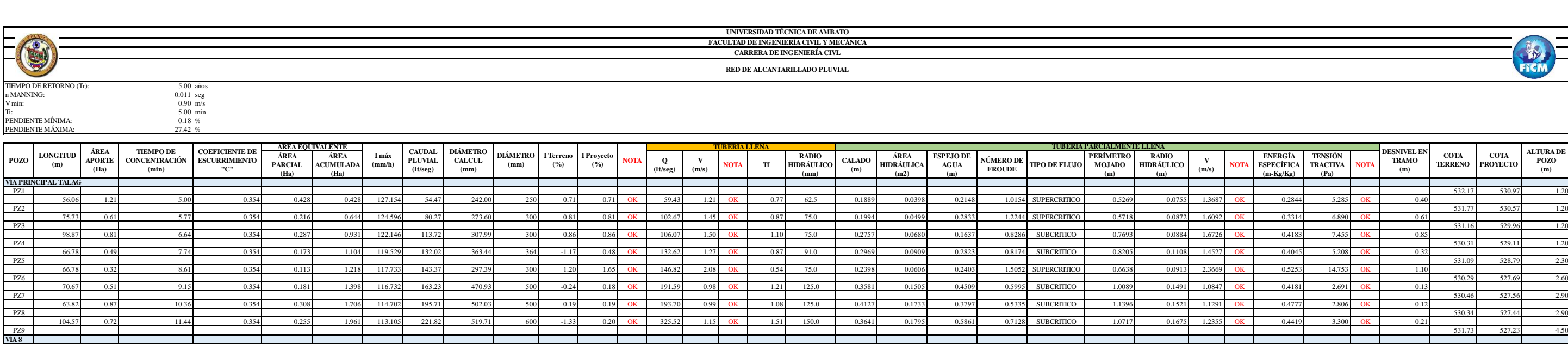

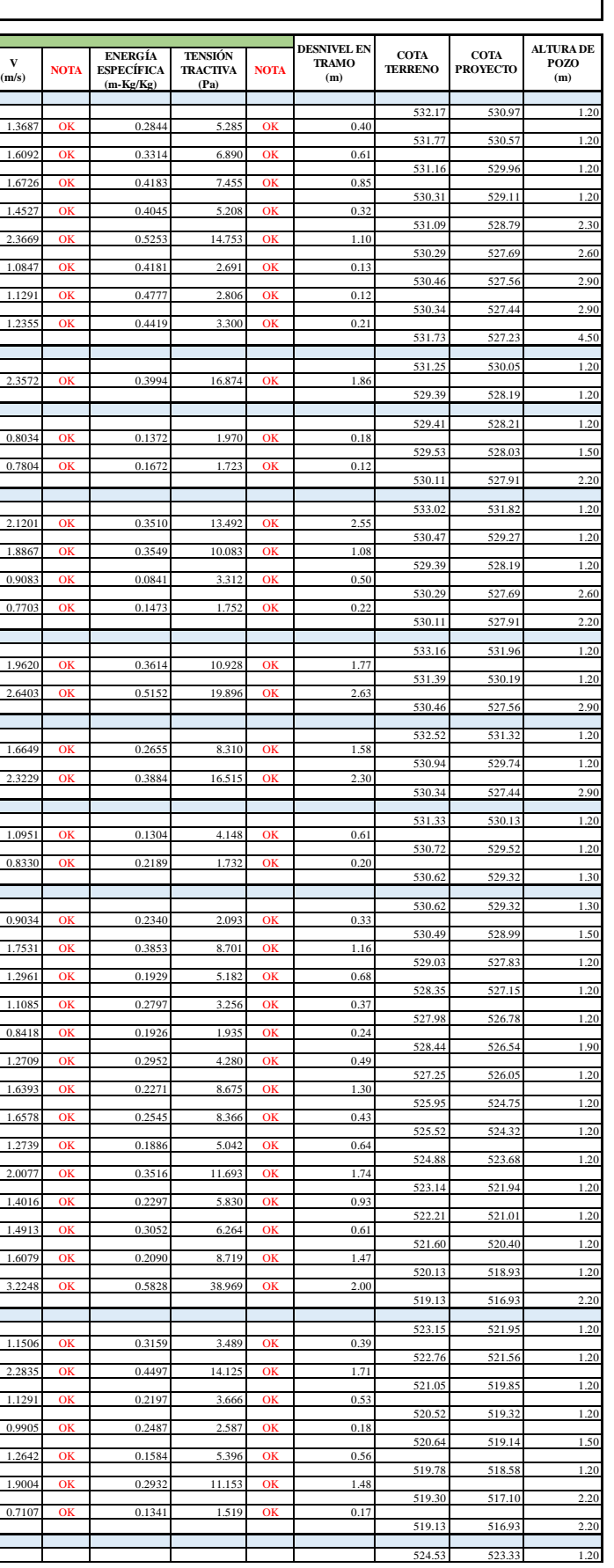

FICM

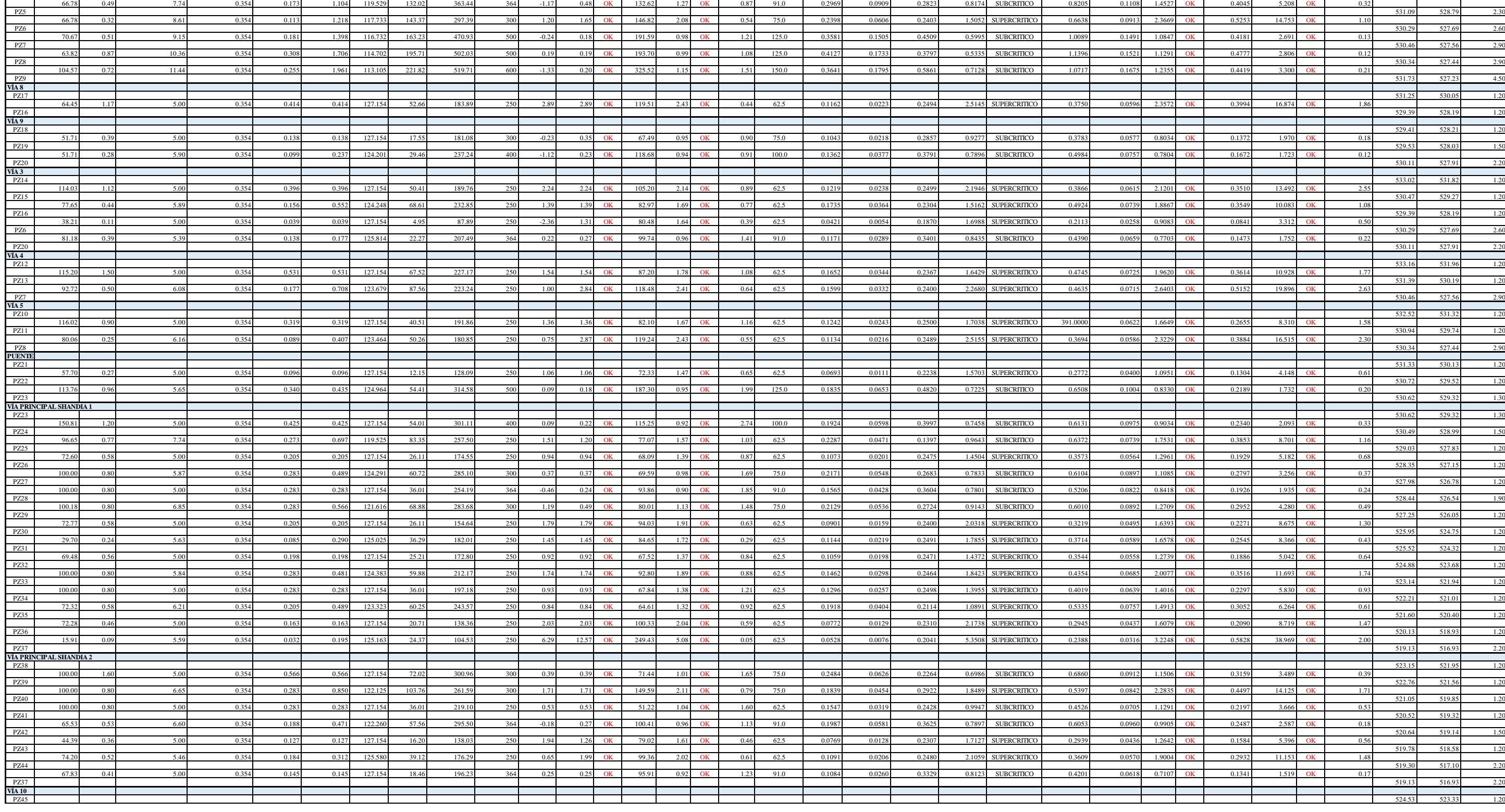

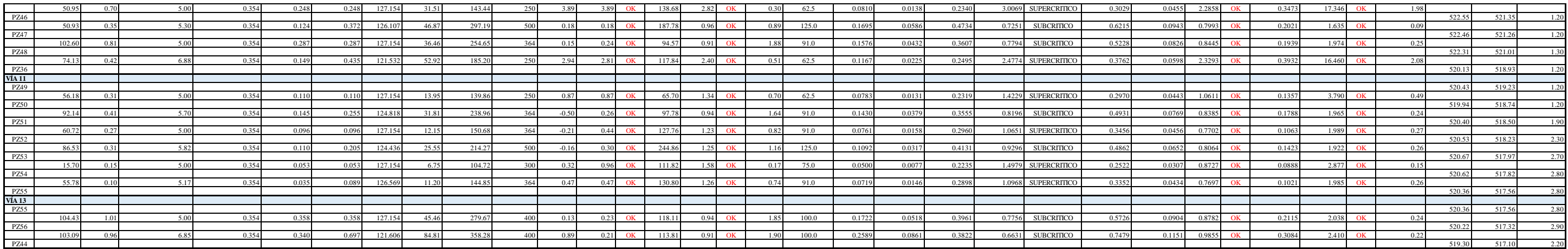

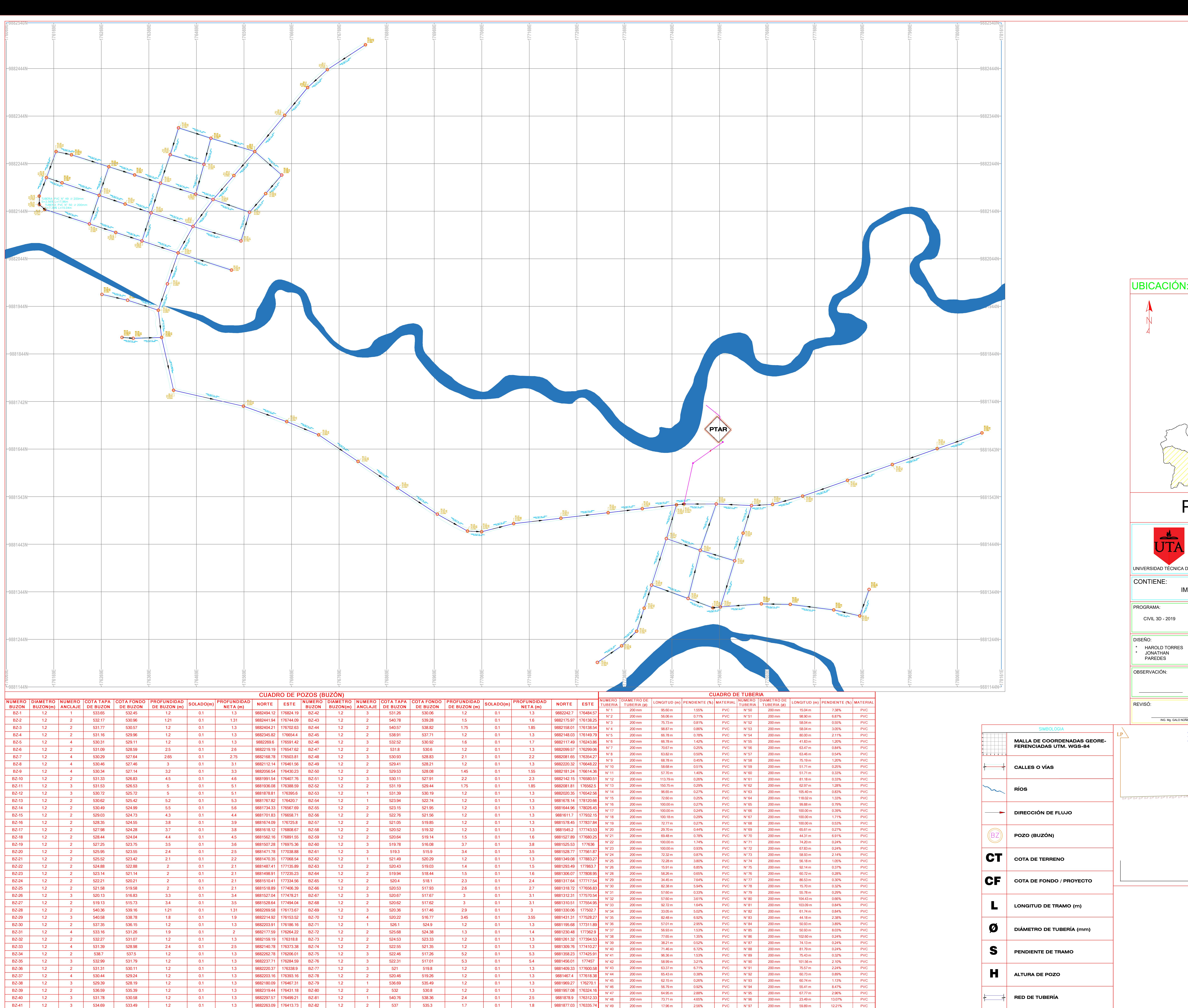

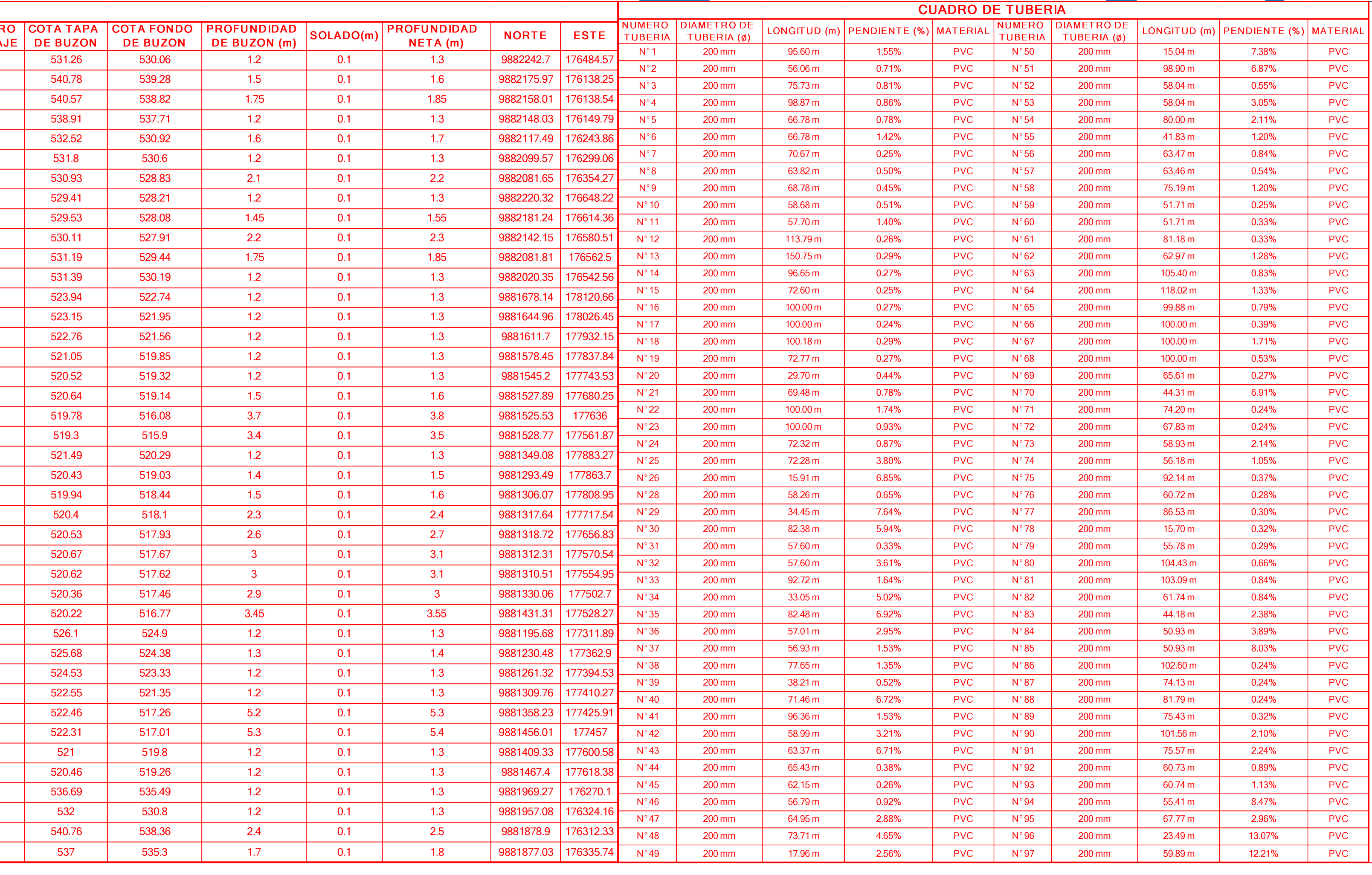

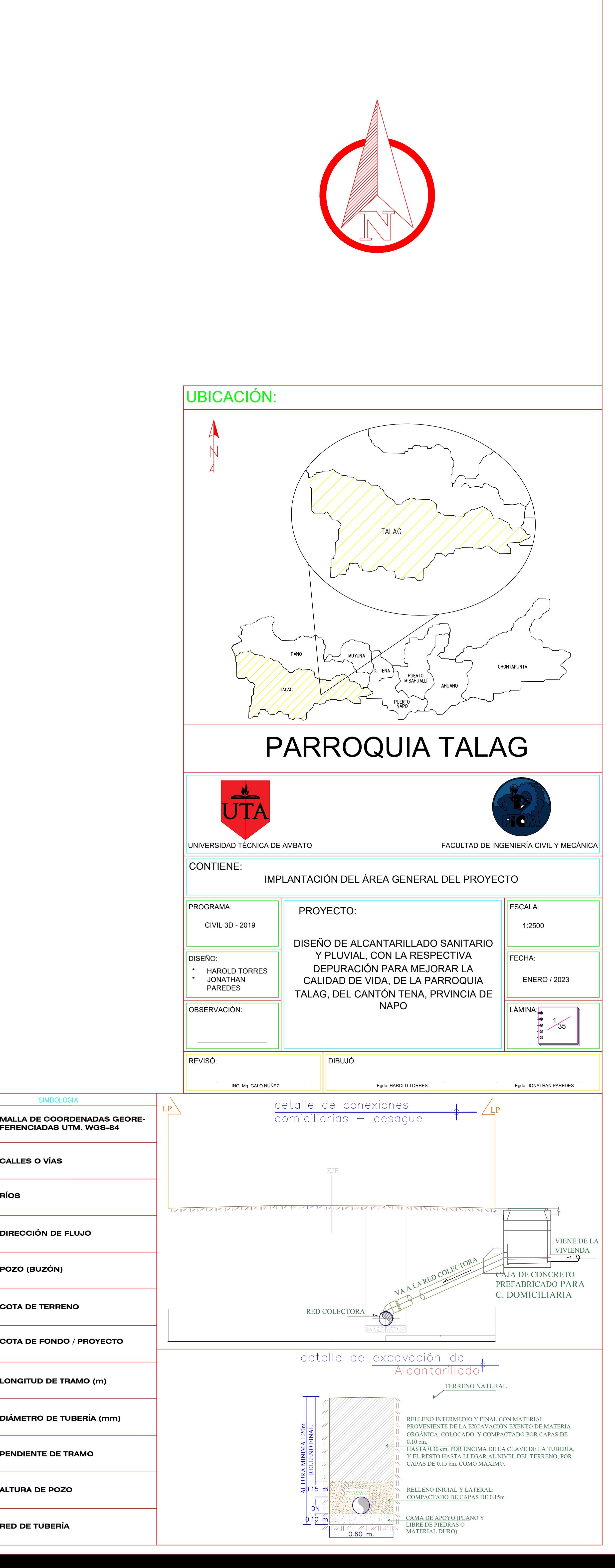

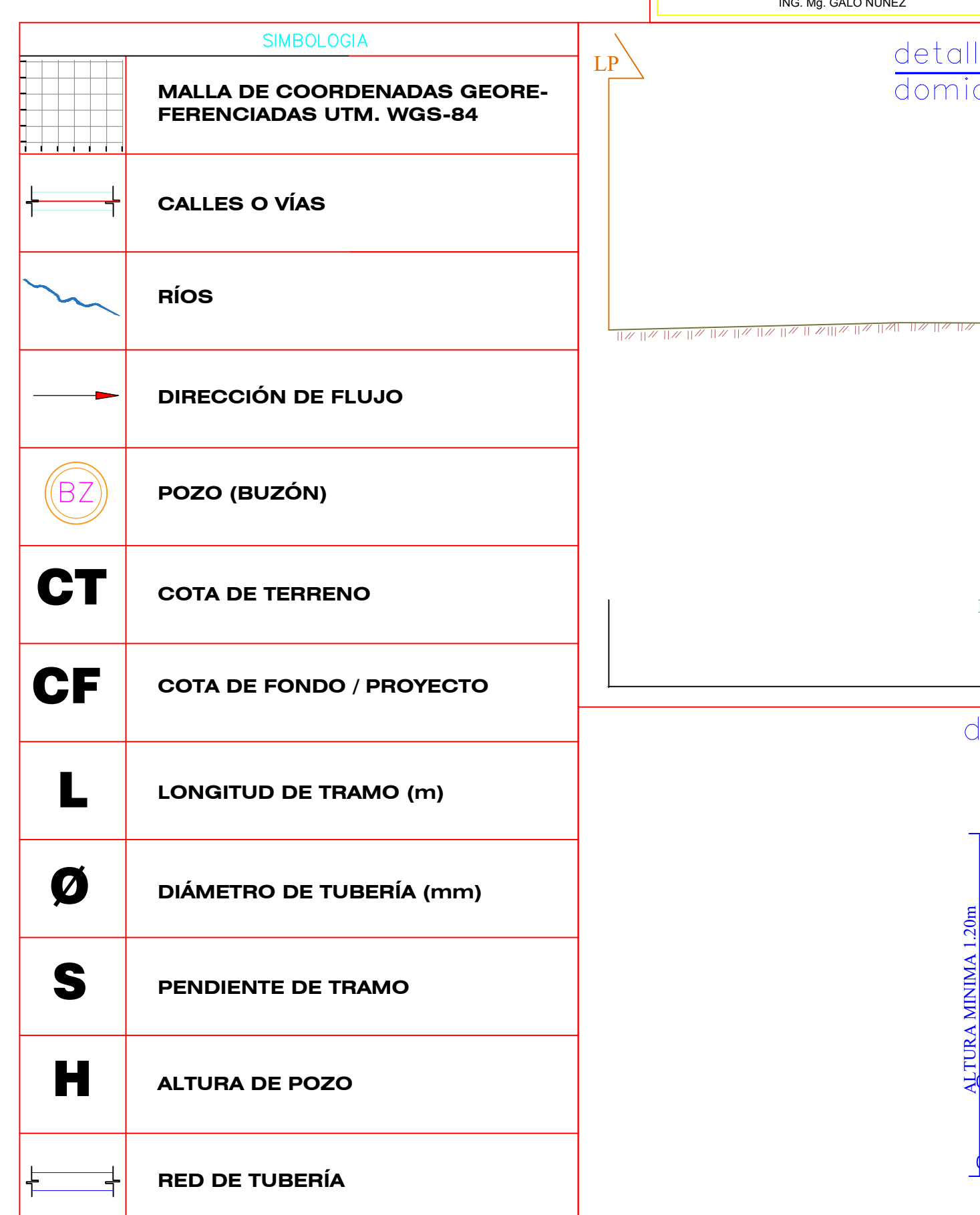

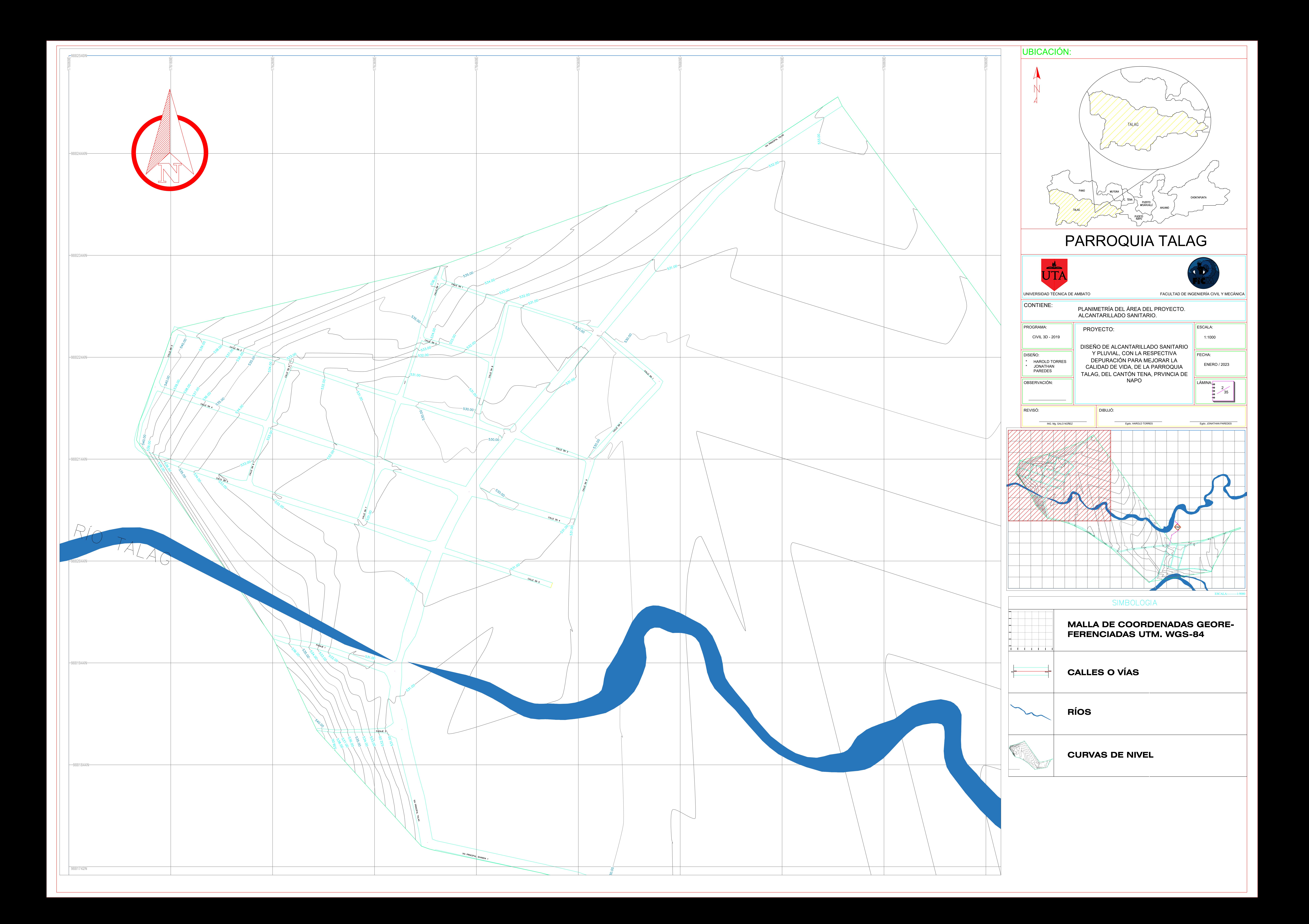

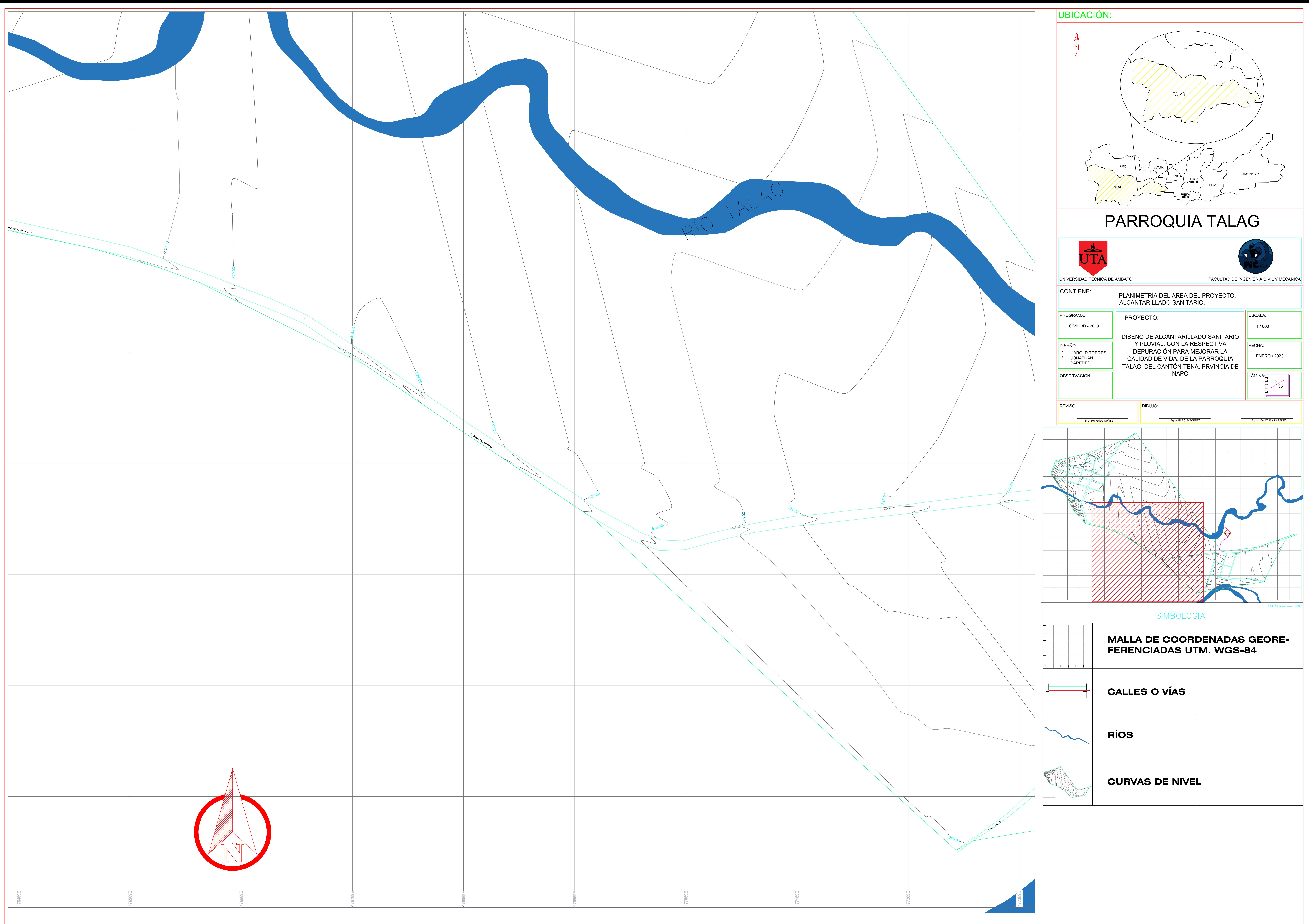

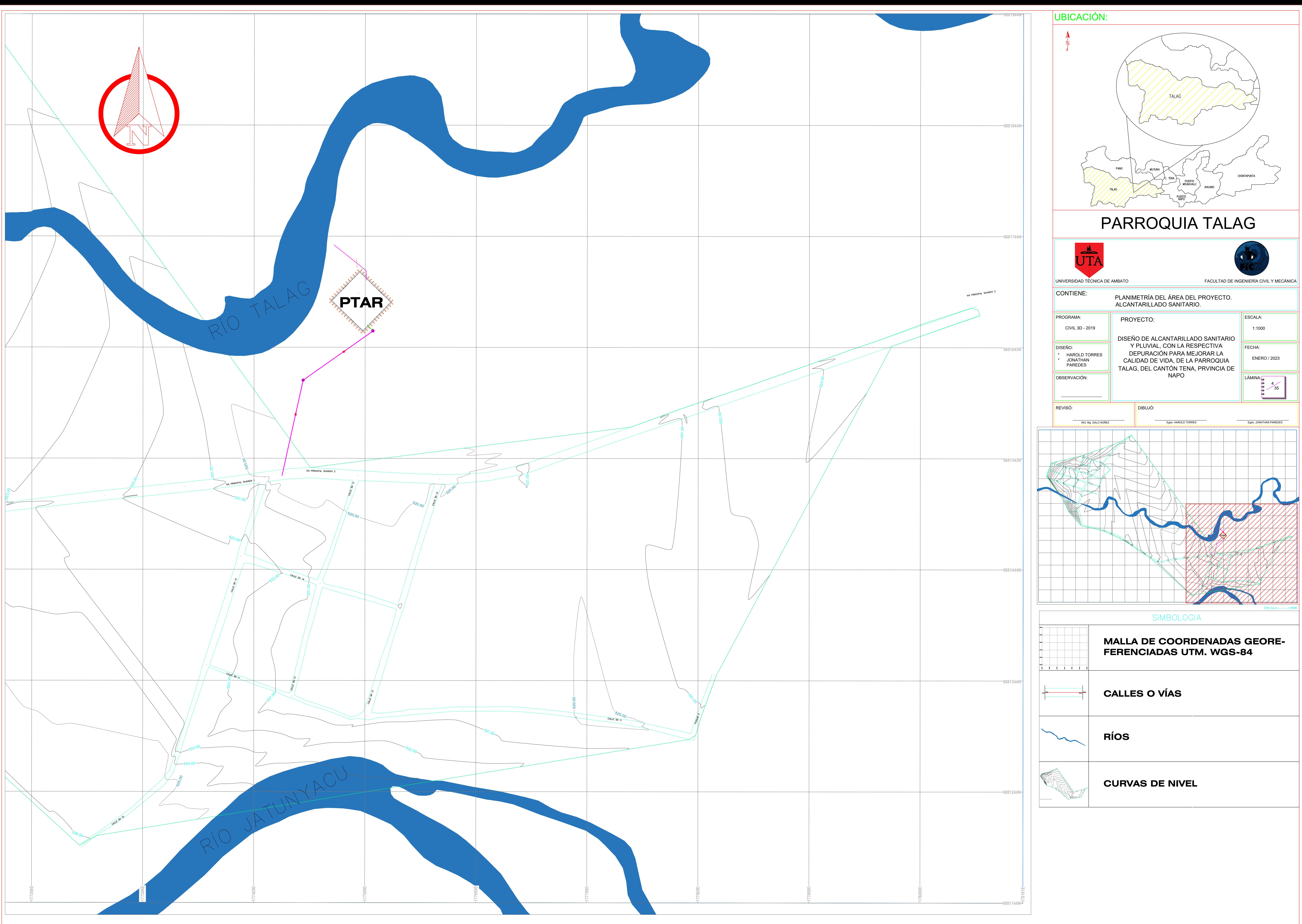

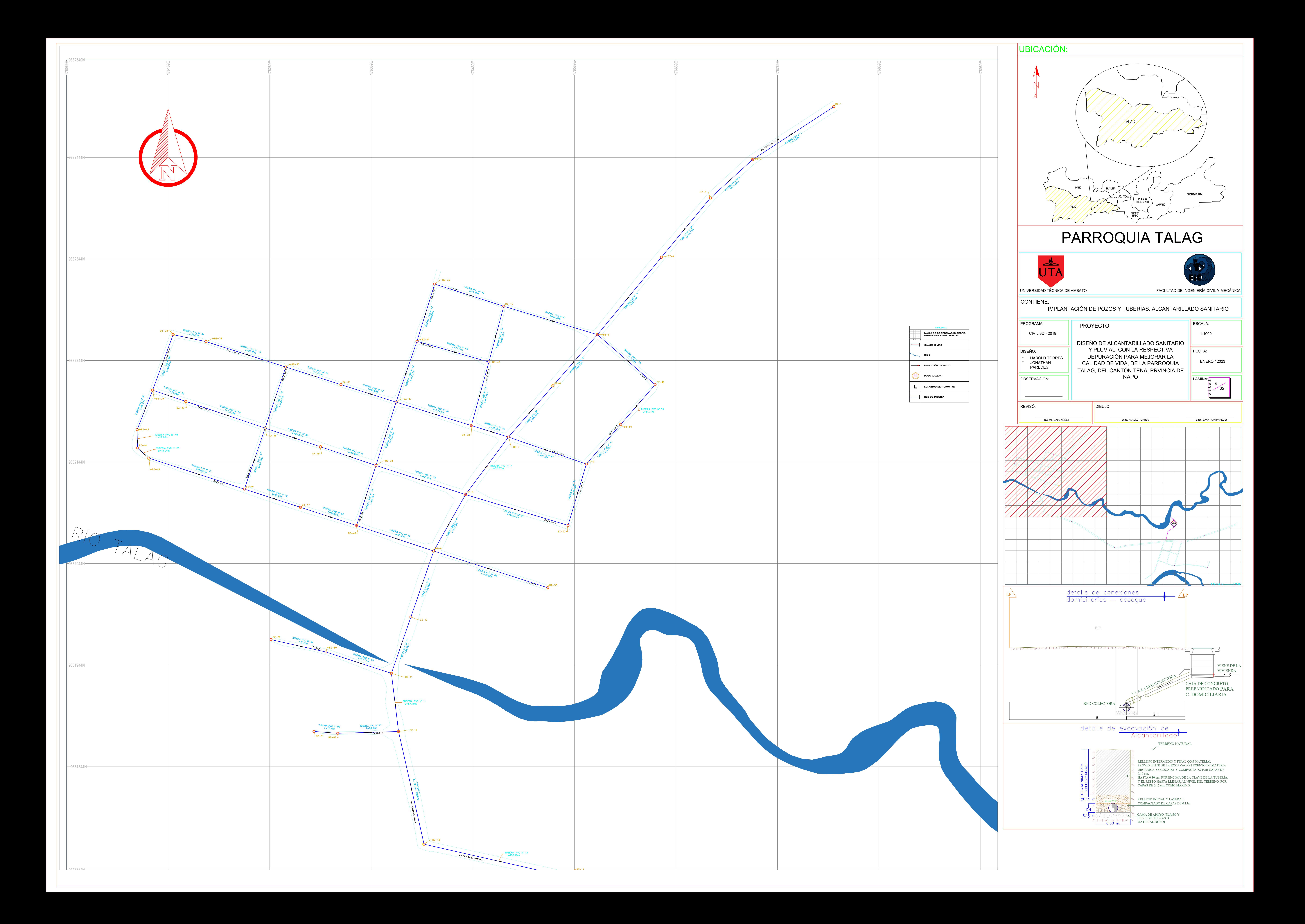

![](_page_239_Picture_0.jpeg)

![](_page_240_Picture_0.jpeg)

![](_page_240_Figure_1.jpeg)

![](_page_241_Figure_0.jpeg)

![](_page_242_Figure_0.jpeg)

![](_page_243_Figure_0.jpeg)

![](_page_244_Figure_0.jpeg)

![](_page_245_Picture_0.jpeg)

![](_page_246_Picture_0.jpeg)

![](_page_246_Figure_3.jpeg)

![](_page_247_Figure_0.jpeg)

![](_page_247_Figure_1.jpeg)

![](_page_247_Picture_297.jpeg)

# PERFIL LONGITUDINAL AV. PRINCIPAL TALAG ESCALA: H=1:1000 V=1:200

![](_page_247_Picture_298.jpeg)

![](_page_247_Figure_6.jpeg)

![](_page_247_Figure_7.jpeg)

# –<br>Peest<br>Escala: H=1:1000 v=1:200<br>Escala: H=1:1000 v=1:200

![](_page_247_Figure_11.jpeg)

![](_page_247_Figure_12.jpeg)

![](_page_248_Figure_0.jpeg)

![](_page_248_Picture_282.jpeg)

![](_page_248_Picture_283.jpeg)

![](_page_248_Picture_284.jpeg)

![](_page_248_Figure_16.jpeg)

![](_page_248_Figure_18.jpeg)

![](_page_248_Picture_285.jpeg)

# est<br>Escala: H=1:1000 v=1:200<br>Escala: H=1:1000 v=1:200

![](_page_248_Picture_286.jpeg)

![](_page_248_Picture_287.jpeg)

![](_page_248_Picture_288.jpeg)

![](_page_248_Figure_19.jpeg)

![](_page_249_Picture_223.jpeg)

DATUM ELEV

![](_page_249_Figure_2.jpeg)

# PERFIL LONGITUDINAL AV. PRINCIPAL SHANDIA 1<br>ESCALA: H=1:1000 V=1:200

![](_page_249_Picture_224.jpeg)

![](_page_249_Figure_7.jpeg)

![](_page_250_Figure_0.jpeg)

![](_page_251_Figure_0.jpeg)

![](_page_251_Figure_3.jpeg)

![](_page_251_Picture_949.jpeg)

![](_page_251_Picture_2.jpeg)
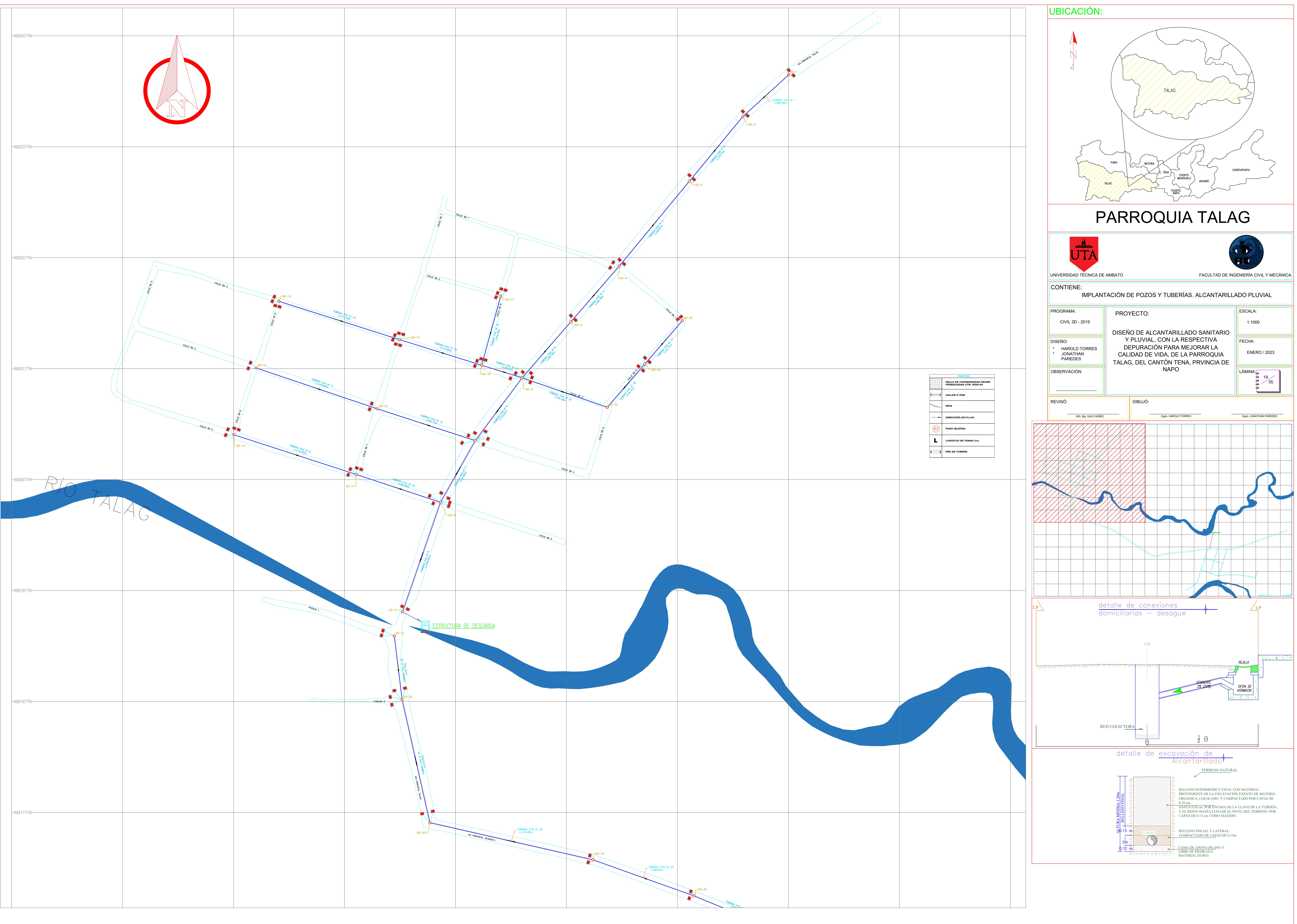

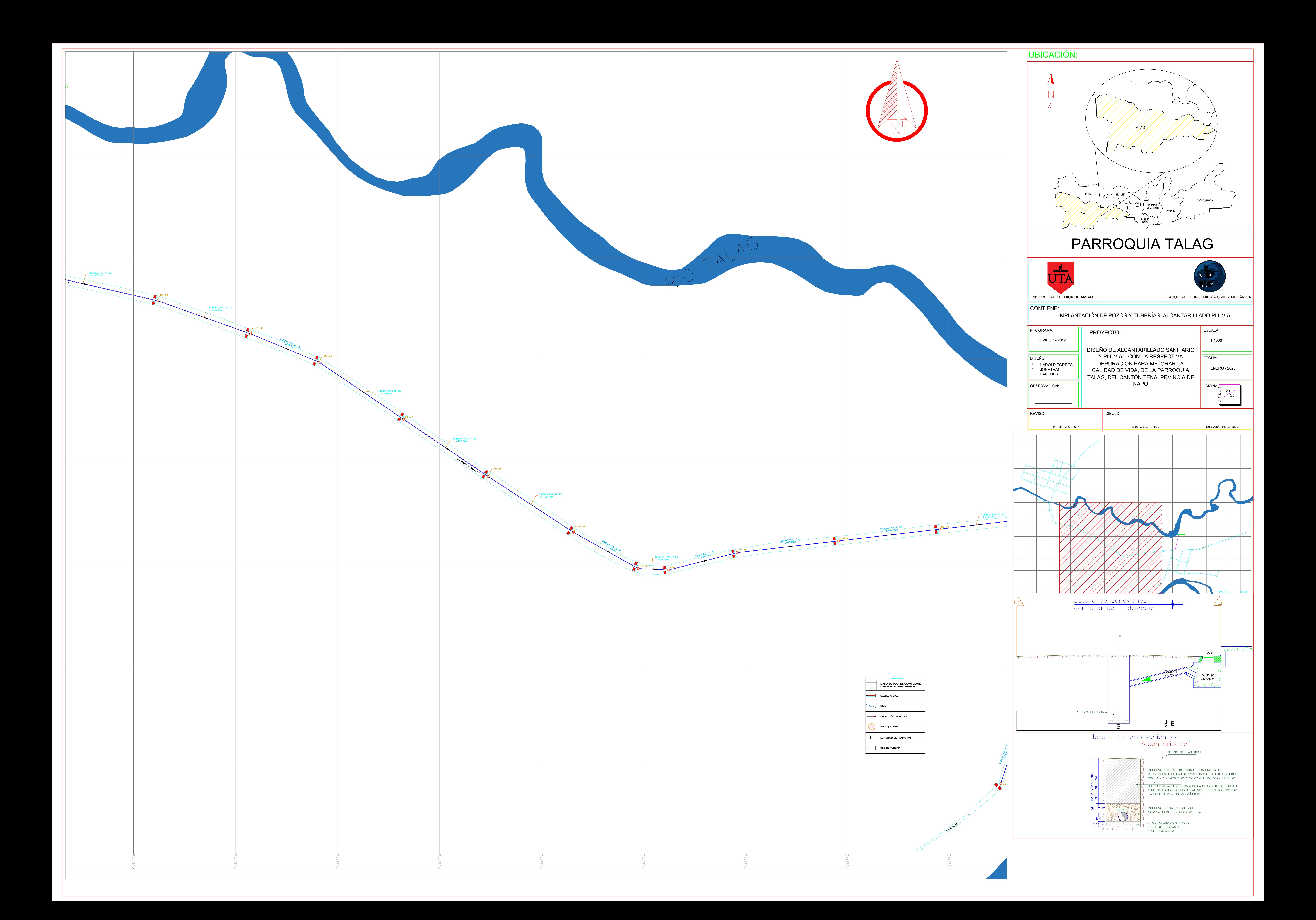

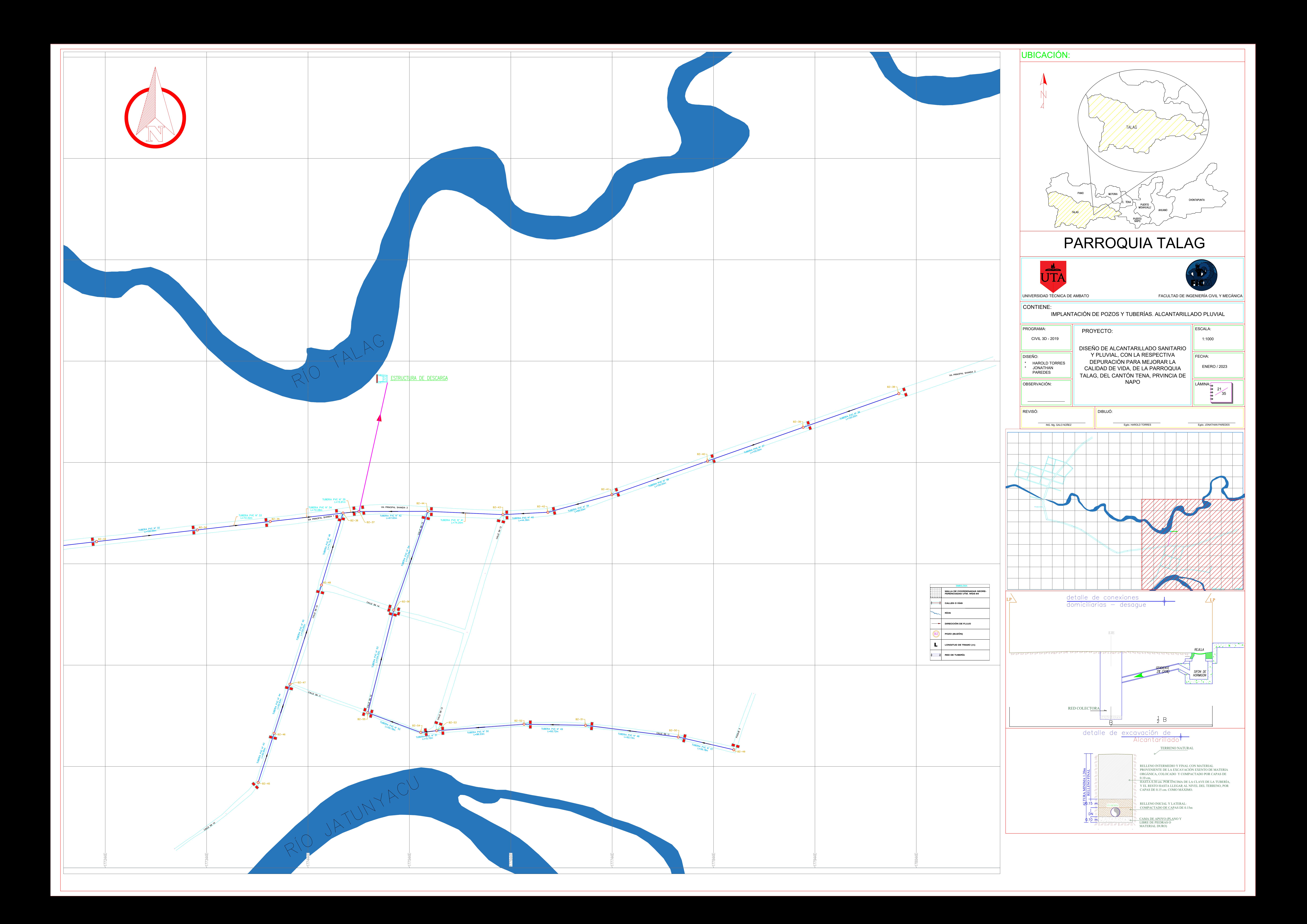

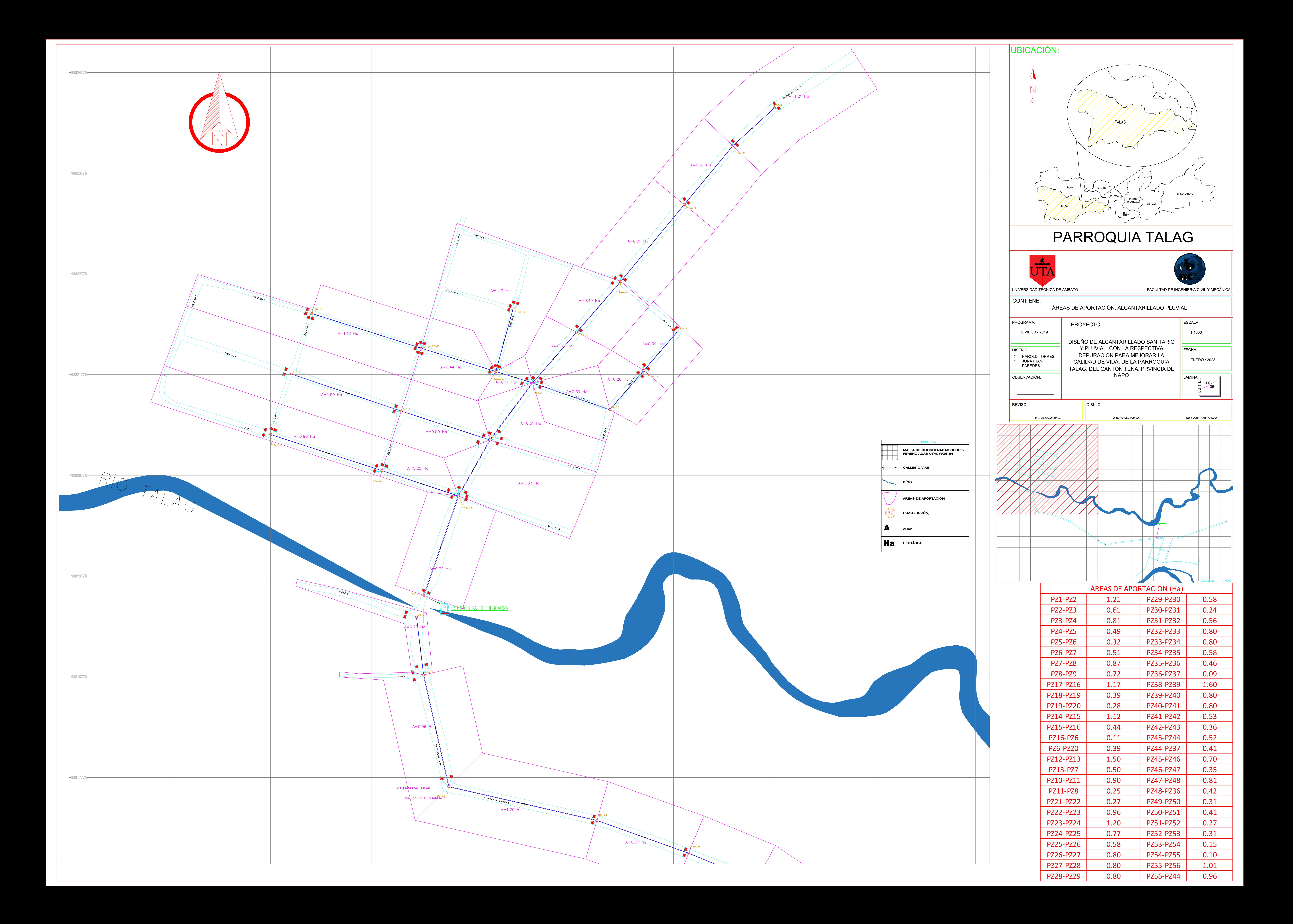

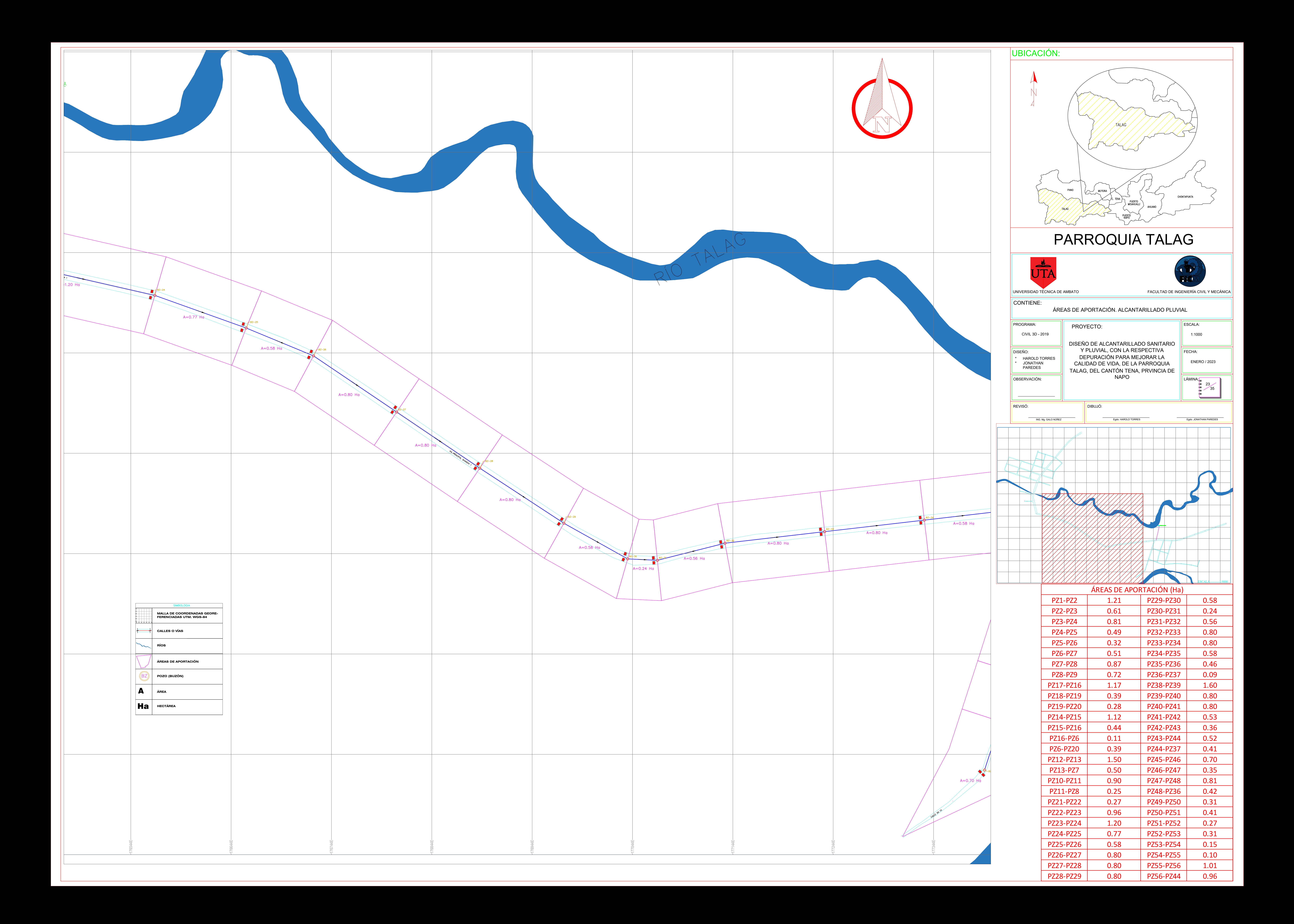

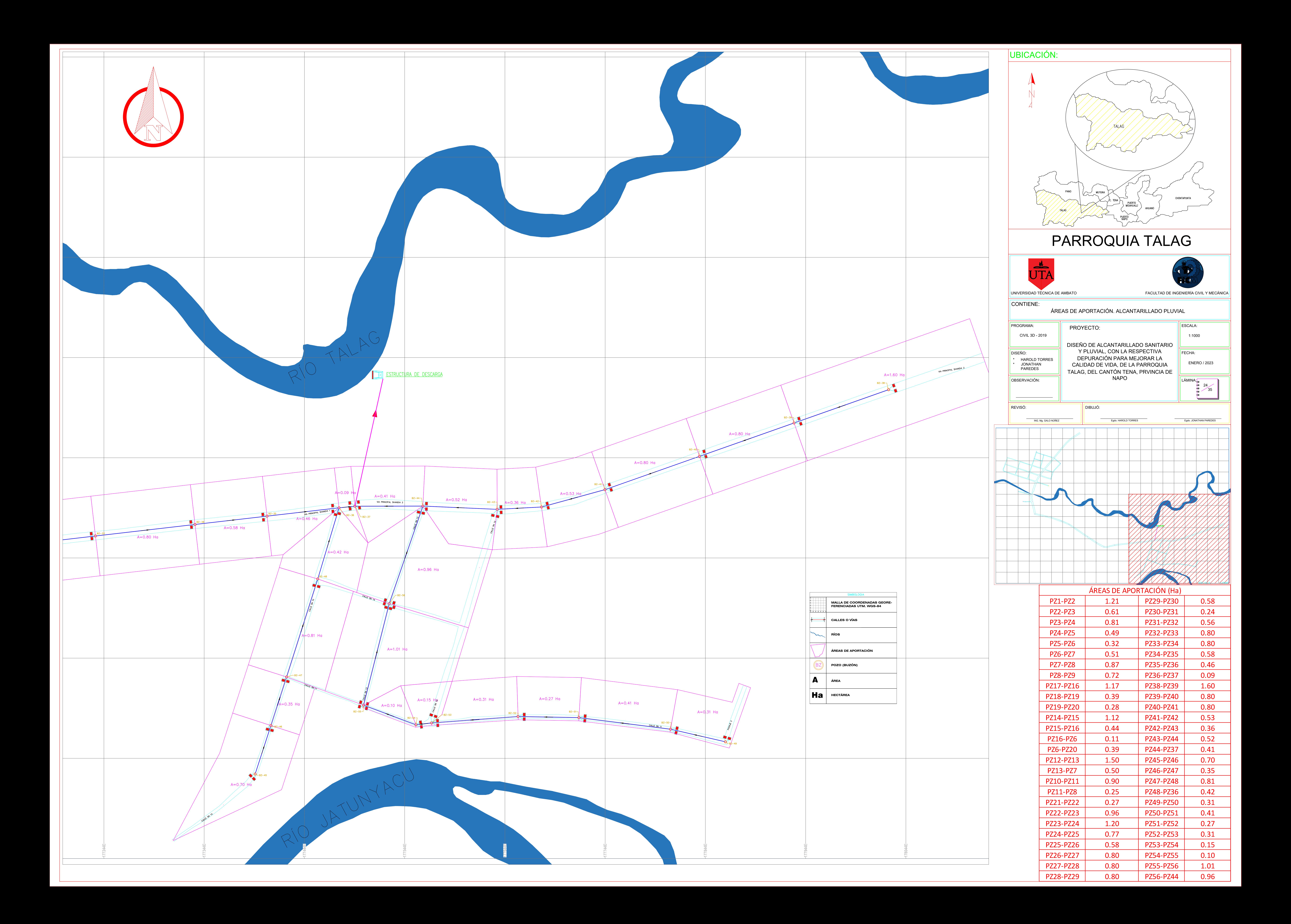

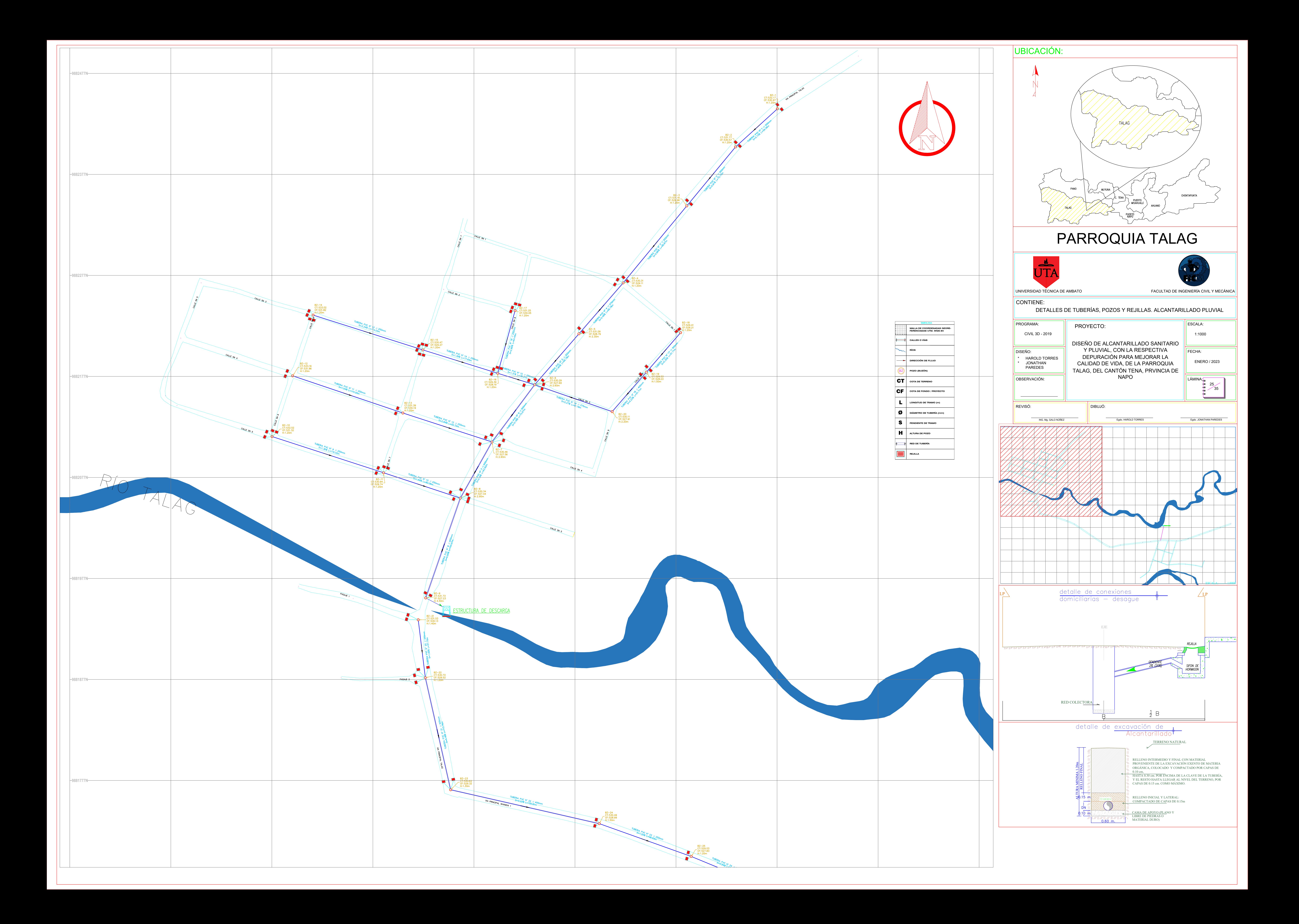

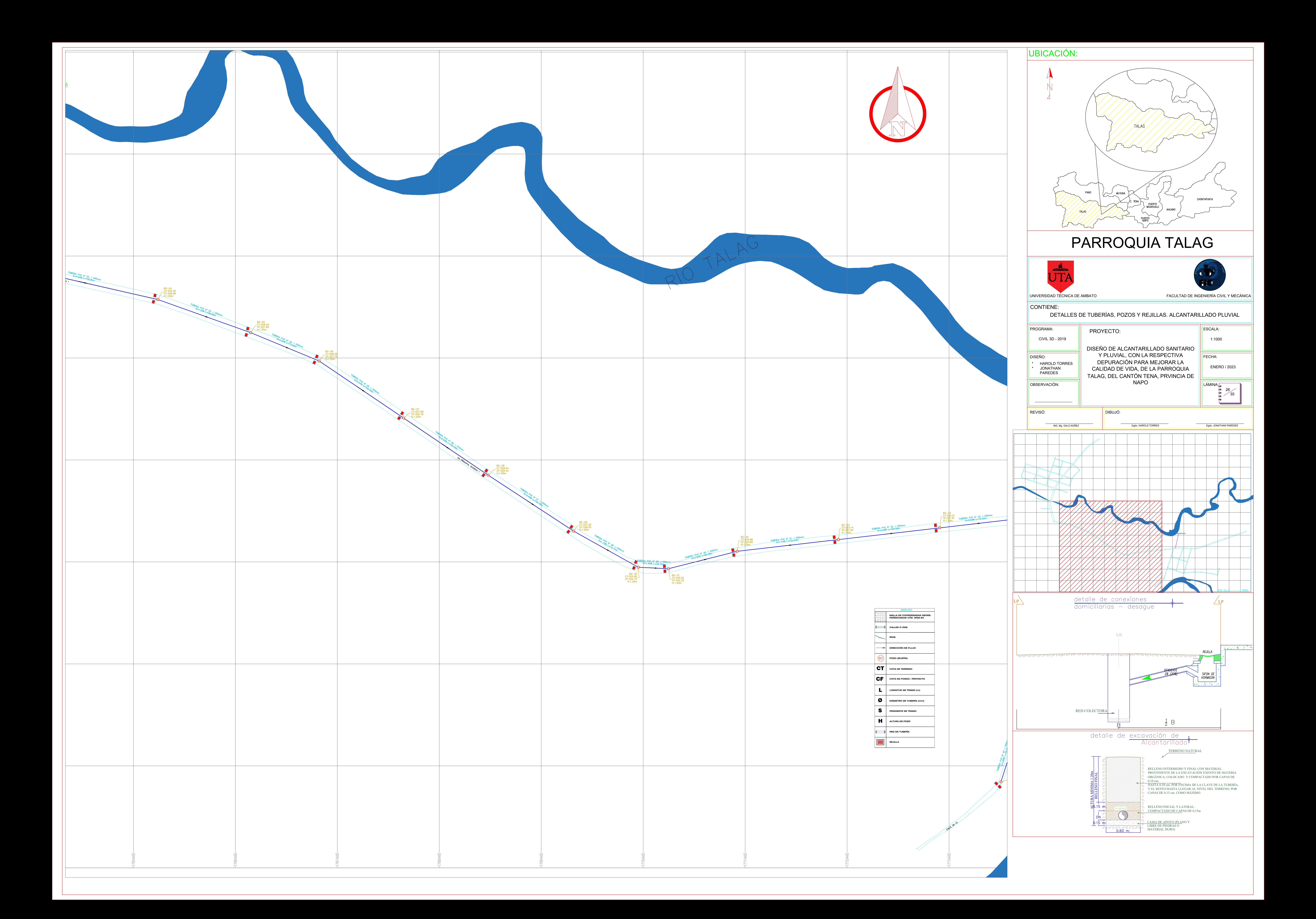

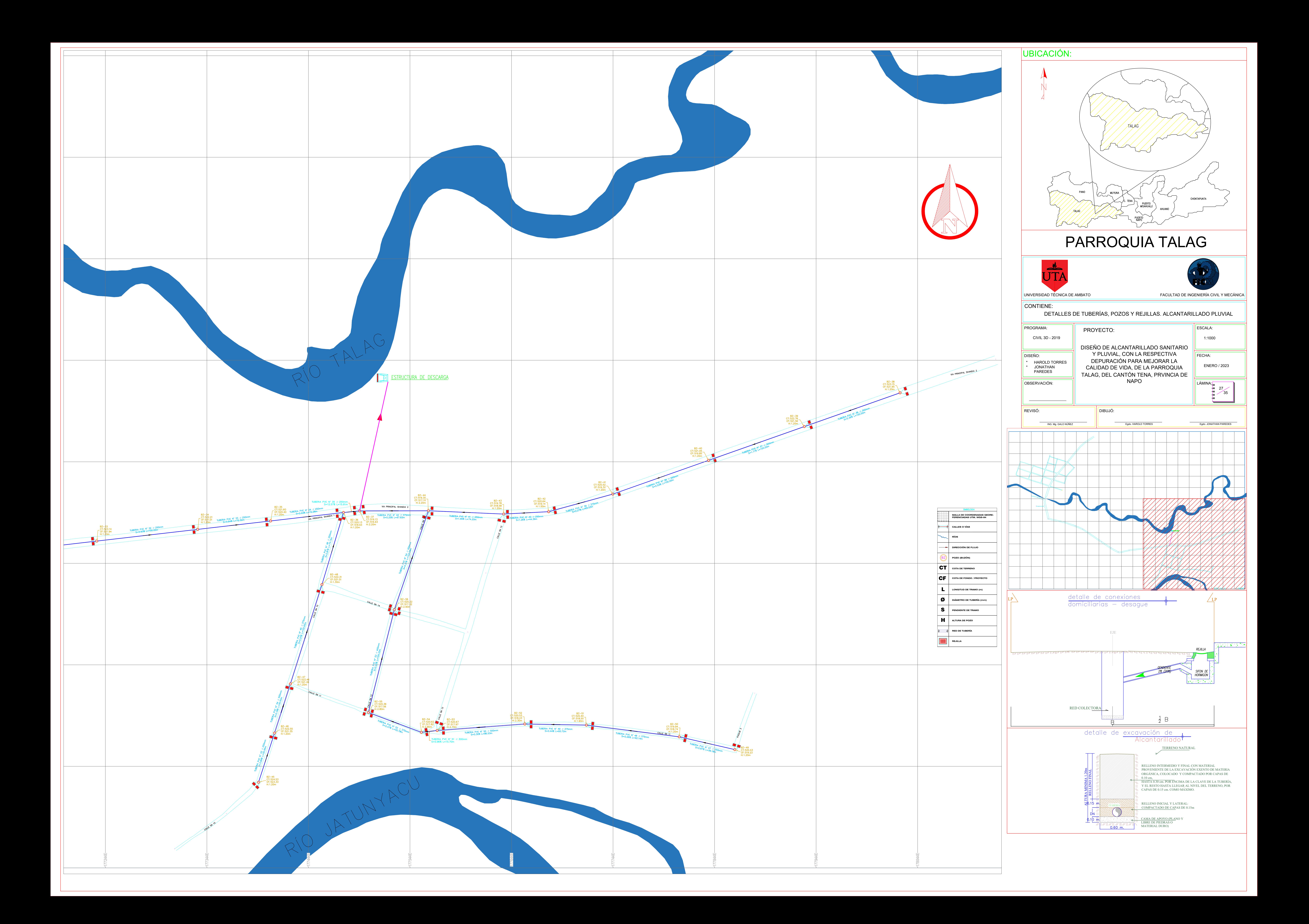

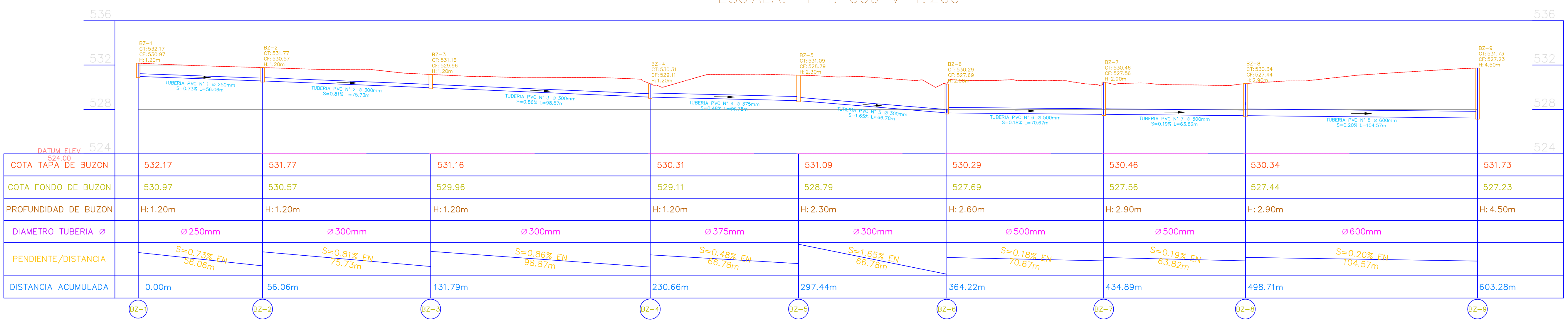

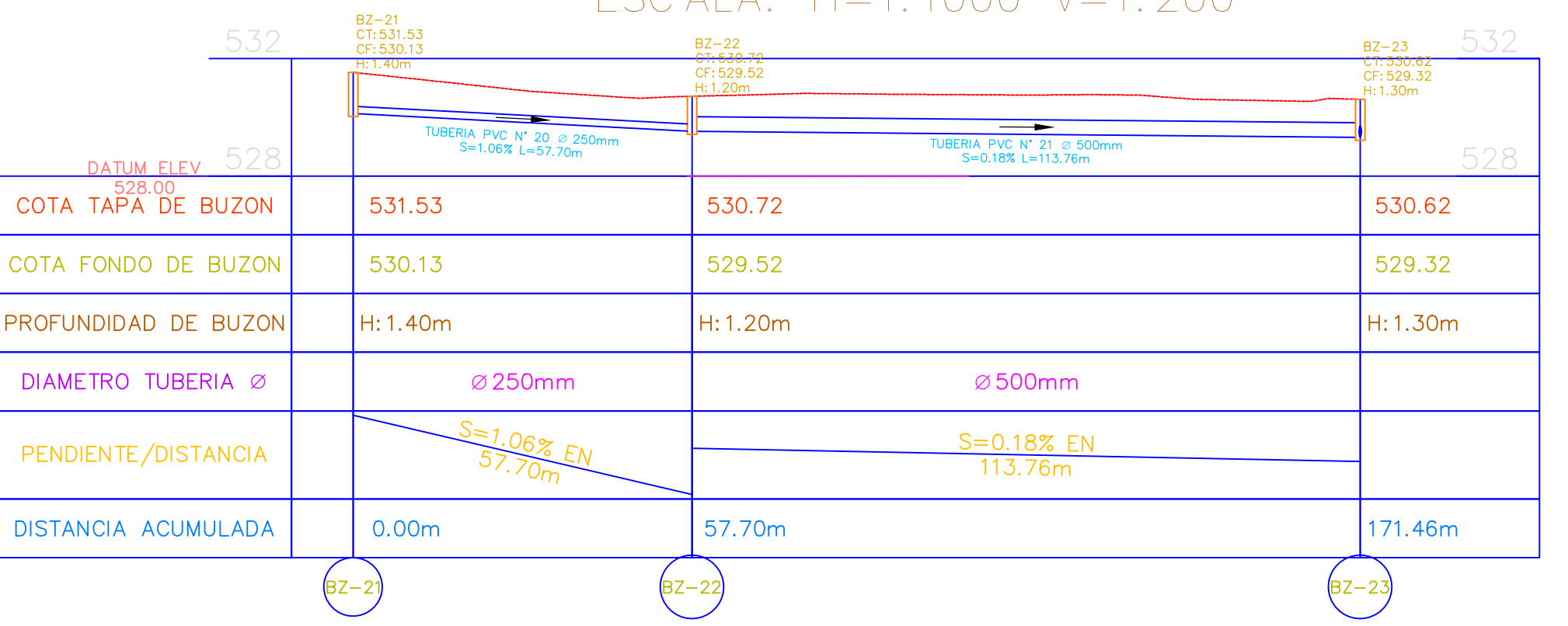

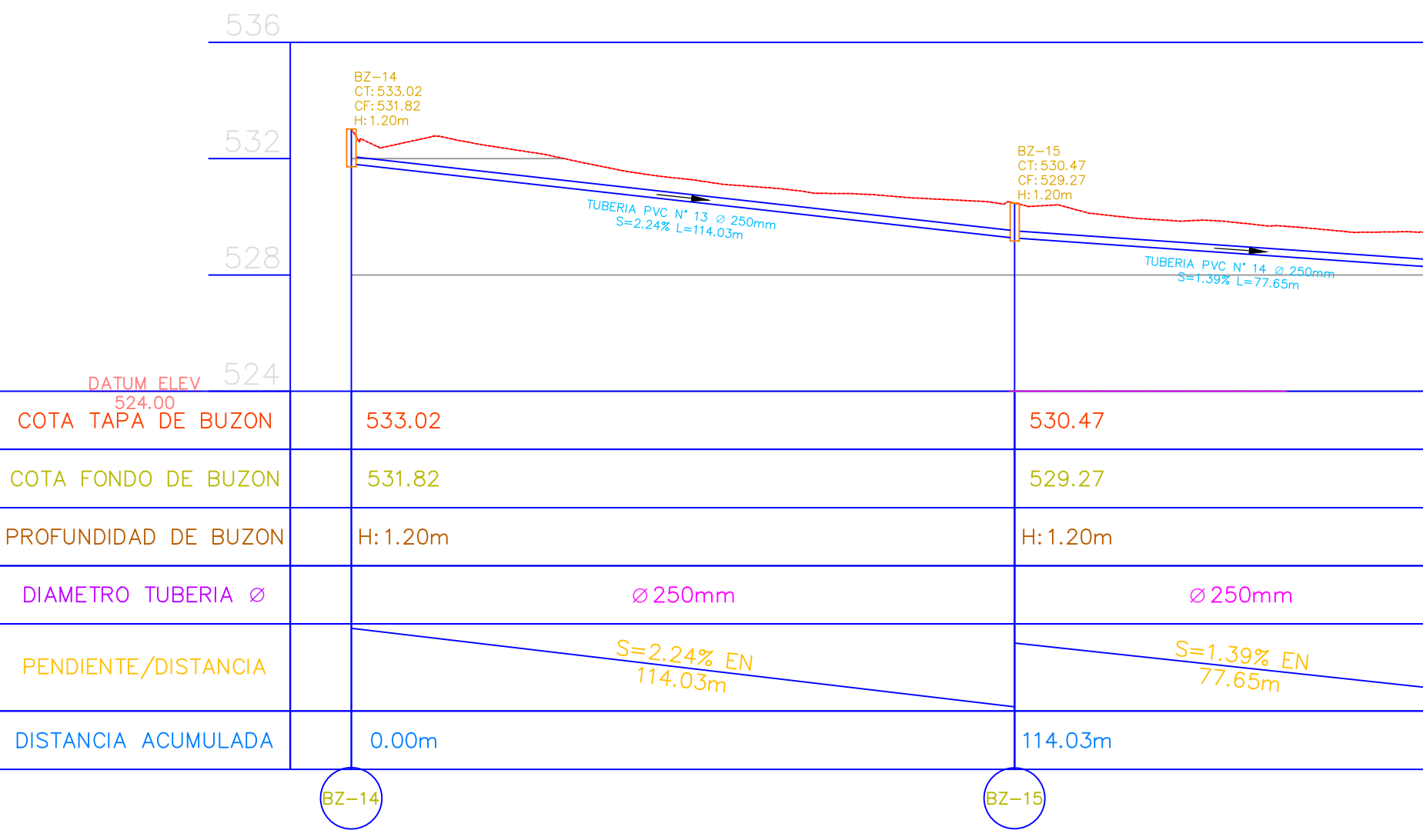

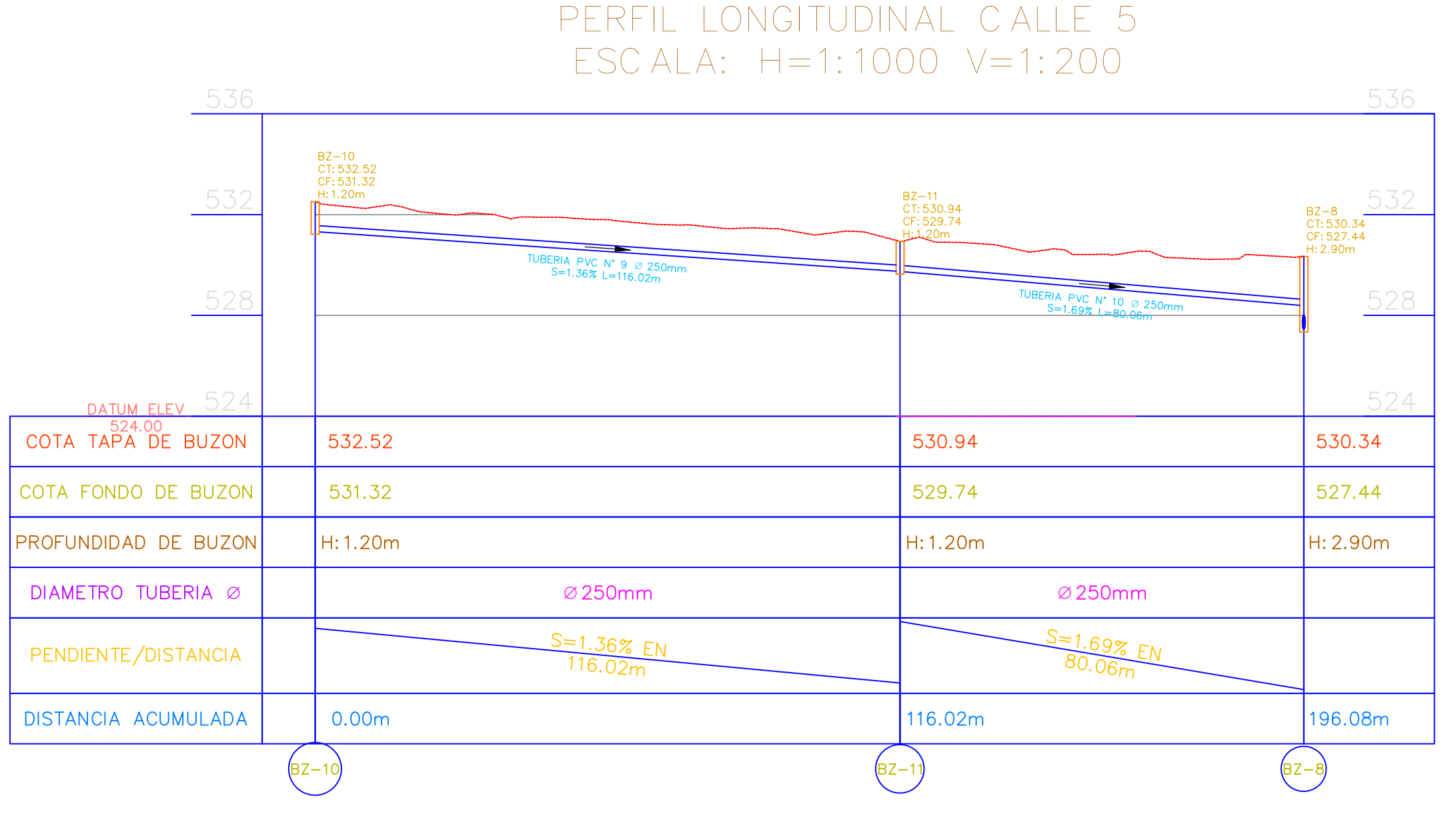

# PERFIL LONGITUDINAL CALLE 5 ESCALA: H=1:1000 V=1:200

# PERFIL LONGITUDINAL VÍA PRINCIPAL TALAG TRAMO 1<br>FSCALA: H=1:1000 V=1:200

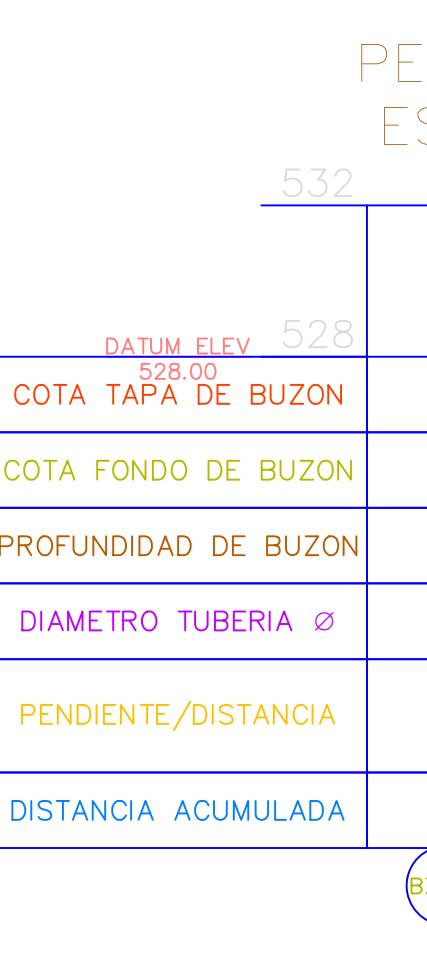

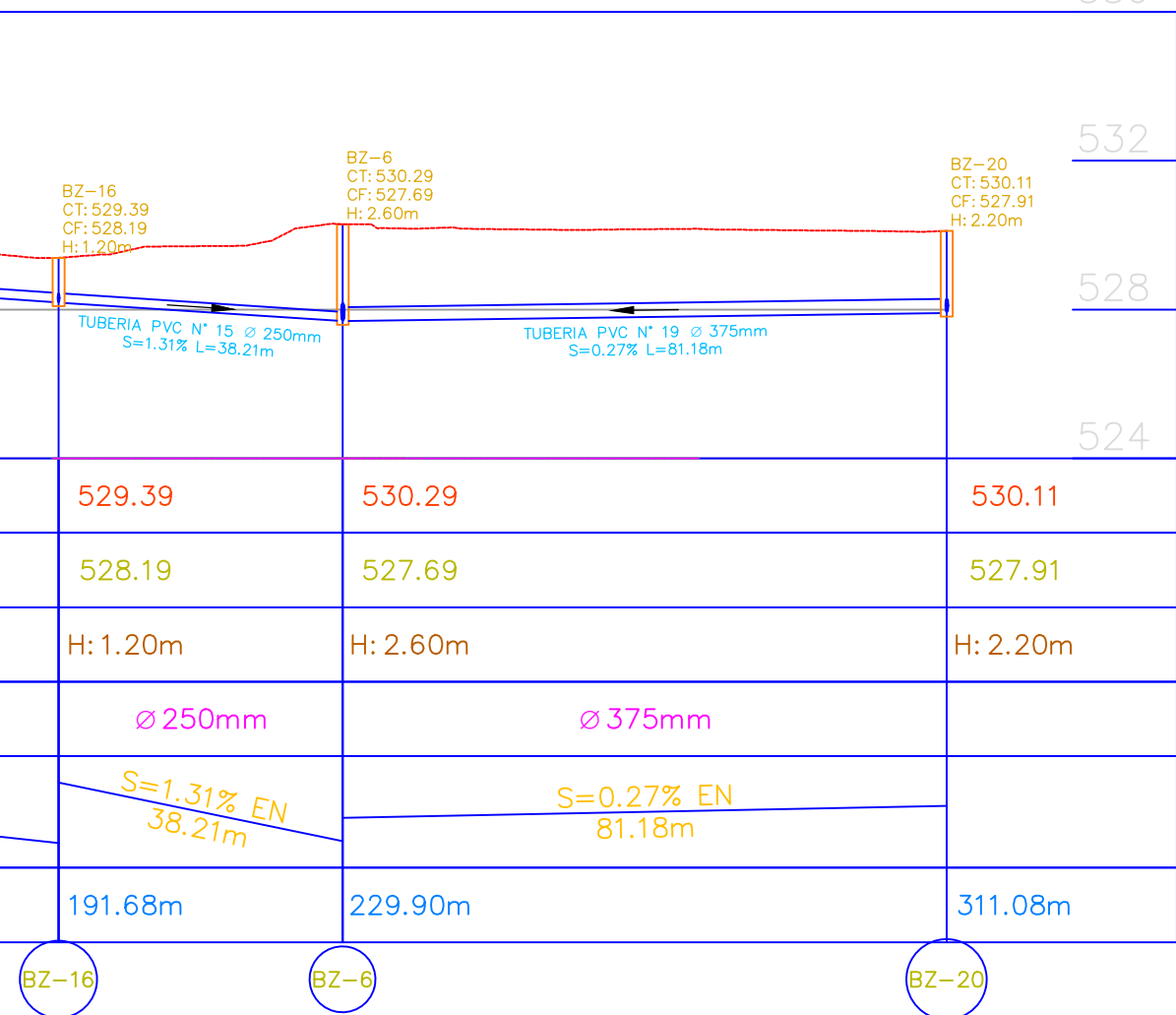

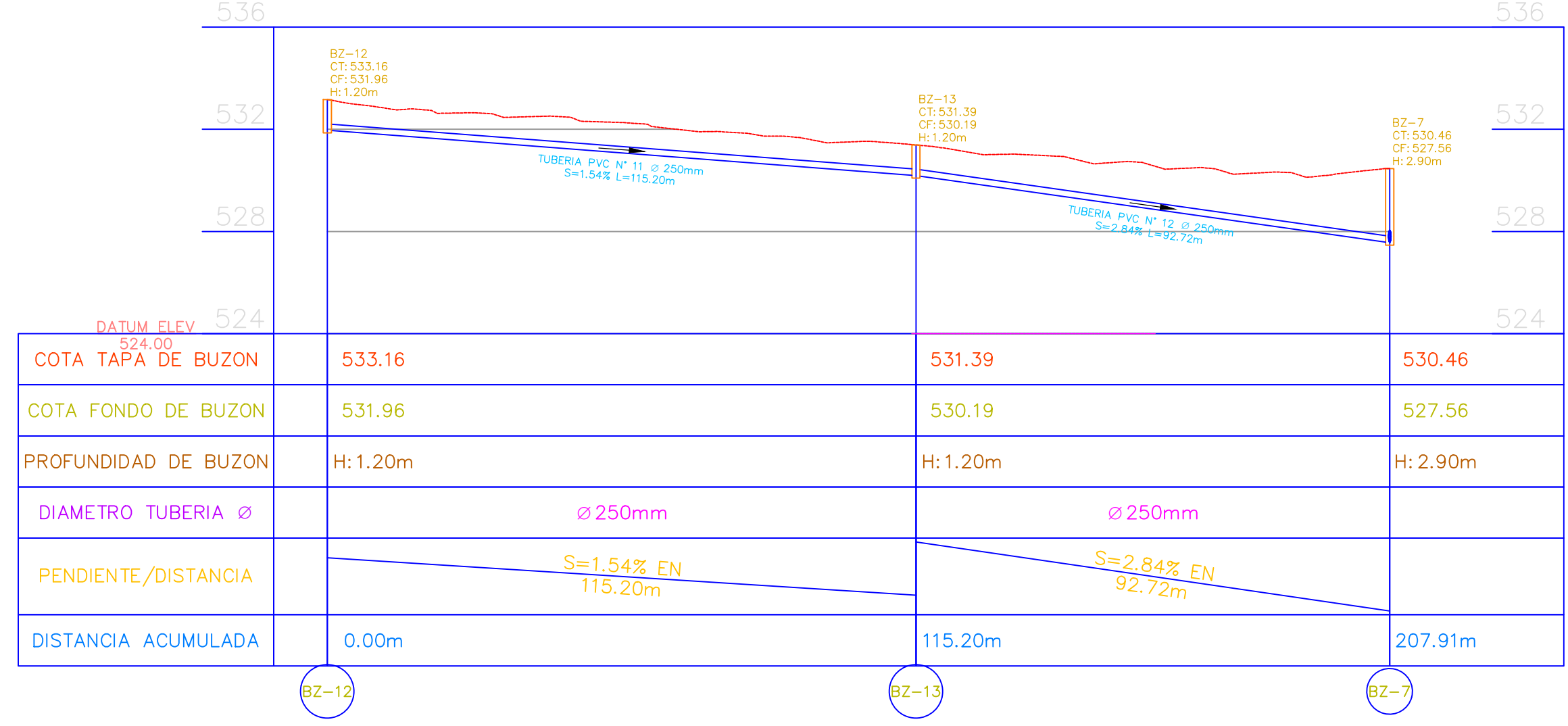

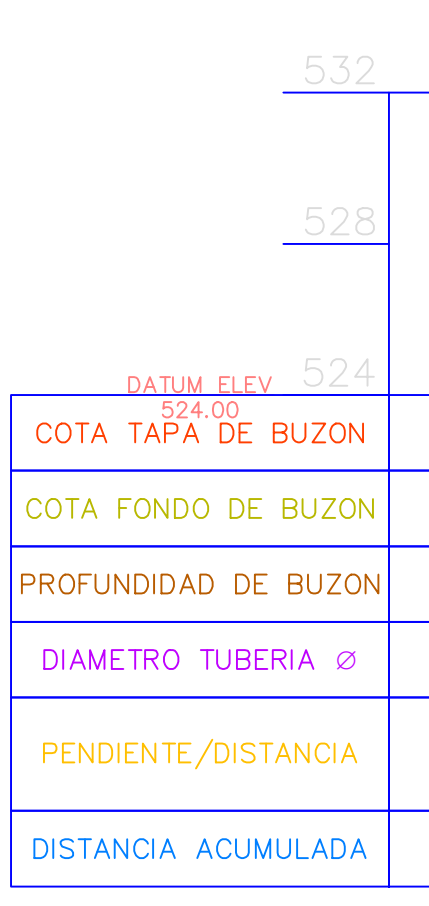

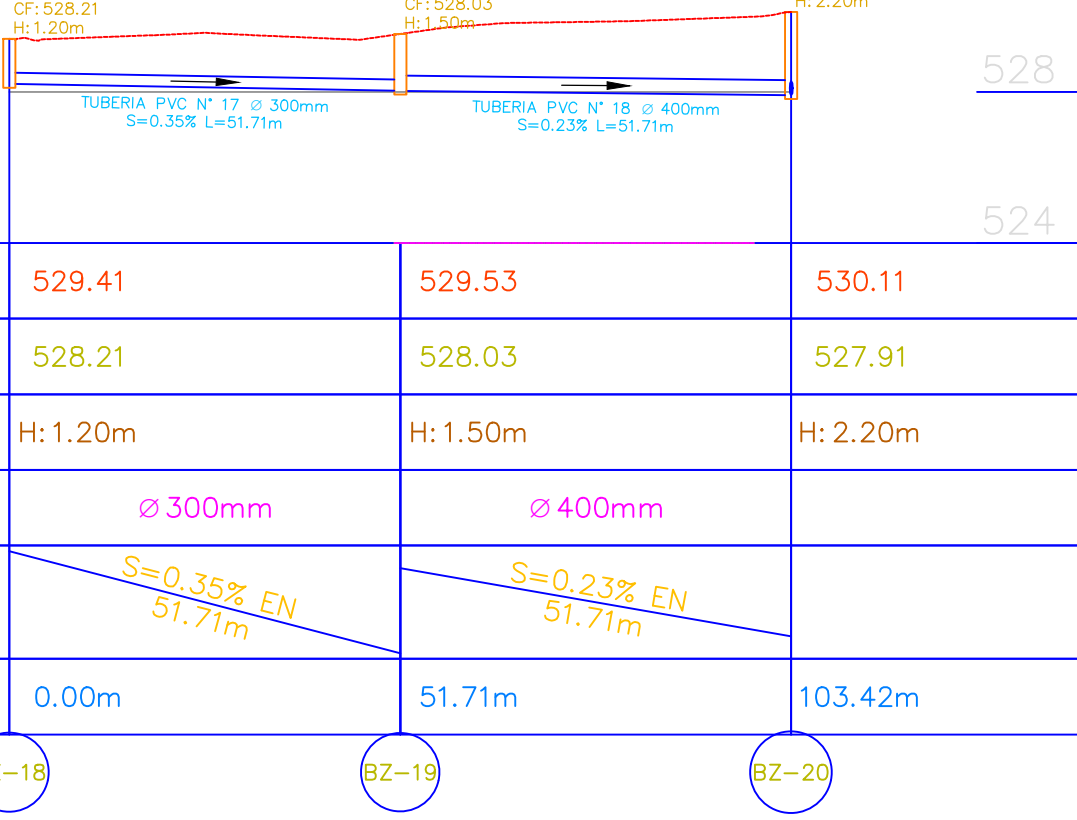

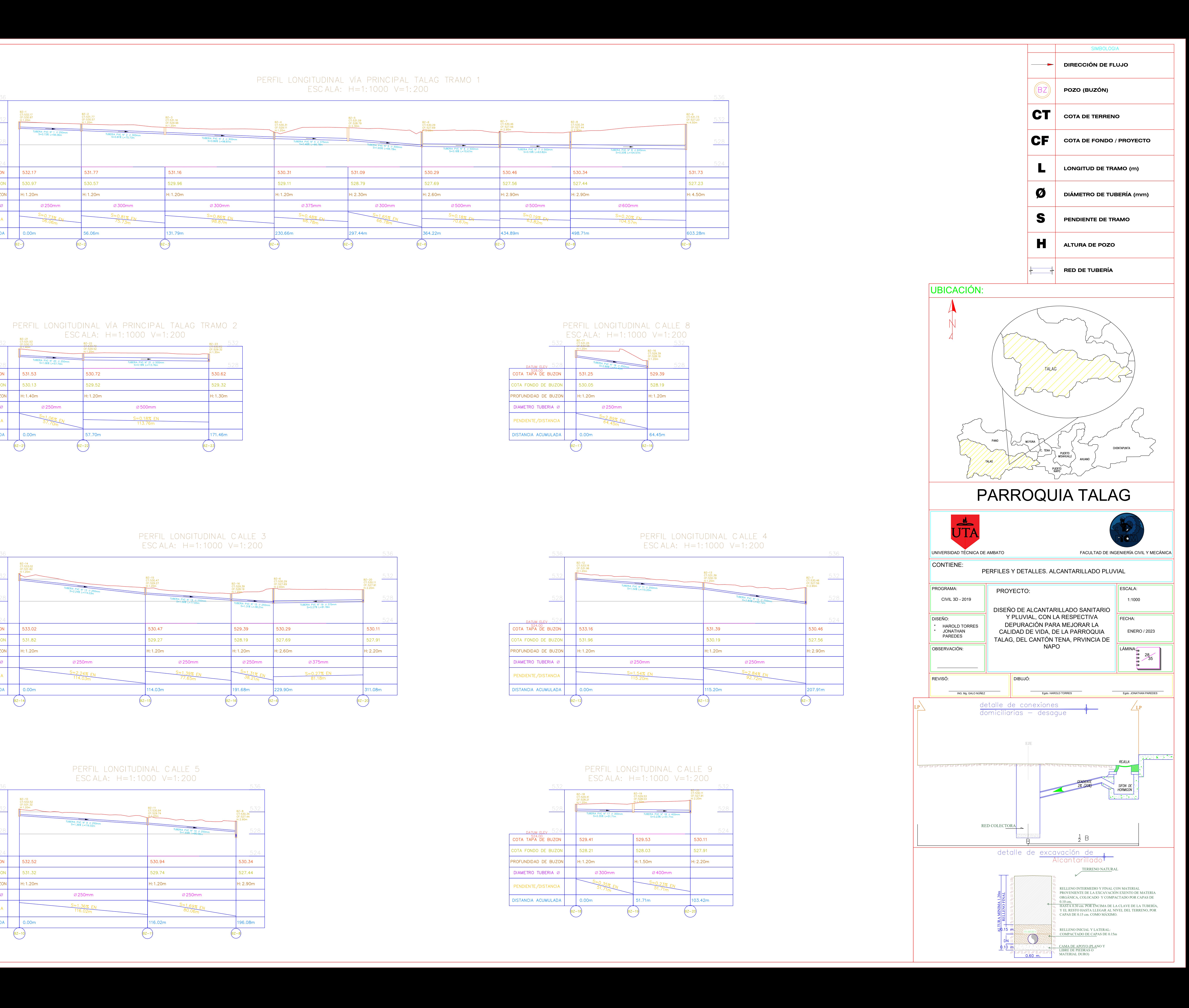

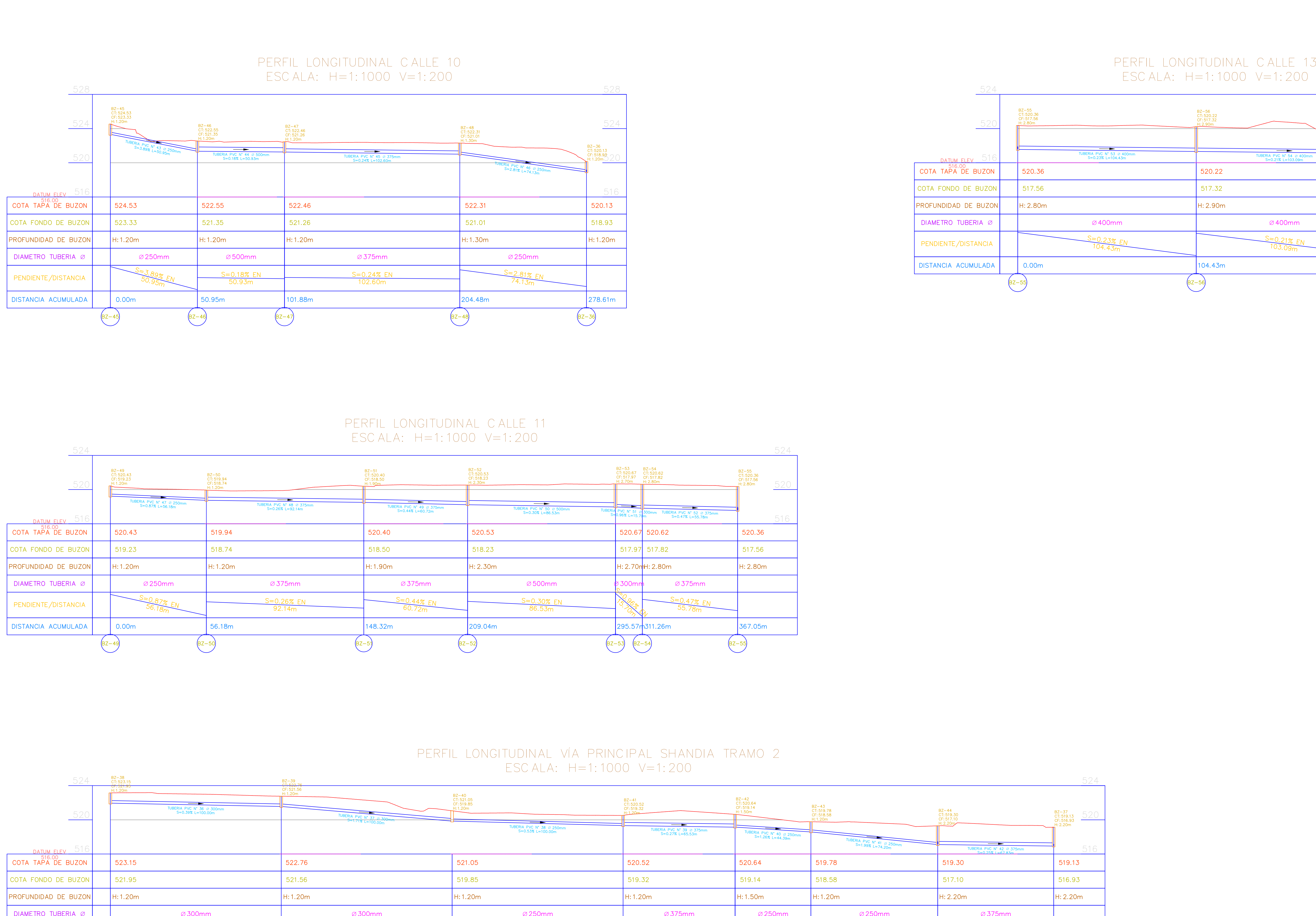

 $S=0.39%$  EN<br>100.00m  $S = 1.712 F$ PENDIENTE/DISTANCIA DISTANCIA ACUMULADA  $0.00m$ 00.00m  $\left(\frac{1}{2}-39\right)$ 

# PERFIL LONGITUDINAL VÍA PRINCIPAL SHANDIA TRAMO 1 ESCALA: H=1:1000 V=1:200

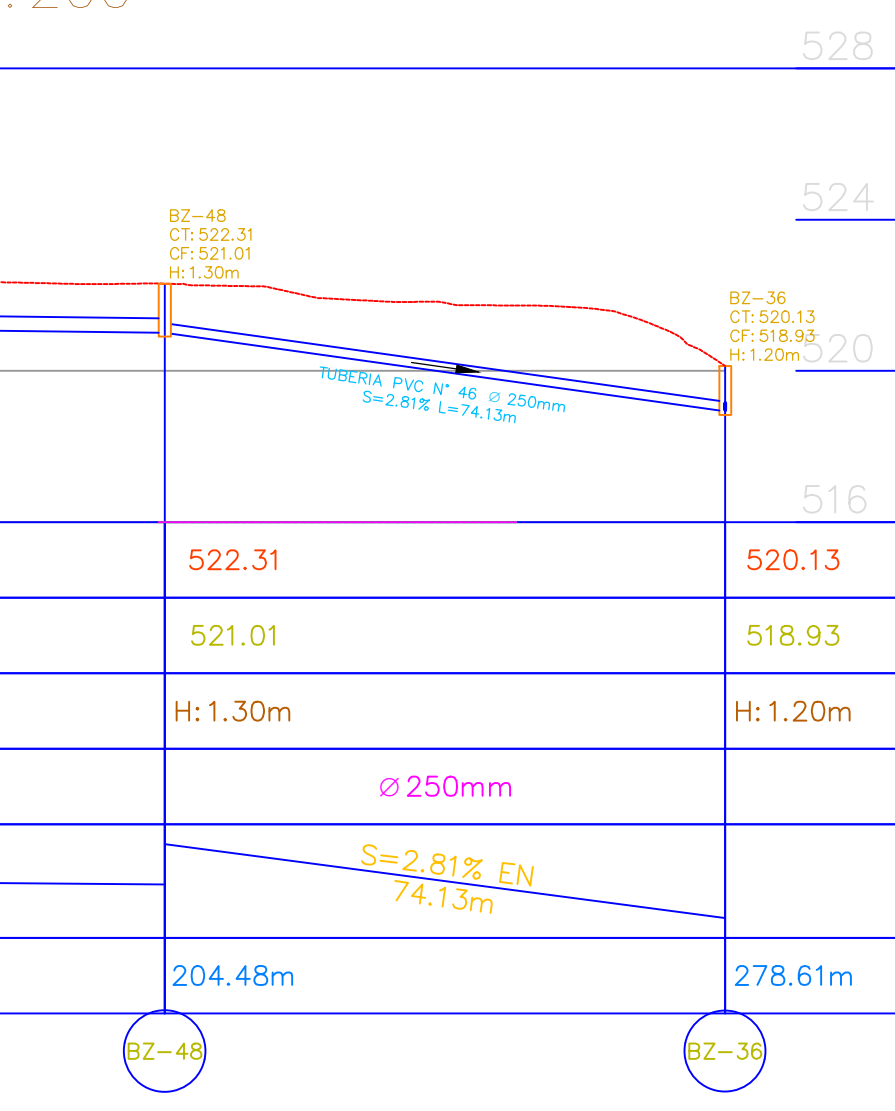

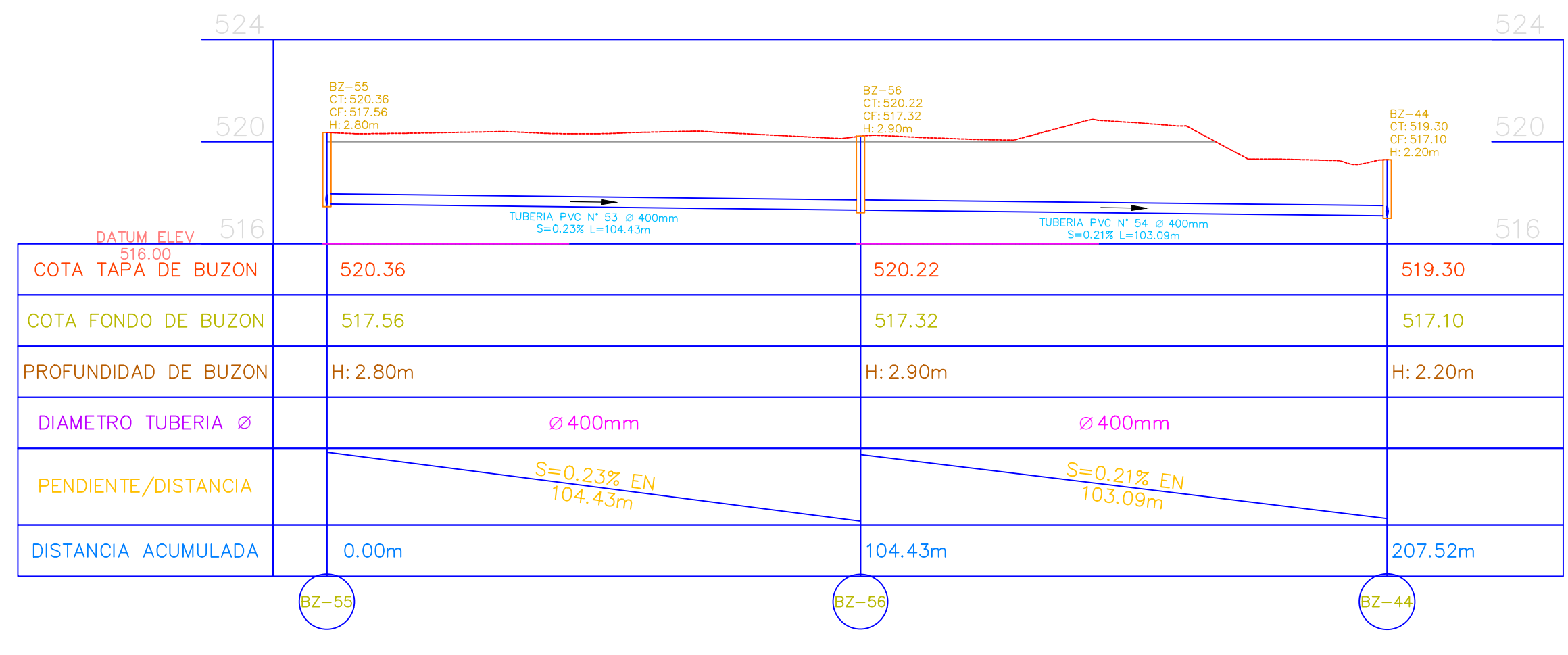

# PERFIL LONGITUDINAL VÍA PRINCIPAL SHANDIA TRAMO 2 ESCALA: H=1:1000 V=1:200

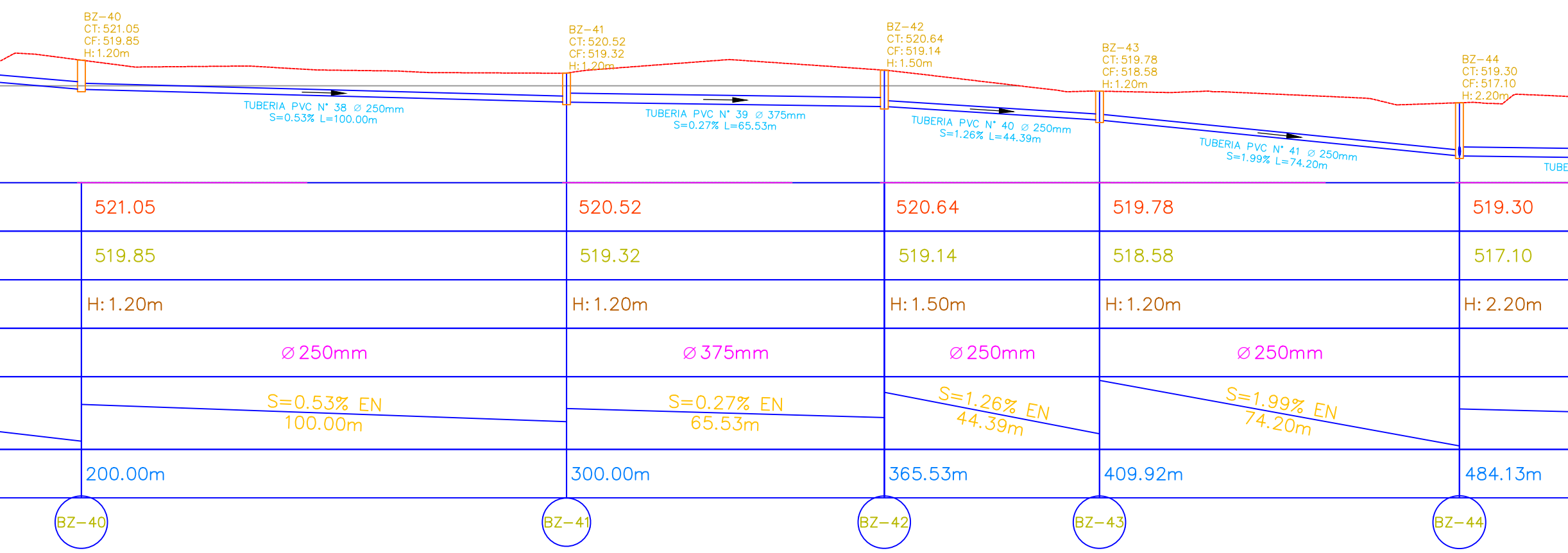

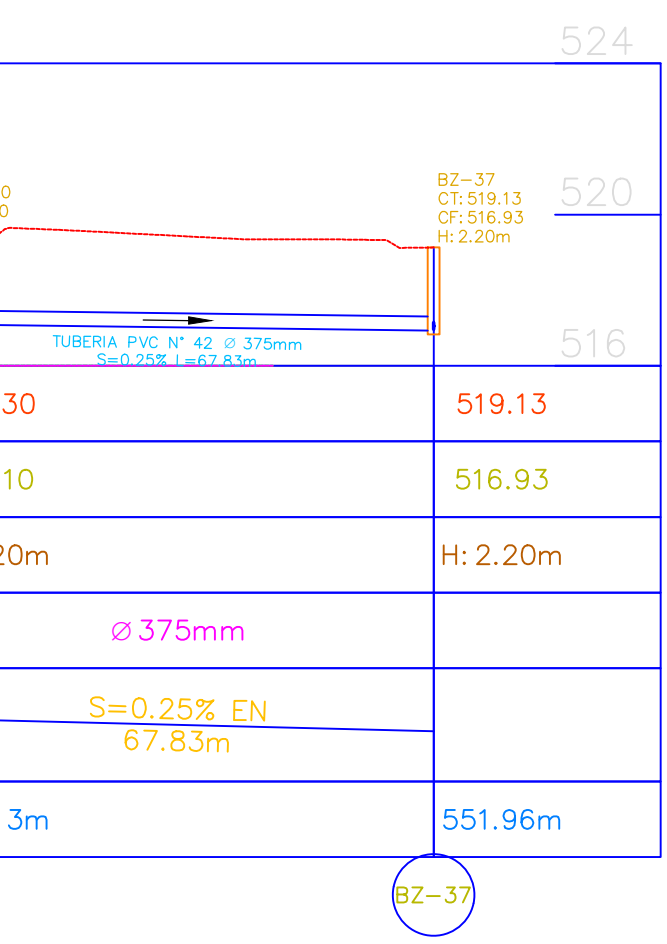

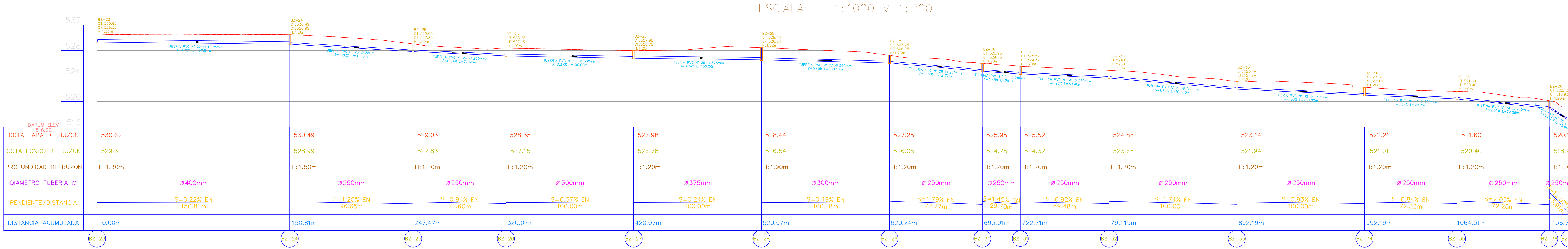

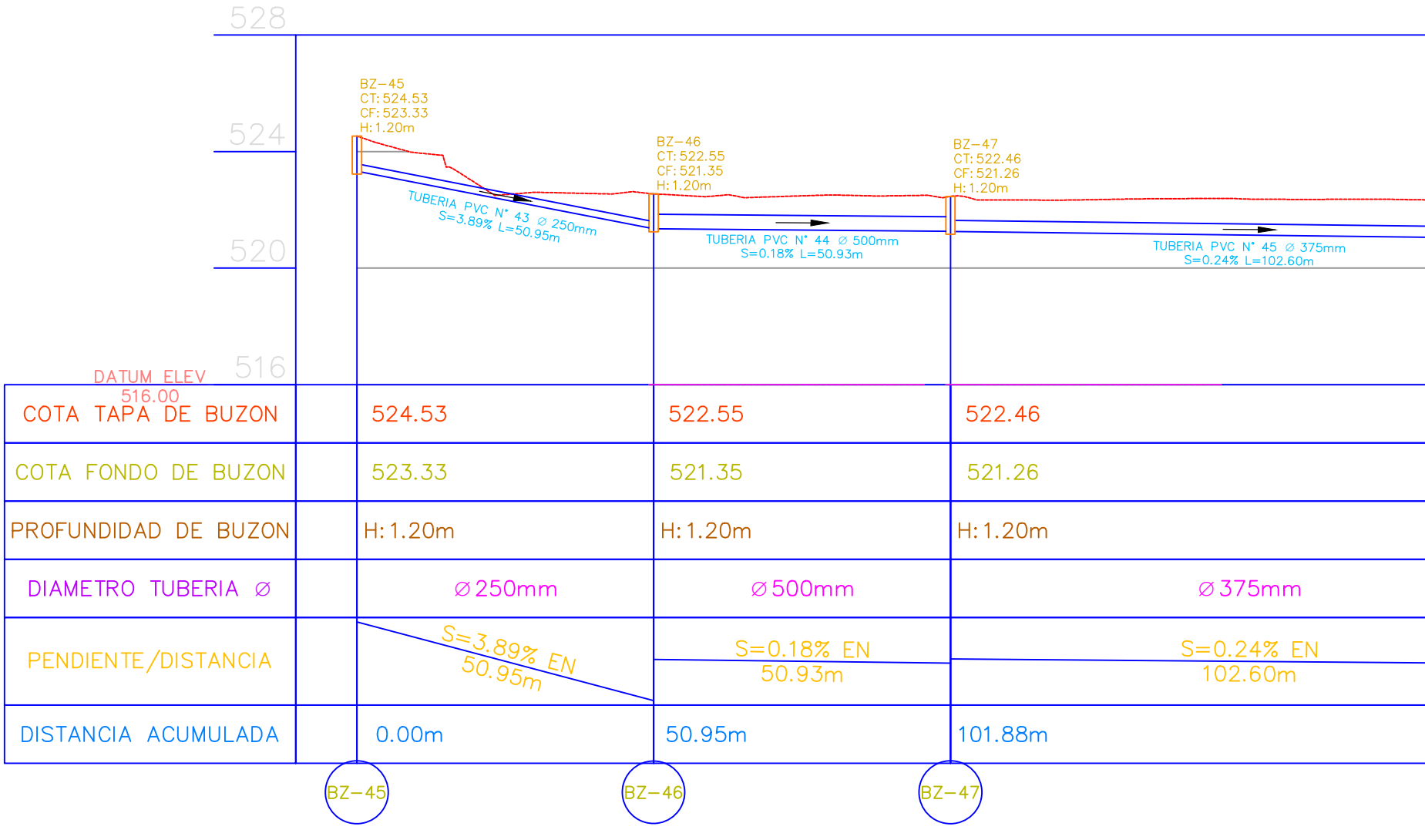

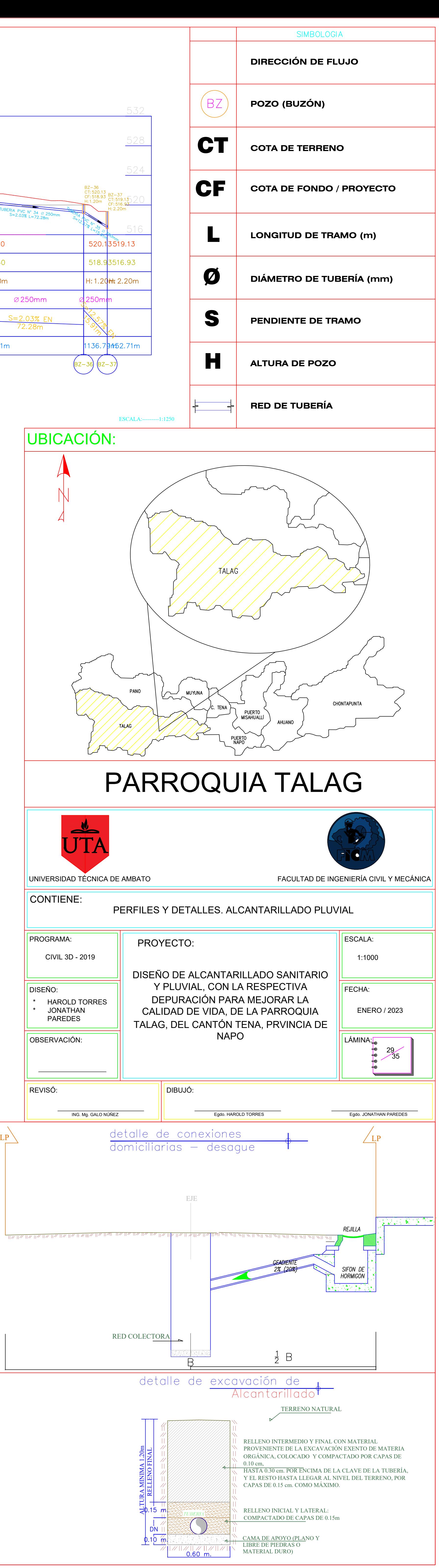

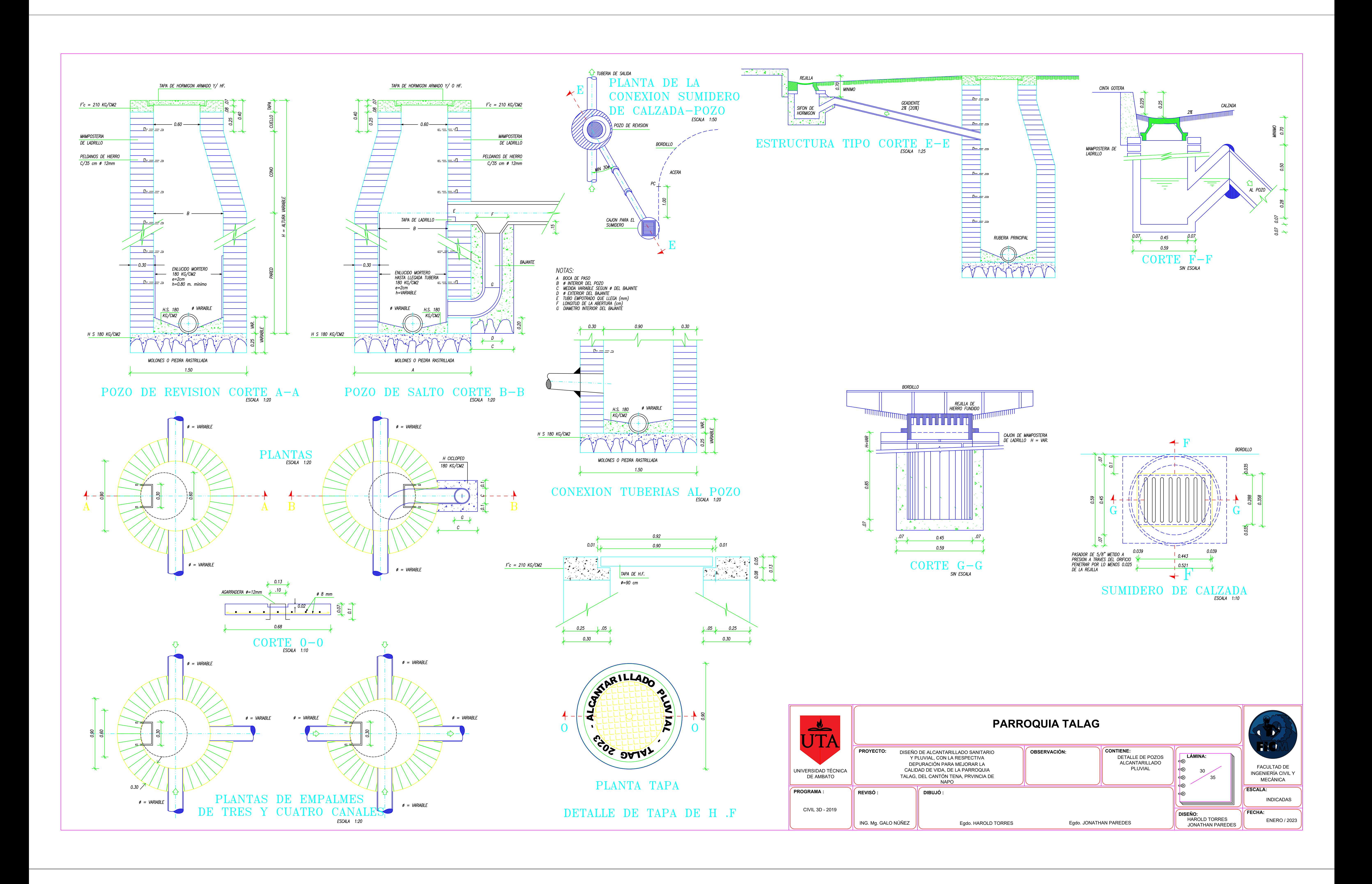

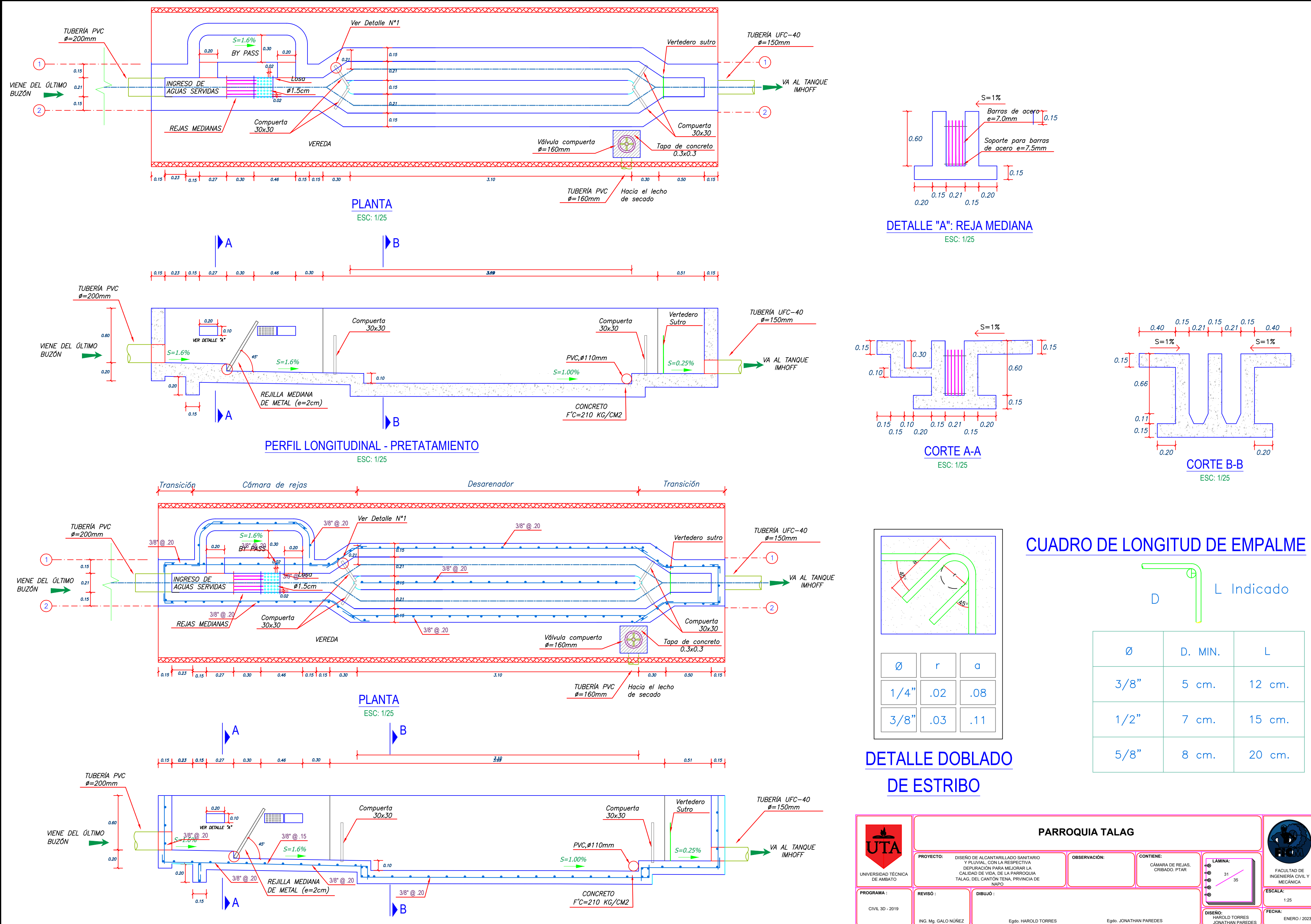

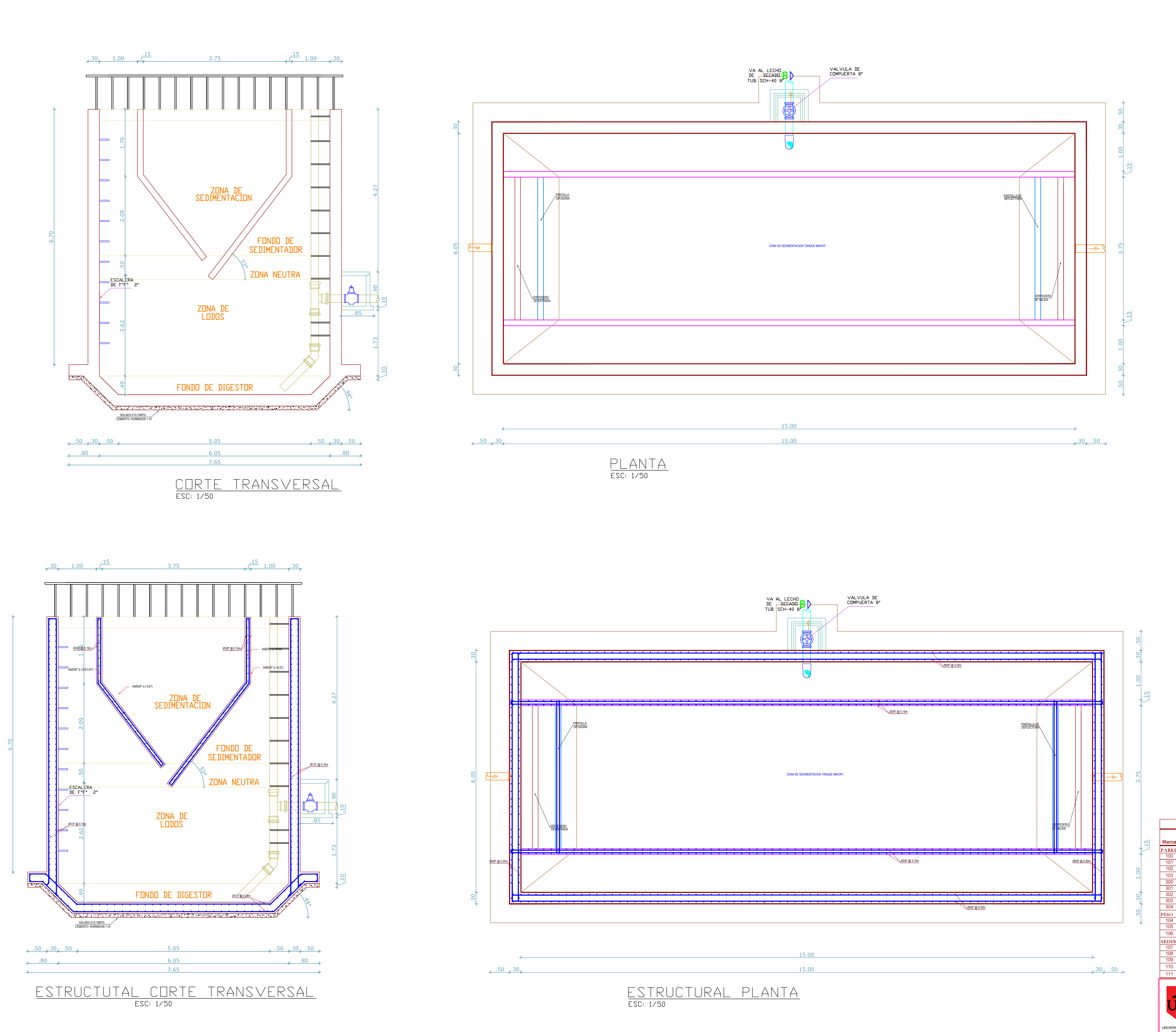

Los plazos minimos de remocion de los encofrados y elementos de sosten, se regira por los siguientes tiempos : diversas.<br><u>MOCION DE LOS ENO</u><br>Los plazos minimos de ren<br>sosten, se regira por los sig<br>- Costados de muros :<br>- Fondo de losa hasta 5.00 For the LCO ENCOT NADOO<br>
Los plazos minimos de remocion de los encofrados y elementos de<br>
sosten, se regira por los siguientes tiempos :<br>
- Costados de muros :<br>
- Fondo de losa hasta 5.00 m. de luz. :<br>
21 dias.

Debera presentarse especial cuidado a la correcta colocacion dentro

del encofrado de todos los fierros indicados.

Y otros elementos que deban quedar embutidos en el concreto. Estos elementos deberan estar bien asegurados y evitar asi que

se desplacen durante el proceso de colocacion del concreto.

Los encofrados deberan ser lo suficientemente impermeables como

para impedir perdidas de lechada y mortero. La cara interior del encofrado debera estar limpia y libre de particulas

36 Horas.

**DISENO:**<br>
HAROLD TORRES<br>
JONATHAN PAREDES

### diversas. REMOCION DE LOS ENCOFRADOS

CARACTERISTICAS DE LOS ENCOFRADOS

# ENCOFRADOS Y DESENCOFRADOS

## RECUBRIMIENTOS

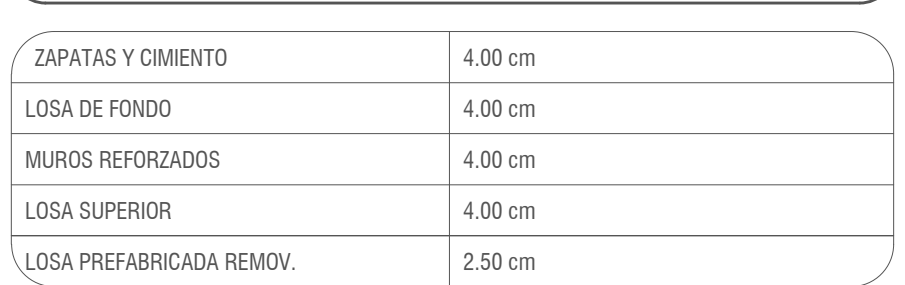

REVESTIMIENTO PARA SUPERFIES EN CONTACTO CON EL AGUA 1.- CAPA : MEZCLA CEMENTO ARENA 1:5 ESPESOR = 1.5cm. ACABADO RAYADO

2.- CAPA : A LAS 24 HORAS MEZCLA CEMENTO ARENA 1:3 ESPESOR = 5mm. ACABADO FROTACHADO

EN AMBAS CAPAS SE UTILIZARA ADITIVO IMPERMEABILIZANTE SIKA 1 O SIMILAR EN PROPORCION DE ACUERDO A LAS ESPECIFICACIONES DEL FABRICANTE

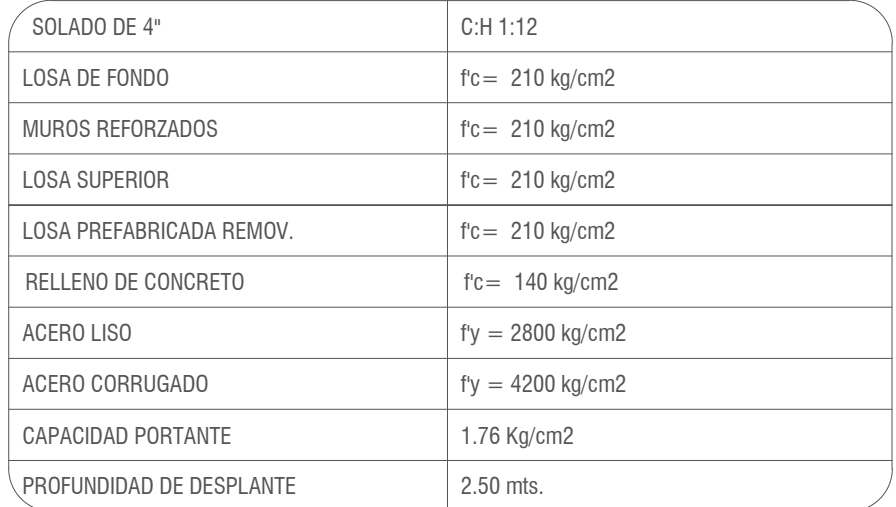

# ESPECIFICACIONES TÉCNICAS

**FECHA:**

ING. Mg. GALO NÚÑEZ

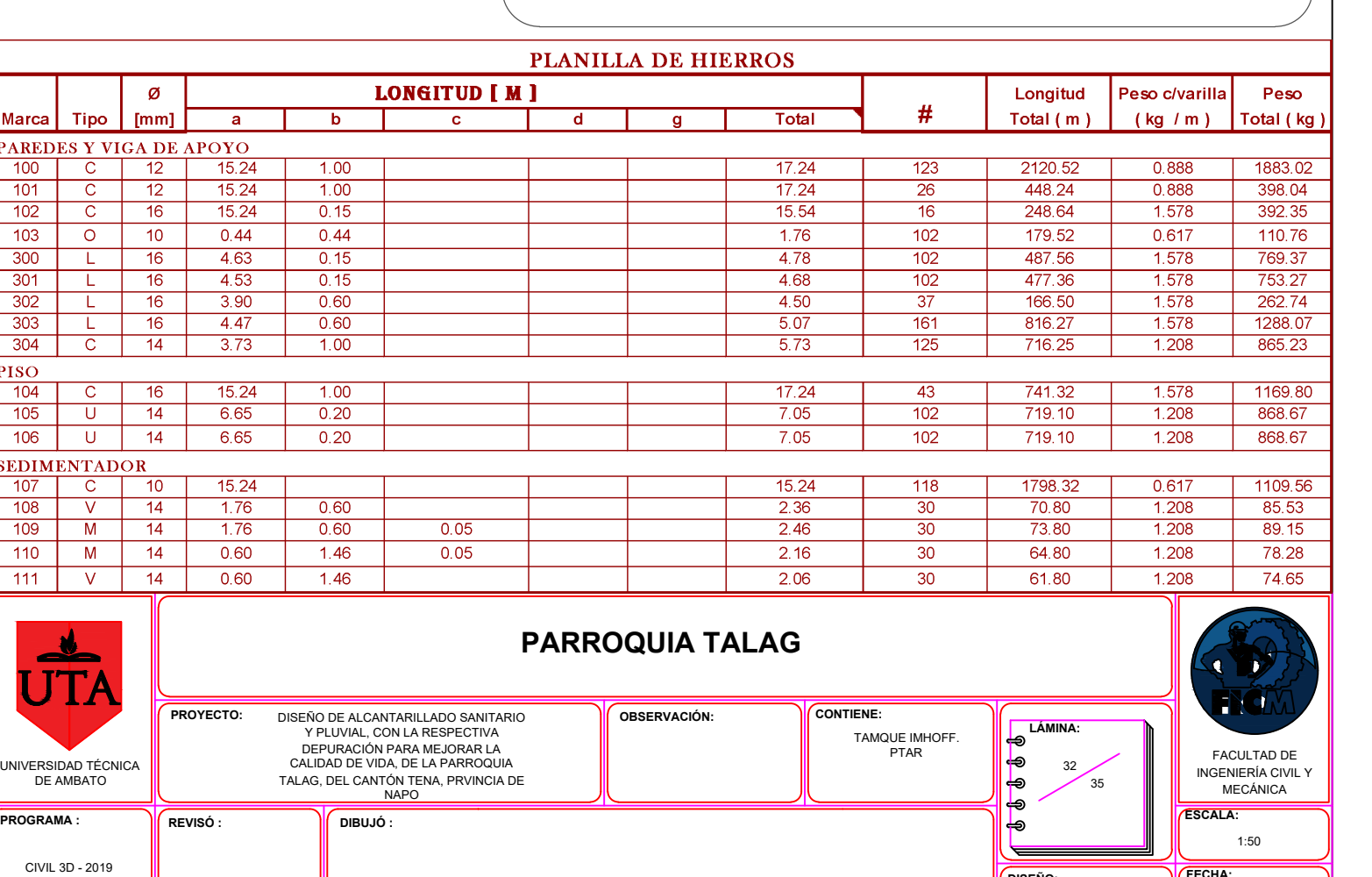

Egdo. HAROLD TORRES Egdo. JONATHAN PAREDES

ENERO / 2023

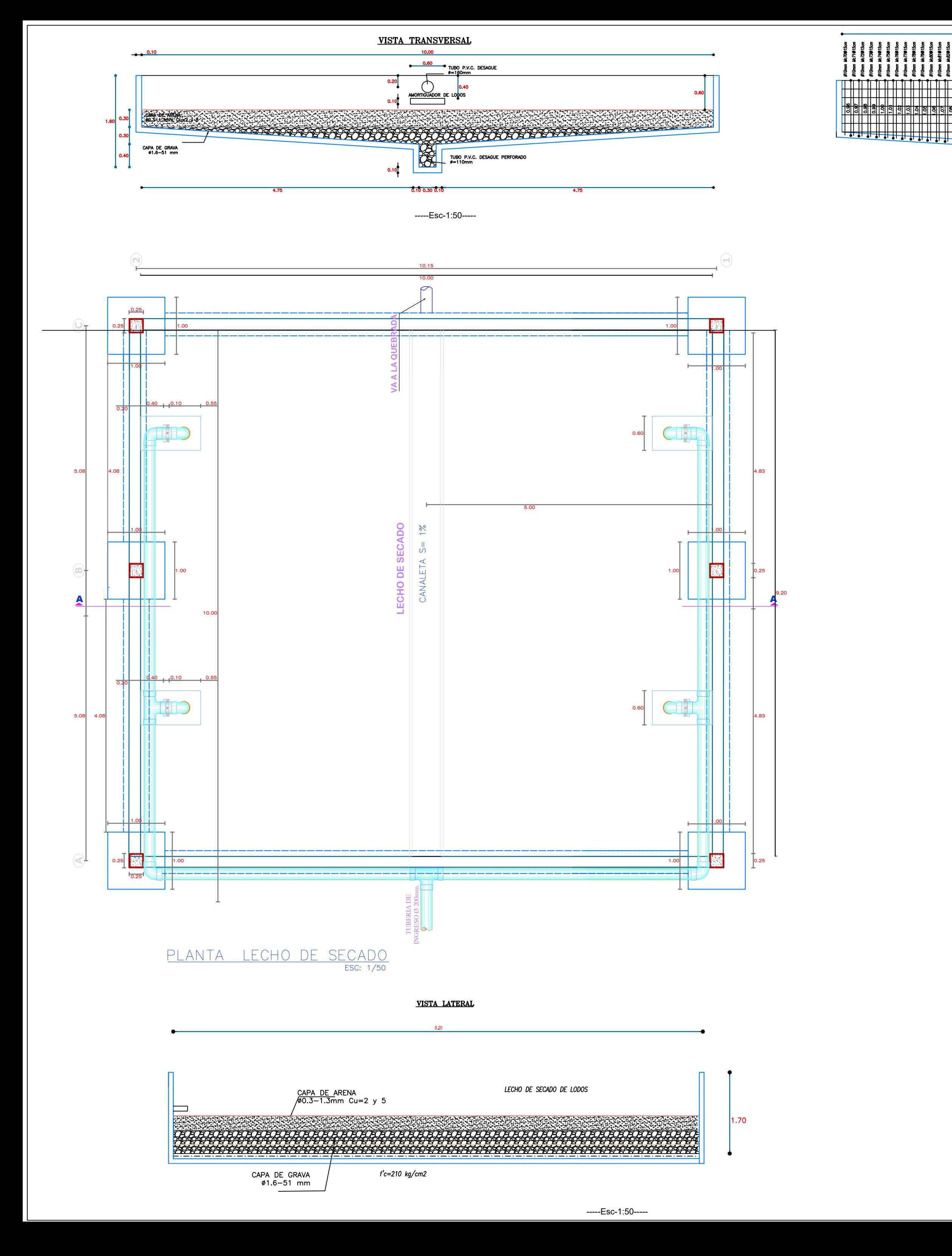

← repite marcas → n Santa Territoria<br>Monte Santa Territoria (Santa Territoria)<br>Monte Santa Territoria (Santa Territoria (Santa Territoria)<br>Monte Santa Territoria (Santa Territoria (Santa Territoria) ╶<u>╿╌╿╌╿╴╫╴╫╴╢╴╢╴╢╴╢╴╢╴╢╴╢╴╢</u><br>╶╎┦╌┥╌╢╌╢╌╢╌╢╌╢╌╢╌╢╌╢╌╢╌╢╌╢╌╢╌╢╌╢╌╢╌╢╌╢

-----Esc-1:50-----

 $\overline{0.50}$ 

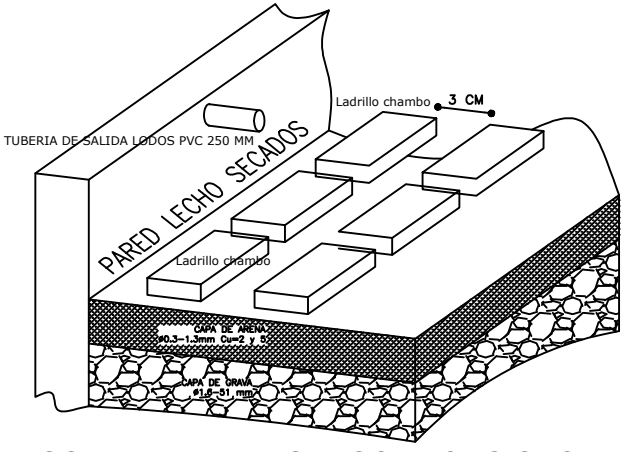

ISOMETRIA AL INGRESO LECHO SECADO

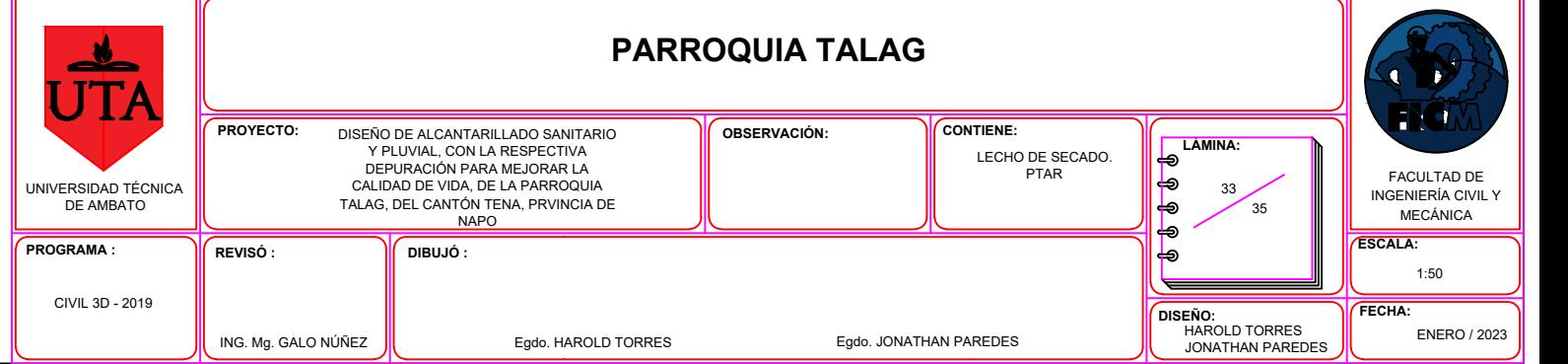

## LEYENDA

Ø10mm Mc102015cm

Ø10mm Mc102015cm

Ø10mm Mc102@15cm

Ø10mm Mc102015cm

Ø10mm Mc102@15cm Ø10mm Mc102@15cm Ø10mm Mc102015cm

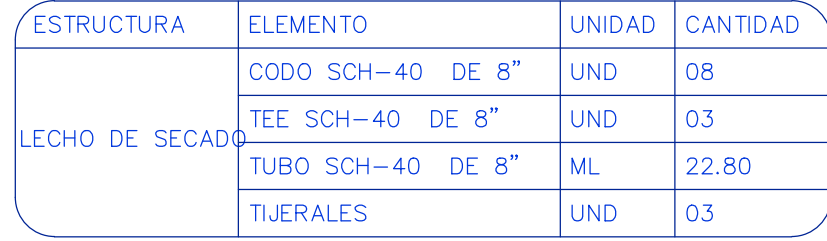

# ESPECIFICACIONES TÉCNICAS

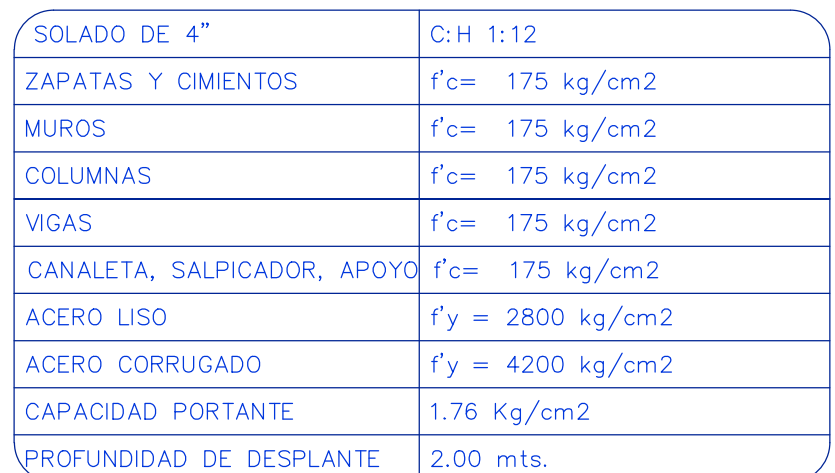

# RECUBRIMIENTOS

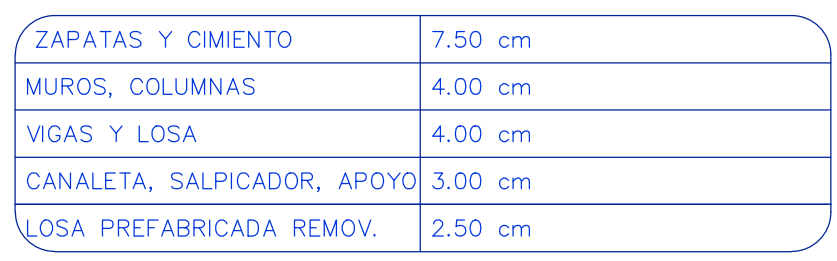

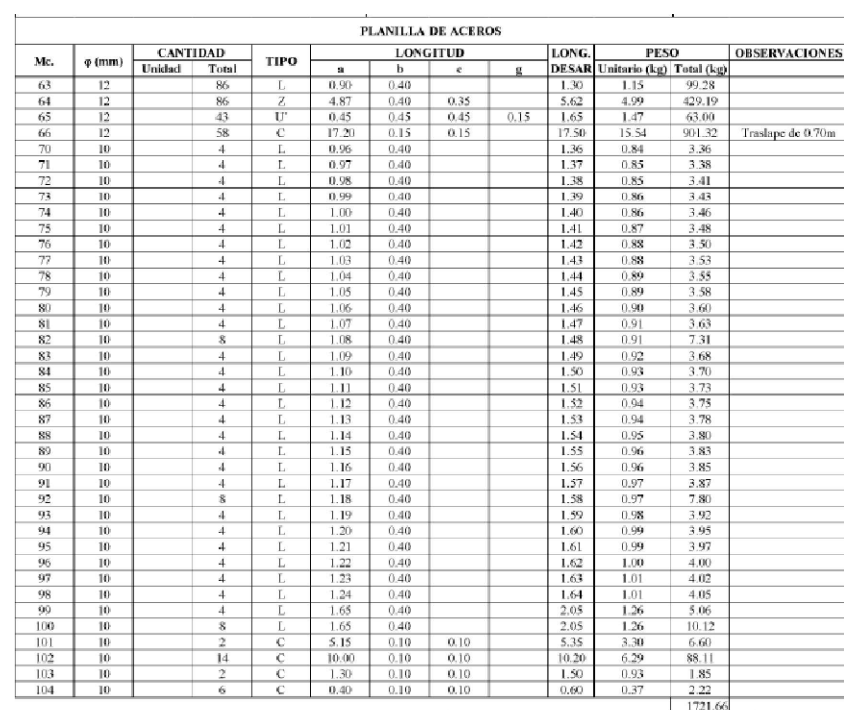

EN AMBAS CAPAS SE UTILIZARA ADITIVO IMPERMEABILIZANTE SIKA 1 O SIMILAR EN PROPORCION DE ACUERDO A LAS ESPECIFICACIONES DEL FABRICANTE

2.- CAPA : A LAS 24 HORAS MEZCLA CEMENTO ARENA 1:3 ESPESOR = 5mm. ACABADO FROTACHADO

### 1.- CAPA : MEZCLA CEMENTO ARENA 1:5 ESPESOR = 1.5cm. ACABADO RAYADO REVESTIMIENTO PARA SUPERFIES EN CONTACTO CON EL AGUA

NORMA CONCRETO ARMADO NORMA DE SUELOS Y CIMENTACION

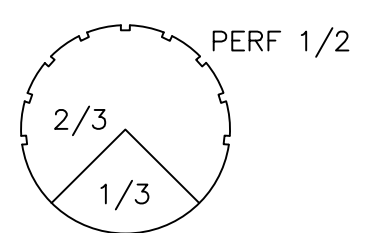

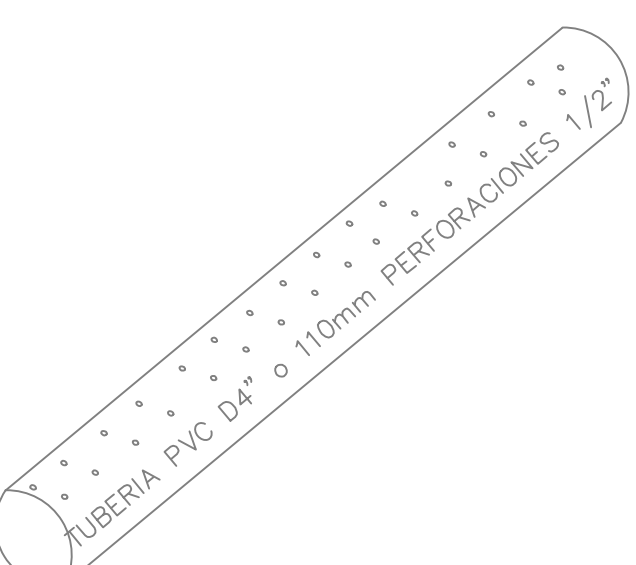

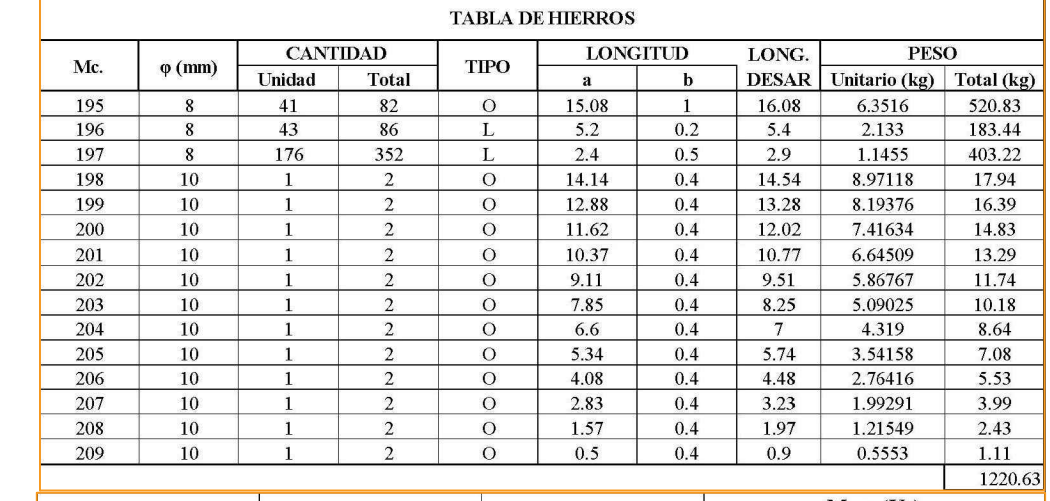

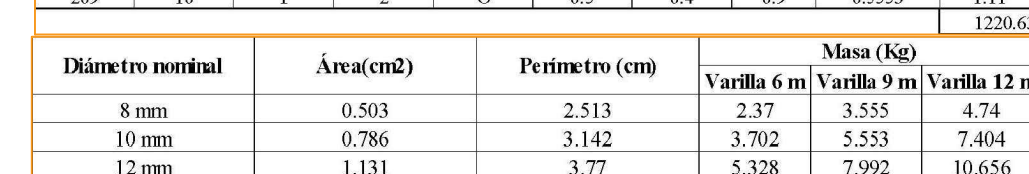

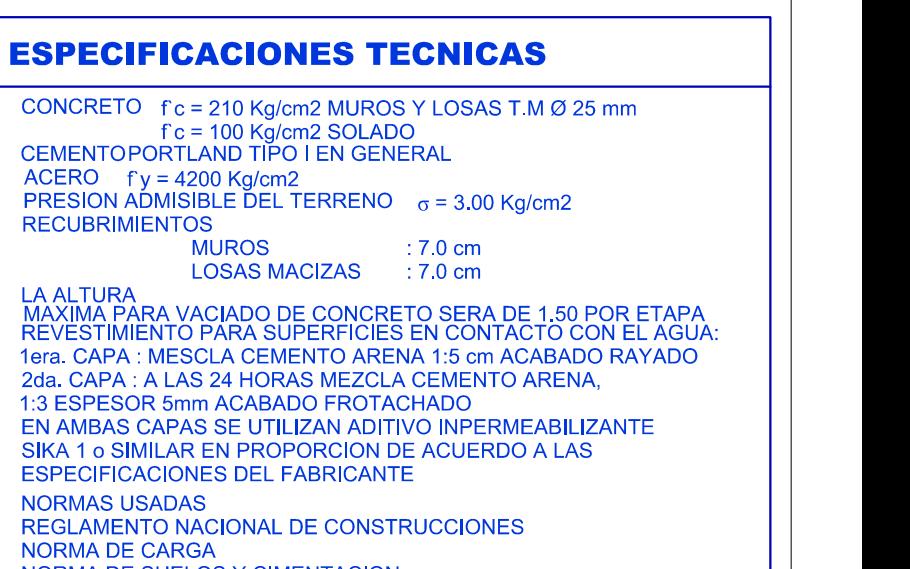

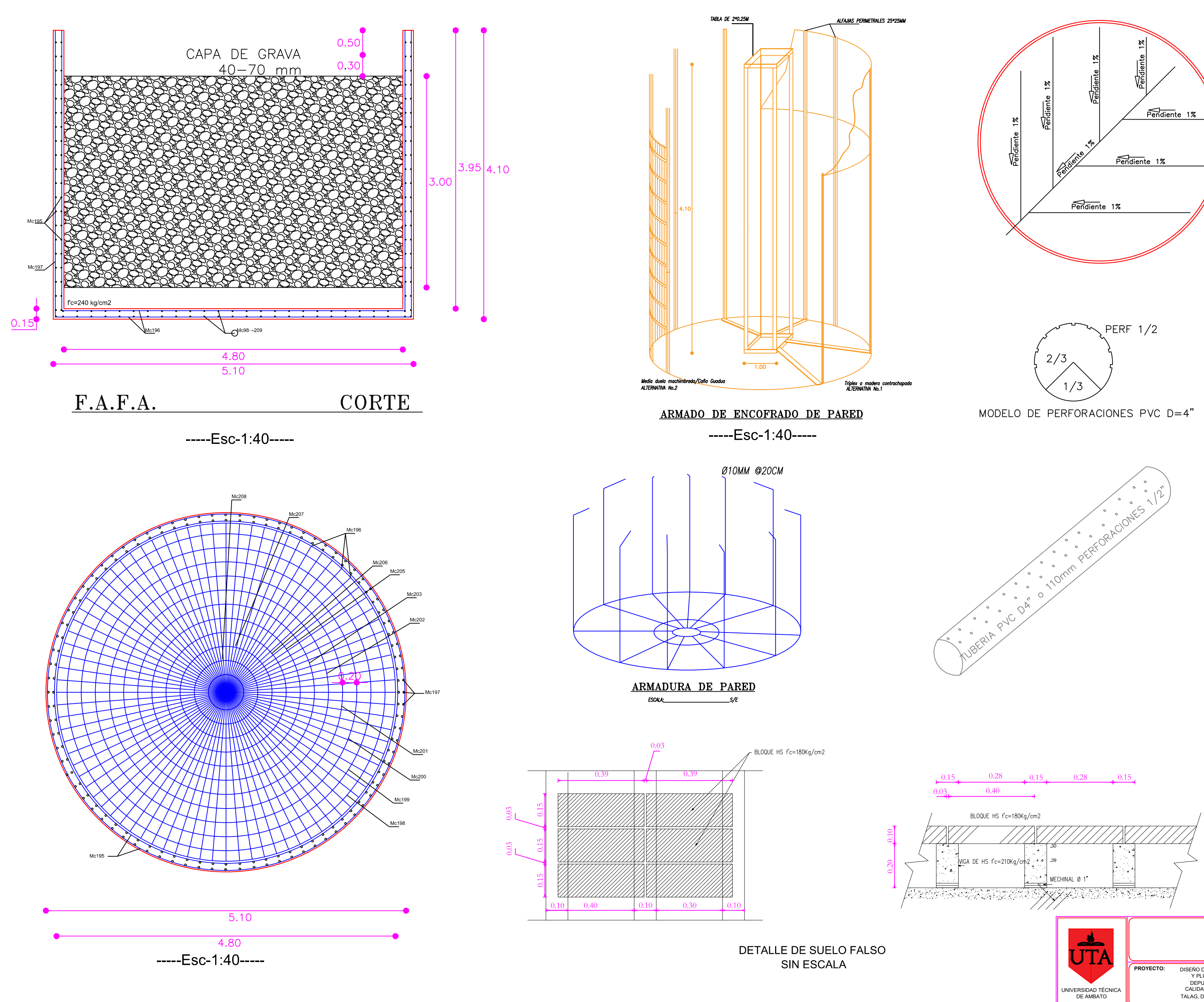

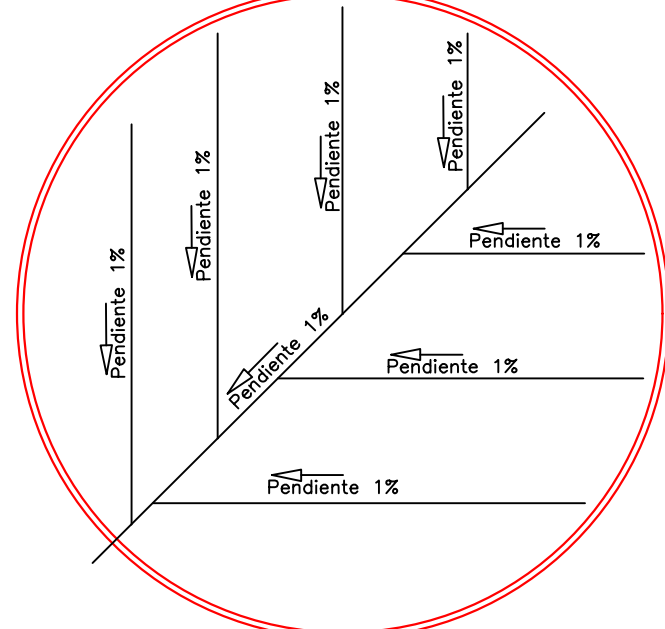

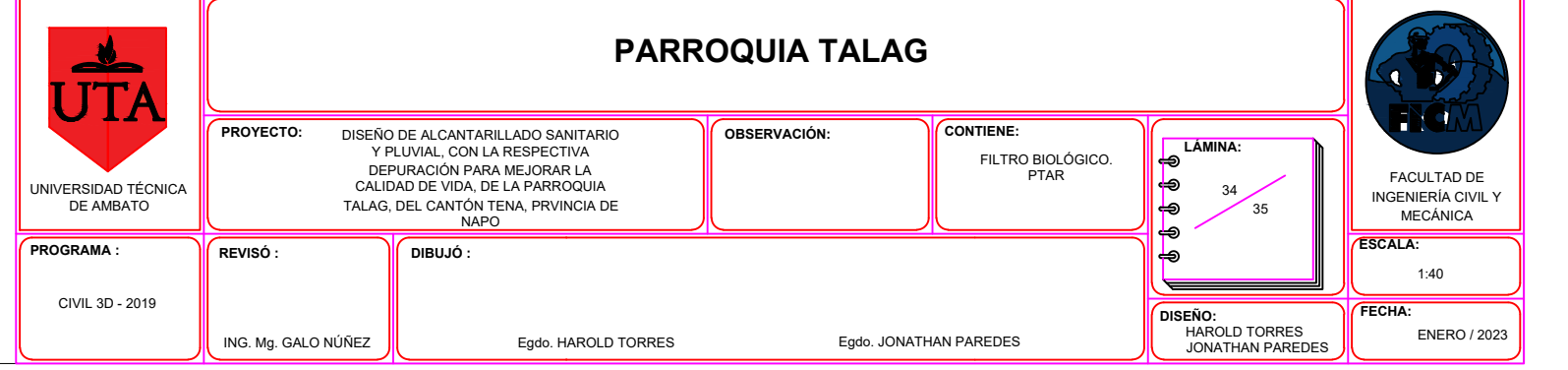

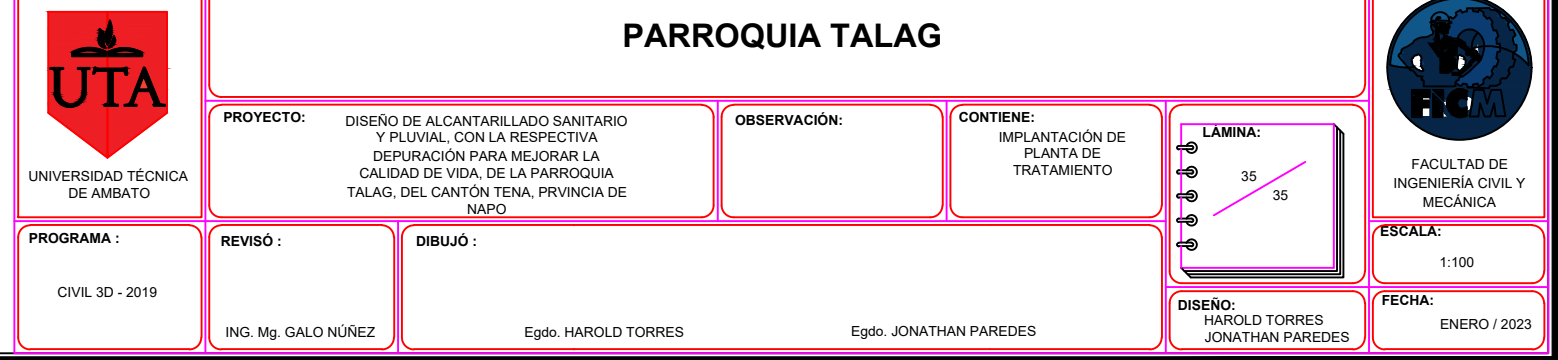

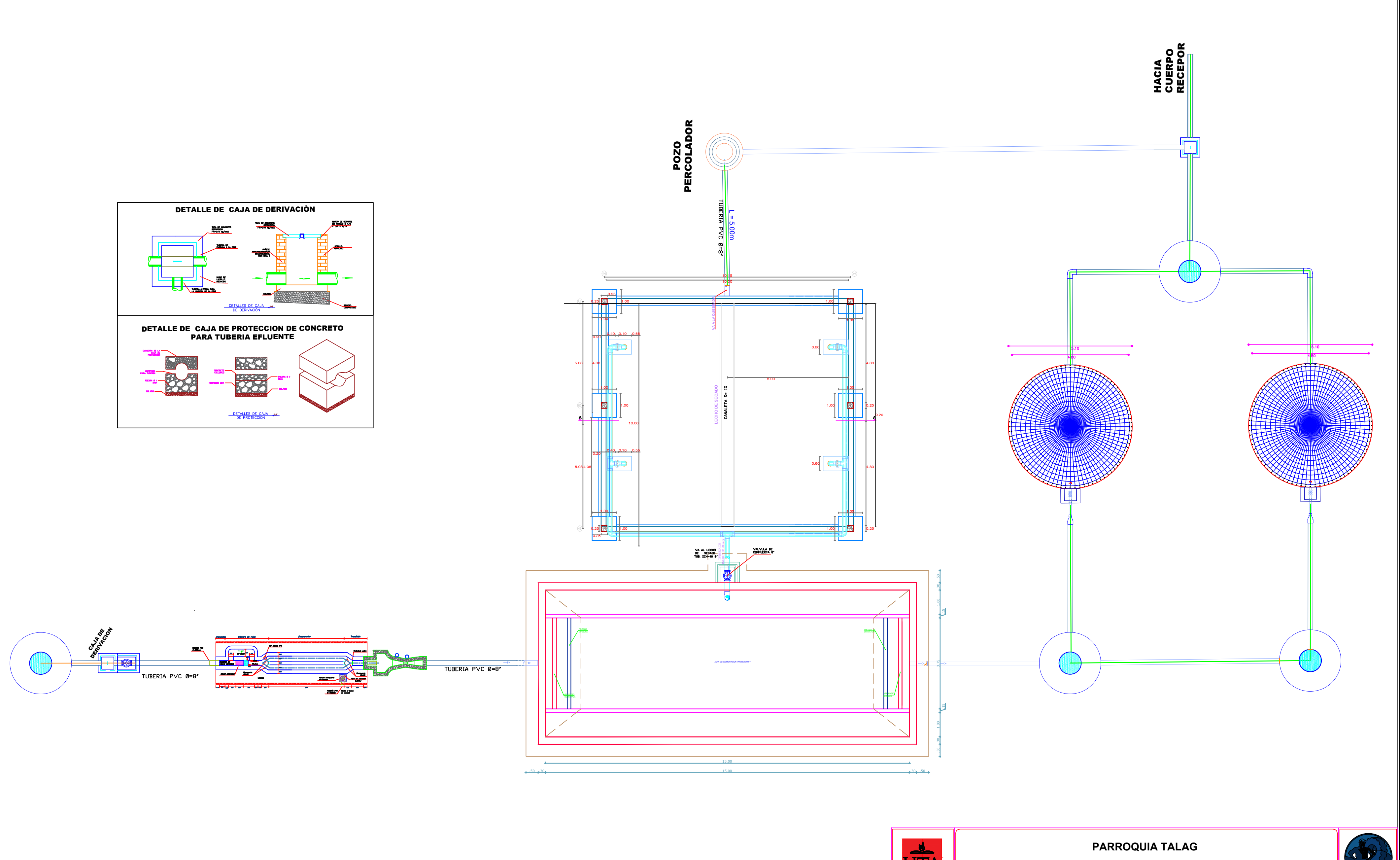